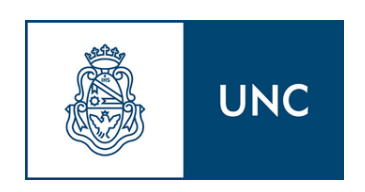

## Utilización de técnicas de aprendizaje automático para la detección de áreas de cultivos anegadas con imágenes satelitales

Autor: Cristhian Daniel Escobares

Directores: Lic. Jorge Rubio, Lic. Pedro Pury

Facultad de Matemática, Astronomía, Física y Computación

Universidad Nacional de Córdoba

9 de junio de 2022

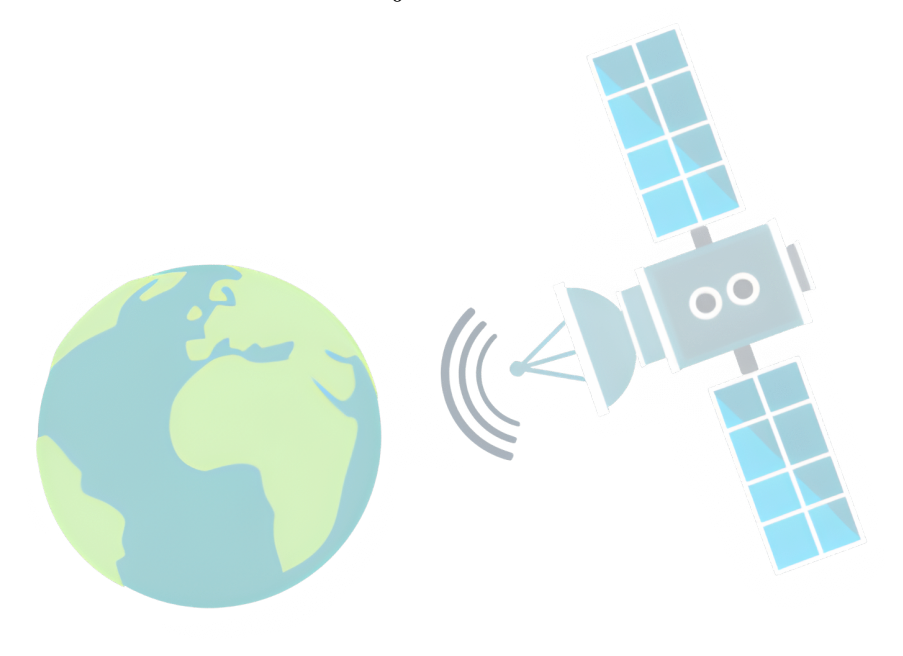

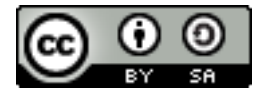

Utilización de técnicas de aprendizaje automático para la detección de áreas de cultivos anegadas con imágenes satelitales por Escobares, Cristhian Daniel se distribuye bajo una Licencia Creative Commons Atribución-CompartirIgual 4.0 [Internacional.](http://creativecommons.org/licenses/by-sa/4.0/)

## Agradecimientos

Mi gratitud a la Facultad de Matemática, Astronomía, Física y Computación por todas las herramientas brindadas a lo largo de la carrera, que son posibles gracias a los aportes de todos los argentinos. Agradezco profundamente al Lic. Jorge Rubio, por ser un maestro incondicional al enseñarme y guiarme con pasión en la teledetección por medio de imágenes satelitales, durante todo el proyecto. También agradezco profundamente al Lic. Pedro Pury por estar siempre disponible y por su inmenso apoyo. A Marcelo Scavuzzo por abrirme las puertas e interesarse por el trabajo desde el comienzo. A Juan Pablo V´elez por ofrecerme su conjunto de datos, utilizado en este trabajo. A Francisco Tamarit, por mostrarme esta increíble área de la ciencia y el camino a seguir en ella. A cada profesor de FAMAF, que con mucha paciencia hacen todo lo posible para enseñar. A cada compañero de estudio, por acompañarme y ayudarme en este camino, en especial a Santi y Gasti que además, son buenos amigos. A cada divulgador científico que de forma incondicional, introducen a las personas al maravilloso mundo de la ciencia. A cada Amigo de la vida, por los buenos momentos y al crecimiento como persona, en especial a Luchi y Agus por estar siempre presentes. A Juli por apoyarme en cada decisión. A toda mi familia por sus consejos constantes y su apoyo en esta locura, en especial a mis abuelos, a mi hermana Yesi, y a mis padres Lili y Dani, que sin ellos todo esto sería imposible.

> Este trabajo está dedicado a mis padres, quienes me han apoyado incondicionalmente en todo lo posible.

### Resumen

En este Trabajo Especial se da un punto de vista desde la Física a la distinción vía satélite de un campo inundado de uno no inundado. Se compone de dos grandes partes: en la primera (capítulos  $1 \times 2$ ) se define el sistema a estudiar, el cual está conformado por campos de cultivo en la zona de la Pampa Húmeda Argentina. Luego, a trav´es de las reflectancias obtenidas en laboratorio de diferentes plantas y tierras, se obtienen caracter´ısticas de la reflectancia que tiene el sistema en su conjunto. Esto es corroborado por dos conjuntos de datos, cada uno creado por diferentes profesionales en la clasificación de campos inundados a través de imágenes satelitales. En la segunda parte (capítulos  $3, 4, y, 5$ ), se utilizan algunos métodos de aprendizaje automático para la clasificación, realizando varias pruebas para determinar cu´al es el m´as consistente ante cambios en el conjunto de entrenamiento (variando qué datos de un conjunto se utilizan en el conjunto de entrenamiento), y también ante cambios en el sesgo, es decir, usar una parte del conjunto del profesional  $A$  para entrenar un método de aprendizaje automático y luego predecir el conjunto hecho por el profesional B. Para ello se utiliza como métrica La Métrica, que se define al inicio de la sección [4](#page-75-0) Resultados. Para los conjuntos de datos utilizados, se observa que esta métrica genera un efecto suavizante sobre el comportamiento de la desviación estándar y el valor promedio de cada método, permitiendo obtener, según los conjuntos de este trabajo, comportamientos intrínsecos para cada método de aprendizaje automático, referentes al sistema en estudio, además de facilitar la comparación entre diferentes métodos.

## Abstract

In this Special Work, a point of view from Physics is given to the distinction via satellite of a flooded field from a non-flooded one. It is composed of two large parts: in the first one (chapters 1 and 2) the system to be study, which is made up of crop fields in the area of the Pampa H´umeda Argentina, is defined. Then, through the reflectances obtained in the laboratory of different plants and soils, characteristics of the reflectance that the system as a whole has, are obtained. This is corroborated by two data sets, each one created by different professionals in the classification of flooded fields through satellite images. In the second part (chapters 3, 4 and 5), some machine learning methods are used for classification, performing several tests to determine which one is the most consistent under changes in the training set (varying which data from a set is used in the training set), and also under changes in the bias, that is, to use a part of the set of professional A to train a machine learning method, and then predict the set made by professional B. To do this, La Metrica, which is defined at the beginning of the section [4](#page-75-0) Resultados is used as a metric. For the data sets used, it is observed that this metric generates a smoothing effect on the behavior of the standard deviation and the average value of each method, allowing to obtain, according to the sets of this work, intrinsic behaviors for each machine learning method, referent to the system under study, in addition to facilitating the comparison between different methods.

# ´ Indice general

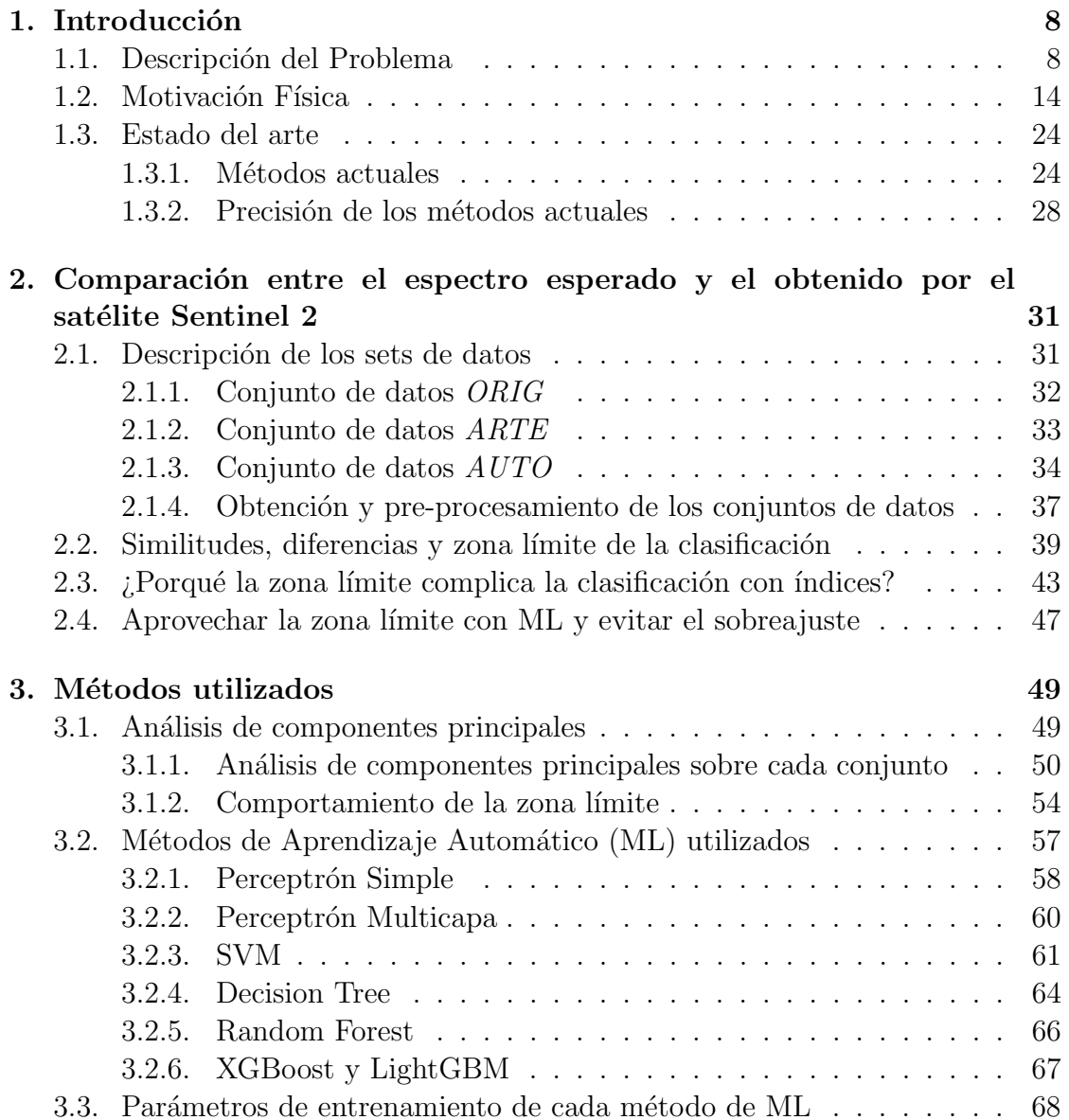

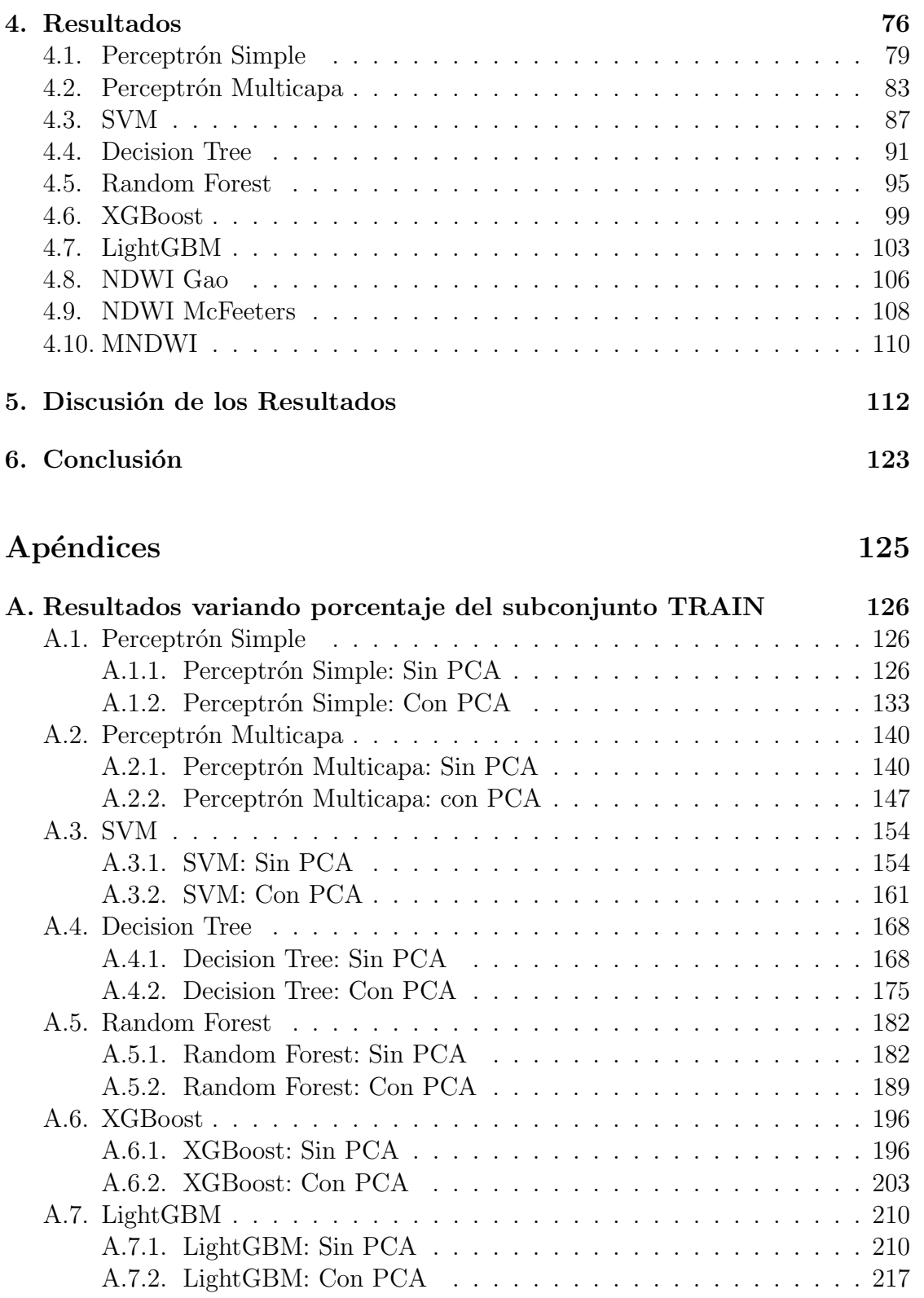

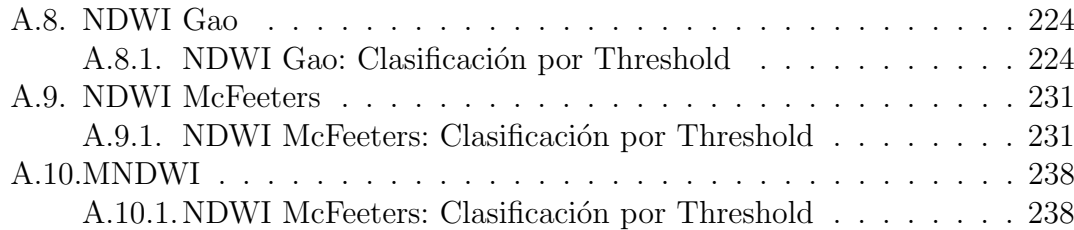

## <span id="page-7-0"></span>Capítulo 1

## Introducción

### <span id="page-7-1"></span>1.1. Descripción del Problema

Según RAE  $[1, 2]$  $[1, 2]$  se denomina "inundación" al exceso de agua en un lugar o territorio determinado, por lo que al hablar de ´areas de cultivos inundadas, nos referimos a campos dedicados a la agricultura que tienen un nivel de agua contraproducente para dicha actividad. Actualmente, poder distinguir este nivel de agua por medio de una imagen satelital está a cargo de profesionales expertos que aprenden a realizar esta distinción por medio de la práctica y del intercambio de conocimientos con otros expertos. Si bien existen ´ındices para ayudarles en su tarea, la decisión final la toman en base a la imagen RGB de la zona (Referencia al modelo de colorimetría RGB en Ref.  $[3]$ , con lo cuál surge la pregunta, ¿Se podrá crear un método automático que indique si un campo está inundado? Pidiendo además, que su precisión sea similar a la de un evaluador experto. De este modo, se podría utilizar el método automático como primera instancia y sin la necesidad de contactarse con un experto, por lo que dejaría para estos últimos sólo los casos en los que se necesite tener la mayor precisión posible.

Un método automático de éstas características tendría la ventaja de poder usarse para clasificar grandes volúmenes de datos en muy poco tiempo, lo que le da el potencial de obtener datos estadísticos de gran interés, como por ejemplo, predecir con anticipación una baja en la oferta de algún cultivo, con el tiempo suficiente para tomar medidas y evitar el aumento de precio del mismo, por ejemplo, aumentando la importación del cultivo en cuestión para la fecha correspondiente.

Otra área de interés se encuentra en las aseguradoras que ofrecen Seguros Agrícolas, ya que un clasificador automático serviría tanto como respaldo a la decisión de un experto sobre si el campo está o no anegado, como para evitar la estafa de algunos clientes queriendo cobrar el seguro por inundación cuando el campo no está inundado.

#### 1.1. DESCRIPCIÓN DEL PROBLEMA

Actualmente se utilizan algunos índices para la detección de agua (de los cuales hablaré en la subsección  $1.3.1$ ) que se calculan a partir de imágenes satelitales, basados en la radiación electromagnética que es recibida por un sensor en el satélite. La radiación que se refleja en la superficie del planeta, viaja a través de la atmósfera y es detectada por un sensor específico del satélite. En este camino hasta el satélite, la radiación reflejada recibe perturbaciones de la atmósfera, por lo que, la radiación electromagnética que recibe el satélite no es la que refleja la superficie. Sin embargo, existen métodos para corregir estas perturbaciones y así poder obtener una reconstrucción de la imagen con la radiación que se emitió en la superficie. Y como algunos satélites tienen la opción de obtener directamente estos datos corregidos, ahora en adelante se tendrá en cuenta que todos los datos obtenidos por el satélite ya tienen esta corrección.

Pensando en el comportamiento de la radiación reflejada por los campos de cultivos, la primera observación obvia es que existen diferentes tipos de cultivos, adem´as de que pueden estar en diferentes etapas del crecimiento, tales como:

- La siembra, donde se verá desde el satélite un terreno de tierra sin cultivos, de color marrón.
- Oon el cultivo en su máximo crecimiento, en el cual se verá un terreno verde.
- Comienzo del secado de la planta (porque es una parte de su ciclo de vida, o por alguna enfermedad, o falta/exceso de riego, entre otras) en el cual se verán tonos verdes y tonos marrones claros.

Para poder analizar el comportamiento para diferentes longitudes de onda de la reflectancia esperada, busqué en la librería espectral ECOSTRESS de JPL/NASA [\[4\]](#page-244-3) distintos tipos de tierras de cultivo, as´ı como tambi´en distintos tipos de pastos y árboles. Desde la librería de ECOSTRESS obtuve una tabla de la reflectancia en función de la longitud de onda. Los gráficos individuales de los pastos, tierras y agua de la canilla se encuentran en la Figura [1.2,](#page-12-0) y los de los árboles en la Figura [1.3.](#page-13-1) Se procederá a explicar la notación de los nombres. En la librería de ECOSTRESS tanto los pastos como los ´arboles, pertenecen al "Spectral Type" denominado "Vegetation", las tierras al "Soil" y el dato de agua al "Water".

Para "Spectral Type" = "Soil", se tienen los filtros de "Class", "Subclass", "Name" y "Sample No". Todas las tierras elegidas pertenecen al "Class" Mollisol, ya que es el que se encuentra en la mayor parte de la zona de la Pampa húmeda y en la Mesopotamia Argentina, como se muestra en Fig. 4 de Overview of Mollisols in the world Distribution, land use and management [\[5\]](#page-244-4), La citada Fig. 4 se reproduce en la Figura [1.1.](#page-9-0)

<span id="page-9-0"></span>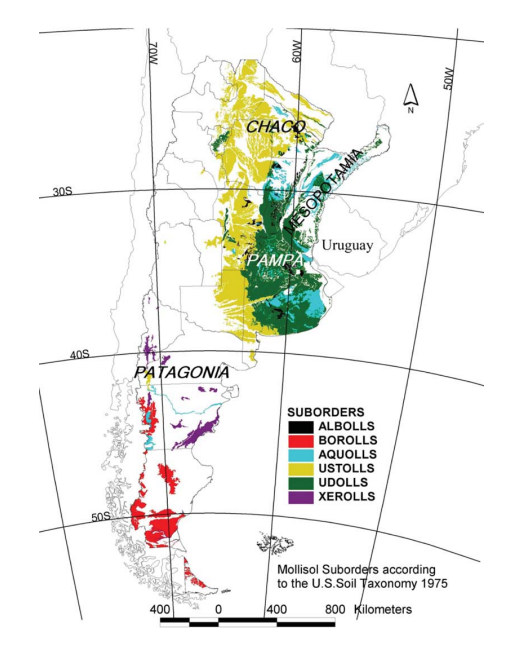

Figura 1.1: Distribución del suelo con tierra Mollisol en Argentina según la Fig. 4 de Overview of Mollisols in the world Distribution, land use and management [\[5\]](#page-244-4)

Teniendo esto en cuenta, tomo por ejemplo a SOIL Grayish brown loam, la primera palabra en mayúscula se corresponde al "Spectral Type", la cual se colocó para identificar r´apidamente que se refiere a un tipo de suelo, el resto de palabras que forman el nombre corresponde con "Name". No se coloc´o en el nombre el "Sample No" porque se seleccionó únicamente la última medición.

Se seleccionaron 4 ejemplares de distintas "Subclass", las cuales son:

- SOIL Grayish brown loam: "Sample No"=85P4569. "Subclass" =  $Ha$ plustall. Reflectancia en Figura
- SOIL Vary dark grayish brown loam: "Sample No"=87P757. "Subclass"= Agriudoll. Reflectancia en Figura
- SOIL Very dark grayish brown loam: "Sample No"=90P186s. "Subclass"= Paleustoll. Reflectancia en Figura
- SOIL Very dark grayish brown silty loam: "Sample No"=90P128s. "Subclass"= Argiustoll. Reflectancia en Figura

Las reflectancias de las subclases seleccionadas se muestran en la Figur[a1.2.](#page-12-0)

Para "Spectral Type"="Vegetation", se tienen además los filtros de "Class", "Genus", "Species" y "Sample No". Teniendo esto en cuenta, tomo por ejemplo al set de datos denominado GRASS Avena fatua, la primera palabra en mayúscula se corresponde al "Class", la segunda palabra corresponde al "Genus", el resto de palabras que forman el nombre corresponde a "Species". No se colocó en el nombre el "Sample No" porque se seleccionó únicamente la última medición.

Ahora se explicará el porqué de la elección de cada uno de los pastos y árboles:

- GRASS Avena fatua: "Sample No"=VH353. Tanto INTA [\[6\]](#page-244-5) como SIB [\[7\]](#page-244-6) indican que esta especie se encuentra en el país y según INTA, es una maleza importante en los cultivos de invierno. Reflectancia en Figura [1.2](#page-12-0)
- GRASS Bromus diandrus: "Sample  $No$ "=VH351. Según el Comité de Acción de Resistencia a Herbicidas (HRAC) que pertenece a La Cámara de Sanidad Agropecuaria y Fertilizantes (CASAFE) esta maleza se encuentra en Argentina y es un problema en el sur del país [\[8\]](#page-244-7). Reflectancia en Figura [1.2](#page-12-0)
- GRASS Unknown: "Sample No" = grass. En la descripción indicaba que se trataba del pasto denominado *Green Rye grass*, pero por alguna razón está guardado tal y como se lo muestra según la convención de nombres usada. Según INTA [\[9\]](#page-244-8) el Rye grass se utiliza como recurso forrajero y además, es una maleza en algunos cultivos. Reflectancia en Figura [1.2](#page-12-0)
- **TREE Eucalyptus saligna**: "Sample No"=JPL224. Según el Sistema Nacional de Vigilancia y Monitoreo de plagas (SINAVIMO) [\[10\]](#page-244-9) se encuentra en el país y además, en algunos lugares es cultivada. Reflectancia en Figura [1.3](#page-13-1)
- **TREE Jacaranda mimosifolia**: "Sample No"=JPL204. Según SIB [\[11\]](#page-244-10) es una especie autóctona. Reflectancia en Figura [1.3](#page-13-1)
- TREE Salix babylonica: "Sample No"=JPL185. Denominado informalmente como *Sauce llorón*, se encuentra en Argentina según SIB [\[12\]](#page-245-0). Reflectancia en Figura [1.3](#page-13-1)
- **TREE Pinus ponderosa 3:** "Sample No"=VH261. Según INTA [\[13\]](#page-245-1) es una especie introducida en el país. Reflectancia en Figura [1.3](#page-13-1)
- **TREE Unknown Conifer:** "Sample  $\overline{No}$ " = conifer. La descripción sólo indica Conifer trees, se lo incluyó en el set de datos ya que diversas fuentes (por ejemplo Penn State [\[14\]](#page-245-2)) utilizan este conjunto de datos como ejemplificador de la reflectancia de los árboles de coníferas. Reflectancia en Figura [1.3](#page-13-1)
- **TREE Unknown Decidous:** "Sample No"  $=$  decidous. Igual que para *TREE* Unknown Conifer, sólo que este conjunto ejemplifica la reflectancia de los ´arboles caducifolios. Reflectancia en Figura [1.3](#page-13-1)

Por último, el agua. Como la lluvia es de agua dulce, no nos interesa el espectro de reflectancia del agua destilada, tampoco el del agua del mar. Se supondrá que el agua está en estado líquido, por lo que tampoco nos sirve el espectro de reflectancia del hielo o la nieve. Con estas restricciones, el único dato que estaba disponible es el del agua de la canilla denominada WATER Tap water con "Sample No"=tapwater. Reflectancia en Figura [1.2.](#page-12-0)

<span id="page-12-0"></span>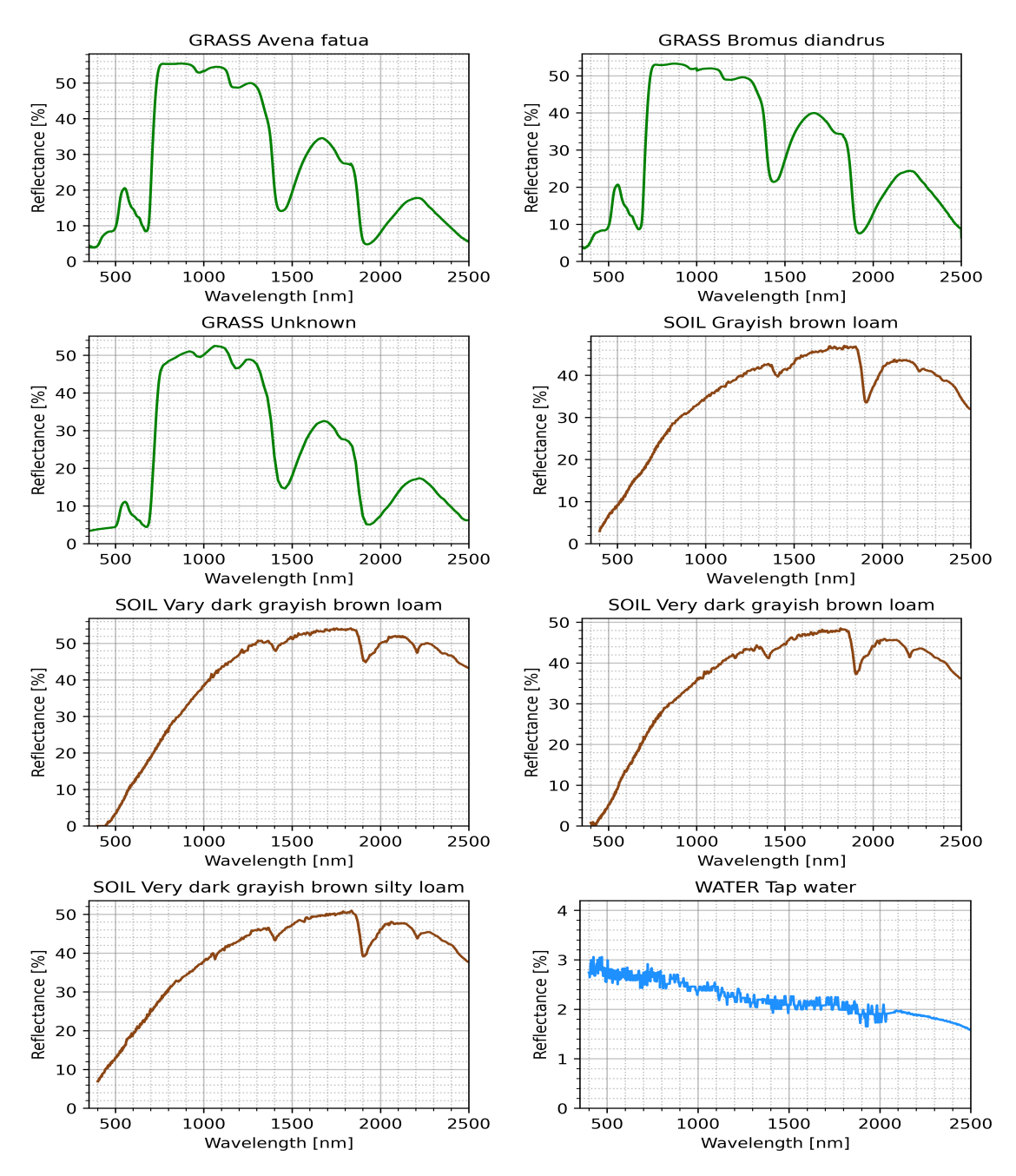

Figura 1.2: Reflectancias obtenidas en laboratorio [\[4\]](#page-244-3). Se graficó sin unir los puntos, se vé como una línea continua debido a la superposición por el tamaño de los puntos

<span id="page-13-1"></span>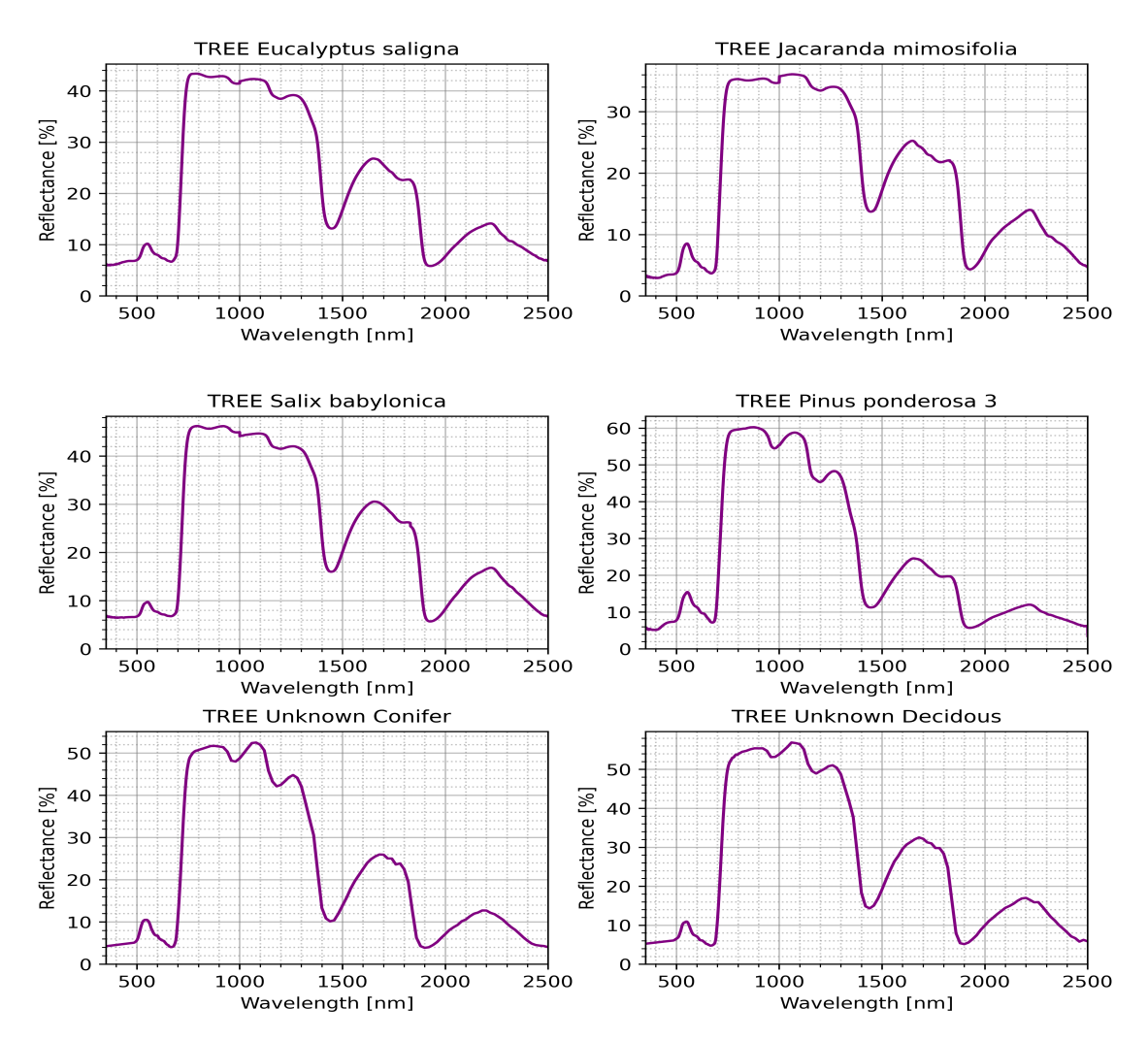

**Figura 1.3:** Reflectancias obtenidas en laboratorio [\[4\]](#page-244-3) Se graficó sin unir los puntos, se vé como una línea continua debido a la superposición por el tamaño de los puntos

### <span id="page-13-0"></span>1.2. Motivación Física

Un satélite artificial  $[15]$  es un objeto al cual se lo puso en órbita con una finalidad, esta puede ser observar la superficie, telecomunicaciones, proporcionar datos para predecir eventos meteorológicos, entre otras. Para este trabajo, nos interesan los satélites artificiales que observan la superficie terrestre, es decir, los que realizan fotograf´ıas. Para esto utilizan Instrumentos Multi-Espectrales (MSI) [\[16\]](#page-245-4), los cuales obtienen un conjunto de im´agenes, cada una dentro de un rango de longitudes de onda específicos [\[17\]](#page-245-5). A cada uno de estos rangos se los denomina banda espectral o simplemente banda. Un esquema de estas bandas es el dado

<span id="page-14-0"></span>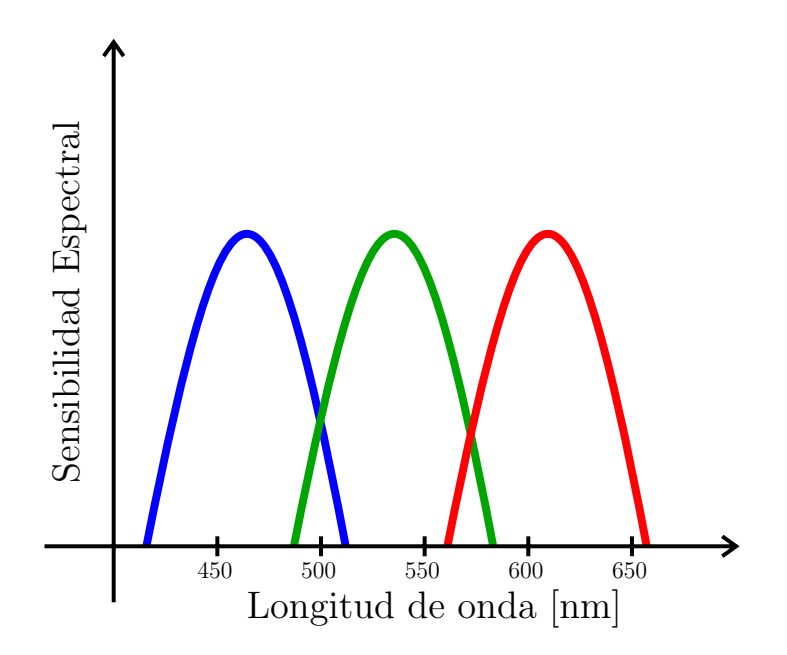

Figura 1.4: Esquema simplificado de las bandas espectrales azul, verde y rojo. Con Sensibilidad Espectral nos referimos a la eficiencia relativa de detección de la cámara a dicha longitud de onda.

por la Figura [1.4,](#page-14-0) en las cuales es notorio el rango del cual se habla.

Para cada píxel de cada una de estas bandas, el satélite recolecta la radiación de toda la banda para obtener un único valor de intensidad para dicha banda en cada píxel. De esta manera se obtiene una imagen completa para cada banda.

El espectro electromagnético se divide en regiones, las cuales son mostradas en la Figura [1.5](#page-15-0) la cual es una traducción de la figura de la Ref.[\[18\]](#page-245-6), en la cual se utilizarán las abreviaciones:

- UV: Luz ultravioleta.
- NIR: Near Infrared Radiation, es decir, radiación infrarroja cercana.
- SWIR: Short Wavelength Infrared Radiation, es decir, radiación infrarroja de longitud de onda corta.
- $\blacksquare$  MWIR: Middle Wavelength Infrared Radiation, es decir, radiación infrarroja de longitud de onda media.
- LWIR: Long Wavelength Infrared Radiation, es decir, radiación infrarroja de longitud de onda larga.

<span id="page-15-0"></span>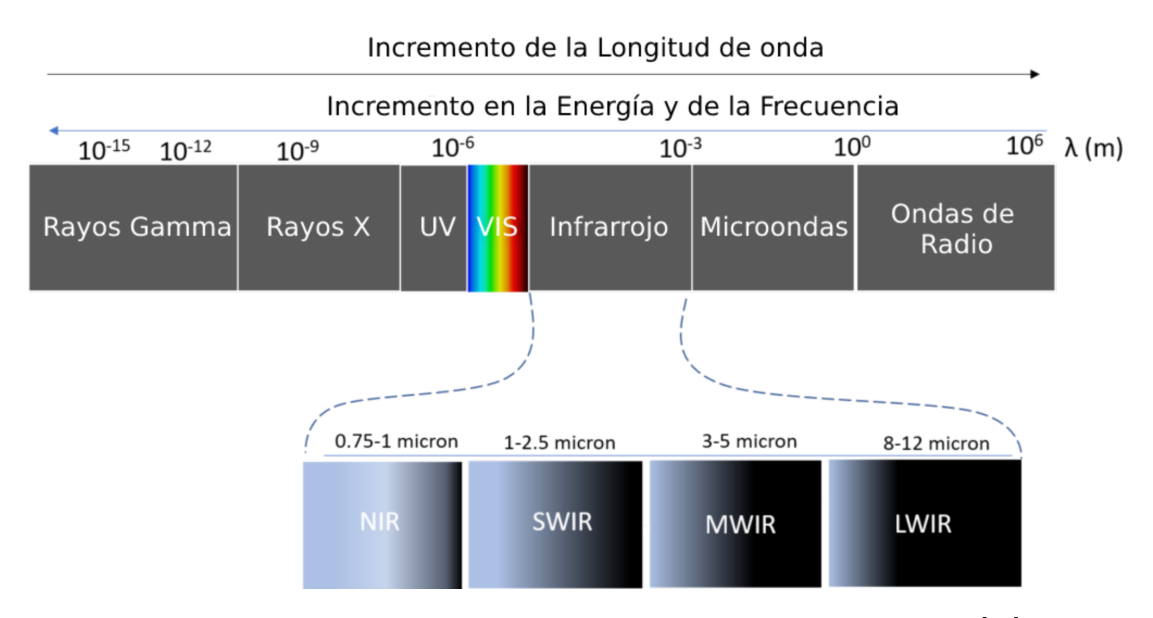

Figura 1.5: Regiones del espectro electromagnético, imagen traducida de la Ref.[\[18\]](#page-245-6). Con  $\lambda$  la longitud de onda.

Las divisiones de las regiones de la Figura [1.5](#page-15-0) vienen dadas por cuestiones históricas, al igual que sus nombres, por lo cual no ahondaremos en esas cuestiones.

En un satélite, cada banda tiene una "forma" diferente y no suelen ser tan perfectas como las mostradas en la Figura [1.4,](#page-14-0) además, a veces un mismo satélite tiene más de una banda en una región del espectro electromagnético, por lo que se acostumbra nombrar dicha banda con un nombre relacionado a su uso, o propiedad, o simplemente numerándolas (como por ejemplo NIR1 y NIR2 si el satélite tiene dos bandas espectrales en NIR), por lo que el nombre de cada banda depende del satélite. Además esto nos da a entender que dos satélites que contengan una banda con el mismo nombre, no significa que, para esa banda, cada satélite sea sensible al mismo rango de longitudes de onda, sino que ambos satélites poseen una banda en la misma región (las mostradas en la Figura [1.5\)](#page-15-0). Esto nos lleva a concluir que es buena idea revisar las longitudes de onda de cada banda para cada satélite que se utilice.

Para ilustrar mejor la "forma" real de una banda espectral, se muestran las bandas del satélite "Sentinel 2" en la Figura [1.6,](#page-16-0) las cuales en dicha figura están nombradas únicamente con números (a excepción de la banda 8A).

<span id="page-16-0"></span>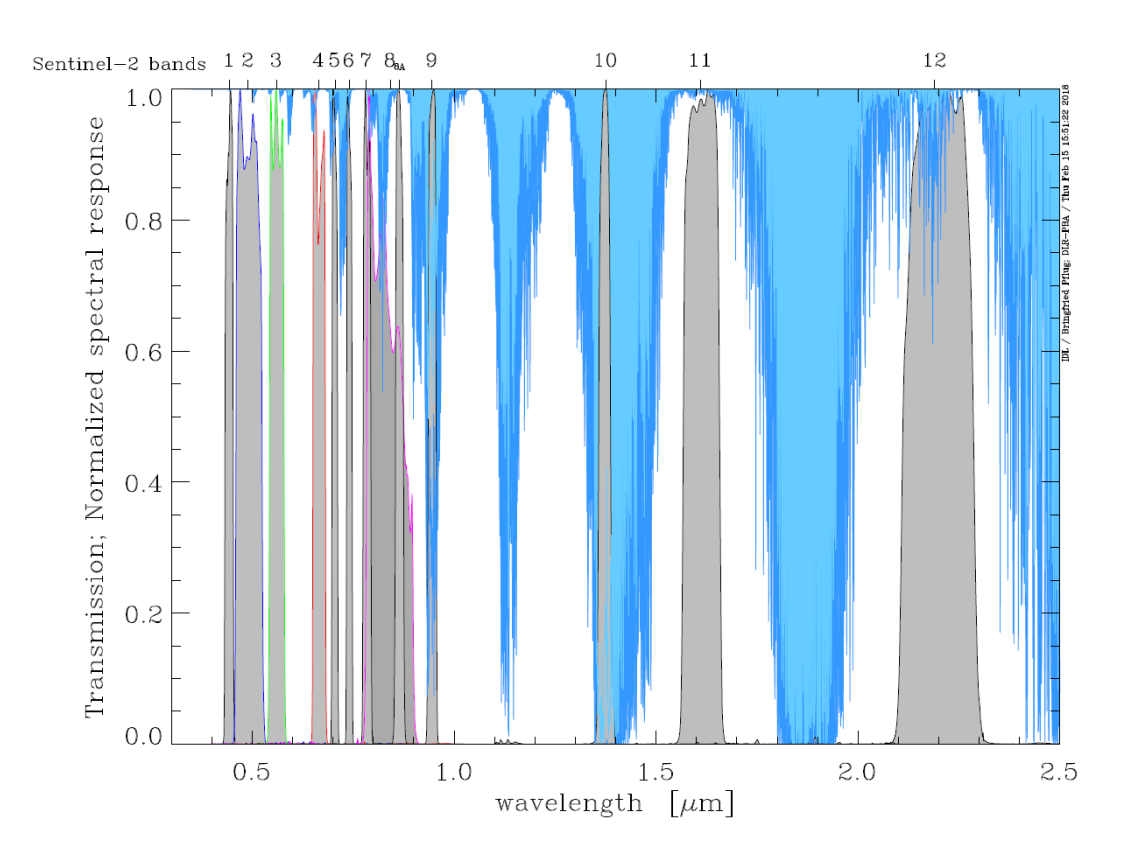

Figura 1.6: Imagen obtenida de la Ref.[\[16\]](#page-245-4). En gris se muestra el área bajo las funciones de respuesta espectral normalizadas del Satélite Sentinel 2A (es decir, las bandas), y la transmisión por columna vertical vapor de agua en los tonos celestes, en celeste claro la transmisión de la atmósfera de invierno subártico, y en celeste oscuro la transmisión de la atmósfera tropical.

Cabe aclarar que la Figura [1.6](#page-16-0) está normalizada en función a la radiación solar, por lo que, al tomar las fotografías, se obtiene el porcentaje de reflectancia del sistema *superficie-atmósfera*. Esto es útil para nuestro problema a resolver ya que gracias a las Figuras  $1.2$  y  $1.3$  sabemos cuáles son las curvas de Reflectancia esperadas en función de la longitud de onda.

Se seleccionó el Sentinel 2 como satélite debido a tres razones:

- Buena Resolución Espacial en las imágenes: Tiene píxeles que corresponden a terrenos cuadrados con lados de 10,20 o 60 metros, dependiendo de cada banda, tal y como lo muestra la Tabla [1.1.](#page-17-0)
- Tiene la opción de corregir las perturbaciones de la atmósfera: por medio del producto Level-2A que provee la reflectancia orto-rectificada a la superficie del terreno (BOA) [\[19\]](#page-245-7).
- Tiempo de revisita no mayor a 5 días: Ya que éste depende de la

<span id="page-17-0"></span>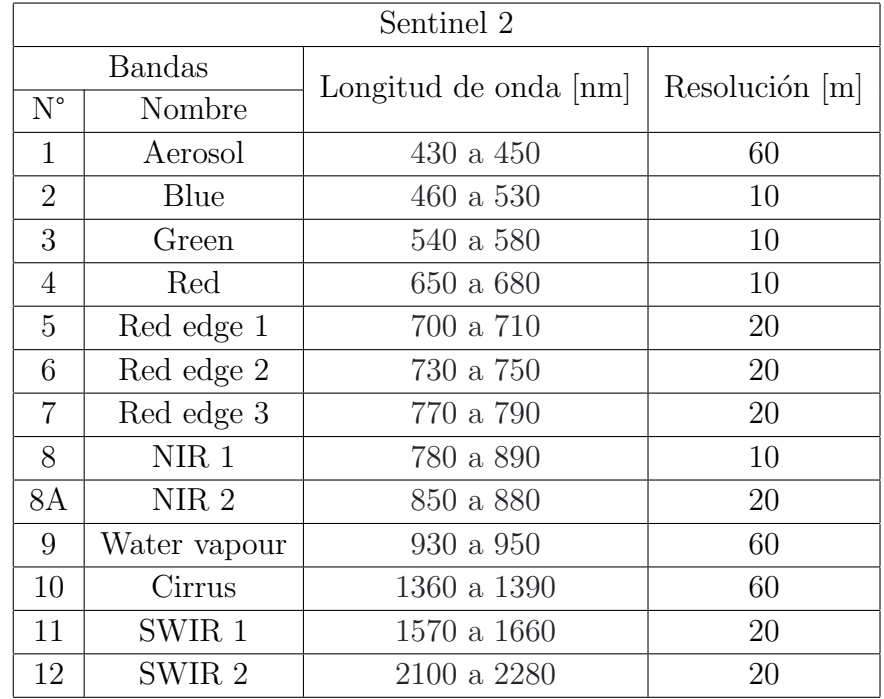

latitud, disminuyendo el tiempo de revisita mientras más cerca nos encontremos de los polos geográficos [\[20\]](#page-245-8).

Tabla 1.1: Bandas Sentinel 2 aproximadas [\[16\]](#page-245-4)

Hay dos Sentinel 2 idénticos, el Sentinel 2A y el Sentinel 2B, pero las máximas y mínimas longitudes de onda de cada banda difieren entre 0,3 y 4,8 nm, por lo que para generar la Tabla [1.1](#page-17-0) se obtuvo el máximo y el mínimo de las bandas del Sentinel 2A con las del Sentinel 2B, dichos l´ımites obtenidos en el manual de usuario online del Sentinel 2 [\[16\]](#page-245-4), definiendo al mínimo de banda como la longitud de onda central, menos la mitad del ancho de banda. Y al máximo de banda como la longitud de onda central, más la mitad del ancho de banda.

Posteriormente se obtuvo el promedio entre ambos satélites del máximo y el mínimo de cada banda, y por último, redondeando el valor en la decena, obteniendo as´ı la Tabla [1.1](#page-17-0) con las bandas aproximadas del Sentinel 2.

Esta aproximación es útil ya que, como estamos haciendo un análisis cualita-tivo, nos servirá para entender la Figura [1.7,](#page-19-0) en la cual se colocaron todos los espectros de reflectancia seleccionados, cada uno con su respectiva leyenda. Además, se incluyó todas las bandas del Sentinel 2 en forma de rectángulos, cuya longitud en el eje de la longitud de onda (Wavelength) indica el ancho de la banda. Esto quiere decir que el satélite adquiere en cada píxel, un único valor de intensidad para cada banda (sumando las contribuciones de todos los fotones recibidos, cuya longitud de onda pertenezca a dicha banda).

<span id="page-19-0"></span>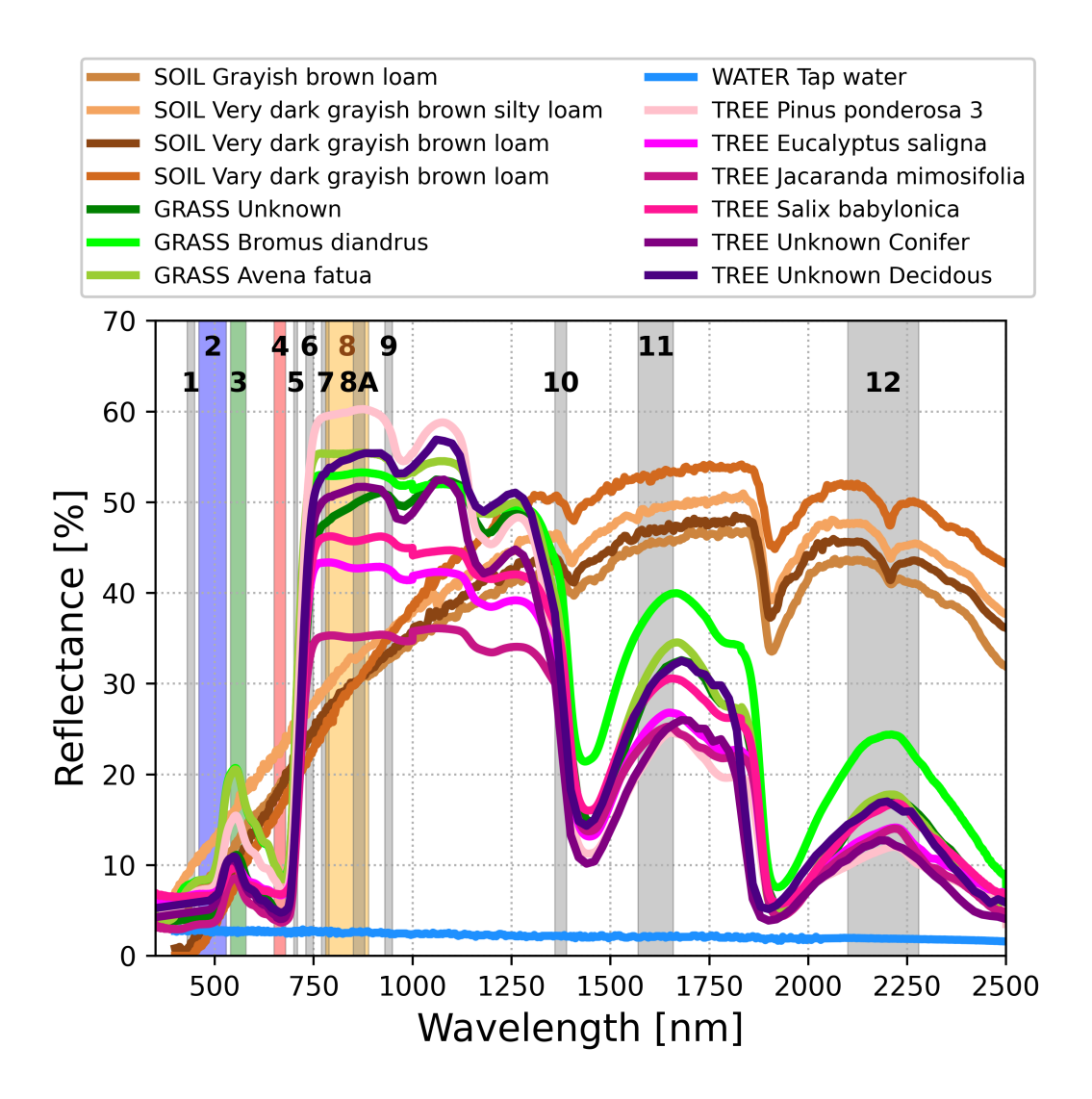

Figura 1.7: Reflectancias de laboratorio junto con las Bandas del Sentinel 2

Lo primero que se puede notar es que las reflectancias son muy parecidas si pertenecen al mismo tipo, es decir, todas las tierras tienen reflectancias similares (curvas marrones). Tanto los ´arboles (curvas violetas) junto con los pastos (curvas verdes), ambos siguen de forma cualitativa el mismo comportamiento. Por último, el agua de canilla (curva celeste) es prácticamente una constante.

Ya que tanto los árboles seleccionados como los pastos seleccionados tienen un comportamiento similar, a partir de ahora se hablará de "vegetación" a la unión de ambos conjuntos. Sin embargo, como el espectro de reflectancia de la vegetación seleccionada es similar, se supone que también debe ser similar el espectro esperado

#### 1.2. MOTIVACIÓN FÍSICA

por los cultivos que se siembran en Argentina, como el trigo, la soja, el maíz, el sorgo, el girasol, el arroz, entre otros. Esta suposición está validada por las siguientes referencias:

- Grzybowski Ref.[\[21\]](#page-245-9): en el cual se muestra una figura con el espectro de reflectancia de distintos tipos de maíz, dicha figura es reproducida en la Figura [1.8.](#page-20-0)a.
- El-Sayed Ref. [\[22\]](#page-245-10): en el cual se muestra una figura con el espectro de reflectancia del trigo, maiz, arroz y cebada, en distintas etapas del crecimiento, dicha figura es reproducida en la Figura [1.8.](#page-20-0)b.
- **Tiezhu Ref.**[\[23\]](#page-246-0): en el cual se muestra una figura con el espectro de reflectancia del arroz, maíz, haba de soja, sésamo y té, dicha figura es reproducida en la Figura [1.8.](#page-20-0)c.

<span id="page-20-0"></span>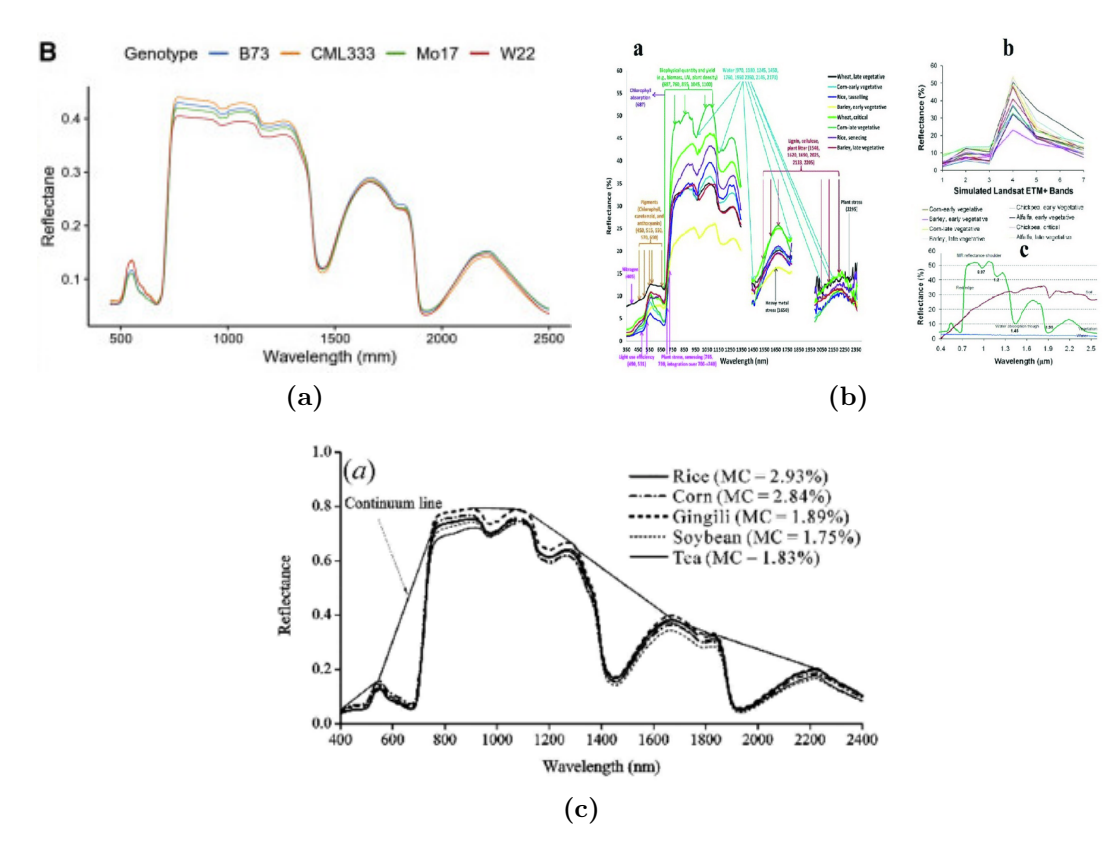

Figura 1.8: Figuras reproducidas de (a) Grzybowski[\[21\]](#page-245-9). (b) El-Sayed[\[22\]](#page-245-10). (c) Tiezhu[\[23\]](#page-246-0). Tener en cuenta que en estos trabajos se expresa la reflectancia entre 0 y 1.

Bajo esta suposición, se observa que para longitudes de onda dentro de los 750 a los 2500 nm la reflectancia del agua es notoriamente menor que la del resto (tierras y vegetación) por lo que sería extremadamente sencillo diferenciar un lago de agua dulce limpio, de un campo (ya sea cultivado o sin cultivar), bastar´ıa con definir un umbral teniendo en cuenta las Bandas 7, 8, 8A y 9.

Pero ahora viene la pregunta, ¿Dónde se encontraría la tierra apenas húmeda? ¿Y la saturada de humedad? ¿Y la sobresaturada de humedad que contiene una pequeña capa de agua?  $i$ . Y si esa capa de agua tiene varios centímetros? Los casos son muchos y de hecho, se podría ir de forma contínua desde tierra totalmente seca hasta el centro de un lago de agua dulce, colocando agua y sacando tierra en cada paso. De este modo, ¿Cu´al es la l´ınea de corte que define un campo inundado?, para nuestros fines, esta ´ultima pregunta es la que nos interesa, para ello tenemos que analizar antes el comportamiento de los campos sin anegamiento.

Un campo no siempre va a estar a suelo desnudo, o completamente cubierto de vegetación, por lo que, siguiendo el razonamiento anterior, podemos ir continuamente desde un campo a suelo desnudo, hasta uno completo de vegetación, añadiendo en cada paso un poco de la misma. ¿Cómo afectará esto al espectro de reflectancia? Es difícil de contestar de forma certera a esta pregunta, la primera simplificación sería suponer que tanto cada planta, como el suelo, absorbe toda la radiación electromagnética que no refleja, de este modo, en los lugares donde tengamos vegetación obtendremos el espectro de reflectancia teórica para esa vegetación, y donde se encuentre un hueco, o no tengamos plantas, se obtendrá el espectro de reflectancia teórica de ese tipo de suelo. Claramente es una sobre-simplificación, pero sirve para entender que, si en un p´ıxel dado tengo un porcentaje cubierto de vegetación y el otro con tierra, el espectro que obtendremos será un promedio de los espectros individuales, ponderado por el porcentaje de vegetación o tierra.

Ahora supongamos que la vegetación absorbe sólo una parte de la luz que no refleja, por lo que transmite una parte hacia la tierra, pero que la tierra absorbe toda la radiación que no refleja, teniendo en cuenta las sucesivas reflexiones de la luz, se confecciona, para un único haz con longitud de onda definida, la Figura [1.9.](#page-22-0)

Se supone un sistema unidimensional, donde  $I_0$  indica la intensidad de la radiación que llega a la planta desde el exterior y las flechas indican el sentido de propagación de la luz,  $R_v$  es la reflectancia de la vegetación (en porcentaje),  $R_t$ la reflectancia de la tierra (en porcentaje) y  $\alpha_v$  el porcentaje de radiación que no absorbe la planta. El proceso empieza con la línea negra que indica la radiación inicial, ésta se divide en la reflejada por la vegetación  $(I_0 \cdot R_v)$  y por la transmitida por la misma  $(I_0 \cdot (1 - R_v) \cdot \alpha_v)$ . Cuando la transmitida por la planta llega a la tierra, ésta refleja un porcentaje  $R_t$  que cuando llega de nuevo a la planta, esta refleja un porcentaje  $R_v$  y absorbe uno  $\alpha_v$ , llegando así al satélite un poco más de radiación que la reflejada originalmente por la planta, para este primer paso,

#### 1.2. MOTIVACIÓN FÍSICA

 $I_0 \cdot (1 - R_v)^2 \cdot \alpha_v^2 \cdot R_t$ , el cual siempre es positivo para cualquier valor de  $R_v$ ,  $R_t$  y  $\alpha_v$ . La flecha celeste indica que se continúa el proceso de reflexiones entre la planta y el suelo, incrementando la intensidad de la radiación que llega al satélite.

<span id="page-22-0"></span>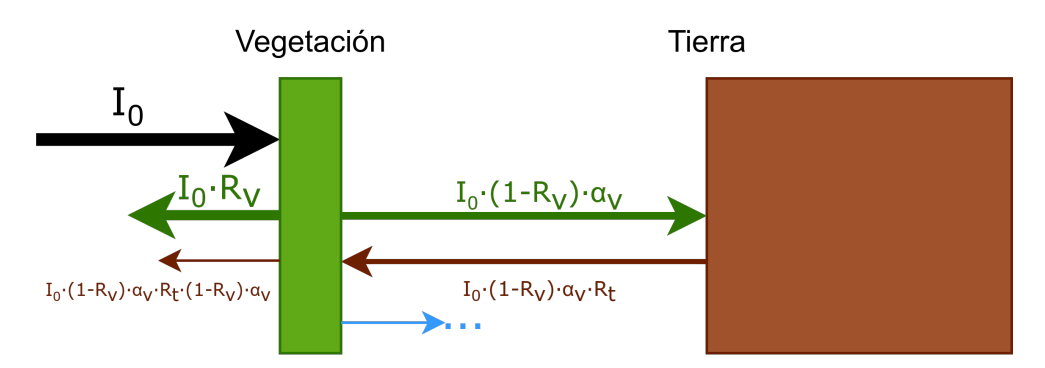

Figura 1.9: Esquema simplificado del sistema vegetación y tierra

Por lo tanto, bajo esta aproximación sencilla del sistema, donde tengamos vegetación se va a registrar una reflectancia un poco mayor a la esperada por el efecto del suelo. Es decir, la única forma de obtener un espectro de emisión que sea menor en cada punto al mínimo entre el espectro de la vegetación y de la tierra (Figura [1.7\)](#page-19-0), es que el sistema contenga más agua de la que tiene en condiciones normales, es decir, un campo inundado no necesariamente va a tener un espectro similar al del agua de canilla, es más, podría tener cualquier forma, siempre y cuando para ninguna longitud de onda sea superior al espectro de la vegetación y del suelo. Es por esto que las mejores bandas para detectar agua en un campo inundado son las 6, 7, 8, 8A, 9, 11 y 12 ya que tanto la vegetación como la tierra tienen reflectancias superiores al  $10\%$  y por ende tienen una separación más notable con la reflectancia del agua, a esta separación se la denominará  $gap$ . La banda número 10 no se tiene en cuenta ya que no contiene información de la superficie [\[19\]](#page-245-7). Una imagen a color real RGB (bandas 1, 2 y 3) las reflectancias son parecidas y no hay un gap notable entre ellas, incluso se llegan a cruzar para la banda azul.

Otra ventaja del producto Level-2A del Sentinel 2 es que contiene las intensidades de cada banda normalizadas al espectro solar en superficie, por lo tanto, esa intensidad nos está indicando la reflectancia de la superficie, es decir, se deberían obtener espectros similares a los de la Figura [1.7,](#page-19-0) con todas las consideraciones ya mencionadas. Pero,  $iA$  qué le llamamos similar? Tener en cuenta que cada campo contiene sus tipos de cultivos, sus ´arboles, su clase de tierra, su etapa de maduración de la planta, además de que la tierra puede anegada o sólamente húmeda, y ambos casos se estarían por debajo del mínimo de los espectros de la vegetación y del suelo. Esto hace que no se pueda definir la línea de corte con claridad únicamente observando los espectros de reflexión obtenidas en laboratorio. Si bien no se tienen los espectros de reflectancia de los cultivos más comunes de Argentina, en el caso en el que los tuviéramos tendríamos el mismo problema de la variabilidad del sistema, principalmente el de distinguir tierra húmeda de tierra anegada (a menos que se tenga el espectro de reflectancia de ambas tierras, con muestras recolectadas en distintos lugares de Argentina), por lo que se propuso utilizar m´etodos de Machine Learning para identificar patrones que distingan una tierra húmeda de una anegada, utilizando para ello algunas bases de datos creadas por expertos en la clasificación de campos inundados vía satélite.

### <span id="page-23-0"></span>1.3. Estado del arte

#### <span id="page-23-1"></span>1.3.1. Métodos actuales

Inicialmente, la clasificación se hacía por medio de índices, que son combinaciones de bandas. Por ejemplo, el más utilizado para la detección de áreas inundadas es el NDWI (Normalized difference water index, es decir, Indice de Agua de Diferencia Normalizada), el cual varía según el autor:

 $\blacksquare$  Método Gao (Ref.[\[24\]](#page-246-1), de 1996): Según la Ref.[24] tanto las reflectancias de  $0.86 \mu m$  (NIR) como los de 1,24 $\mu$ m (SWIR) están ubicados en la meseta de alta reflectancia de las copas de los ´arboles y son similares. Adem´as, la absorción por el agua líquida de la vegetación cerca de  $0.86 \mu m(NIR)$  es insignificante, y hay una débil absorción de líquido a  $1,24\mu m(SWR)$ . Por lo que se explota esta diferencia de la absorción del agua y se define al índice NDWI según la Ecuación [1.1.](#page-23-2)

<span id="page-23-2"></span>
$$
NDWI = \frac{SWIR - NIR}{SWIR + NIR} \tag{1.1}
$$

 $\blacksquare$  Método McFeeters (Ref.[\[25\]](#page-246-2), de 1996): Según la Ref.[25] la selección de las longitudes de onda de la Ecuación [1.2](#page-23-3) se hace para maximizar la reflectancia típica de las características del agua mediante el uso de longitudes de onda de luz verde; adem´as de minimizar la baja reflectancia de NIR por las características del agua; y para aprovecharse la alta reflectancia de NIR por la vegetación terrestre y las características del suelo.

<span id="page-23-3"></span>
$$
NDWI = \frac{Green - NIR}{Green + NIR} \tag{1.2}
$$

 $\blacksquare$  Método Xu (Ref.[\[26\]](#page-246-3), de 2006): También denominado MNDWI (Modified NDWI, es decir, NDWI Modificado). Según la Ref. [\[26\]](#page-246-3) su finalidad es poder clasificar mejor entre puntos con agua y puntos con construcciones, ya que los m´etodos anteriores tienen problemas en esos casos. Hay que aclarar que en el trabajo original denomina MIR a una banda correpondiente a las longitudes de onda de 1,55 $\mu$ m a 1,75 $\mu$ m, lo cual corresponde a la región SWIR según la convención de nombres usadas en este trabajo (Figura [1.5\)](#page-15-0). La elección de bandas para la Ecuación [1.3](#page-24-0) Según la Ref.[\[26\]](#page-246-3) se debe a que el agua tendrá mayores valores positivos que en el NDWI ya que absorbe más radiación SWIR que NIR, además el terreno edificado tendrá valores negativos por su mayor reflectancia en SWIR. Por último, el suelo y la vegetación seguirá teniendo valores negativos ya que el suelo refleja la radiación SWIR más que la NIR, y la vegetación refleja la radiación SWIR aún más que la luz verde.

<span id="page-24-0"></span>
$$
MNDWI = \frac{Green - SWIR}{Green + SWIR}
$$
\n(1.3)

Actualmente existen, principalmente, dos formas de encarar el problema de clasificaci´on de agua o no-agua en una imagen, el dato a partir del cual se realiza la clasificación pueden ser:

#### Pixeles individuales

**Thresholding:** Por medio de una banda en concreto, o un índice creado a partir de las bandas disponibles, se obtiene un valor umbral a partir de los cuales a un lado del umbral quedan clasificados los puntos como agua y del otro lado como no-aqua. El ejemplo más usado es del índice NDWI

Machine-Learning: Se entrenan con datos de entrada que son propiedades del sistema en dicho p´ıxel (o punto), ya sean los valores de las bandas o índices, inclinación de la superficie, distancia al río, entre otras.

Imágenes de  $n \cdot m$  píxeles: Principalmente se utilizan técnicas de Machine Learning, en especial las referidas a visión por computadora, para la clasificaci´on, se busca patrones en la imagen que permitan identificar un charco de agua, una laguna o un río. Generalmente utilizan las bandas del espectro visible y las del infrarrojo cercano (NIR), se suele preferir para estos casos que el p´ıxel abarque la menor ´area posible, para captar la escena con los suficientes detalles como para que el método de ML aprenda su objetivo.

Los métodos de ML que se utilizaron en las referencias son los siguientes (Serán explicados en el capítulo de métodos utilizados [3\)](#page-48-0):

- RF: Random Forest.
- SVM: Support Vector Machine.
- K-NN: K-Nearest Neighbor.
- CNN: Convolutional Neural Network.
- SNN: Spiking Neural Network.

Para entender los resultados del estado del arte es necesario explicar cómo se mide el aprendizaje de los métodos, si bien existen muchos indicadores, se seleccionaron:

**Matriz de Confusión**: Es un diseño de tabla que permite visualizar el rendimiento de un clasificador. La idea general es contar el número de veces que las instancias de clase A se clasifican como clase B  $[27, \text{pág. } 137-138]$  $[27, \text{pág. } 137-138]$ . Por lo que cada fila corresponde a los valores reales de una clase en particular, mientras que cada columna corresponde a los valores predichos de una clase. En nuestro caso, sólo tenemos la clase Con agua y la clase Sin agua, por lo que la matriz de confusión será de la forma mostrada en la Figura [1.10,](#page-25-0) haciendo la relación Positivo con Con agua; y Negativo con Sin agua.

<span id="page-25-0"></span>

|                    |          |     | Valores Predichos   |
|--------------------|----------|-----|---------------------|
|                    |          |     | Positivo   Negativo |
| Valores Verdaderos | Positivo | V P | F N                 |
|                    | Negativo | FP  |                     |

Figura 1.10: Esquema de una Matriz de Confusión

Con las siguientes abreviaciones:

- VP: Verdaderos Positivos, número de instancias *Positivas* predichas correctamente
- FN: Falsos Negativos, número de instancias *Positivas* predichas como Negativas
- FP: Falsos Positivos, número de instancias Negativas predichas como Positivas
- VN: Verdaderos negativos, número de instancias Negativas predichas correctamente
- N: Cantidad total de instancias en el set de datos, por lo tanto  $N =$  $VP + FP + FN + VN$ .

#### 1.3. ESTADO DEL ARTE

OA: Overall Accuracy (Precisión General) es la suma de la diagonal de la matriz de confusión, es decir, es el porcentaje entre los casos predichos correctamente y los casos totales. En este caso, estamos diferenciando puntos con agua y puntos sin agua, por lo que tomando la notación de la Figura [1.10](#page-25-0) se obtiene la Ecuación [1.4.](#page-26-0)

<span id="page-26-0"></span>
$$
OA = \frac{VP + VN}{N} \tag{1.4}
$$

 $\bullet$  K: Coeficiente Kappa de Cohen es una medida estadística para cuantificar la concordancia entre dos observadores, corrigiendo el efecto que tienen las coincidencias por azar. Se expresa en la Ecuación [1.5.](#page-26-1)

<span id="page-26-1"></span>
$$
K = \frac{p_0 - p_e}{1 - p_e} \tag{1.5}
$$

Donde  $p_0$  es el porcentaje de acuerdo entre observadores, es decir,  $p_0$  correspondería al OA. Además,  $p_e$  es la probabilidad de que los observadores acuerden por azar y, para el caso de sólo dos clases posibles, se obtiene me-diante la Ecuación [1.6,](#page-26-2) correspondiéndose el primer término a la probabilidad de que ambos observadores clasifiquen como Positivo por azar, y el segundo término a la probabilidad de que ambos clasifiquen como Negativo por azar.

<span id="page-26-2"></span>
$$
p_e = \frac{VP + FN}{N} \cdot \frac{VP + FP}{N} + \frac{VN + FP}{N} \cdot \frac{VN + FN}{N} \tag{1.6}
$$

Al corregir el efecto de que ambos observadores acuerden por azar, se utiliza junto con OA para informar el desempeño del clasificador, y de esta forma evitar casos de falsa Precisión General debida a un desequilibrio en los datos, un ejemplo l´ımite en el cual se puede ver la utilidad de K es el siguiente: Supongamos que se tiene un set de datos con el 99 % de los casos pertenecientes a la clase Positiva, un clasificador que siempre prediga una instancia como Positiva, tendrá un OA del 99%, lo cual podría parecer que es un muy buen clasificador. Veamos que pasa con K, se puede suponer que un observador es el que creó el set de datos, y el otro observador es el clasificador mencionado, entonces obtendremos la matriz de confusión de la Figura [1.11.](#page-27-1)

<span id="page-27-1"></span>

|                |                                     |                     | Predicciones del clasificador |
|----------------|-------------------------------------|---------------------|-------------------------------|
|                |                                     | Positivo            | Negativo                      |
| Valores Reales | Positivo                            | $\mid 0.99 \cdot N$ |                               |
|                | Negativo $\vert 0.01 \cdot N \vert$ |                     |                               |

Figura 1.11: Matriz de Confusión de un clasificador que siempre clasifica como Positivo y un set de datos que contiene el 99 % de las instancias como Positivo.

Como  $VN = FN = 0$  se puede verificar que  $p_e = VP/N = 0.99$  lo cual es el mismo valor que  $p_0$  en este caso (Ya que  $VN = 0$ ), por lo que se cancela el numerador de K. Pero, ¿Qué significa un valor de  $K = 0$ ? Según la Tabla [1.2,](#page-27-2) corresponde a un grado de acuerdo malo, lo cual contradice a lo esperado si sólo observamos el resultado de OA, y por ende esta es la razón por la que se utilizan tanto OA como K para evaluar el desempeño de un clasificador.

<span id="page-27-2"></span>

| Landis y Koch $ 28 $ | Traducción                   |               |
|----------------------|------------------------------|---------------|
| Kappa Statistic      | <b>Strength of Agreement</b> | Acuerdo       |
| < 0.00               | Poor                         | Malo          |
| $0,00-0,20$          | Slight                       | Mínimo        |
| $0,21 - 0,40$        | Fair                         | Escaso        |
| $0,41 - 0,60$        | Moderate                     | Mediano       |
| $0,61 - 0,80$        | Substantial                  | Sustancial    |
| $0,81 - 1,00$        | Almost Perfect               | Casi perfecto |

Tabla 1.2: Clasificación arbitraria de K dada por Landis y Koch en 1977 [\[28\]](#page-246-5). Personalmente realicé la traducción con ayuda de la Ref.[\[29\]](#page-246-6).

#### <span id="page-27-0"></span>1.3.2. Precisión de los métodos actuales

Se realizó un trabajo de investigación para averiguar la precisión actual que tienen los diferentes métodos de clasificación. Obteniendo para la clasificación me-diante píxeles individuales la Tabla [1.3,](#page-28-0) y para la clasificación por imágenes de  $n \cdot m$  píxeles la Tabla [1.4.](#page-28-1) La notación que tomé para nombrar a las referencias es el apellido del autor, si son varios autores, se coloca el apellido del primer autor y luego "et al.". En el caso de Lamovec1, como tiene dos trabajos el mismo año, se coloca un n´umero al final para distinguirlos. En los casos de Jiang y Chen, ambos trabajan con dos datasets distintos, por lo que se agrega -set y un número para distinguir los set de datos. Feng

Como se puede observar, existe una gran variabilidad en los resultados entre las distintas referencias e incluso, entre los mismos m´etodos de Machine Learning. Esto

#### 1.3. ESTADO DEL ARTE

se debe a que, según diversos autores, el problema de clasificar terrenos anegados es complicado por la cantidad de variables que hay en juego, por ejemplo, un lugar seco pero en la sombra tiene una reflectancia similar al del agua dulce, por lo que generalmente es clasificada como inundada por los m´etodos de ML e incluso por los índices mediante Thresholding. Además de que algunos incluyen sitios poblados (por ejemplo en el trabajo de Chen [\[32\]](#page-246-7)), o zonas monta˜nosas (por ejemplo en el trabajo de Yang [\[34\]](#page-247-0)).

<span id="page-28-0"></span>

| Autor                 | <b>SVM</b> |       | RF        |      | <b>K-NN</b> |      | <b>NDWI</b> |        |
|-----------------------|------------|-------|-----------|------|-------------|------|-------------|--------|
|                       | ОA         | Κ     | <b>OA</b> | Κ    | OΑ          | Κ    | ОA          | Κ      |
| Lamovec1 $[30]$       |            |       | 89        |      |             |      |             |        |
| Lamovec1 $[35]$       |            |       | 91        |      |             |      |             |        |
| Feng $[33]$           |            |       | 94        | 0,88 |             |      | 82,3        | 0,65   |
| Ireland $[36]$        | 96,23      | 0,877 |           |      |             |      | 94,63       | 0,818  |
| Acharya [37]          |            |       |           |      |             |      | 87,62       | 0,5966 |
| Bangira [38]          | 91,7       | 0,82  | 79,5      | 0,77 | 80,7        | 0.78 | 81,6        | 0,76   |
| Jiang-set $1 \, [31]$ |            |       |           |      |             |      | 91,50       | 0,808  |
| Jiang-set $2$ [31]    |            |       |           |      |             |      | 86,6        | 0,722  |
| Gong $[39]$           | 94,68      | 0,87  |           |      |             |      | 89,35       | 0,78   |

Tabla 1.3: Estado del arte para la clasificación mediante un único píxel. En todos los casos, el NDWI lo trataron con Thresholding. Se colocó todas las cifras decimales que informaban cada una de las referencias. OA=Overall Accuracy (Precisión general). K=Coeficiente Kappa de Cohen. RF=Random Forest.

<span id="page-28-1"></span>

| Autor                | <b>SVM</b> |   | <b>CNN</b> |   | <b>SNN</b> |   | <b>NDWI</b> |  |
|----------------------|------------|---|------------|---|------------|---|-------------|--|
|                      | OА         | K | OA         | Κ |            | Κ | OA          |  |
| Choung $[40]$        | 89         |   |            |   |            |   |             |  |
| Yang $[34]$          | 97,98      |   |            |   |            |   |             |  |
| Amrani [41]          |            |   |            |   | 95,02      |   |             |  |
| Chen-set $1 \, [32]$ | 88,21      |   | 99,81      |   |            |   | 89,36       |  |
| Chen-set $2$ [32]    | 71,23      |   | 98,31      |   |            |   | 69,17       |  |
| Thirumarai [42]      |            |   | 90,64      |   |            |   |             |  |

**Tabla 1.4:** Estado del arte para la clasificación mediante una imágenes de  $n \cdot m$  píxeles. En todos los casos, el NDWI lo trataron con Thresholding. Se colocó todas las cifras decimales que informaban cada una de las referencias. OA=Overall Accuracy (Precisión general). K=Coeficiente Kappa de Cohen.

En la mayoría de las referencias de las Tablas [1.3](#page-28-0) y [1.4](#page-28-1) se obtiene un OA

superior al  $90\%$  para al menos un método, por lo cuál ese es el objetivo. Sin embargo, el trabajo de Ireland [\[36\]](#page-247-3) selecciona el conjunto del entrenamiento (train) como el 70 % del set de datos que tiene, elegidos dichos conjunto de entrenamiento al azar, luego varía la semilla con la que generó dichos conjuntos unas 10 veces, es decir, realizó Cross-Validation, pero lo interesante es que no sólo se quedó con el valor medio, sino que también con la desviación estándar de los valores y de esta forma obtiene una medida de la consistencia de sus resultados a medida que se seleccionan diferentes puntos del set de datos para el conjunto de entrenamiento. Por lo que decidí utilizar una variación de este método, explicado en el capítulo [2.4](#page-46-0) "Aprovechar la zona límite con ML y evitar el sobreajuste".

## <span id="page-30-0"></span>Capítulo 2

## Comparación entre el espectro esperado y el obtenido por el satélite Sentinel 2

### <span id="page-30-1"></span>2.1. Descripción de los sets de datos

Como la motivación física en la sección [1.2](#page-13-0) se basa en el espectro de reflectancia, tenemos que usar métodos a píxeles individuales según lo visto en la sección [1.3.1.](#page-24-0) Adem´as debido a que las causas de la variabilidad en los resultados del estado del arte (Tablas [1.3](#page-28-0) y [1.4\)](#page-28-1) se debe a muchos factores, entre los cuales se encuentran las sombras y las diferentes construcciones humanas (como en Jiang [\[31\]](#page-246-9)), se decide simplificar el sistema a campos sin construcciones humanas dentro del "Píxel", tambi´en se limita a la zona pampeana de la Argentina (Figura [1.1\)](#page-9-0). Con esto se busca que los m´etodos de ML sean consistentes, es decir, que mantengan su precisión ante cambios de ubicación (siempre y cuando sean dentro de la zona pampeana Argentina), y cambios temporales, es decir, para diferentes fechas.

En base a esto, se pudo obtener dos sets de datos con estas características, el primero creado por Jorge Rubio denominado en adelante como ORIG, y otro creado por Juan Pablo Vélez, denominado en adelante como **ARTE**. Ambos sets de datos se obtuvieron de forma manual, analizando las imágenes RGB del Sentinel 2 para la fecha seleccionada, corroborando luego en Google Maps que no se estuviera seleccionando un cuerpo de agua permanente, como laguna o río. Ambos conjuntos de datos se consideran verdad de campo. A continuación se brindarán más detalles de ambos set de datos.

### <span id="page-31-0"></span>2.1.1. Conjunto de datos ORIG

El conjunto de datos llamado  $ORIG$  fue creado por Jorge Rubio [\[43\]](#page-247-10), el cuál se compone de tomas de muestras de 6 d´ıas distintos, descriptas en la Tabla [2.1,](#page-31-1) en la cuál también se puede observar que el conjunto total tiene 873 puntos. Además, en la Figura [2.1](#page-31-2) se puede observar la distribución espacial de los puntos seleccionados.

<span id="page-31-1"></span>

| Fecha inicial     | N° de Muestras | <b>Total</b> |           |
|-------------------|----------------|--------------|-----------|
|                   | Sin Agua       | Con Agua     | por fecha |
| 2019/01/01        | 60             | 57           | 117       |
| 2019/02/01        | 55             | 55           | 110       |
| 2019/02/15        | 68             | 64           | 132       |
| 2020/01/01        | 75             | 71           | 146       |
| 2020/01/10        | 89             | 89           | 178       |
| 2020/01/20        | 103            | 87           | 190       |
| Conjunto completo | 450            | 423          | 873       |

Tabla 2.1: Cantidad de muestras por día del conjunto ORIG.

<span id="page-31-2"></span>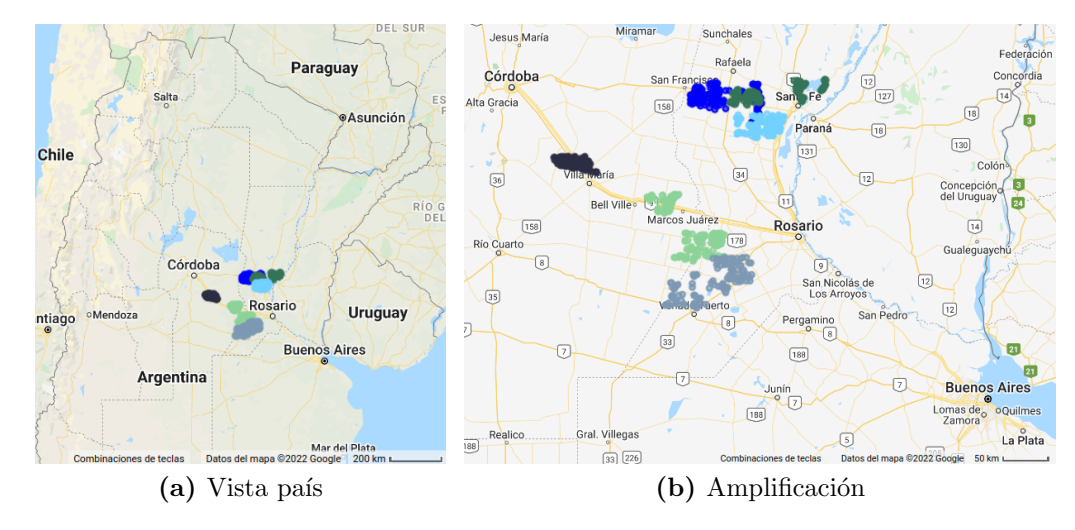

Figura 2.1: Captura del Google Earth Engine [\[44\]](#page-248-0) del conjunto de datos ORIG. Referencias:  $\bullet$  2019/01/01  $\bullet$  2019/02/01  $\bullet$  2019/02/15  $\bullet$  2020/01/01  $\bullet$  2020/01/10  $\bullet$  2020/01/20

Para la obtención de las imágenes en Google Earth Engine [\[44\]](#page-248-0), se colocaron las fechas iniciales y finales de la Tabla [2.2,](#page-32-1) estas fechas son mayores al tiempo de revisita del Sentinel 2 debido a que se les aplicó una máscara que elimina los puntos que contengan nubes o sombras de nubes, el cuál es explicado en la subsección [2.1.4](#page-36-0) Obtención y pre-procesamiento de los conjuntos de datos, por lo que se eligieron lapsos mayores a ese tiempo para asegurar que cada punto tenga al menos una imagen disponible. Para los casos en los que se obtengan dos o más imágenes, se toma un promedio de la misma (el cual es el caso de la mayoría de los puntos). Este posible retraso entre la clasificación del punto y la obtención de los datos no afecta negativamente al set de datos, ya que si un área está efectivamente inundada, no dejará de estarlo a los pocos días, y si lo hiciese, es que realmente no estaba anegada, sino simplemente húmeda. Hay que tener en cuenta que está la posibilidad de que el agua se mueva por el declive del terreno, pero supondremos que este caso no existe en el set de datos o en su defecto, que 10 d´ıas no son suficientes para que el campo deje de estar inundado.

<span id="page-32-1"></span>

| Fecha de              | Fecha inicial | Fecha final             |
|-----------------------|---------------|-------------------------|
| obtención             | (Inclusiva)   | (Exclusiva)             |
| 2019/01/01            | 2019/01/01    | 2019/01/10              |
| $\frac{2019}{02}{01}$ | 2019/02/01    | 2019/02/10              |
| 2019/02/15            | 2019/02/15    | 2019/02/25              |
| 2020/01/01            | 2020/01/01    | 2020/01/10              |
| 2020/01/10            | 2020/01/10    | 2020/01/20              |
| $\frac{2020}{01}{20}$ | 2020/01/20    | $\overline{2020/01/30}$ |

Tabla 2.2: Conjunto ORIG. La Fecha inicial corresponde al argumento *start* de la función ee.ImageCollection.filterDate[\[45\]](#page-248-1) del Google Earth Engine, mientras que Fecha final corresponde al argumento  $end$  de la misma función.

### <span id="page-32-0"></span>2.1.2. Conjunto de datos ARTE

El conjunto de datos llamado  $\bf A RTE$  fue creado por Juan Pablo Vélez[\[46\]](#page-248-2), el cual se compone de tomas de 786 muestras del día  $2020/02/26$ , tal y como lo mues-tra la Tabla [2.3,](#page-33-1) además de mostrarse en dicha tabla los parámetros temporales de Google Earth Engine para seleccionar las imágenes, la diferencia entre el tiempo inicial y el final se debe a lo explicado en la subsección [2.1.1](#page-31-0) llamada Conjunto de datos  $ORIG$ . Por otra parte, se muestra en la Figura [2.2](#page-33-2) la distribución espacial de las muestras de este conjunto, por medio de capturas del Google Earth Engine.

#### <span id="page-33-1"></span>CAPÍTULO 2. COMPARACIÓN ENTRE EL ESPECTRO ESPERADO Y EL OBTENIDO POR EL SATÉLITE SENTINEL 2

| Fecha de   Fecha inicial   Fecha final<br>obtención (Inclusiva) (Exclusiva) |            | $\frac{1}{2}$ N° de Muestras |
|-----------------------------------------------------------------------------|------------|------------------------------|
| $2020/02/26$ 2020/02/26                                                     | 2020/03/06 | 786                          |

Tabla 2.3: Conjunto ARTE. La Fecha inicial corresponde al argumento *start* de la función ee.ImageCollection.filterDate<sup>[\[45\]](#page-248-1)</sup> del Google Earth Engine, mientras que Fecha final corresponde al argumento  $end$  de la misma función.

<span id="page-33-2"></span>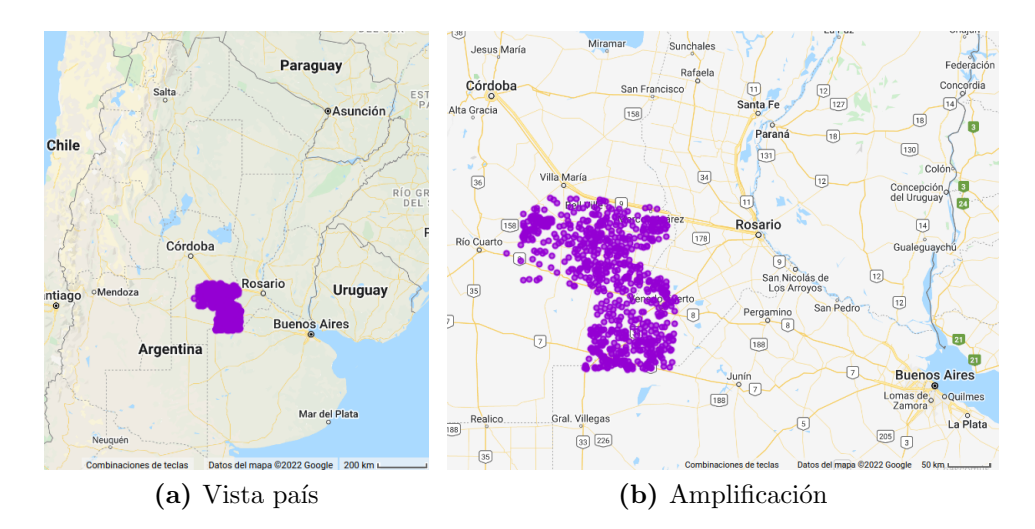

Figura 2.2: Captura del Google Earth Engine [\[44\]](#page-248-0) del conjunto de datos ARTE en color  $\bullet$ .

#### <span id="page-33-0"></span>2.1.3. Conjunto de datos  $A \, U T O$

El conjunto de datos llamado  $\text{AUTO}$  fue creado por Juan Pablo Vélez[\[46\]](#page-248-2), el cual se realizó de forma automática utilizando una clasificación no supervisada sobre una imagen donde cada píxel indica el valor del índice NDWI, realizando una Estadística Zonal con dicha clasificación, para posteriormente calcular el centroide de cada una de las zonas, y tomar dicho punto como dato para el conjunto.

El conjunto se compone de tomas de  $22488$  muestras del día  $2020/02/26$ , tal y como lo muestra la Tabla [2.3.](#page-33-1) Por otra parte, se muestra en la Figura [2.3](#page-34-0) la distribución espacial de las muestras de este conjunto, por medio de capturas del Google Earth Engine.

#### 2.1. DESCRIPCIÓN DE LOS SETS DE DATOS

| Fecha de   Fecha inicial   Fecha final |            | $\mathbf{N}^\circ$ de Muestras |
|----------------------------------------|------------|--------------------------------|
| obtención (Inclusiva) (Exclusiva)      |            |                                |
| $2020/02/26$   $2020/02/26$            | 2020/03/06 | 22488                          |

Tabla 2.4: Conjunto AUTO. La Fecha inicial corresponde al argumento *start* de la función ee.ImageCollection.filterDate[\[45\]](#page-248-1) del Google Earth Engine, mientras que Fecha final corresponde al argumento  $end$  de la misma función.

<span id="page-34-0"></span>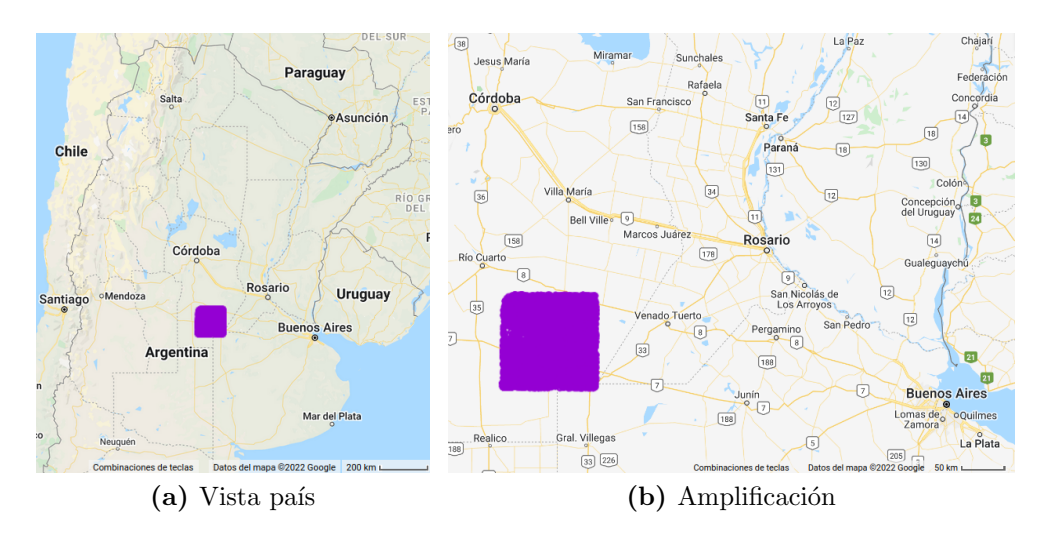

Figura 2.3: Captura del Google Earth Engine [\[44\]](#page-248-0) del conjunto de datos AUTO en color  $\bullet$ .

Si bien claramente este conjunto no cumple con los requisitos que pedíamos, ya que, al realizarse de manera automática, contiene datos con zonas rocosas, construcciones y posiblemente sombras (debidas a nubes  $y/o$  montañas). Un ejemplo de ello se puede ver en la Figura [2.4,](#page-35-0) donde se incluyen algunos pueblos y la ciudad de Laboulaye, en la Figura [2.4.](#page-35-0)a se puede apreciar la cantidad de puntos, mientras que en la Figura [2.4.](#page-35-0)b se añadió una transparencia a los puntos para que se pueda leer el nombre de los pueblos y ver las rutas.

### CAPÍTULO 2. COMPARACIÓN ENTRE EL ESPECTRO ESPERADO Y EL OBTENIDO POR EL SATÉLITE SENTINEL 2

<span id="page-35-0"></span>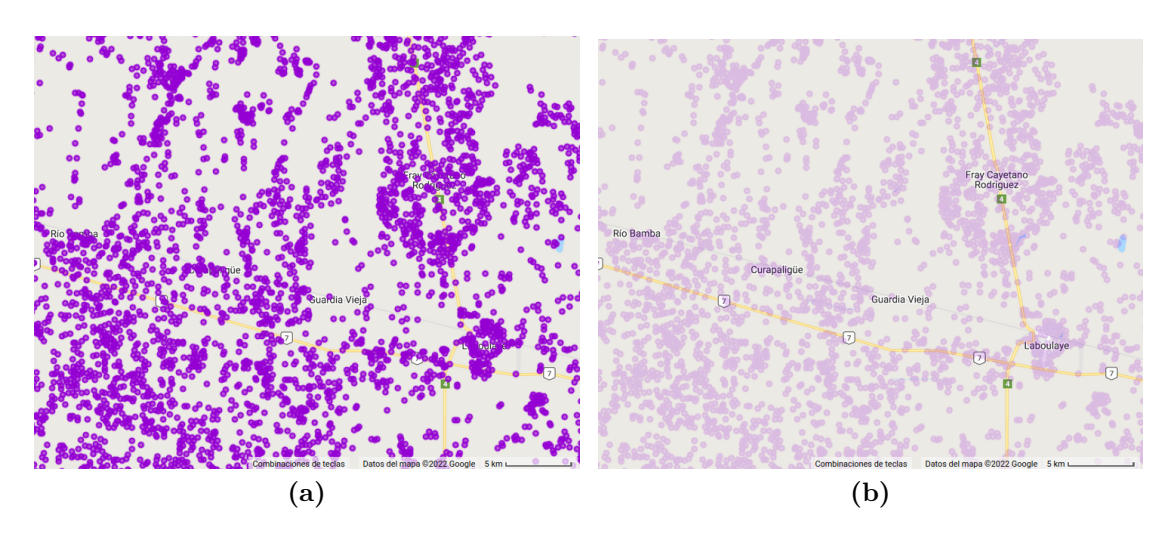

Figura 2.4: Captura del Google Earth Engine [\[44\]](#page-248-0) de una parte del conjunto de datos AUTO, en color  $\bullet$ .

Se puede apreciar mejor el hecho de que el conjunto contiene muestras de construcciones en la Figura [2.5,](#page-36-1) donde se coloca de fondo una imagen actual de la zona según Google Maps al día 2022/03/08, si bien esta fecha difiere casi dos a˜nos con la toma de datos, sirve para mostrar que el se de datos contiene puntos de construcciones humanas, ya sean casas o rutas. Esto contradice con lo esperado para el set de datos, por lo que se utiliz´o para demostrar que el espectro de este conjunto es diferente al esperado según la sección [1.2](#page-13-0) Motivación Física.
#### 2.1. DESCRIPCIÓN DE LOS SETS DE DATOS

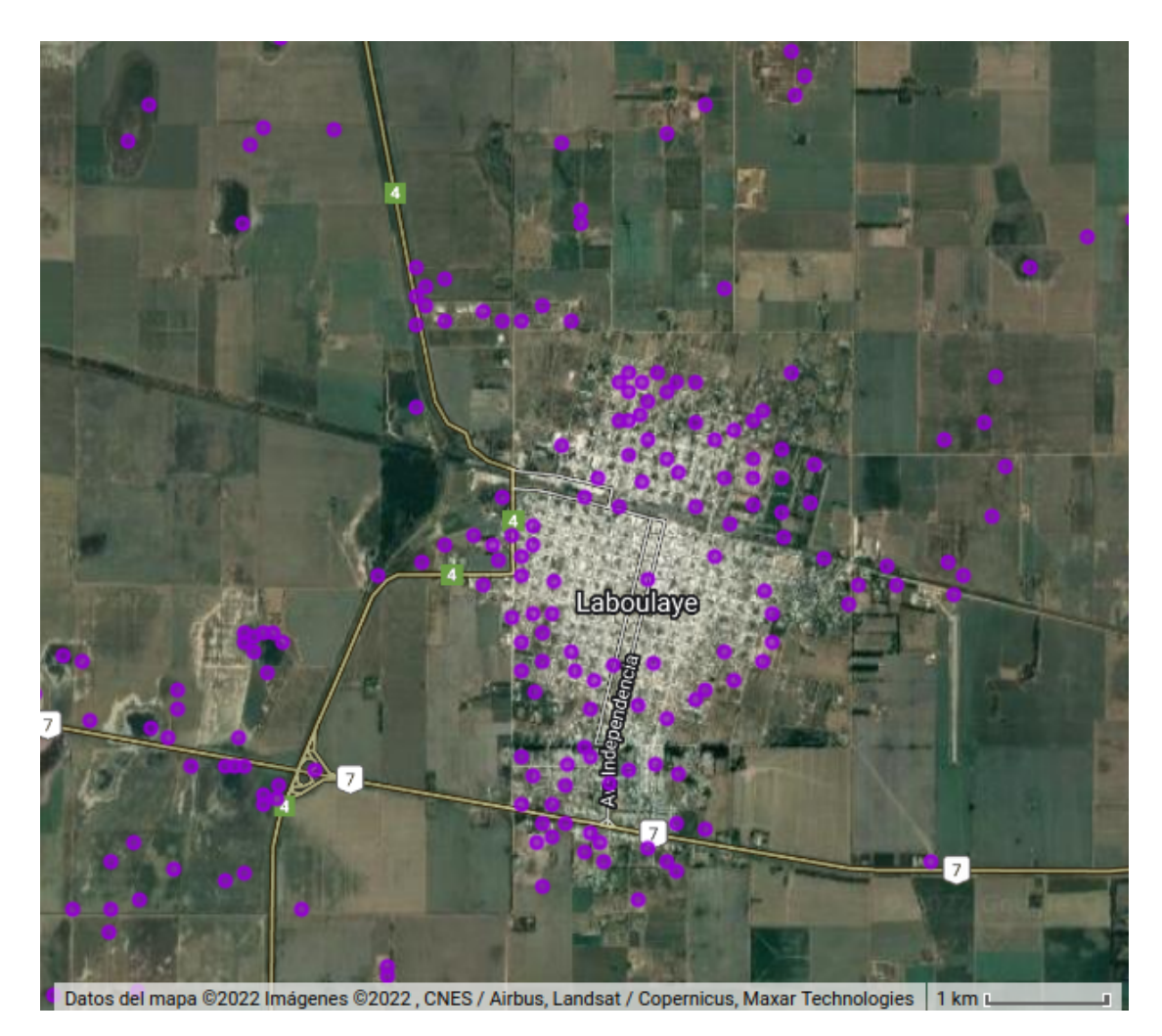

Figura 2.5: Captura del Google Earth Engine [\[44\]](#page-248-0) de una parte del conjunto de datos AUTO, en particular la ciudad de Laboulaye; con el fondo dado por la imagen satelital del lugar otorgada por Google Maps el día 2022/03/08, muestras del conjunto en círculos de color  $\bullet$ .

## <span id="page-36-0"></span>2.1.4. Obtención y pre-procesamiento de los conjuntos de datos

Para la obtención de los elementos de cada conjunto, primero se definió la escala del píxel a la cual se guardan los datos, teniendo presente la resolución de cada banda del Sentinel 2 (Tabla [1.1\)](#page-17-0), si se decide descargar el valor para cada banda con una resolución de 10 metros, obtendremos lo buscado para las bandas que contengan esa resolución, pero para las bandas de 20 o 60 metros obtendremos el valor del píxel con la resolución correspondiente, pero falsamente guardado como si tuvieran 10 metros de resolución. ¿Qué pasa si quiero descargar los resultados

#### CAPÍTULO 2. COMPARACIÓN ENTRE EL ESPECTRO ESPERADO Y EL OBTENIDO POR EL SATÉLITE SENTINEL 2

con una resolución de 20 metros? Para ello se utiliza la función del Google Earth Engine ee.*Image.sampleRegions* [\[47\]](#page-248-1), la cual se comporta según la Figura [2.6,](#page-37-0) en la cual cada lado de cada cuadrado de la grilla negra mide 10 metros y corresponde a un píxel en la imagen, marcando el centro de cada píxel con un punto. El punto rojo corresponde a la muestra, por lo cual el rectángulo rojo es el píxel para la muestra con el tamaño colocado en el argumento scale de la función. Además, los p´ıxeles seleccionados con verde corresponden a los p´ıxeles necesarios para cubrir el píxel deseado para la muestra. Por último, la función ee.Image.sampleRegions realiza un promedio con únicamente los píxeles que contengan su centro dentro del rectángulo rojo. Los centros están representados con puntos del color del cuadrado correspondiente.

<span id="page-37-0"></span>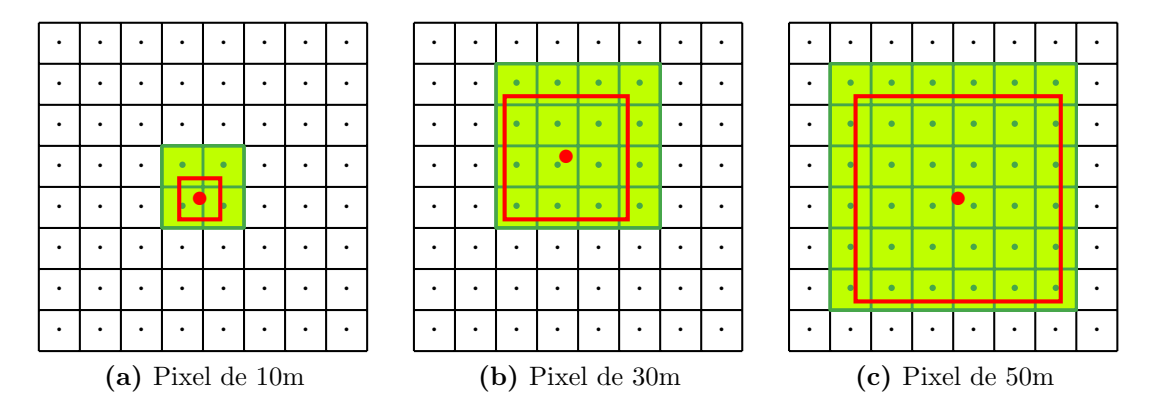

Figura 2.6: Demostración del funcionamiento de la función ee.Image.sampleRegions [\[47\]](#page-248-1) del Google Earth Engine, con una banda con resolución 10m.

En la Figura [2.6.](#page-37-0)a se puede observar que para el píxel de la muestra de 10 metros queda seleccionado el píxel de la imagen más cercano a la muestra, lo cual es lo que se espera, ya que la muestra está dentro de este píxel. Para el caso de la Figura 2.6 b se puede ver que se necesitan 16 píxeles para cubrir toda el área del píxel de la muestra, pero la función únicamente promedia los píxeles cuyos centros se encuentren dentro del píxel de la muestra, por lo que realiza un promedio de 9 p´ıxeles. Para el caso de la Figura [2.6.](#page-37-0)c, se necesitan 36 p´ıxeles para cubrir toda el ´area del p´ıxel de la muestra, pero la funci´on ´unicamente promedia 25 p´ıxeles por lo explicado anteriormente. Además, si el tamaño del píxel de la muestra es inferior al tamaño del píxel de la imagen, la función selecciona como valor para el píxel de la muesta al valor del pixel de la imagen donde está la muestra. Gracias a esto, se puede definir el parámetro *scale* con un tamaño superior o inferior al tamaño del píxel de la banda. Esto es crucial, ya que se está trabajando con bandas que tienen diferentes resoluciones (ver Tabla [1.1\)](#page-17-0) y se tenía que tomar un criterio para la adquisición de los valores del píxel de la muestra, razón por la cual se seleccionó la

función del Google Eath Engine ee.Image.sampleRegions [\[47\]](#page-248-1). Con ello, se puede seleccionar un único *scale* para todas las bandas, a este valor se lo denominará **SCALE** en adelante, teniendo en cuenta que el SCALE es la resolución mínima que pueden contener los datos, ya que si descargamos una muestra con p´ıxel de muestra menor al píxel de la banda, se obtendrá la resolución que tenga la banda, y no la resolución que colocamos en SCALE.

Una pequeña observación que se le puede hacer a este método, es que tiene un error máximo al asignar el centro del píxel, de 2,24-3,16-5,48 metros para las bandas con resolución de 10-20-60 metros respectivamente. Los cuales son las distancias m´aximas que pueden estar el centro del p´ıxel guardado como dato, del punto que se marcó como dato, siendo esta distancia máxima la diagonal del centro de un cuadrado que representa al píxel, hasta su esquina, y por el teorema de Pitágoras se obtienen los valores mencionados anteriormente. Este corrimiento máximo es despreciable, ya que ser´ıa imposible para un humano el seleccionar un dato con una resolución menor a la resolución con la que observa el mapa al seleccionar los elementos del conjunto. Por lo que no se tiene en cuenta este error.

Con respecto a la máscara que elimina los píxeles que contengan nubes o sombras de nubes, se utilizó un código ofrecido por Jorge Rubio, el cual genera la máscara en Google Earth Engine, utilizándose un método similar al mostrado en la Ref. [\[48\]](#page-248-2). La principal utilidad de esta máscara fue en el momento de la generación de su set de datos, denominado en este trabajo como ORIG, ya que asegura que dicho conjunto no contengan muestras tapadas por nubes o sombras de nubes. En el caso de que realice una implementación de los métodos resultantes de este trabajo, será necesario usar una máscara similar, ya que los resultados y conclusiones del presente informe corresponden a datos que no contienen nubes ni están en sombras de nubes, ya que los conjuntos de ARTE y AUTO de Juan Pablo Vélez también fueron generados con una máscara similar.

# <span id="page-38-0"></span>2.2. Similitudes, diferencias y zona límite de la clasificación

Para obtener el espectro de reflectancia de cada conjunto, se realizó un grafico en el cual el eje x es la Longitud de Onda (Wavelength) y el eje  $\gamma$  es la intensidad del píxel dada por el satélite. Como para cada píxel tengo un valor para cada una de las 12 bandas del sat´elite, voy a tener 12 pares de valores (Longitud de Onda, Intensidad) para cada p´ıxel, por lo que se los une con una l´ınea recta para simbolizar que pertenecen a la misma muestra, es decir, estas líneas rectas no son líneas de tendencia, sino una herramienta visual para conectar los 12 valores de las bandas que corresponden al mismo píxel. Luego de graficar una muestra

#### CAPÍTULO 2. COMPARACIÓN ENTRE EL ESPECTRO ESPERADO Y EL OBTENIDO POR EL SATÉLITE SENTINEL 2

del conjunto de esta forma, se continua de la misma manera para cada uno de los elementos del conjunto. Para poder visualizar mejor, se grafican las muestras aleatoriamente hasta terminar de graficar cada elemento del conjunto exactamente una vez, esto es para que las superposiciones en la imagen sean aleatorias y no debidas a la forma en la que seleccionaron las muestras. Además, se agrega una transparencia a cada punto en la imagen para resaltar los comportamientos globales del conjunto y difuminar los locales. Teniendo en cuenta esto, se muestra como ejemplo, el grafico obtenido del conjunto ORIG con un SCALE de 10 metros en la Figura [2.7.](#page-39-0)

<span id="page-39-0"></span>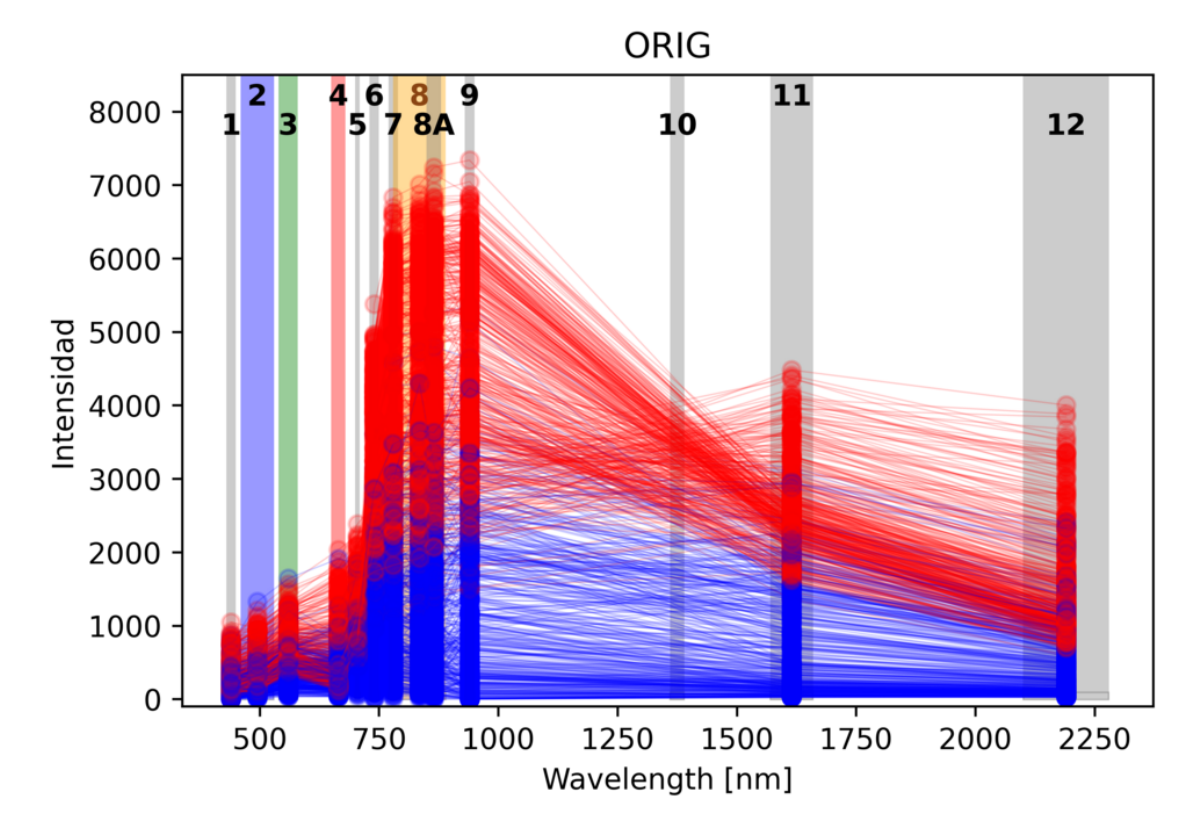

Figura 2.7: Longitud de Onda (Wavelength) vs Intensidad del conjunto ORIG para SCALE de 10 metros, con *alpha*=0,2 el parámetro de transparencia. Se grafica en rojo las muestras sin agua (es decir, no inundadas), y en azul las muestras con agua (es decir, inundadas). Las bandas numeradas corresponden a las bandas del Sentinel 2, como se vio en la Tabla [1.1.](#page-17-0)

Este gráfico es, sin duda, lo que se esperaba según la Motivación Física (sec-ción [1.2,](#page-13-0) una capa superior de puntos no inundados, seguido por una zona donde conviven puntos inundados y sin inundar; para luego pasar a una zona inferior con puntos inundados. Además, en la sección Motivación Física se habló de que un conjunto de datos creado por un experto debería definir qué tan húmedo un campo se denomina inundado, y esto se traduce en la imagen en una zona donde

#### 2.2. SIMILITUDES, DIFERENCIAS Y ZONA L´IMITE DE LA CLASIFICACION´

conviven muestras de campos inundados y muestras de campos no inundados. A esta zona se la denominará "Zona límite de clasificación" y se representa en la Figura [2.8.](#page-40-0) Por lo tanto, no se obtuvo una línea bien definida a partir de la cual un campo deja de considerarse inundado, sino que se obtuvo una zona en la cual sucede dicha transición. De esta forma, un mejor clasificador es aquel que encuentre mejores patrones dentro de dicha Zona límite de clasificación. Por último, cabe destacar que, a simple vista, parece ser aleatoria dicha zona.

<span id="page-40-0"></span>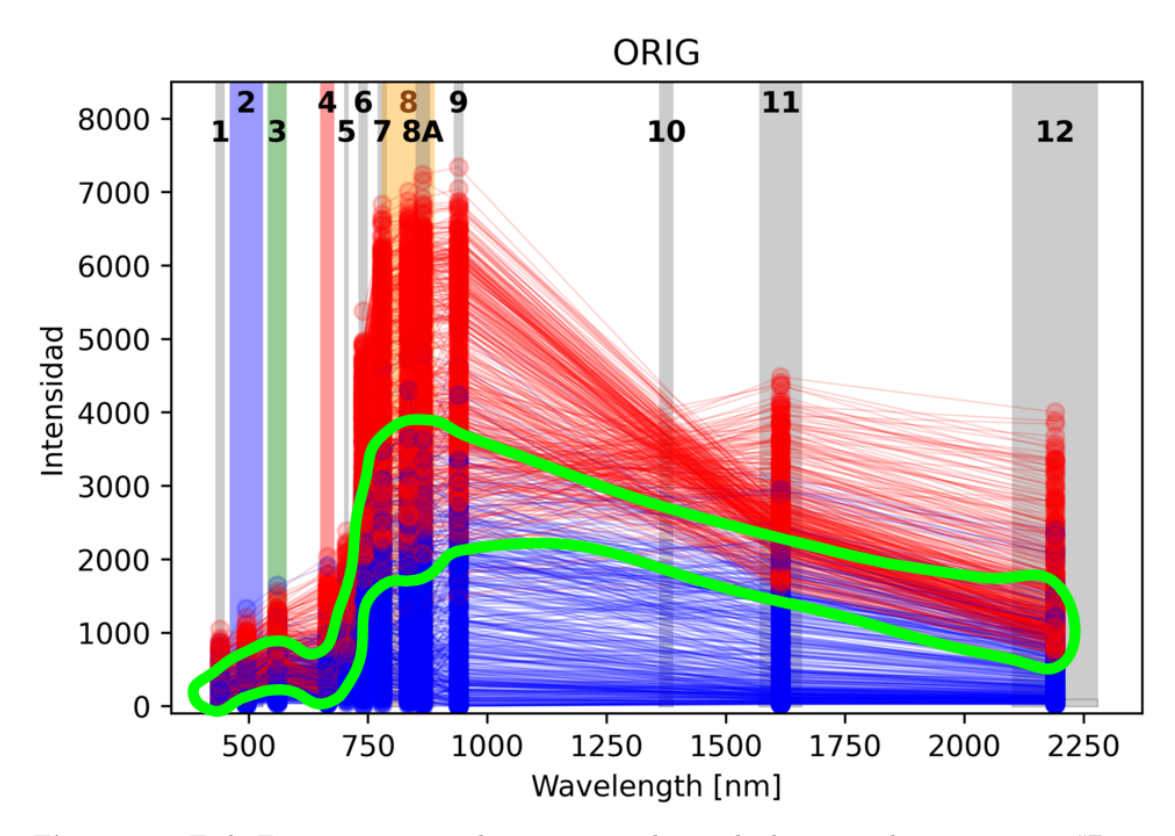

Figura 2.8: Es la Figura [2.7](#page-39-0) pero se le agrega en color verde, lo que se denomina como "Zona límite de clasificación".

A continuación, en la Figura [2.9](#page-41-0) se mostrarán, con el mismo procedimiento, los gr´aficos del espectro obtenido para los conjuntos ARTE, ORIG y AUTO, todos para los SCALE 10, 30, 50, 70, 90 y 110 metros. De esta forma poder ver si a simple vista, cambia el conjunto a medida que se cambia la resolución del píxel de cada muestra, explicado en la sección  $2.1.4$  Obtención y pre-procesamiento de los conjuntos de datos.

### CAPÍTULO 2. COMPARACIÓN ENTRE EL ESPECTRO ESPERADO Y EL OBTENIDO POR EL SATÉLITE SENTINEL 2

<span id="page-41-0"></span>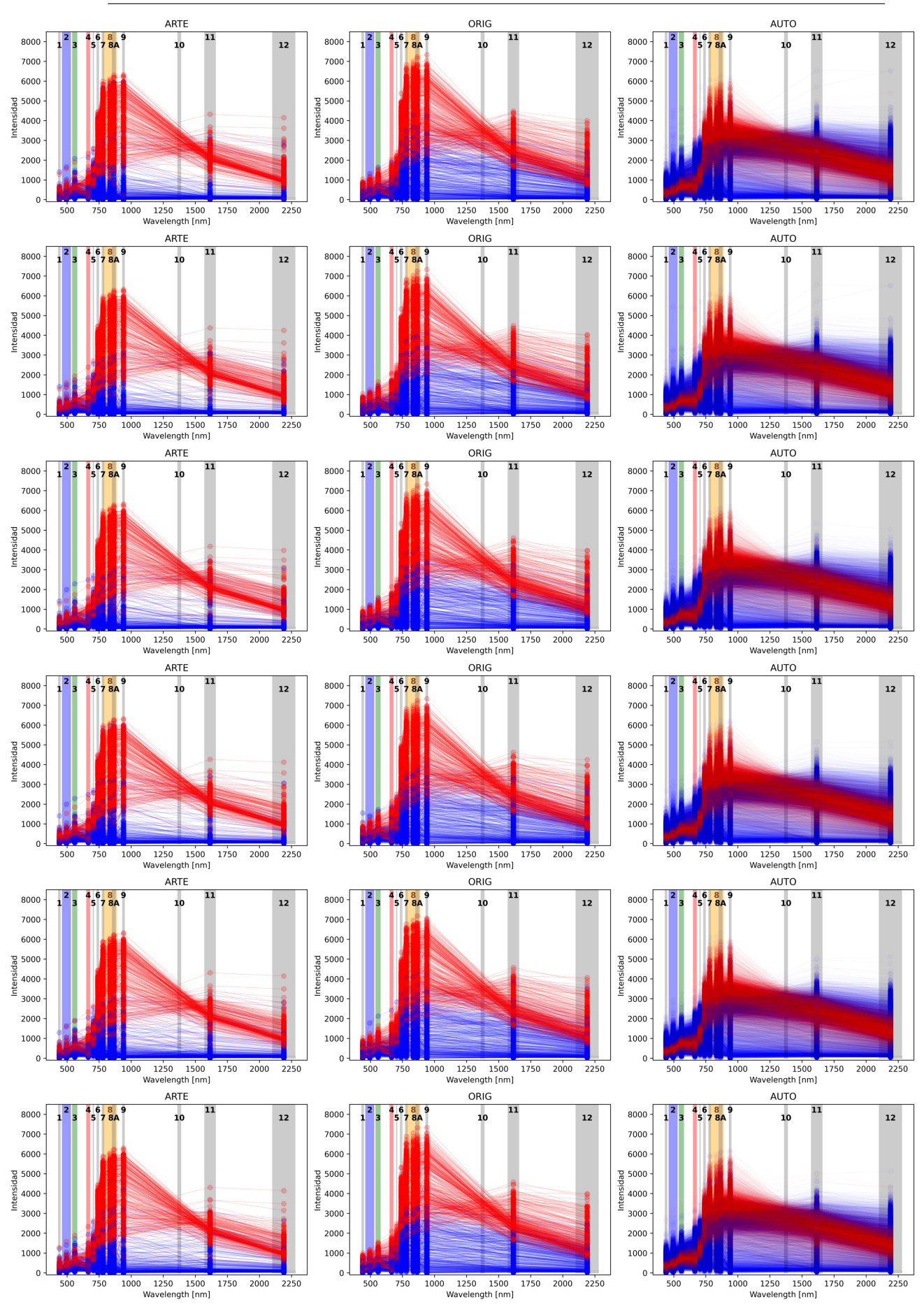

Figura 2.9: Espetros obtenidos para cada uno de los conjuntos. La primera columna corresponde al conjunto ARTE, la segunda columna al ORIG y la tercera al AUTO. Las filas corresponden, respectivamente, al SCALE (Resolución) 10, 30, 50, 70, 90 y 110 metros. Con alpha=0,2 el parámetro de transparencia para ORIG y ARTE, mientras que para AUTO,  $alpha=0.02$ , ya que ORIG y ARTE poseen del órden de 800 datos, mientras que AUTO del órden de 20000.

Se puede observar cuidadosamente cada gráfico, pero sólo resaltan tres cosas:

- Tanto el conjunto ARTE como el ORIG son similares al espectro esperado según la Motivación Física.
- El espectro de AUTO es similar, pero no igual al espectro esperado, también es lo que se esperaba debido a que contiene muestras de ciudades, carreteras y otras construcciones humanas.
- El conjunto ARTE parece "tener" un espacio en blanco entre las muestras clasificadas con agua y las clasificadas sin agua, esto se debe a que la mayoría de las muestras con agua, poseen valores bajor en la bandas 9 y 10 (de 1000 o menos) y por esta raz´on, al unir esos puntos, la mayor´ıa de las rectas se encuentran lejos de la Zona límite de clasificación. Esto quiere decir, que éste conjunto contiene principalmente muestras donde claramente está inundado el campo y muestras donde claramente no está inundado el campo. Y por esta misma razón, el conjunto ORIG tiene una distribución más uniforme, es decir, contiene tanto puntos donde su clasificación es clara, como muestras donde el campo está muy húmedo pero no llega a estar inundado, y también muestras donde el campo está apenas la suficiente agua como para considerarse inundado.

Hay que aclarar que el límite de un campo "inundado" de uno "muy húmedo" puede variar entre experto y experto, y de conjunto en conjunto, debido al sesgo propio de cada profesional. Esto se demostrará en la siguiente sección [2.3](#page-42-0) *¿Porqué* la zona límite complica la clasificación con índices?. A pesar de esto, se quiere llegar a un modelo en el cual estas subjetividades no sean tenidas en cuenta, o en su defecto, que sean menores. De esto se hablará en la sección [2.4](#page-46-0) Aprovechar la  $zona$  límite con ML  $y$  evitar el sobreajuste.

# <span id="page-42-0"></span>2.3. ¿Porqué la zona límite complica la clasificación con índices?

Para entender porqué la Zona límite complica la clasificación por medio de ´ındices se graficar´a de forma similar al espectro obtenido por cada conjunto, s´olo que en vez de tener bandas, se tienen los índices NDWI explicados en la sección [1.3.1](#page-23-0) Métodos actuales. Para cada índice se graficó para cada dato, su valor para un dado índice con un rectángulo con transparencia (por lo explicado en la sección anterior), siendo de color azul si está inundado, y rojo si no lo está. Resultados en la Figura [2.10,](#page-44-0) en la cual se puede ver que a simple vista leves diferencias entre los diferentes resoluciones (SCALE), pero lo interesante es ver que la frontera de corte

## CAPÍTULO 2. COMPARACIÓN ENTRE EL ESPECTRO ESPERADO Y EL OBTENIDO POR EL SATÉLITE SENTINEL 2

de inundado o no inundado tiene un grosor, el cual es el que genera el error cuando se define un Threshold, ya que es imposible obtener un valor de índice a partir del cual todos los valores superiores a éste pertenecen al conjunto *inundado*, y todos los valores inferiores al conjunto no inundado, ya que en esa zona conviven ambas clasificaciones. Por otra parte, para el satélite Sentinel 2 está recomendado el uso del NDWI McFeeters (Ecuación [1.2\)](#page-23-1), algo que es claro en la figura mencionada ya que el NDWI Gao (Ecuación [1.1\)](#page-23-2) no separa los puntos con agua y los puntos sin agua en dos grupos para ningún conjunto, en cambio sí lo hacen NDWI McFeeters y MDWI (Ecuación [1.3\)](#page-24-0). Además, el MNDWI parece generar una Zona límite de clasificación menor que el NDWI McFeeters, para todos los SCALEs.

## 2.3. ¿PORQUÉ LA ZONA LÍMITE COMPLICA LA CLASIFICACIÓN CON ´INDICES?

<span id="page-44-0"></span>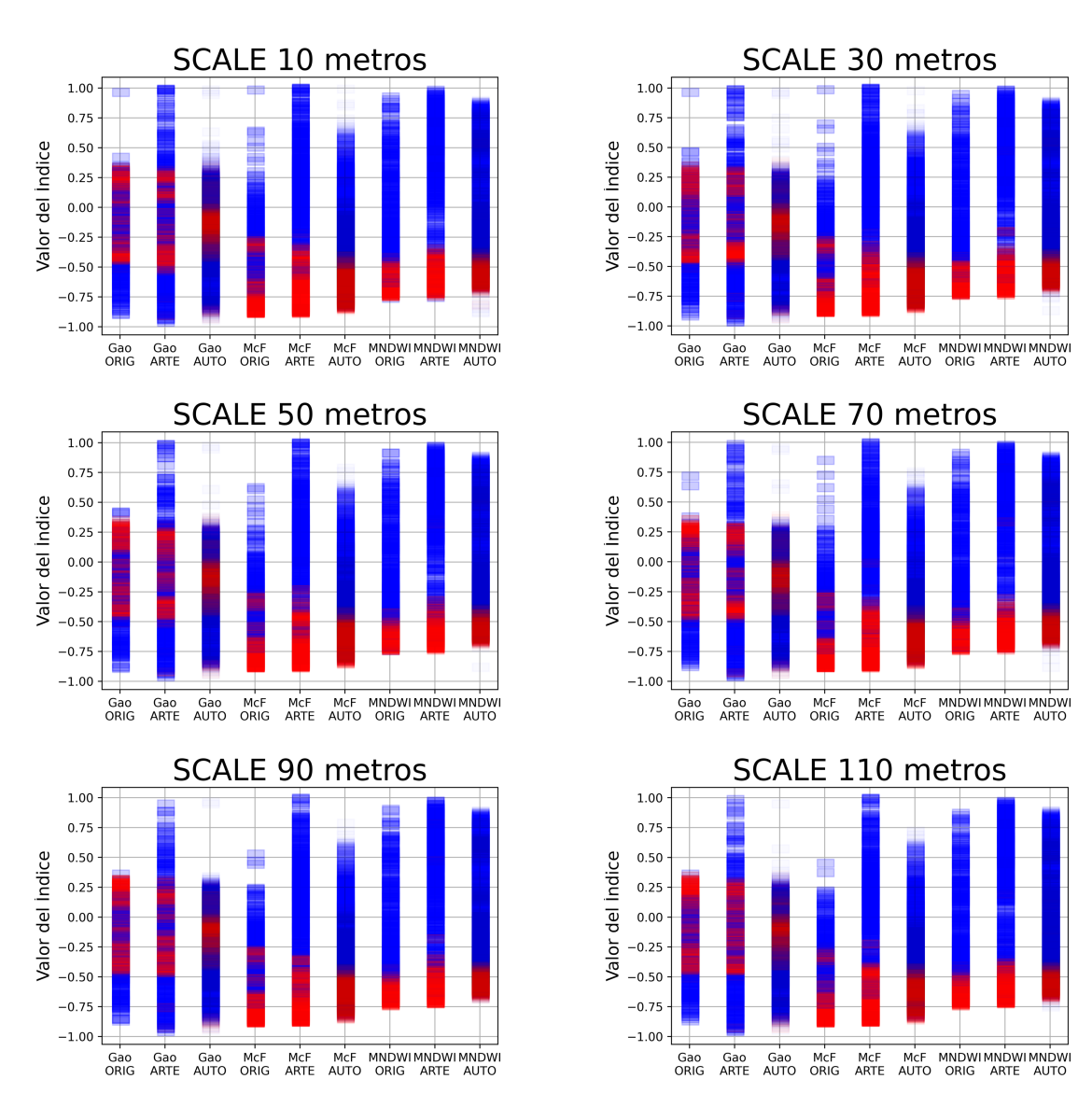

Figura 2.10: Espectros de cada conjunto para diferentes índices. El SCALE representa la resolución con la cual se tomó cada muestra.

Para poder observar mejor porqué el causante del error en la clasificación por medio de un Threshold es la Zona límite de clasificación, se mostrarán como ejemplo los histogramas de ambas clasificaciones para SCALE de 10 metros en la Figura [2.11,](#page-45-0) en el cual el Threshold se seleccionó dividiendo el intervalo  $[-1,1]$  en 10000 partes y seleccionando el que obtiene una mayor precisión general (OA). En los mismo es más notorio el porqué se aconseja NDWI McFeeters sobre NDWI Gao para el Sentinel 2, ya que la zona de intersección de los histogramas es menor. Esta zona de intersección es, por su definición, la Zona límite de clasificación ya que conviven muetras tanto inundadas como no inundadas.

## <span id="page-45-0"></span>CAPÍTULO 2. COMPARACIÓN ENTRE EL ESPECTRO ESPERADO Y EL OBTENIDO POR EL SATÉLITE SENTINEL 2

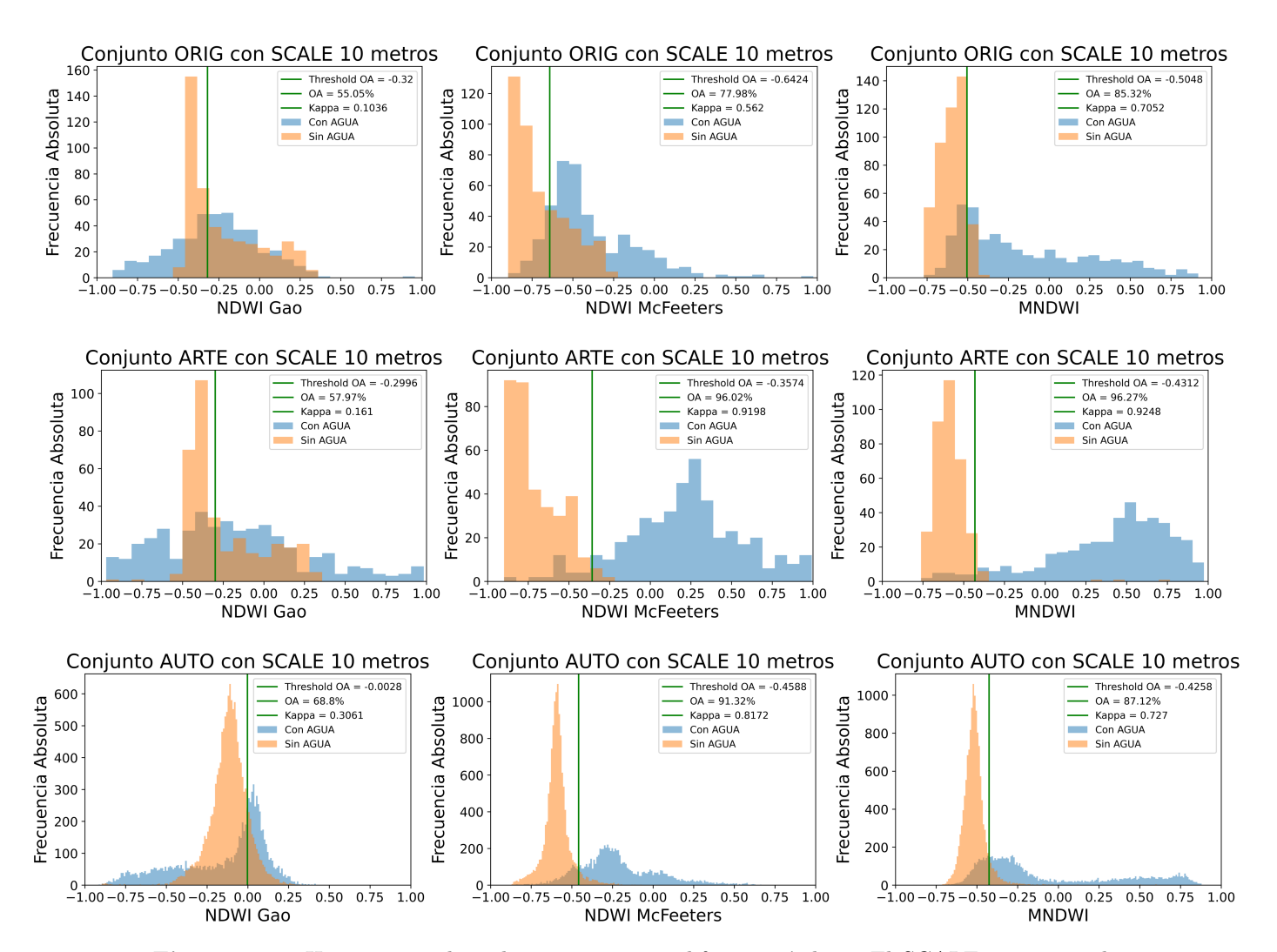

Figura 2.11: Histogramas de cada conjunto para diferentes índices. El SCALE representa la resolución con la cual se tomó cada muestra.

De esta forma, es claro que todas las muestras que tengan un índice mayor que el Threshold serán clasificadas como *inundadas*, mientras que todas las que tengan un valor menor, ser´an clasificadas como no inundadas. Por lo que, para estos conjuntos, ahí se encuentra la fuente de error de la clasificación por Threshold. Y por esto, es que se busca utilizar métodos de aprendizaje automático para identificar patrones dentro de la Zona límite de clasificación y de esta forma obtener una mejor predicción. Otra cosa a tener en cuenta es que el Threshold varía entre conjuntos, esto es muy notorio en la Figura [2.11](#page-45-0) para el índice NDWI McFeeters, por lo que el Threshold de un conjunto puede no ser compatible con el de otro conjunto, es decir, no hay garantías de que obtenga un buen valor de precisión general  $(OA)$  y Kappa de Cohen  $(K)$ , por lo que se buscará que los métodos de

aprendizaje automático sí sean compatibles entre conjuntos.

# <span id="page-46-0"></span>2.4. Aprovechar la zona límite con ML y evitar el sobreajuste

Se buscó que los métodos de aprendizaje automático encuentren patrones dentro de la Zona límite de clasificación, y que estos patrones sean más útiles que una l´ınea de corte (Threshold). Un factor a tener en cuenta es el overfitting, es decir, el sobre-aprendizaje o memorización del conjunto de entrenamiento, por ello, para todos los m´etodos se separ´o el conjunto (ya sea ORIG, ARTE o AUTO) en un subconjunto de entrenamiento (Train) y en un conjunto de testeo (Test), para entrenar los m´etodos con el subconjunto Train, y luego evaluar con el conjunto Test el rendimiento del método entrenado únicamente con Train. Para esta separación se utilizó la función *train test split* [\[49\]](#page-248-3) de Scikit-Learn [\[50\]](#page-248-4), que separa los subconjuntos de forma aleatoria por medio una semilla, la cual es el parámetro random state.

En el caso en el cual no hay overfitting, tanto Train como Test deben tener una precisión general (OA) similar, por lo que si el OA del Test es menor al del Train, esto nos indica un posible caso de overfitting y es necesario cambiar los parámetros de entrenamiento del método en cuestión. Lo mismo sucede para el caso de la Kappa de Cohen (K).

Para corroborar los resultados de cada unos de los métodos, se realizó Cross-Validation (Validación cruzada)[\[27,](#page-246-0) pág. 114-116]. En particular, Validación cruza-da aleatoria [\[51\]](#page-248-5), la cual se basa en dividir, en cada iteración, el conjunto de forma pseudo-aleatoria para definir los subconjuntos Train y Test, tal y como se muestra en la Figura [2.12,](#page-47-0) esto se realizó mediante la mencionada función train test split. De esta forma los subconjuntos de diferentes iteraciones son independientes entre s´ı.

CAPÍTULO 2. COMPARACIÓN ENTRE EL ESPECTRO ESPERADO Y EL OBTENIDO POR EL SATÉLITE SENTINEL 2

<span id="page-47-0"></span>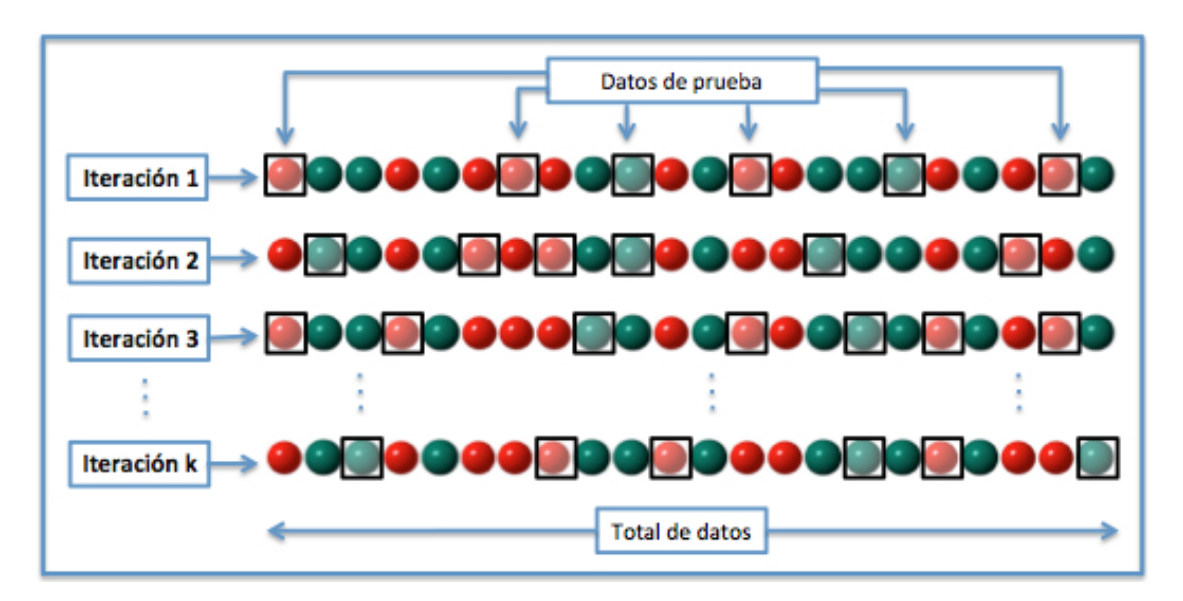

Figura 2.12: Descripción gráfica del método de Validación cruzada aleatoria [\[51\]](#page-248-5). Teniendo en cuenta que se denomina al subconjunto Test como Datos de prueba. El subconjunto de Train se compone de todos los datos que no pertenecen al Test.

Siguiendo las ideas del libro de Géron  $[27, p\text{ág. 114-116}]$  $[27, p\text{ág. 114-116}]$  de utilizar tanto el valor medio como la desviación estándar de la métrica seleccionada. Se prefiere la desviación estándar en vez del error estándar porque este último no tiene sentido en esta aplicación, ya que no se trata de la medición de una propiedad fija, sino, de una clasificaci´on que posee muchas variaciones debidas a su entorno. Se utiliza la desviación estándar como medida de qué tan *conciso* es un método, es decir, cuál es su sensibilidad al cambio de los datos de entrenamiento, un buen modelo de aprendizaje automático debería mantener los valores de sus métricas frente a este cambio, por lo tanto, tener una menor desviación estándar. Además, se propone usar el valor máximo y mínimo obtenido para dicha métrica, para tener una forma de visualizar el comportamiento de los outlier, es decir, de los valores at´ıpicos.

Ahora viene la pregunta, ¿Cuántas iteraciones debo realizar? Ireland [\[36\]](#page-247-0) utilizó 10 iteraciones para conjunto de 30 a 3000 p´ıxeles de entrenamiento, y en nuestro caso los conjuntos son del orden de las 800 muestras. Para evitar el caso de tener por azar, separaciones del conjunto de Test y Train que maximicen los resultados, se eligió realizar 200 iteraciones. Este valor final se obtuvo luego de entrenar los métodos de aprendizaje automático (explicados en la sección *Métodos utilizados* [3\)](#page-48-0) ya que tanto los valores de OA como de K variaban demasiado como para utilizar solamente 10 iteraciones, y que para alrededor de 100 iteraciones se estabilizaban los valores de OA y K. Por lo que, por seguridad, se utilizaron 200 iteraciones.

# <span id="page-48-0"></span>Capítulo 3

# Métodos utilizados

# 3.1. Análisis de componentes principales

El Análisis de componentes principales (PCA por sus siglas en inglés), es un método de reducción de dimensionalidad, el cual primero identifica el hiperplano que se encuentra más cerca de los datos y luego proyecta los datos sobre él  $[27,$ pág. 256-257, tal y como lo muestra la Figura [3.1.](#page-48-1) La motivación de realizar estas proyecciones se basa en preservar la varianza lo más posible.

<span id="page-48-1"></span>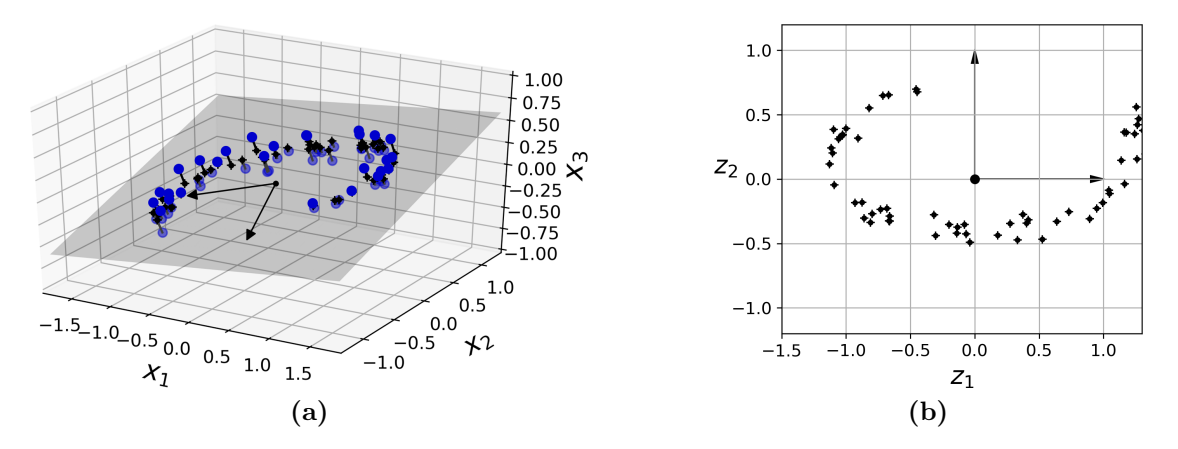

Figura 3.1: Figuras obtenida de las pág. 282-283 del libro de Géron [\[27\]](#page-246-0). (a) Representa el set de datos con 3 dimensiones  $(x_1, x_2, x_3)$  y el hiperplano identificado por PCA que se encuentra más cerca de los datos. (b) Es la proyección realizada por PCA en 2 dimensiones  $(z_1, z_2)$ .

Otra forma de explicar el m´etodo, es seleccionar las direcciones que contengan una mayor varianza, esto puede verse en la Figura [3.2,](#page-49-0) la cuál representa una reducción de 2 dimensiones a una única dimensión. Si se selecciona la dirección c1 (línea sólida) se obtiene la mayor varianza posible, mientras que se obtienen varianzas menores si selecciona la dirección correspondiente a la línea de rayas, o la dirección c2 (línea de puntos). Cabe aclarar que se entiende a la varianza como *información*, y por ésta razón el método de PCA selecciona las direcciones de mayor varianza, en este caso, la dirección c1.

<span id="page-49-0"></span>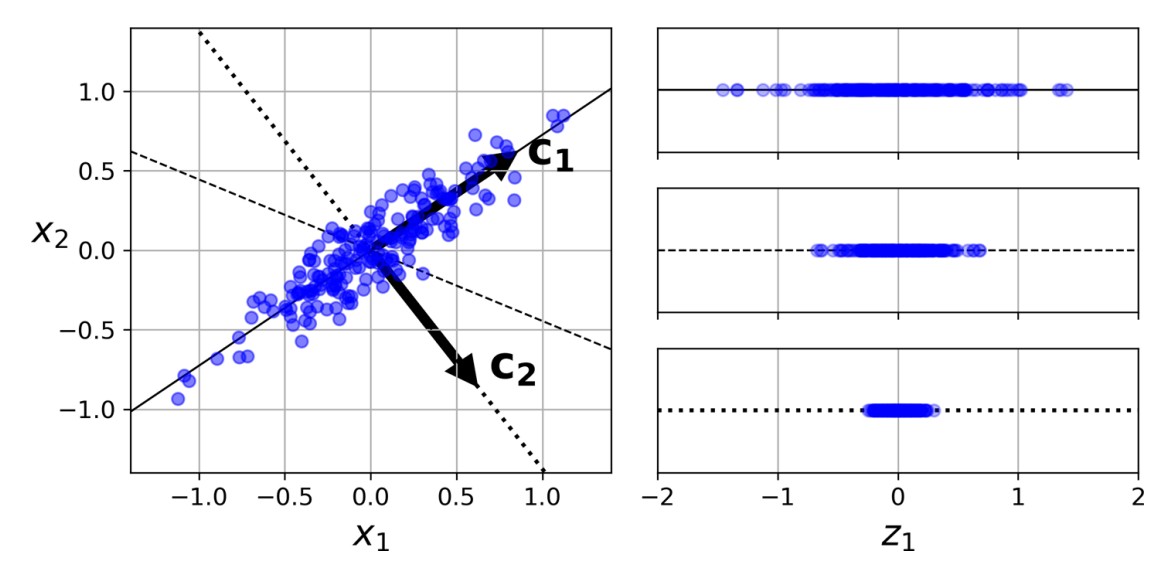

Figura 3.2: Figura obtenida de la pág. 287 del libro de Géron [\[27\]](#page-246-0). Ejemplo de la varianza debida a la proyección en diferentes direcciones.

Por último, cada nueva dirección que genere el Análisis de componentes principales es una combinación de las dimensiones de los datos de entrada, es decir, una combinación lineal de los valores de cada banda, si  $B_n$  es el valor de la banda n-ésima,  $PCA_i$  la componente principal i-ésima, y  $w_{ni}$  el peso de la banda n-ésima para la componente i-ésima del PCA, se tiene la Ecuación [3.1,](#page-49-1) con m la cantidad total de bandas satelitales que se incluyen para el PCA.

<span id="page-49-1"></span>
$$
PCA_i = \sum_{n=1}^{m} w_{ni} \cdot B_n \tag{3.1}
$$

## 3.1.1. Análisis de componentes principales sobre cada conjunto

Para analizar el comportamiento de esta reducción de dimensionalidad, se utilizó a cada uno de los conjuntos de forma completa, realizando el Análisis de Componentes Principales de la biblioteca de Scikit-Learn [\[50\]](#page-248-4), el cual ya realiza un centrado de los datos. Lo cual es esencial en este método. Luego se realizó un Mapa de calor (Heatmap) con los coeficientes  $w_{ni}$  explicados anteriormente. Obteniendo la Figura [3.3.](#page-50-0)

<span id="page-50-0"></span>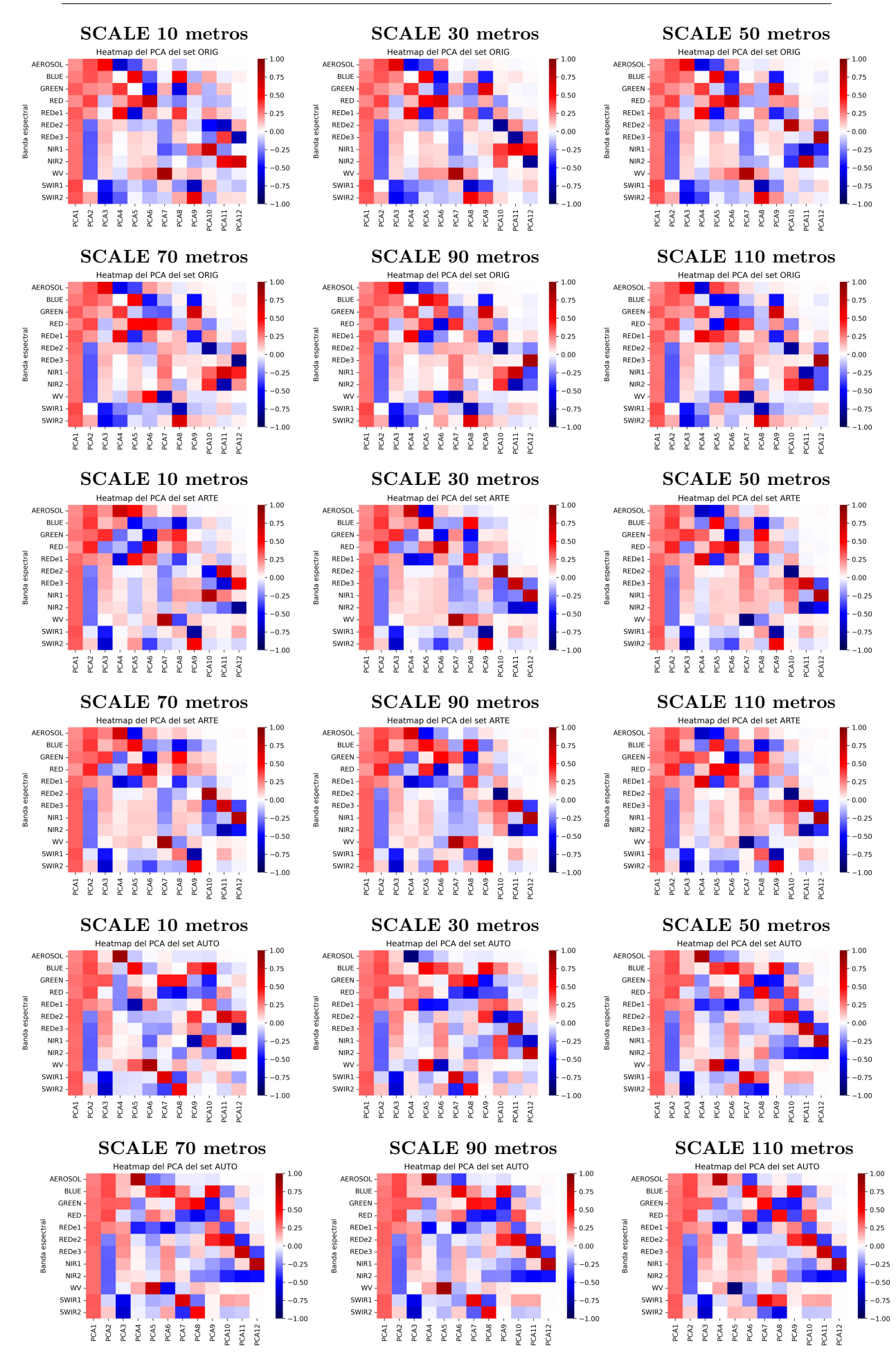

Figura 3.3: Mapa de calor para cada conjunto completo y cada resolución (SCALE) de los pesos correspondientes a las componentes obtenidas por medio del análisis por componentes principales (PCA).

Lo primero que se puede ver es que, al menos para las primeras 3 componentes principales, los mapas de calor obtenidos son muy similares sin importar la resolución del píxel con el que se importan los datos, o el conjunto (Incluido el conjunto AUTO, que no cumple con los requisitos pedidos en la Motivación Física, sección [1.2\)](#page-13-0). Además, se les puede asignar un significado a cada una de ellas.

- **PCA número 1:** Se trata de una suma de valores positivos, ya que todos los pesos son positivos y aproximadamente iguales, por lo que se deduce que se trata de un promedio de las bandas, lo cual tiene sentido, ya que como se vé en la Figura [2.9,](#page-41-0) generalmente las muestras no inundadas tienen valores superiores en cada banda que las muestras inundadas. Queda claro que esta componente principal sería un problema si en el set de datos existiera muestras donde el píxel está a la sombra, ya que en estos casos el promedio disminuiría, pero no porque se trate de un terreno inundado, sino porque está a la sombra.
- PCA número 2: Este es un caso muy interesante, ya que en él aparece el ´ındice NDWI McFeeters porque se suma la banda GREEN (verde) y se resta la NIR (Ecuación [1.2\)](#page-23-1). También puede verse que la banda de RED (roja) tiene un color un poco más fuerte, lo cuál indica que su peso es mayor, esto puede corresponderse al índice NDVI, el cuál para el Sentinel 2 corresponde a la Ecuación [3.2](#page-51-0) de la Ref.[\[52\]](#page-248-6), y este índice se utiliza como parámetro para el estudio de la cantidad, calidad y desarrollo de la vegetación [\[53\]](#page-248-7).

<span id="page-51-0"></span>
$$
NDVI = \frac{NIR1 - RED}{NIR1 + RED}
$$
\n(3.2)

Cabe notar que la banda SWIR1 tiene peso de prácticamente cero, por lo que no interviene en esta componente principal del PCA.

- **PCA número 3:** En esta componente principal sí interviene la banda SWIR1, y teniendo en cuenta las Ecuaciones [1.1](#page-23-2) y [1.3](#page-24-0) correspondientes al NDWI Gao y MNDWI (respectivamente), se puede ver que esta componente principal contiene la resta entre el MNDWI y el NDWI Gao, ya que posee pesos positivos para NIR y GREEN, mientras que las bandas SWIR tienen pesos negativos y de m´odulo mayor a las de GREEN y NIR. Para esta componente principal los pesos de las bandas RED y REDe1 varían para los diferentes conjuntos, por lo que se puede entender que esa variación es debida a las particularidades de cada conjunto.
- $\bullet$  **PCA** número 4: Si bien esta componente principal se vé diferente en cada conjunto, hay un patrón con las bandas entre AEROSOL y REDe1 que se

repite en los tres conjuntos, siendo más notorio en los conjuntos ORIG y ARTE. Se trata de que AEROSOL tiene un peso siempre opuesto a REDe1 (tambi´en a GREEN y RED). En el conjunto ORIG, la banda AEROSOL tiene peso positivo, mientras que en el conjunto ARTE tiene peso negativo, esto no importa a la hora de definir una componente principal, ya que se trata de la misma dirección en el hiper-espacio, pero con sentido contrario. No encontré un índice que se correspondan a estos pesos, sin embargo, sin hacemos una amplificación a la Figura [1.7](#page-19-0) en la Figura [3.4,](#page-53-0) el cual se puede observar que en la banda AEROSOL es el ´unico lugar donde algunas de las reflectancias de laboratorio son menores a las del agua (Precisamente son las reflectancias de dos tipos de tierras), mientras que las bandas GREEN y REDe1 son bandas donde coinciden las reflectancias de la vegetación con la de la tierra, por lo que se puede utilizar este hecho para calcular su pendiente (es decir, la resta entre AEROSOL y GREEN o AEROSOL y REDe1). Obteniendo para las muestras no inundadas pendientes mayores que en los casos de las muestras inundadas.

<span id="page-53-0"></span>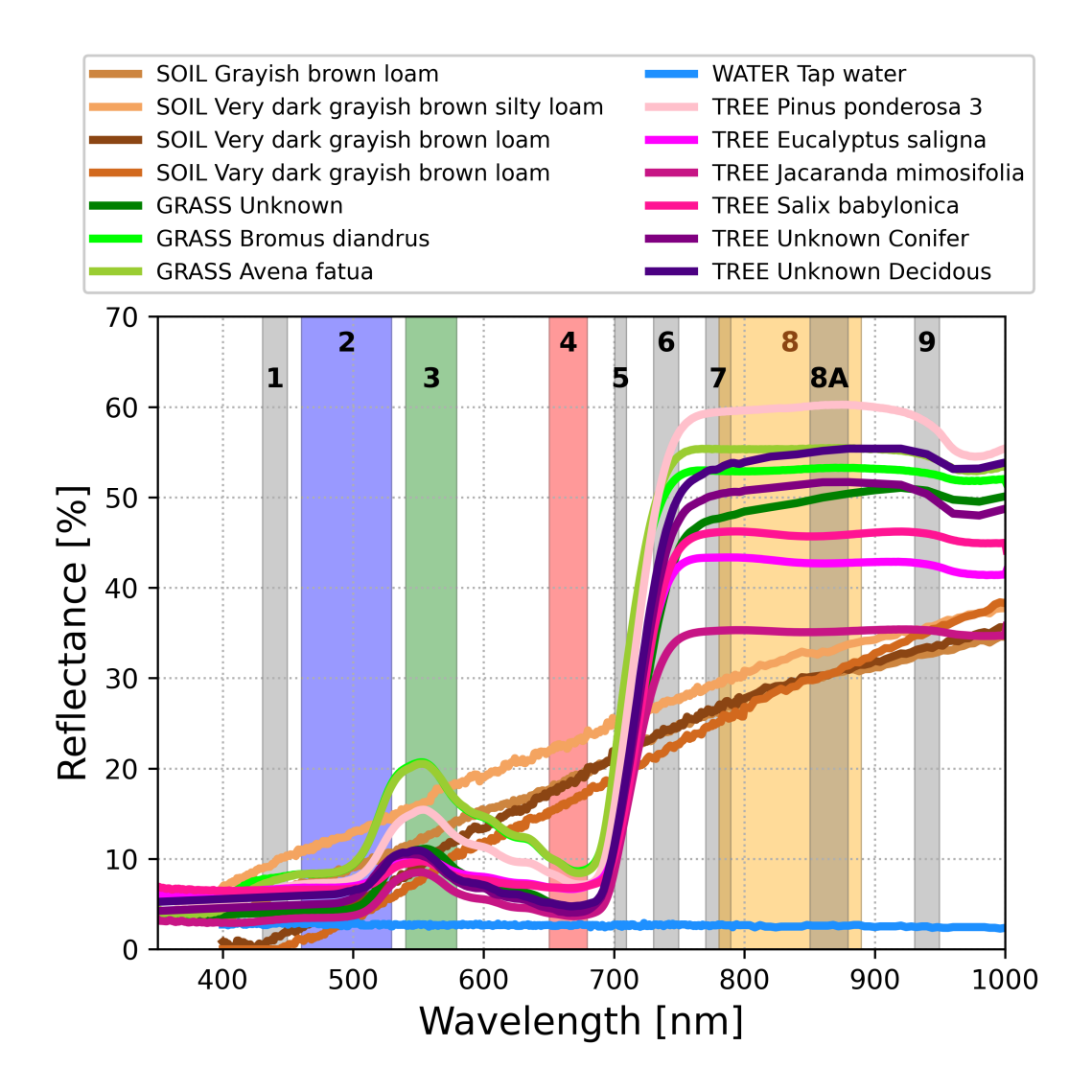

Figura 3.4: Amplificación de la Figura [1.7](#page-19-0) graficada para longitudes de onda (Wavelength) 350 y 1000 nm.

#### 3.1.2. Comportamiento de la zona límite

Si se realiza un gráfico similar a los de la sección [2.2](#page-38-0) Similitudes, diferencias y zona límite de la clasificación pero en vez de colocar las bandas, se colocan los valores de cada componente principal, se obtienen gráficos similares a los de la Figura [3.5,](#page-54-0) en el cual tiene sentido que los valores máximos tiendan a disminuir para las siguientes componentes principales, ya que esto es lo que se busca con el método de PCA.

<span id="page-54-0"></span>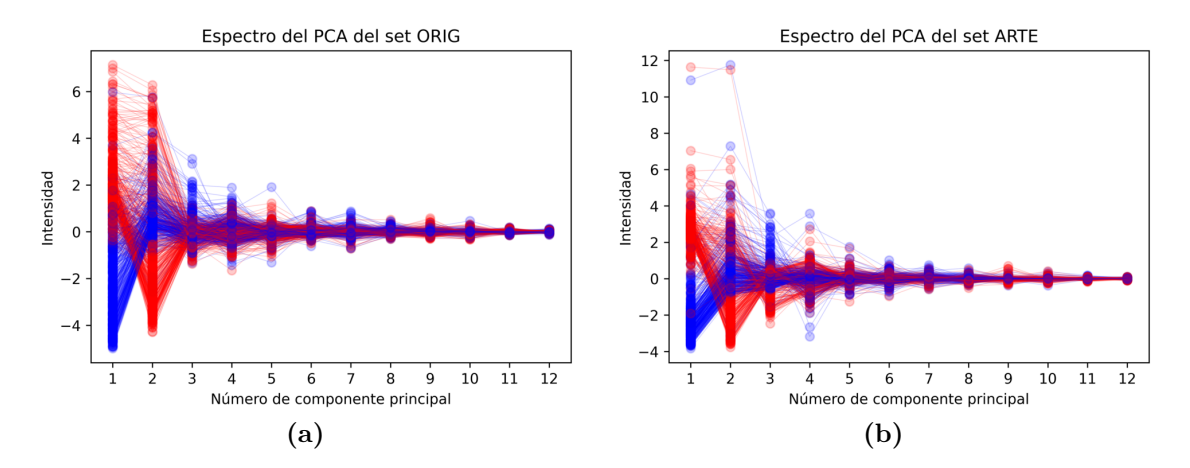

Figura 3.5: Espectro para las componentes del Análisis de componentes principales (PCA), ambos conjuntos pertenecen a la resolución (SCALE) de 10 metros.

Claramente sólo se aprecia la Zona límite de clasificación para las primeras componentes principales, por lo que se normaliza cada una de las componentes principales, al máximo valor de la misma, sólo para los gráficos, con la finalidad de poder visualizar mejor la Zona l´ımite. Con ello se obtiene para los casos anteriores, la Figura [3.6.](#page-54-1) En la cual se ve cómo la Zona límite se divide en varias partes, y a partir de la cuarta componente principal se vuelve indistinguibles, ya que a simple vista, parece una mezcla aleatoria de muestras inundadas y no inundadas.

<span id="page-54-1"></span>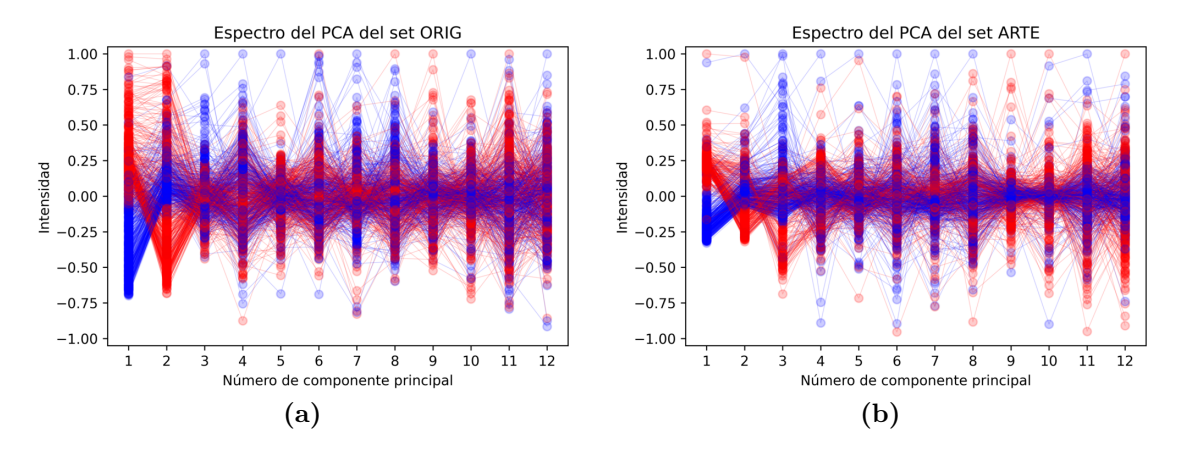

Figura 3.6: Espectro normalizado para las componentes del Análisis de componentes principales  $(PCA)$ , ambos conjuntos pertenecen a la resolución  $(SCALE)$  de 10 metros.

Para las demás resoluciones (SCALEs) se obtienen los gráficos de la Figura [3.7,](#page-55-0) que son todos similares a los de la Figura [3.6.](#page-54-1)

#### CAPÍTULO 3. MÉTODOS UTILIZADOS

<span id="page-55-0"></span>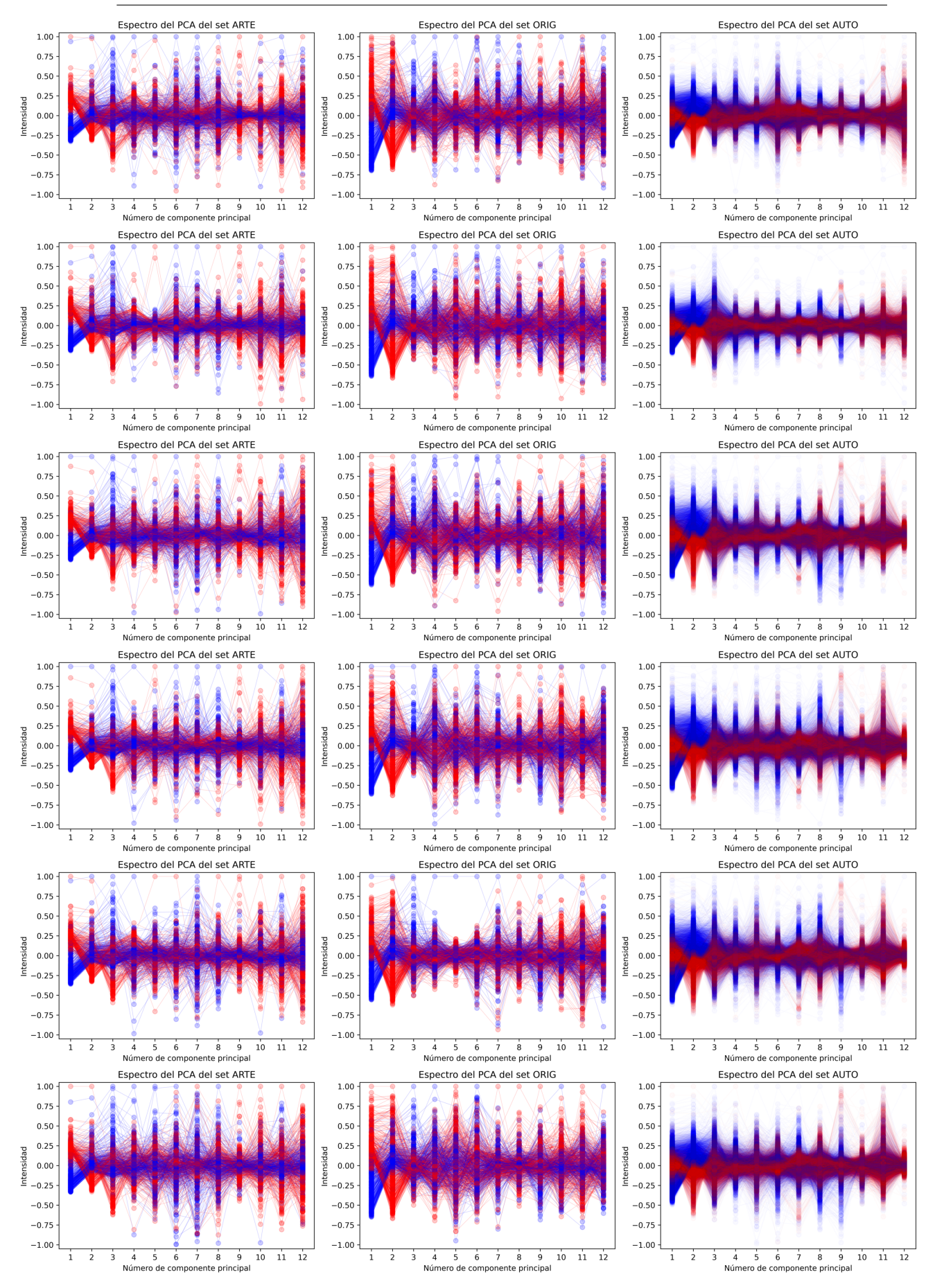

Figura 3.7: Espetros obtenidos para las componentes principales de cada uno de los conjuntos, normalizadas al m´aximo valor de cada componente. La primera columna corresponde al conjunto ARTE, la segunda columna al ORIG y la tercera al AUTO. Las filas corresponden, respectivamente, al SCALE (Resolución) 10, 30, 50, 70, 90 y 110 metros. Con alpha=0,2 el par´ametro de transparencia para ORIG y ARTE, mientras que para AUTO,  $alpha=0,02$ , ya que ORIG y ARTE poseen del órden de 800 datos, mientras que AUTO del órden de 20000.

#### 3.2. MÉTODOS DE APRENDIZAJE AUTOMÁTICO (ML) UTILIZADOS

Por lo tanto, para la reducción de dimensionalidad se eligen las primeras tres componentes del Análisis de componentes principales por varias razones:

- Se les pudo dar un sentido lógico a los pesos de cada componente
- Tanto para el conjunto ARTE como para el conjunto ORIG, preservan más del 95 % de la varianza explicada del método de PCA, ya que es lo que se recomienda por el estado del arte según el libro de Géron [\[27\]](#page-246-0), ésto se cumple para todas las resoluciones (SCALE) tal y como lo muestra la Figura [3.8.](#page-56-0)

<span id="page-56-0"></span>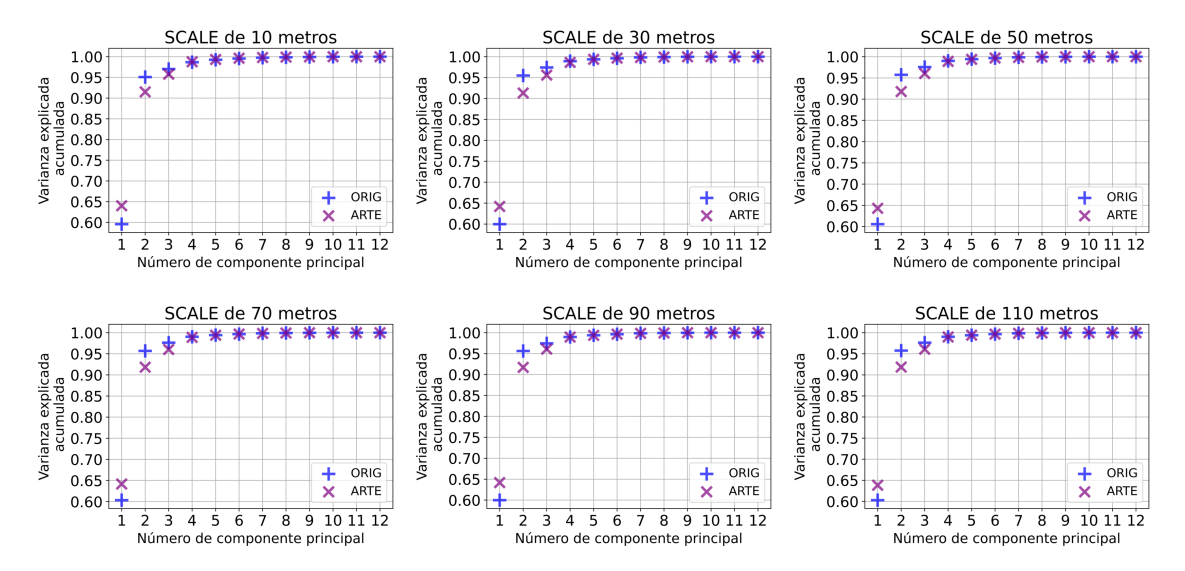

**Figura 3.8:** Varianza explicada acumulada para cada conjunto y resolución (SCALE) del método de Análisis de componentes principales(PCA).

Por último, cabe aclarar que en el entrenamiento de los métodos, el Análisis de componentes principales se realizará sólo sobre el subconjunto **Train**, y luego con este análisis ya entrenado, se transformará tanto el Train como el subconjunto Test, y de esta manera no incluir ningún tipo de información del subconjunto Test dentro del entrenamiento ni del PCA, ni del método de apren-dizaje automático que se seleccione, los cuales se los explicará en la sección [3.2](#page-56-1) Métodos de Aprendizaje Automático (ML) utilizados.

# <span id="page-56-1"></span>3.2. Métodos de Aprendizaje Automático (ML) utilizados

En este capítulo se explicarán brevemente cada método utilizado y sus parámetros de entrenamiento.

### <span id="page-57-1"></span>3.2.1. Perceptrón Simple

El Perceptrón Simple fue inventado 1957 por Frank Rosenblatt, se basa en el funcionamiento simplificado de una neurona biológica  $[27]$ , y sus datos de entrada son una lista de números, siendo su salida un único valor numérico. Tal y como lo muestra la Figura [3.9,](#page-57-0) el Perceptrón Simple realiza una suma ponderada de los datos de entrada, para luego aplicarle al resultado de la suma, una función de activación que usualmente suele ser una función escalón para clasificaciones binarias.

<span id="page-57-0"></span>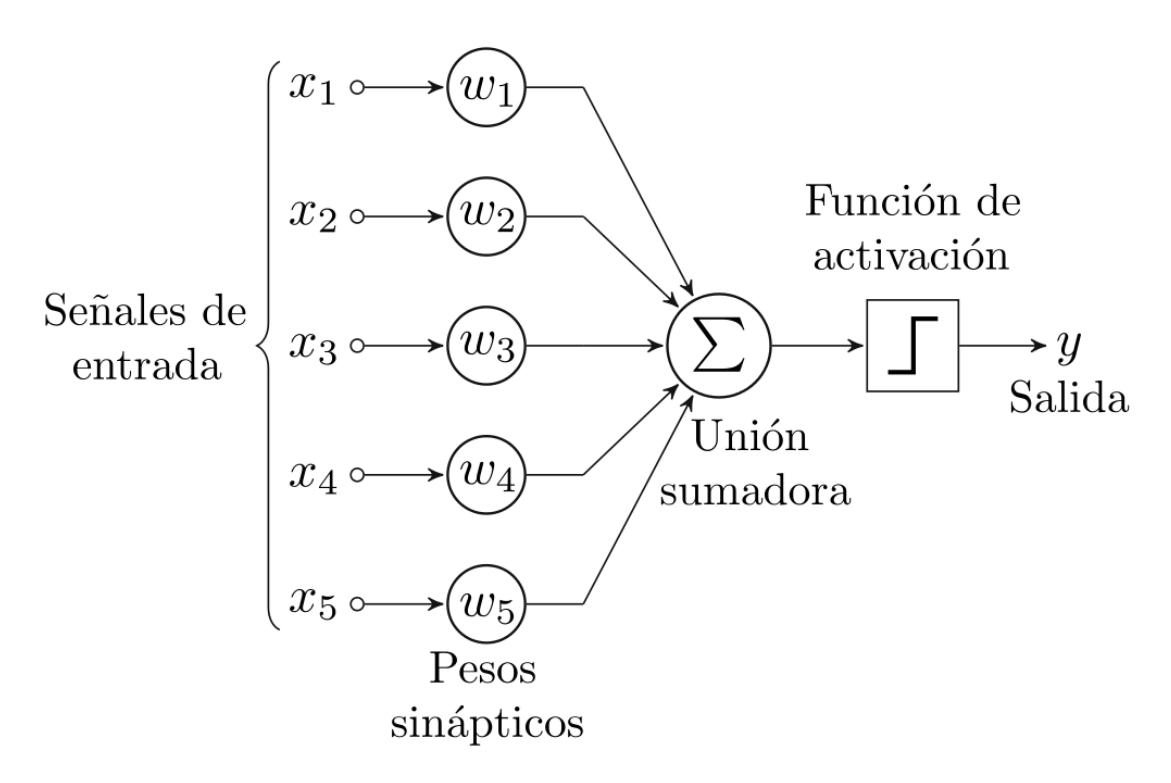

Figura 3.9: Esquema del funcionamiento de un Perceptrón Simple con 5 datos (señales) de entrada, realizado por Alejandro Cartas [\[54\]](#page-248-8), tener en cuenta que tanto  $x_1, x_2, x_3, x_4, x_5$  e y son números.

Este método sirve para la clasificación de un conjunto con sólo dos clasificaciones posibles, además de que este conjunto debe ser linealmente separable, ya que los Pesos Sinápticos generan un hiperplano en el espacio de las fases que separan ambas clases. Con linealmente separable nos referimos a un conjunto con dos clasificaciones que se pueden separar en el espacio de fases por medio de una recta del estilo  $X_2 = a \cdot X_1 + b$ , con a y b constantes, tal y como lo muestra la Figura [3.10,](#page-58-0) en la cual todos los puntos que se encuentran arriba de la recta verde corresponden al Conjunto A, mientras que todos los que se encuentran debajo, al Conjunto B.

<span id="page-58-0"></span>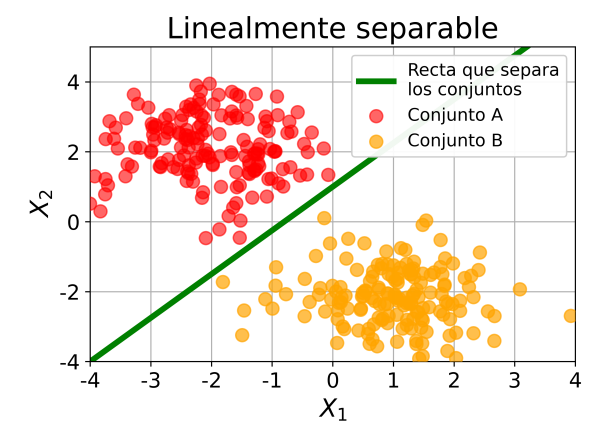

Figura 3.10: Esquema de un conjunto con dos clasificaciones linealmente separables. La recta de separación es para guiar al ojo.

Sin embargo, generalmente los set de datos contienen ruido (generado por azar, por el instrumento, o por otras razones) que genera que algunos de los puntos se superpongan, haciendo que el conjunto deje de ser linealmente separable, pero se puede aproximar por uno linealmente separable, tal y como lo muestra la Figura [3.11,](#page-58-1) en donde si bien algunos puntos del Conjunto A se encuentran debajo de la recta verde (y algunos del Conjunto B, por encima de la recta), éstos son pocos comparados la cantidad de puntos que están bien clasificados, por lo que se puede aproximar por un conjunto linealmente separable y por ende utilizar un Perceptron Simple para su clasificación, teniendo en cuenta que en esta clase de conjuntos, la precisión general (OA) del método nunca va a llegar al  $100\%$ , ya que en realidad no es linealmente separable.

<span id="page-58-1"></span>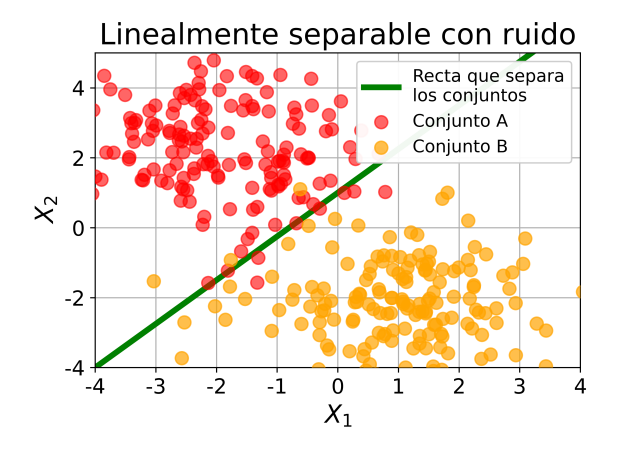

Figura 3.11: Esquema de un conjunto con dos clasificaciones que se pueden aproximar como linealmente separables, pero que no lo son. La recta de separación es para guiar al ojo.

## 3.2.2. Perceptrón Multicapa

Si el set de datos no es linealmente separable pero sí es separable, es decir, existe una hiper-superficie en el espacio de las fases que separa los conjuntos, tal y como se muestra en 2 dimensiones en la Figura [3.12.](#page-59-0) En la misma se representa a un conjunto con dos clasificaciones separables, pero que no existe ninguna recta que las separe.

<span id="page-59-0"></span>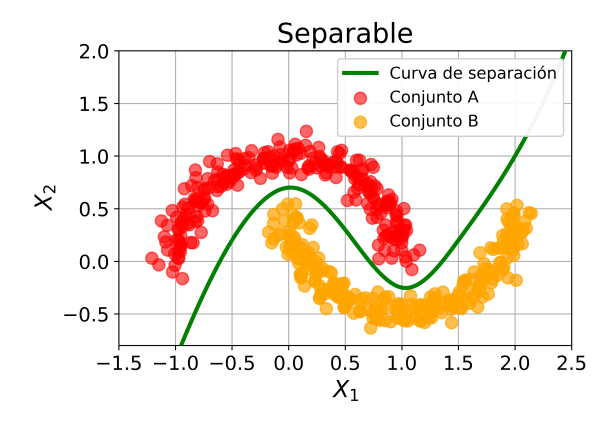

Figura 3.12: Esquema de un conjunto con dos clasificaciones separables, la curva de separación es para guiar al ojo.

En estos casos, en vez de usar el Perceptrón Simple, se utiliza un Perceptrón Multicapa, el cual es una generalización del Perceptrón Simple, representada en la Figura [3.13.](#page-60-0) Cada neurona de la capa oculta es un Perceptrón Simple, con todos los datos de entrada como los datos de salida de un perceptrón anterior, adem´as, su salida es el dato de entrada de la capa de salida. Por lo tanto, se forma otro Perceptr´on Simple entre todas las salidas de la capa oculta, y la capa de salida. Esta generalización puede extenderse aún más para obtener varias capas ocultas, con diferentes cantidades de neuronas. Incluso, se podría tener varios valores como output, por ejemplo, si nos quedamos sólo con la capa de entrada y la capa oculta, ahora ésta última es nuestra capa de salida, por lo que tendríamos m valores como resultado. Esta generalización hace que se pueda aplicar este método de aprendizaje autom´atico a una gran variedad de problemas (por ejemplo, la identificación de números escritos a mano [\[55\]](#page-248-9)), incluido conjuntos separables pero no linealmente separables.

<span id="page-60-0"></span>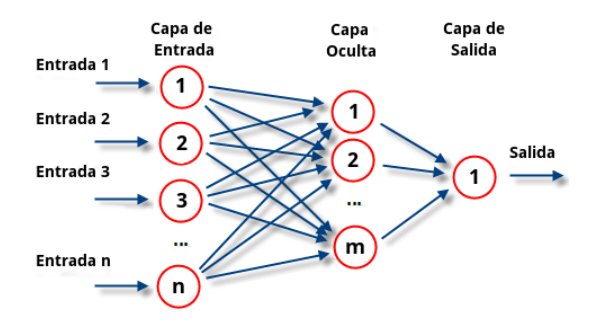

Figura 3.13: Esquema del funcionamiento de un Perceptrón Multicapa completamente conectado con  $n$  datos de entrada y 1 capas ocultas con  $m$  neuronas.

Como los conjuntos de datos reales tienen ruido de diferentes orígenes, se puede obtener un conjunto que no sea separable, pero que se pueda aproximar como separable, de la misma manera que en la sección [3.2.1](#page-57-1) Perceptrón Simple, se aproxim´o a un conjunto linealmente separable. Esto se representa en la Figura [3.14.](#page-60-1) Haciendo esta aproximación, se puede utilizar el Perceptrón Multicapa para aprender la clasificación de estos tipos de datos, y a diferencia del Perceptrón Simple, pueden obtener un  $100\%$  de precisión general (OA), pero se deberá al overfitting, es decir, a la memorización del conjunto de entrenamiento, explicado en la sección [2.4](#page-46-0) Aprovechar la zona límite con ML y evitar el sobreajuste.

<span id="page-60-1"></span>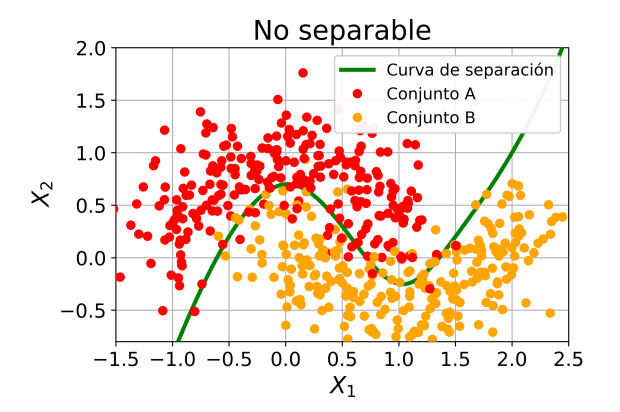

Figura 3.14: Esquema de un conjunto con dos clasificaciones que se puede aproximar como separable, pero es no separable. La curva de separación es para guiar al ojo.

#### 3.2.3. SVM

Las máquinas de vectores de soporte (SVM por sus siglas en inglés de Support Vector Machines), son un conjunto de algoritmos de aprendizaje supervisado desarrollados por Vladimir Vapnik y su equipo en los laboratorios AT&T [\[56\]](#page-249-0). Se basan en encontrar una separación óptima en un conjunto con dos clasificaciones linealmente separables. En su forma original, ahora llamada Lineal, la idea básica es encontrar la muestra más externa de cada cluster (grupo con muestras de la misma clasificaci´on), y luego obtener la recta que maximiza la distancia entre esas muestras, tal y como lo muestra la Figura [3.15.](#page-61-0) La finalidad de maximizar esta distancia se basa en obtener una recta de clasificación que minimize el efecto que puedan tener las muestras que pertenezcan al subconjunto Test y que no estén dentro del cluster de su clasificación definido por el Train.

<span id="page-61-0"></span>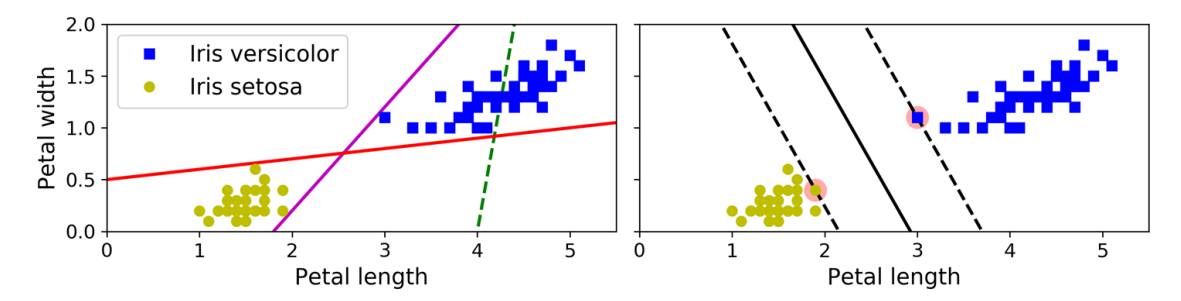

Figura 3.15: Izquierda: La recta verde no sirve para clasificar, en cambio la púrpura y la roja sí separan el conjunto de forma exitosa. Derecha: Esquema del funcionamiento de un SVM Lineal, siendo la recta sólida el resultado de aplicar el método. Imagen obtenida del libro de Géron [\[27,](#page-246-0) pág. 219]

Lo que se explicó recién es la variante Lineal Dura del SVM, ya que si se le agregan datos al conjunto, estos no cambiaran la recta de separación a menos que se incluya un punto aún más externo de los que se tenía, es decir, que la clasificación la realiza únicamente dos puntos de todo el conjunto. Los outliers (es decir, valores atípicos) pueden causar problemas en la clasificación para esta variante. Como se puede ver en la Figura [3.16](#page-61-1) donde el caso de la izquierda es imposible de resolver con SVM Duro, y el de la derecha se obtiene una recta que podría no clasificar bien el subconjunto de Test.

<span id="page-61-1"></span>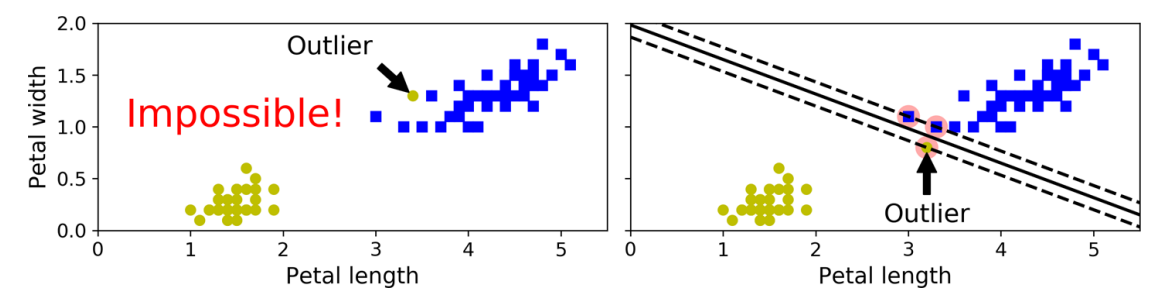

Figura 3.16: Izquierda: Conjunto imposible de solucionar con SVM Duro. Derecha: Conjunto que se puede solucionar con SVM Lineal Duro, pero que podría no ser óptimo prediciendo el subconjunto de Test. Imagen obtenida del libro de Géron [\[27,](#page-246-0) pág. 220]

Para evitar el problema que puedan causar los outlier, como los que se muestran

en la Figura [3.16,](#page-61-1) se introduce la variante Lineal Suave del SVM, que no tiene en cuenta únicamente los puntos mas alejados de cada cluster, y que además, permite tener valores mal clasificados. Esta variante se representa en la Figura [3.17,](#page-62-0) y es la más utilizada, ya que puede utilizarse aún cuando los datos posean un nivel alto de ruido.

<span id="page-62-0"></span>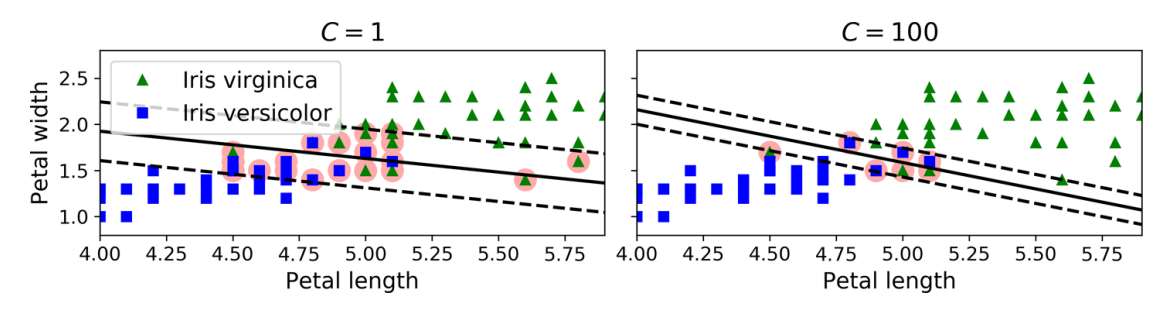

Figura 3.17: C es un hyperparámetro del SVM de Scikit-Learn [\[50\]](#page-248-4), a mayor valor de C, el método se parece más a la variante  $Dura$ . Imagen obtenida del libro de Géron [\[27,](#page-246-0) pág. 221]

Adem´as de existir el SVM Lineal, existen multitud de variantes (cada una de ellas con su versión Dura y Suave), estas pueden ser la Polinomial, la de base radial Gaussiana, la Sigmoide, entre otras. La idea tras estas variantes es agregar una dimensi´on extra al set de datos, denominada kernel, para que en este nuevo espacio de las fases, el conjunto sea linealmente separable por una hiperplano, un ejemplo simple es el de la Figura [3.18](#page-62-1) en el cual se agrega una dimensión extra  $x_2$ tal que  $x_2 = (x_1)^2$  y en este nuevo espacio de las fases sí es linealmente separable y se aplica el método SVM Lineal explicado anteriormente.

<span id="page-62-1"></span>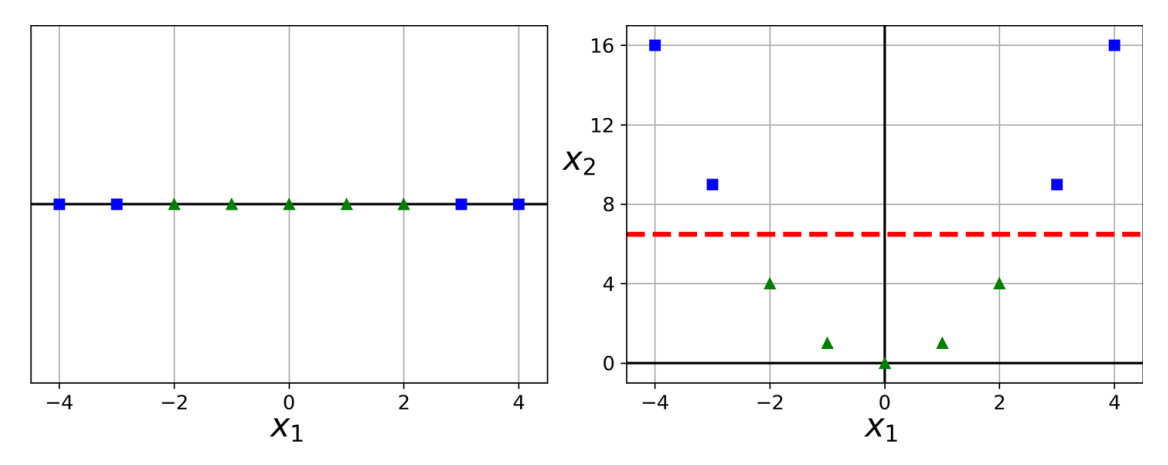

Figura 3.18: Izquierda: Conjunto original que no es linealmente separable. Derecha: Se le agrega al conjunto original una dimensión extra tal que  $x_2 = (x_1)^2$  y este nuevo conjunto es linealmente separable, con la recta roja como ejemplo visual. Imagen obtenida del libro de Géron [\[27,](#page-246-0) pág. 221]

<span id="page-63-0"></span>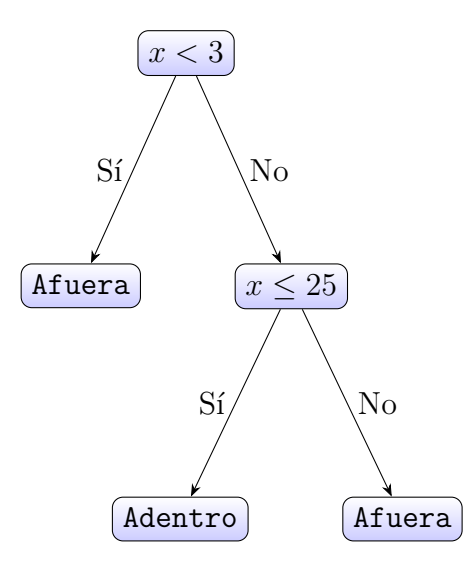

**Figura 3.19:** Árbol de decisión donde se quiere saber si  $x$  está dentro del intervalo [3,25]. Donde  $x < 3$  debe leerse como "¿Se cumple que  $x < 3$ ?", igualmente para  $x \le 25$ .

Sin entrar mucho m´as en detalle, SVM Polinomial es utilizado para conjuntos cuyos bordes están definidos por curvas o estan *cortados*, como el caso de la Figura [3.18.](#page-62-1) SVM de base radial Gaussiana para conjuntos cuyos clusters tienen forma de circular, o formas redondeadas cerradas, aunque también puede usarse para cualquier tipo de conjunto aproximadamente separable, por esta razón es la variante recomendada por su versatilidad.

Por último, cabe destacar que este método para cualquier variante, es sensible a la escala que tengan los valores, por lo que es recomendable escalearlas. Para esa función se utilizó *StandardScaler* de Scikit-Learn [\[50\]](#page-248-4), que se entrenó sobre el subconjunto de Train, y luego se transformó tanto el Train como el Test.

#### 3.2.4. Decision Tree

La mejor forma de explicar lo que es un Árbol de decisión (Decision Tree) es por medio de un ejemplo. Si se quiere saber si un número x está entre  $3 \times 25$ , se puede utilizar el Arbol de decisión de la Figura [3.19,](#page-63-0) en el cual se evalúa una condición, en este caso si  $x$  es menor a 3. Si es verdadero, entonces  $x$  no pertenece al intervalo [3,25], por lo que ya se tiene la respuesta deseada. Si es positivo, aún no se sabe si está o no dentro del intervalo, por lo que se realiza otra pregunta. Si  $x$  es menor o igual a 25, si la respuesta es positiva, entonces  $x$  está en el intervalo deseado, mientras que si es negativa, no lo está.

El algoritmo de aprendizaje automático denominado Decision Tree  $(DT)$ , se basa en estos árboles, y lo que se tiene que aprender son las condiciones del árbol, es decir, las preguntas. Con los hyperparámetros del método se pueden limitar el largo del árbol de diversas maneras, las cuales no entraremos en detalle porque no pertenecen a este trabajo. La profundidad o *depth* del árbol está dada por la cantidad máxima de preguntas consecutivas, es decir, que están conectadas por flechas. En este caso se tiene depth=2.

Un ejemplo de cómo se ve en el espacio de fases este método, es el de la Figura [3.20](#page-64-0)

<span id="page-64-0"></span>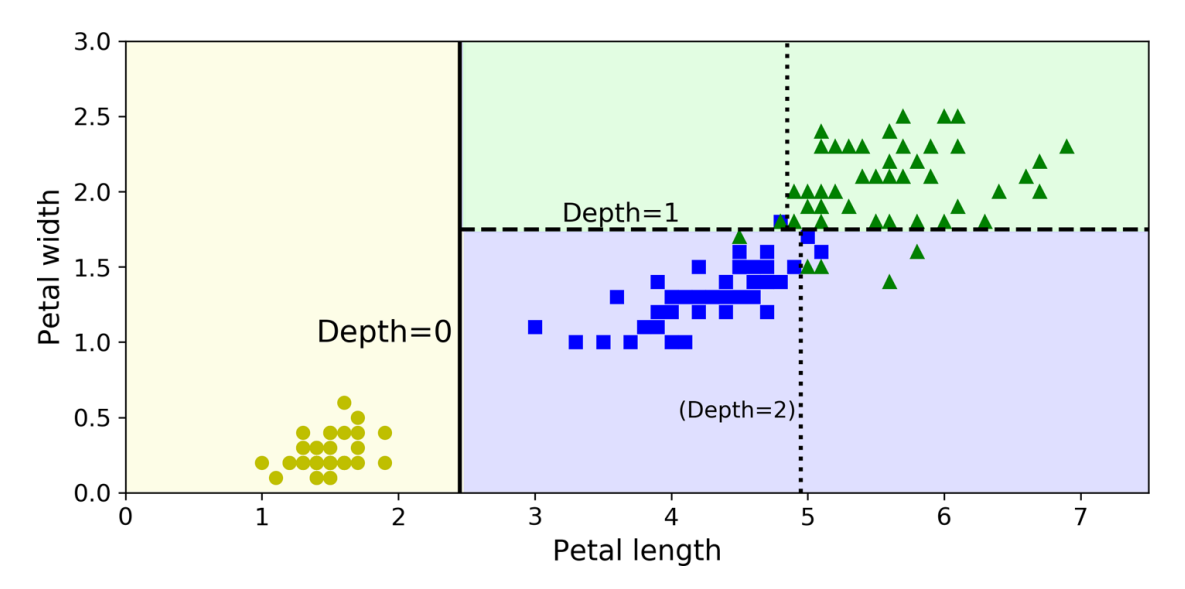

Figura 3.20: Ejemplo de clasificación con Decision Tree con depth=3 para un conjunto con 3 clasificaciones. Cuidado que utiliza la notación de contar depth desde cero, por lo que en la imagen,  $Depth=0$  corresponde a la división por la primer pregunta, mientras que  $Depth=1$  por la segunda. Depth=2, por las terceras preguntas. Estas preguntas están representadas en la Figura [3.21.](#page-65-0)b, ahí se vé que se habla de "las terceras preguntas", porque corresponden al mismo depth. Imagen obtenida del libro de Géron [\[27,](#page-246-0) pág. 243].

<span id="page-65-0"></span>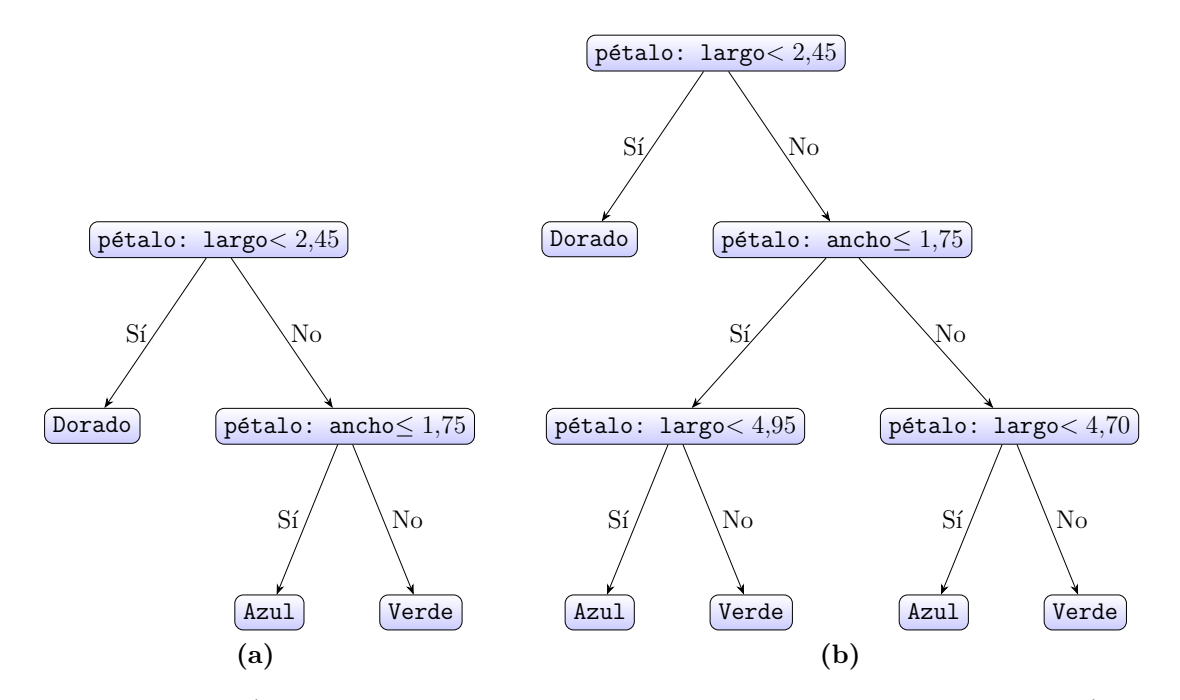

**Figura 3.21:** (a) Árbol de decisión de la Figura [3.20](#page-64-0) del libro de Géron [\[27,](#page-246-0) pág. 243]. (b) Árbol extendido de forma manual.

Las principales ventajas de este tipo de método de aprendizaje automático son que no requieren la normalización de los datos y además, son fáciles de entender, ya que se pueden comprender los árboles de decisión generados y darles una explicación simplificada. Sin embargo, tienen la limitación de que tienen dificultad para aprender algunos conceptos simples como el XOR  $[57]$ , es decir, el operador lógico de disyunción exclusiva [\[58\]](#page-249-2). También suele tender al overfitting si no se los *poda*, es decir, si no se seleccionan sus par´ametros de entrenamiento de forma correcta.

#### 3.2.5. Random Forest

Por el estado del arte se sabe que se realiza una votación entre diferentes clasificadores mediocres, se puede obtener una buena predicción, esto sucede siempre y cuando los clasificadores sean independientes, es decir, que no estén correlacionados. Se denomina Random Forest a una votación entre distintos Árboles de decisión (Decision Trees), y para generar estos Árboles de decisión con la menor correlación posible entre ellos, se utiliza la técnica del **Bootstrap**, la cual se ilustra en la Figura [3.22,](#page-66-0) y consiste en dividir el conjunto a aprender en los usuales subconjuntos de Train y Test, pero con la excepción de que al conjunto de Train, se duplican al azar sus elementos hasta obtener la misma cantidad de muestras que el conjunto original. La idea detrás de esta técnica es generar un método de

## 3.2. MÉTODOS DE APRENDIZAJE AUTOMÁTICO (ML) UTILIZADOS

clasificación más estable ante cambios en el conjunto de entrenamiento. Esto sucede porque al quitar o duplicar datos, cada uno de los Árboles de decisión fue entrenado con diferentes pesos para cada muestra, siendo este peso la cantidad de veces que se repite este dato en el conjunto de entrenamiento.

[\[59\]](#page-249-3)

<span id="page-66-0"></span>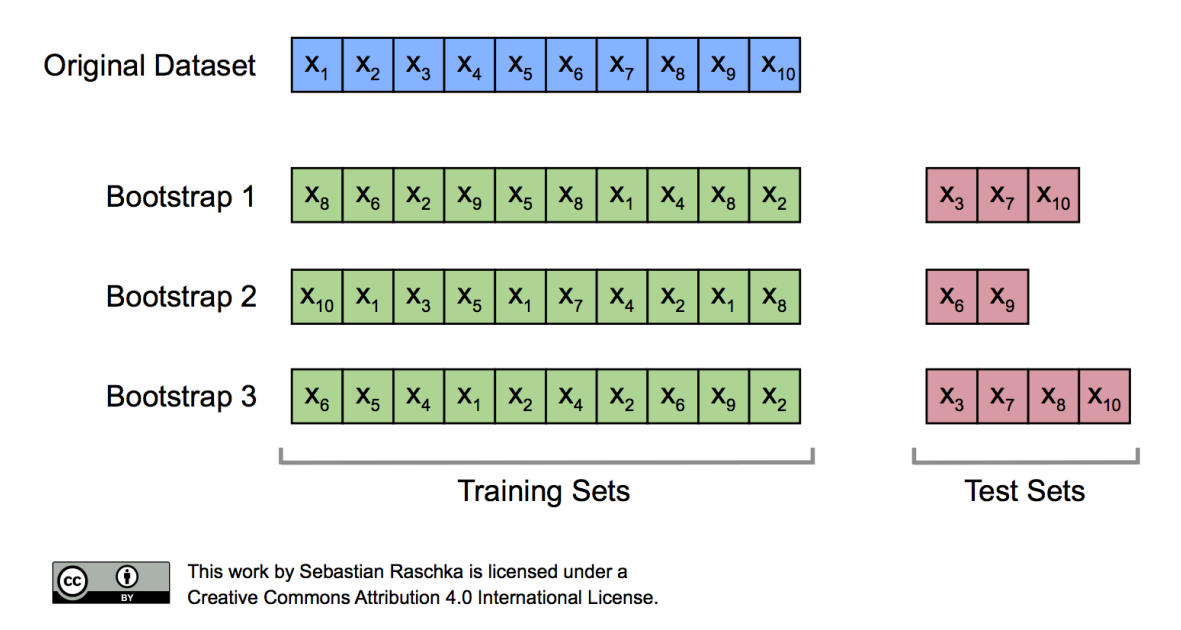

Figura 3.22: Esquema creado por Raschka [\[59\]](#page-249-3), en el cual se dan tres ejemplos de la utilización de Bootstrap para generar el subconjunto Train, denominado en la imagen como Training Set.

Sin embargo, a diferencia de los Árboles de decisión, la clasificación realizada con Random Forest es difícil de interpretar, además de que genera overfitting si no se controlan los parámetros de entrenamiento.

#### 3.2.6. XGBoost y LightGBM

Tanto el método de aprendizaje automático XGBoost como LightGBM son muy similares al de Random Forest, con la particularidad de que en vez de generarse Arboles de decisión en forma paralela, independiente entre ellos, se generan Arboles de decisión en forma secuencial, utilizando la misma técnica de Bootstrap explicada en la Figura [3.22](#page-66-0) para la generación de los subconjuntos de Train y Test. Se dice que genera los Arboles de decisión en forma secuencial porque al generar el primer ´arbol, detecta cuales son las muestras que clasific´o incorrectamente y lo tiene en cuenta al generar el siguiente bootstrap y por ende, al siguiente árbol, esto está representado en la Figura [3.23,](#page-67-0) en la cual se muestra también un esquema del entrenamiento por Bagging que es el que utiliza Random Forest. La diferencia

principal entre XGBoost y LightGBM es cómo tienen en cuenta los valores más clasificados en la siguiente iteración.

<span id="page-67-0"></span>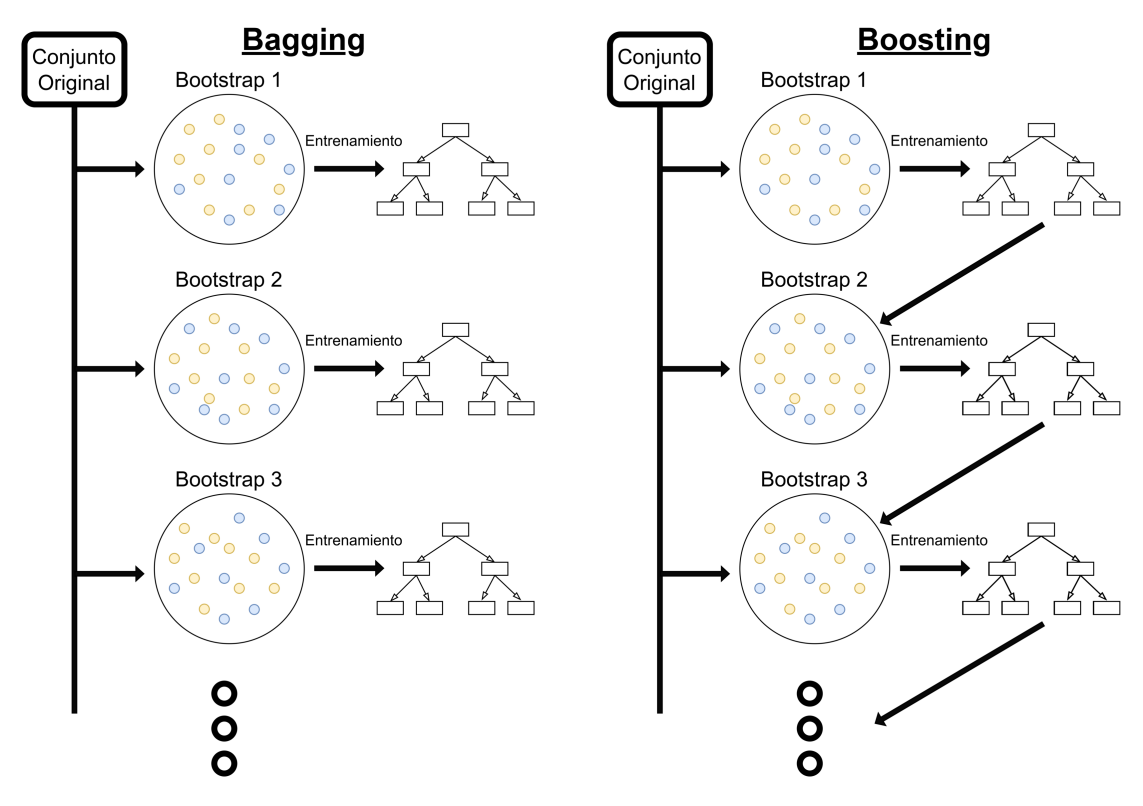

Figura 3.23: Comparación gráfica entre los métodos de entrenamiento por Bagging y Boosting. Cada uno de los árboles generados son utilizados para la votación.

Generalmente con XGBoost y LightGBM se obtienen mejores resultados que con Random Forest, pero al igual que este último, al ser un métodos que contienen Arboles de decisión, es necesario configurar los parámetros de entrenamiento ya que tienden al overfitting.

# 3.3. Parámetros de entrenamiento de cada método de ML

En la Tabla [3.1](#page-69-0) se presentan los parámetros de entrenamientos usados para cada m´etodo de aprendizaje autom´atico. Los mismos se eligieron mediante el estado del arte, además de modificarlos para obtener mejores resultados para la predicción del conjunto de Test, teniendo en cuenta tanto la precisión general  $(OA)$ como la Kappa de Cohen  $(K)$ . También se presentan en la columna Implemen $tación$  el código que se utilizó, a excepción de XGBoost y LightGBM, se utilizó la biblioteca Scikit-Learn [\[50\]](#page-248-4). Para XGBoost se utilizó el código oficial [\[60\]](#page-249-4), al igual que LightGBM  $[61]$ . Por último, para las clasificaciones mediante índices normalmente se utiliza el método de Threshold, es decir, seleccionar un valor en el índice a partir el cual todos los valores superiores pertenecen a una clasificación, y todos los valores inferiores pertenecen a la otra clasificación. Por esto, para clasificar por medio de los índices NDWI Gao, NDWI McFeeters y MNDWI, primero se calculó los mismos con los datos, y luego se utilizó un Árbol de decisión con profundidad igual a 1 (max depth=1 para sklearn.tree.DecisionTreeClassifier ), ya que con esto se consigue una única división en el árbol, es decir, se realiza una clasificaci´on por Threshold, obteniendo el valor del mismo con el algoritmo de  $sklearn.tree. DecisionTreeClassifier.$  En adelante, se obviará cuál es la implementación de cada método y se los llamará por su nombre por simplicidad.

# $\sf{CAP\'ITULO}$ 3. MÉTODOS UTILIZADOS

<span id="page-69-0"></span>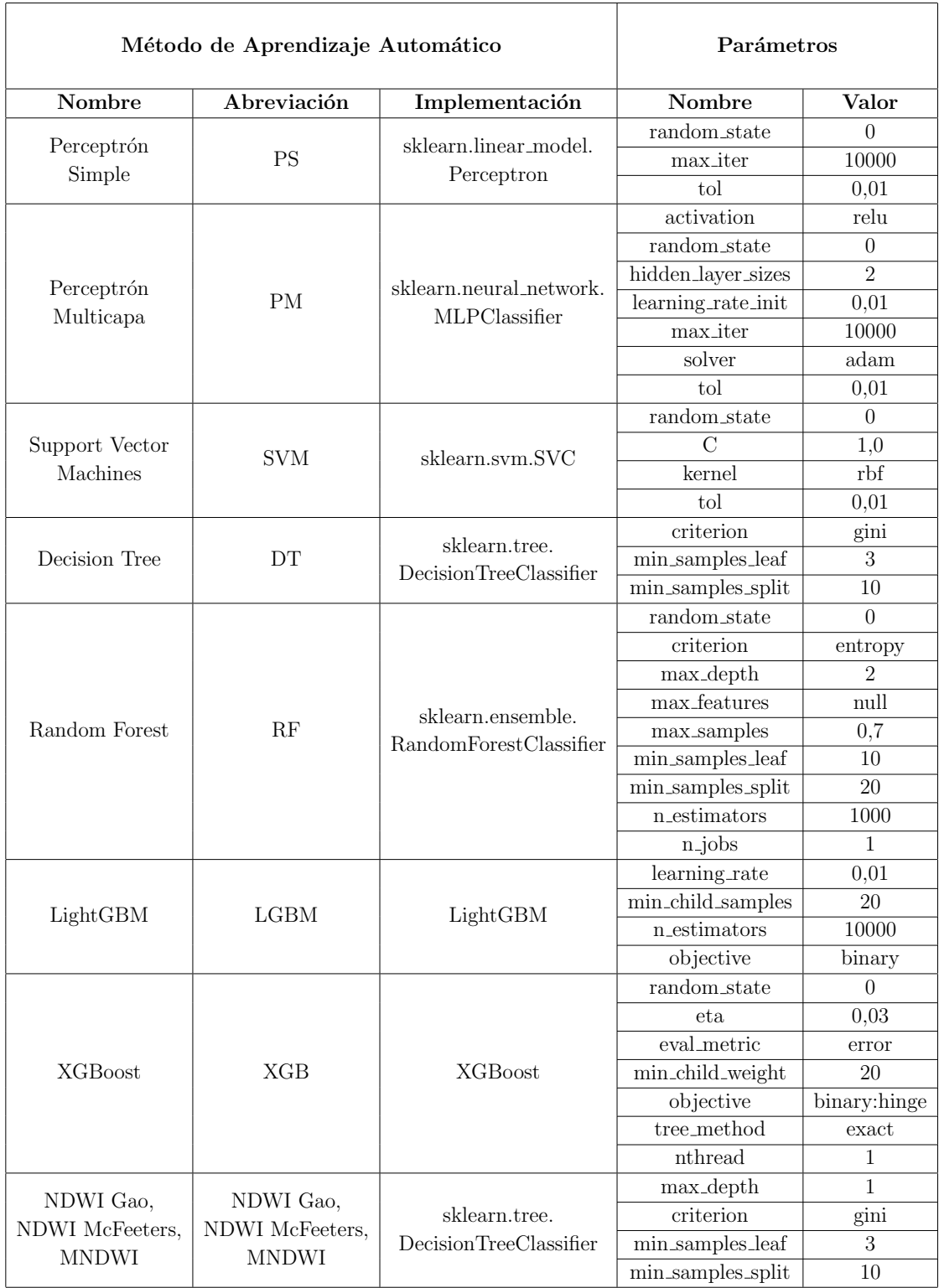

Tabla 3.1: Tabla con los parámetros de entrenamiento utilizados en cada método de aprendizaje  $\arctan\acute{a}tico$ 

Como se mencionó anteriormente, se utilizó la función train test split [\[49\]](#page-248-3) de Scikit-Learn [\[50\]](#page-248-4), variando su parámetro *random\_state* el cual es la semilla a partir de la cual realiza la división de los subconjuntos TRAIN y TEST. Estos valores se generaron a mezclando una lista de índices del 0 al 9999999 inclusive, y luego mezclándolo con la librería random.sample y al mismo tiempo obteniendo los primeros 200 valores de la lista mezclada, obteniendo la lista de valores expresado en la Tabla [3.2.](#page-70-0)

<span id="page-70-0"></span>

| Tabla de valores para random_state de train_test_split |        |        |        |            |        |        |        |                       |        |  |
|--------------------------------------------------------|--------|--------|--------|------------|--------|--------|--------|-----------------------|--------|--|
| 670487                                                 | 229258 | 844962 | 045561 | 048050     | 702729 | 584004 | 918938 | 612982                | 442666 |  |
| 116739                                                 | 243962 | 167414 | 765179 | 693384     | 279946 | 230283 | 752787 | 449245                | 625380 |  |
| 026225                                                 | 529903 | 732052 | 481741 | 238968     | 735911 | 717870 | 329963 | 941435                | 066613 |  |
| 777572                                                 | 631262 | 443143 | 562275 | 810620     | 982153 | 340035 | 222955 | 611878                | 403457 |  |
| 288389                                                 | 027824 | 356778 | 130889 | $303445\,$ | 716751 | 883794 | 687277 | 418801                | 400156 |  |
| 256787                                                 | 588508 | 291369 | 967096 | 083667     | 679514 | 805635 | 523481 | 379580                | 624834 |  |
| 234053                                                 | 208496 | 163032 | 396922 | 896865     | 074870 | 813694 | 414850 | 229974                | 490785 |  |
| 146316                                                 | 750800 | 225772 | 082627 | 244098     | 638720 | 058655 | 927657 | 145051                | 554816 |  |
| 772246                                                 | 681453 | 800581 | 578856 | 908573     | 665822 | 240174 | 958972 | 534277                | 263626 |  |
| 107473                                                 | 735392 | 352944 | 307419 | 105907     | 179451 | 861722 | 674079 | 517488                | 580099 |  |
| 709570                                                 | 571412 | 107175 | 869693 | 398591     | 560086 | 033659 | 481141 | 095325                | 902592 |  |
| 776646                                                 | 439898 | 097251 | 659176 | 291476     | 764544 | 844151 | 149811 | 792495                | 988210 |  |
| 935518                                                 | 231148 | 398382 | 648564 | 475435     | 256702 | 330776 | 277746 | 049405                | 012038 |  |
| 571858                                                 | 471029 | 101414 | 928463 | 666563     | 171339 | 420651 | 146413 | $\boldsymbol{902931}$ | 713328 |  |
| 091161                                                 | 617889 | 376417 | 903565 | 874628     | 484714 | 280746 | 258607 | 114975                | 755731 |  |
| 619176                                                 | 291704 | 888662 | 379201 | 382554     | 397887 | 069403 | 781177 | 160265                | 120116 |  |
| 442417                                                 | 848749 | 360663 | 605397 | 170555     | 283060 | 221231 | 588637 | 657924                | 714825 |  |
| 033326                                                 | 911527 | 633052 | 201629 | 388162     | 970342 | 957492 | 565158 | 167753                | 927767 |  |
| 031244                                                 | 006814 | 277370 | 738797 | 372528     | 671088 | 988712 | 275504 | 830555                | 563054 |  |
| 098246                                                 | 795667 | 846335 | 072933 | 219684     | 721590 | 594731 | 783300 | 713536                | 787352 |  |

Tabla 3.2: Tabla con cada valor de random state utilizado en cada una de los 200 entrenamientos para el Cross-Validation.

A continuación se presenta la Tabla [3.3](#page-71-0) con las versiones de las librerías de Python utilizadas.

<span id="page-71-0"></span>

| Librería         | Versión  |  |  |  |
|------------------|----------|--|--|--|
| pandas           | 1.1.5    |  |  |  |
| matplotlib       | 3.3.4    |  |  |  |
| numpy            | 1.19.5   |  |  |  |
| scipy            | 1.5.4    |  |  |  |
| mglearn          | 0.1.9    |  |  |  |
| sklearn          | 0.24.2   |  |  |  |
| lightgbm         | 3.3.2    |  |  |  |
| statsmodels      | 0.12.2   |  |  |  |
| xgboost          | 1.5.2    |  |  |  |
| joblib           | 1.0.1    |  |  |  |
| seaborn          | 0.11.2   |  |  |  |
| pandas_profiling | 3.1.0    |  |  |  |
| termcolor        | 1.1.0    |  |  |  |
| telegram_send    | $0.25\,$ |  |  |  |

Tabla 3.3: Versiones de las librerías de Python utilizadas en el código

El hardware de la computadora está compuesto por:

- Procesador: Intel $(R)$  Core $(TM)$  i3-6100
- RAM: 4 GB DDR4
- GPU: Intel(R) HD Graphics  $530$

Por último se presenta una lista completa de la versión de todos los softwares de la computadora, obtenidos por el comando pip freeze.

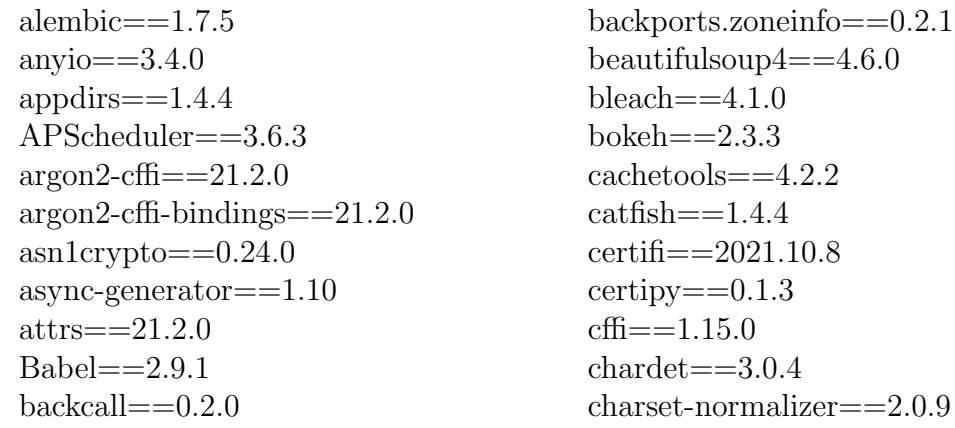
$click = = 6.7$ cloudpickle==2.0.0  $colorama==0.4.4$  $colored == 3.0.0$ command-not-found==0.3 contextvars==2.4 cryptography==3.3.2 cupshelpers==1.0  $c$ <sub>c</sub> $c$ <sub>c</sub> $c$ <sub>c</sub> $c$ <sub>c</sub> $c$ <sub>c</sub> $c$ <sub>c</sub> $c$ <sub>c</sub> $c$ <sub>11.0</sub> $c$  $dask==2021.3.0$  $data classes==0.8$ datashader==0.13.0  $datashape==0.5.2$  $decorator = 4.4.2$  $defer = = 1.0.6$ defusedxml==0.7.1 distributed= $=2021.3.0$  $distro\text{-}info==0.18ubuntu0.18.04.1$  $docont==0.6.2$ entrypoints==0.3 fsspec==2021.11.1  $greenlet==1.1.2$  $HeapDict==1.0.1$ holoviews==1.14.6 html5lib==0.999999999 htmlmin= $=0.1.12$ httplib $2=-0.9.2$  $idna = = 3.3$  $ImageHash==4.2.1$  $imageio==2.13.3$ immutables==0.16 importlib-metadata==4.8.2 importlib-resources==5.4.0 ipykernel==5.5.6  $ipvthon==7.16.2$ ipython-genutils==0.2.0 ipywidgets==6.0.0  $j$ edi $==0.17.2$  $Jinia2 = = 3.0.3$  $joblib==1.0.1$ 

 $ison5 == 0.9.6$ jsonschema==4.0.0  $jupyter==1.0.0$ jupyter-client==7.1.0 jupyter-console==5.2.0 jupyter-contrib-core==0.3.3 jupyter-contrib-nbextensions==0.5.1 jupyter-core==4.9.1 jupyter-highlight-selected-word==0.2.0 jupyter-latex-envs==1.4.6 jupyter-nbextensions-configurator==0.4.1 jupyter-server==1.13.0 jupyter-telemetry==0.1.0 jupyterhub==2.0.0 jupyterlab==3.2.4 jupyterlab-pygments==0.1.2 jupyterlab-server==2.8.2  $kazam==1.4.5$  $kevring = = 10.6.0$  $k$ eyrings.alt==3.0  $kiwisolver = = 1.3.1$ language-selector==0.1 launchpadlib==1.10.6 lazr.restfulclient==0.13.5  $laxr.uri==1.0.3$ lightdm-gtk-greeter-settings==1.2.2  $lightg$ <sub>bm==3.3.2</sub>  $llumlike==0.36.0$  $locket==0.2.1$  $km = = 4.2.1$  $Mako==1.1.6$  $Markdown==2.6.9$ MarkupSafe==2.0.1  $matplotlib = = 3.3.4$  $menulibre==2.2.0$  $m$ glearn= $=0.1.9$  $missingno == 0.5.0$  $mixture==0.8.4$  $msenack==1.0.3$  $mugshot==0.4.0$ 

multimethod $==1.5$ multipledispatch==0.6.0  $nbclassic==0.3.4$  $n$ bclient==0.5.9  $n$ <sub>h</sub>bconvert==6.0.7  $n$ bformat $==5.1.3$ nest-asyncio==1.5.4  $netifaces==0.10.4$  $networkx == 2.5.1$  $notebook==6.4.6$  $n$ pm==0.1.1  $numba==0.53.1$  $numpy==1.19.5$  $oauth==1.0.1$ oauthlib==3.1.1  $olefile == 0.45.1$ onboard= $=1.4.1$ optional-django==0.1.0 packaging==21.3  $pamela=-1.0.0$  $pandas==1.1.5$ pandas-profiling==3.1.0 pandocfilters==1.5.0  $panel==0.12.1$ param==1.12.0  $parse==0.7.1$  $partd=\n=1.2.0$  $patsy==0.5.2$  $pexpect==4.8.0$  $phik = = 0.12.0$ pickleshare==0.7.5  $Pillow==8.4.0$  $pipreqs = = 0.4.11$ prometheus-client==0.12.0 prompt-toolkit==3.0.24  $p$ sutil= $=5.4.2$ ptyprocess==0.7.0  $pvcairo==1.16.2$  $pycparser==2.21$  $pycrypto==2.6.1$ 

 $pvct==0.4.8$  $pvcups==1.9.73$  $pvcurl==7.43.0.1$  $pvdantic==1.8.2$  $pvenchant==2.0.0$  $Pygments==2.10.0$  $PyGObject==3.26.1$ pynndescent==0.5.5  $pyOpenSSL==21.0.0$ pyparsing==3.0.6 pyrsistent==0.18.0  $python-apt==1.6.5+ubuntu0.7$ python-dateutil==2.8.2 python-debian==0.1.32 python-debianbts==2.7.2 python-json-logger==2.0.2  $\nu$ <sub>p</sub> python-magic==0.4.16 python-telegram-bot==13.11  $pvtz = = 2021.3$ pytz-deprecation-shim==0.1.0.post0 pyviz-comms==2.1.0 PyWavelets==1.1.1  $pvxdeg==0.25$  $PvYAML==6.0$  $pyzmq == 22.3.0$ qtconsole==5.2.1  $QtPy == 1.11.3$ remarkable==1.87 reportlab= $=3.4.0$  $requests==2.26.0$ requests-unixsocket==0.1.5 ruamel.yaml $==0.17.17$ ruamel.yaml.clib==0.2.6 scikit-image==0.17.2 scikit-learn==0.24.2  $scipy==1.5.4$ seaborn==0.11.2 SecretStorage==2.3.1  $Send2Transh==1.8.0$ sgt-launcher==0.2.4

#### 3.3. PARÁMETROS DE ENTRENAMIENTO DE CADA MÉTODO DE ML

simplegeneric==0.8.1 simplejson==3.13.2  $six == 1.16.0$  $sklearn==0.0$  $sniffio==1.2.0$ sortedcontainers==2.4.0 SQLAlchemy==1.4.27 statsmodels==0.12.2 systemd-python==234  $tangled-up-in-unicode=0.1.0$  $\textrm{tblib} == 1.7.0$ telegram-send==0.25  $termcolor==1.1.0$  $\text{terminalo} == 0.12.1$  $t$ estpath= $=0.5.0$ threadpoolctl==3.0.0 tifffile==2020.9.3  $\text{toolz} == 0.11.2$  $tornado==6.1$  $tqdm = = 4.62.3$ traitlets==4.3.3 typing extensions==4.0.1  $tzdata==2021.5$ 

 $tzlocal = = 4.1$ ubuntu-advantage-tools==27.5 ubuntu-drivers-common==0.0.0 ufw $==0.36$  $umap==0.1.1$  $umap-learn==0.5.2$ unattended-upgrades==0.1 urllib3==1.26.7  $visions==0.7.4$ wadllib= $=1.3.2$ wcwidth $==0.2.5$ webencodings==0.5.1 websocket-client==1.2.3 widgetsnbextension==2.0.1  $xarray==0.16.2$  $x$ cffib== $0.5.1$  $x \text{e}$ boost==1.5.1  $xkit==0.0.0$  $\text{yarg}==0.1.9$  $zict==2.0.0$  $zipp==3.6.0$ zope.interface==4.3.2

# <span id="page-75-0"></span>Capítulo 4 Resultados

Para la selección del porcentaje del subconjunto de entrenamiento, se realizó entrenamientos manteniendo la resolución fija (SCALE) y variando el porcentaje del elementos en el subconjunto TRAIN de 10 % al 90 %, en 25 pasos incluyendo los extremos. Esto se realizó para cada método, cada SCALE, cada uno de ellos sin PCA y con PCA (qued´andonos con las tres primeras componentes principales), obteniendo las imágenes del Apéndice [A.](#page-125-0) Se las coloca en un apéndice debido a su cantidad y a que la información útil puede resumirse significativamente.

Como se buscó un método que clasifique correctamente tanto su subconjunto de TEST, como el conjunto completo realizado por el otro observador, se definió una Métrica como el promedio entre:

- ORIG Test: Precisión general obtenida de la predicción del subconjunto TEST de ORIG, entrenado con el subconjunto TRAIN de ORIG.
- ORIG\_ARTE: Precisión general obtenida de la predicción del conjunto AR-TE completo, entrenado con el subconjunto TRAIN de ORIG.
- ARTE Test: Precisión general obtenida de la predicción del subconjunto TEST de ARTE, entrenado con el subconjunto TRAIN de ARTE.
- ARTE ORIG: Precisión general obtenida de la predicción del conjunto ORIG completo, entrenado con el subconjunto TRAIN de ARTE.

Por lo cual se obtiene la Ecuación [4.1](#page-76-0) para la Métrica en cuestión, definiéndose de la misma manera la desviación estándar de la precisión general (también para el máximo y el mínimo de la misma). Esta Métrica se elige para tener en cuenta el comportamiento del m´etodo de aprendizaje autom´atico elegido, a la hora de aprender el set de datos de un observador, y de predecir al mismo tiempo, un set de datos creado por otro observador. Para la Kappa de Cohen (K) se define de la misma manera.

<span id="page-76-0"></span>
$$
Métrica = [ (ORIG\_Test) + (ORIG\_ARTE) +(ARTE\_Test) + (ARTE\_ORIG)] / 4
$$
(4.1)

Cabe aclarar que el valor máximo de la desviación estándar puede ser superior al m´aximo valor obtenido, esto es debido a que los valores inferiores al valor medio, están mucho más alejados del mismo que los valores superiores al valor medio, lo cuál indica una inestabilidad en el método porque para algunas semillas su rendimiento es sumamente inferior al promedio. Un ejemplo de esto es el caso de la Figura [A.13](#page-140-0) el cuál pertenece al Perceptrón Multicapa y se puede ver alrededor del 25  $\%$  una transición del estado inestable mencionado anteriormente a uno más estable, ya que no solamente la desviación estándar es menor, sino que además, es sim´etrica alrededor del valor medio. En la Figura [4.1.](#page-77-0)a se presenta el caso para la Métrica con SCALE a 10 metros y sin PCA del Perceptrón Multicapa como ejemplo. En este caso en particular, bastaría con un TRAIN del 30%, en adelante para obtener un resultado estable.

Observando de manera general todos los resultados del Apéndice [A,](#page-125-0) se eligió un porcentaje de TRAIN del  $65\%$ , ya que este no sólo es estable para todos los métodos de aprendizaje automático utilizado, sino que también coincide (en la mayoría de los métodos) con el porcentaje de TRAIN en el cual la Métrica posee desviación estándar mínima, y los valores máximos y mínimos obtenidos están más cercanos al valor medio. Un ejemplo de esto es la Figura [4.1.](#page-77-0)b, el cuál corresponde a la M´etrica de Random Forest con SCALE de 90 metros y sin PCA.

<span id="page-77-0"></span>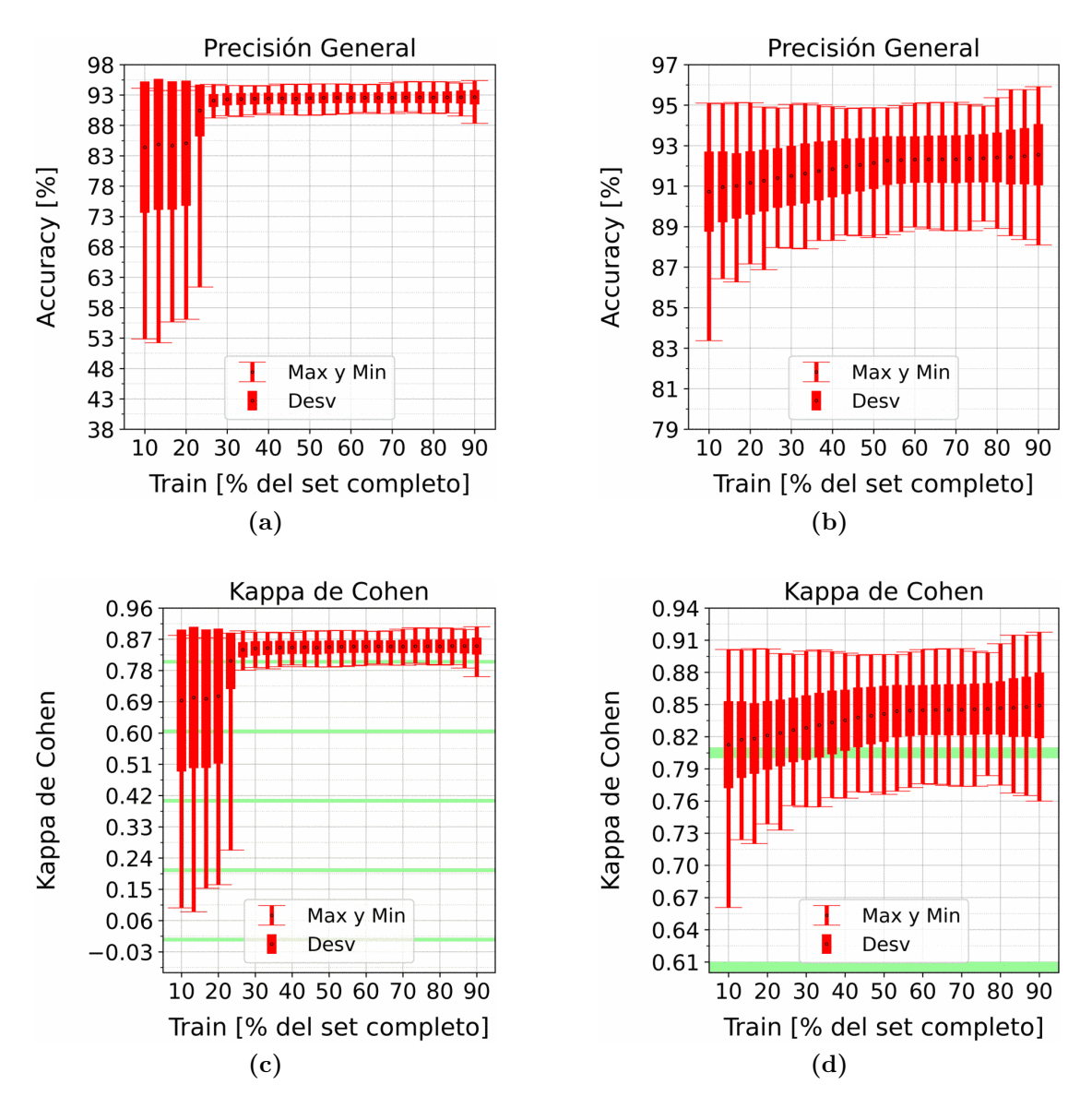

Figura 4.1: (a,c) Resultado para el Perceptrón Multicapa con SCALE de 10 metros y sin PCA. (b,d) Resultado para el Random Forest con SCALE de 90 metros y sin PCA. (a,b,c,d) Valor medio indicado con círculo negro. $(c,d)$  Las bandas verdes indican la separación entre cada clasificación de la Kappa de Cohen dada por Landis y Koch en 1977 [\[28\]](#page-246-0), expresada en la Tabla [1.2.](#page-27-0)

A pesar de tener esta justificación, es un valor elegido de forma personal, ya que el 60 % y el 70 % también cumplen lo expresado para el 65 %. Y como los gráficos que se obtenían para los tres casos son similares, se eligió mostrar únicamente el del porcentaje del TRAIN del 65 %. Las particularidades que tenga cada m´etodo en los gráficos del Apéndice [A,](#page-125-0) se resumirán en cada sección de este capítulo según corresponda.

#### 4.1. PERCEPTRÓN SIMPLE

Por último, al compararse dos resultados para averiguar si son iguales o diferentes, se utilizará la hipótesis nula y alternativa para una distribución  $T$  de Student, con un nivel de significancia del 0,01, es decir  $\alpha = 0.01$ , y datos correlacionados  $[62]$ . Y como se utilizaron  $200$  semillas para cada medición, éste es el valor de  $n_1$  y  $n_2$  de la Ecuación [4.2](#page-78-0) (obtenida en la Ref. [\[62\]](#page-249-0)), la cual corresponde al valor de t:Prueba T, con  $\sigma_1, \sigma_2$  las desviaciones estándares de los conjuntos 1 y 2 respectivamente, y  $\bar{x}_1$  con  $\bar{x}_2$  los valores promedios.

<span id="page-78-0"></span>
$$
t = \frac{\bar{x_1} - \bar{x_2}}{\sigma_{DIFF}} \tag{4.2}
$$

$$
\sigma_{DIFF} = \sqrt{a^2 + b^2 - (2 \cdot r \cdot a \cdot b)} \tag{4.3}
$$

$$
a = \frac{\sigma_1}{\sqrt{n_1}}\tag{4.4}
$$

$$
b = \frac{\sigma_2}{\sqrt{n_2}}\tag{4.5}
$$

Como  $\alpha = 0.01$  y  $p = 1 - P(-|t| \le X \le |t|)$  con P la probabilidad acumulada de que la hipótesis nula sea falsa y por ende se acepte la hipótesis alternativa, según una distribución T de Student con  $\nu = min(n_1, n_2) - 1$  grados de libertad, entonces  $p$  es la probabilidad de que la hipótesis nula sea verdadera. Se necesita que  $p \ge \alpha$  para aceptar la hipótesis nula, o equivalentemente  $|t| \le 2,600760$  para una distribución T de Student con  $\nu = 199$  grados de libertad, ya que  $n_1 = n_2 = 200$ .

#### 4.1. Perceptrón Simple

La única característica destacable de los gráficos del Apéndice [A.1,](#page-125-1) en los cuales se varía el porcentaje del TRAIN, es que son prácticamente constantes para cualquier porcentaje entre el 10 y el 90 %, lo cual indica que necesita muy pocos datos para entrenar este modelo. Su desviación estándar es de  $3,75\%$ , sin embargo, los valores mínimos en la precisión general (OA) decaen hasta valores inferiores al 70 %, y para la Kappa de Cohen (K) de 0,4. Esto nos indica que puede ser un buen método de clasificación, pero no es tan persistente en sus valores máximos y mínimos (comparado con los siguientes métodos), lo cual me lleva a pensar que se trata de un método de aprendizaje automático demasiado simple para la clasificación que se requiere aprender.

Con respecto a los resultados fijando el porcentaje de TRAIN al 65 % (Figuras [4.2](#page-80-0) y [4.3\)](#page-81-0) se pueden ver que los valores medios son prácticamente constantes, al igual que la desviación estándar, sin embargo se ven fluctuaciones significativas en los valores mínimos para cada SCALE ya sea que se aplique o no PCA, además de ser estos valores m´ınimos muy inferiores a la media, lo cual nos indica que puede tratarse de un método que si bien genera buenos clasificadores, también está la posibilidad no despreciable de que genere un clasificador con rendimientos muy inferiores al esperado, y como esta inestabilidad es debida a los datos de entrenamiento y test, entonces esto nos lleva a pensar que es un método muy sensible a los datos de entrenamiento, y no es lo que se estaba buscando.

Las Tablas [4.1](#page-79-0) y [4.2](#page-79-1) son el resultado de la prueba de hipótesis nula y alternativa entre las redes entrenadas sin la reducción de dimensionalidad por componentes principales (PCA), y las redes que sí fueron entrenadas con PCA, manteniendo las tres primeras componentes principales. Se compararon las redes para la misma resolución (SCALE). Para este método se obtuvo que, tanto para la precisión general (OA) como para la Kappa de Cohen (K), los resultados de las redes obtenidas son indistinguibles, lo cual quiere decir que para este método no es necesario realizar la reducción de dimensionalidad.

<span id="page-79-0"></span>

|              | $\alpha = 0.01 \Rightarrow$ se necesita $p \ge 1 \cdot 10^{-2}$ ó  t  ≤ 2,600760 para aceptar hipótesis nula |                                              |                 |  |
|--------------|----------------------------------------------------------------------------------------------------|----------------------------------------------|-----------------|--|
| <b>SCALE</b> |                                                                                                    | t: Prueba T $ p = 1 - P(- t  \le X \le  t )$ | Resultado       |  |
| 10           | 1,024                                                                                                    | $3.07 \cdot 10^{-1}$                         | Indistinguibles |  |
| 30           | 1,412                                                                                                    | $1,59 \cdot 10^{-1}$                         | Indistinguibles |  |
| 50           | 1,051                                                                                                    | $2.94 \cdot \overline{10^{-1}}$              | Indistinguibles |  |
| 70           | 0,108                                                                                                    | $9,14 \cdot 10^{-1}$                         | Indistinguibles |  |
| 90           | 0,127                                                                                                    | $8,99 \cdot 10^{-1}$                         | Indistinguibles |  |
| 110          | 1,527                                                                                                    | $1,28 \cdot 10^{-1}$                         | Indistinguibles |  |

Tabla 4.1: Resultados de la Hipótesis nula y alternativa sobre las predicciones si se realizó o no PCA. La hipótesis nula es que las precisiones generales (OA) son indistinguibles si se realiza o no se realiza PCA, para la misma resolución (SCALE) en metros.

<span id="page-79-1"></span>

|              | $\alpha = 0.01 \Rightarrow$ se necesita $p \ge 1 \cdot 10^{-2}$ ó $ t  \le 2.600760$ para aceptar hipótesis nula |                                              |                 |  |
|--------------|----------------------------------------------------------------------------------------------------|----------------------------------------------|-----------------|--|
| <b>SCALE</b> |                                                                                                    | t: Prueba T $ p = 1 - P(- t  \le X \le  t )$ | Resultado       |  |
| 10           | 0,997                                                                                                    | $3,20 \cdot 10^{-1}$                         | Indistinguibles |  |
| 30           | 1,399                                                                                                    | $1,63 \cdot 10^{-1}$                         | Indistinguibles |  |
| 50           | 1,053                                                                                                    | $2,94 \cdot 10^{-1}$                         | Indistinguibles |  |
| 70           | 0,100                                                                                                    | $9,21 \cdot 10^{-1}$                         | Indistinguibles |  |
| 90           | 0,122                                                                                                    | $9,03 \cdot \overline{10^{-1}}$              | Indistinguibles |  |
| 110          | 1,510                                                                                                    | $1,33 \cdot 10^{-1}$                         | Indistinguibles |  |

Tabla 4.2: Resultados de la Hipótesis nula y alternativa sobre las predicciones si se realizó o no PCA. La hipótesis nula es que las Kappas de Cohen (K) son indistinguibles si se realiza o no se realiza PCA, para la misma resolución (SCALE) en metros.

<span id="page-80-0"></span>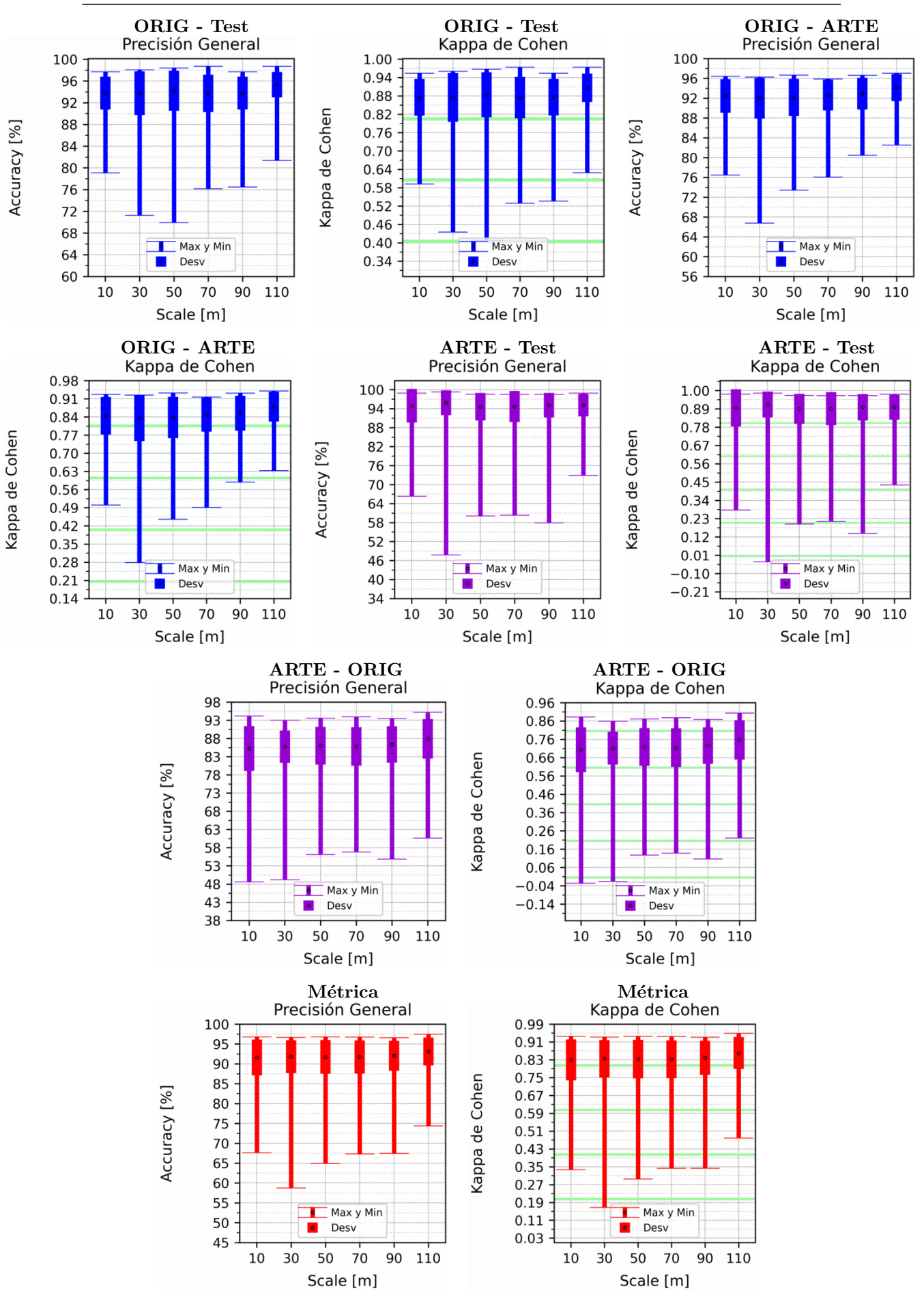

Figura 4.2: Porcentaje de elementos en el subconjunto Train: 65 %, siendo el Test el 35 % restante, tanto para ORIG como para ARTE. Explicación del título de cada gráfico al principio del Capítulo [4:](#page-75-0) Resultados. No se aplicó reducción de dimensionalidad por PCA.

<span id="page-81-0"></span>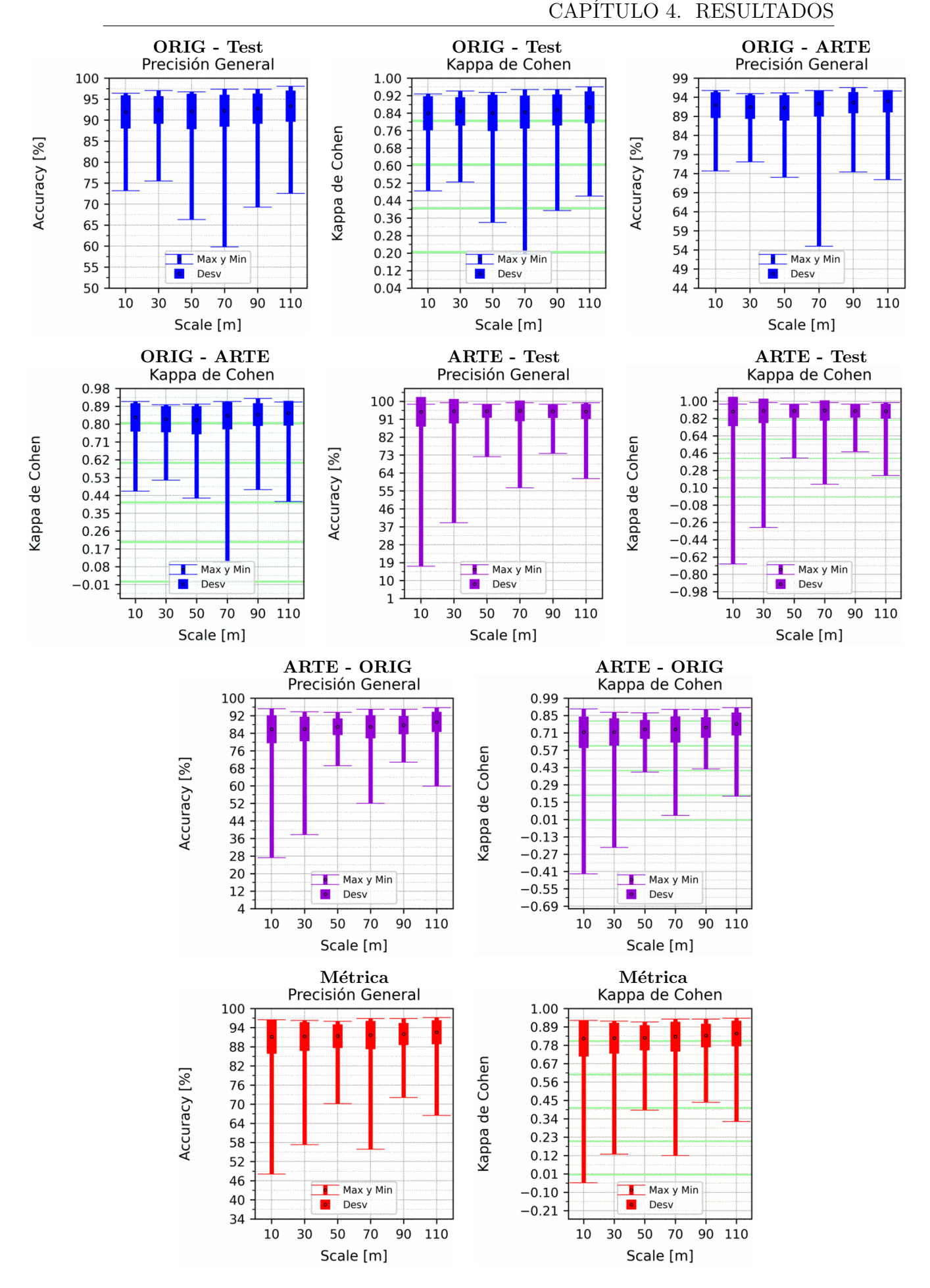

Figura 4.3: Porcentaje de elementos en el subconjunto Train: 65 %, siendo el Test el 35 % restante, tanto para ORIG como para ARTE. Explicación del título de cada gráfico al principio del Capítulo [4:](#page-75-0) Resultados. Se aplicó reducción de dimensionalidad por PCA.

### 4.2. Perceptrón Multicapa

Como se mencionó al principio de la sección, para este método se ve una transición en los gráficos variando el porcentaje del TRAIN del Apéndice [A.2,](#page-139-0) alrededor del  $25\%$ , lo cuál nos indica que para porcentajes de TRAIN mayor al mencionado, este m´etodo se vuelve consistente, ya que los valores medios se mantienen constantes a la vista, al igual que la desviación estándar y los valores máximos y mínimos (tanto para OA como para K), además de tener una desvia-ción estándar del orden de 1 % (Lo cuál se nota mejor en las Figuras [4.4](#page-84-0) y [4.5\)](#page-85-0). Cabe resaltar también que, luego de la transición, la diferencia entre los valores máximos y mínimos a los valores medios, es inferior a la que se tenía en el método de Perceptrón Simple.

Con respecto a los resultados fijando el porcentaje de TRAIN al 65 % (Figuras  $4.4 \text{ y } 4.5$  $4.4 \text{ y } 4.5$ , si bien tanto si se aplica como si no se aplica PCA se ve una oscilación ondulatoria en los valores medios de cada SCALE, esta es menor que la desviación estándar de los valores, por lo que no puede demostrarse que no sea provocada por el azar.

Las Tablas [4.3](#page-83-0) y [4.4](#page-83-1) son el resultado de la prueba de hipótesis nula y alternativa entre las redes entrenadas sin la reducción de dimensionalidad por componentes principales (PCA), y las redes que s´ı fueron entrenadas con PCA, manteniendo las tres primeras componentes principales. Se compararon las redes para la misma resolución (SCALE). Para este método se obtuvo que, tanto para la precisión general (OA) como para la Kappa de Cohen (K), los resultados de las redes obtenidas son distinguibles, lo cual quiere decir que para este método es conveniente realizar la reducción de dimensionalidad, porque el signo negativo en la Prueba T indica que tienen mayores resultado las redes entrenadas con conjuntos a los cuales se les realizó PCA, por la definición de la Prueba T (Ecuación [4.2\)](#page-78-0). Si bien la diferencia parece ser del orden de  $0.25\%$ , el análisis por hipótesis nula y alternativa encuentra una diferencia entre los valores ya que se tratan de 200 mediciones, lo cuál contribuye aumentar el valor de la Prueba T.

<span id="page-83-0"></span>

|              | $\alpha = 0.01 \Rightarrow$ se necesita $p \ge 1 \cdot 10^{-2}$ ó $ t  \le 2.600760$ para aceptar hipótesis nula |                                              |               |  |
|--------------|----------------------------------------------------------------------------------------------------|----------------------------------------------|---------------|--|
| <b>SCALE</b> |                                                                                                    | t: Prueba T $ p = 1 - P(- t  \le X \le  t )$ | Resultado     |  |
| 10           | $-15,704$                                                                                                    | $1,11 \cdot 10^{-36}$                        | Distinguibles |  |
| 30           | $-14,767$                                                                                                    | $8,25 \cdot 10^{-34}$                        | Distinguibles |  |
| 50           | $-9,393$                                                                                                    | $1,40 \cdot 10^{-17}$                        | Distinguibles |  |
| 70           | $-12,522$                                                                                                    | $6,60 \cdot 10^{-27}$                        | Distinguibles |  |
| 90           | $-13,751$                                                                                                    | $1,10 \cdot 10^{-30}$                        | Distinguibles |  |
| 110          | $-8,179$                                                                                                    | $3,34 \cdot \overline{10^{-14}}$             | Distinguibles |  |

Tabla 4.3: Resultados de la Hipótesis nula y alternativa sobre las predicciones si se realizó o no PCA. La hipótesis nula es que las precisiones generales (OA) son indistinguibles si se realiza o no se realiza PCA, para la misma resolución (SCALE) en metros.

<span id="page-83-1"></span>

|              | $\alpha = 0.01 \Rightarrow$ se necesita $p \ge 1 \cdot 10^{-2}$ ó $ t  \le 2.600760$ para aceptar hipótesis nula |                                              |               |  |
|--------------|----------------------------------------------------------------------------------------------------|----------------------------------------------|---------------|--|
| <b>SCALE</b> |                                                                                                    | t: Prueba T $ p = 1 - P(- t  \le X \le  t )$ | Resultado     |  |
| 10           | $-16,448$                                                                                                    | $5.94 \cdot 10^{-39}$                        | Distinguibles |  |
| 30           | $-15,449$                                                                                                    | $6,66 \cdot \overline{10^{-36}}$             | Distinguibles |  |
| 50           | $-10,017$                                                                                                    | $2,20 \cdot \overline{10^{-19}}$             | Distinguibles |  |
| 70           | $-13,157$                                                                                                    | $7,41 \cdot \overline{10^{-29}}$             | Distinguibles |  |
| 90           | $-14,259$                                                                                                    | $3,02 \cdot 10^{-32}$                        | Distinguibles |  |
| 110          | $-8,776$                                                                                                    | $7,68 \cdot \overline{10^{-16}}$             | Distinguibles |  |

Tabla 4.4: Resultados de la Hipótesis nula y alternativa sobre las predicciones si se realizó o no PCA. La hipótesis nula es que las Kappas de Cohen (K) son indistinguibles si se realiza o no se realiza PCA, para la misma resolución (SCALE) en metros.

<span id="page-84-0"></span>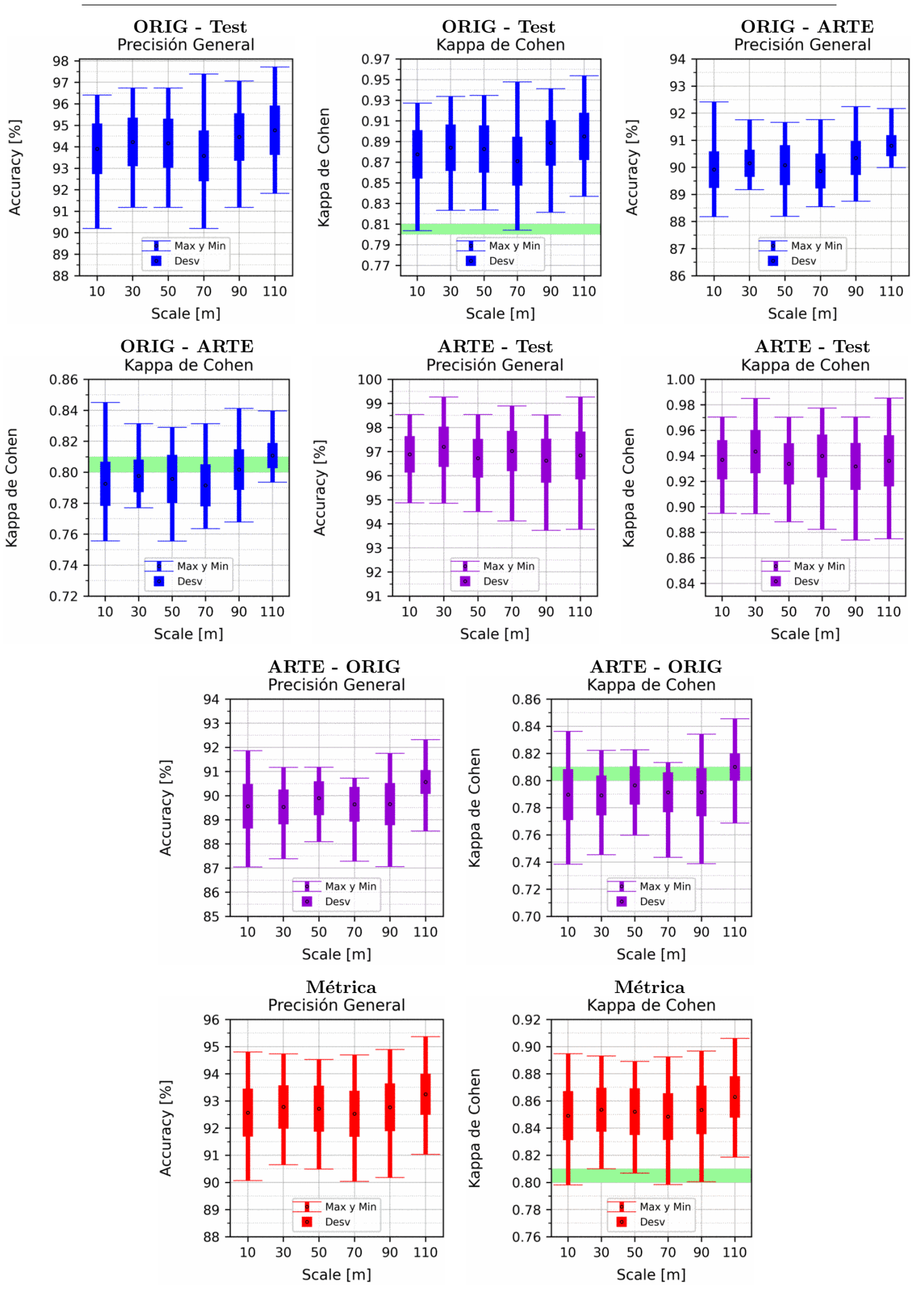

Figura 4.4: Porcentaje de elementos en el subconjunto Train: 65 %, siendo el Test el 35 % restante, tanto para ORIG como para ARTE. Explicación del título de cada gráfico al principio del Capítulo [4:](#page-75-0) Resultados. No se aplicó reducción de dimensionalidad por PCA.

<span id="page-85-0"></span>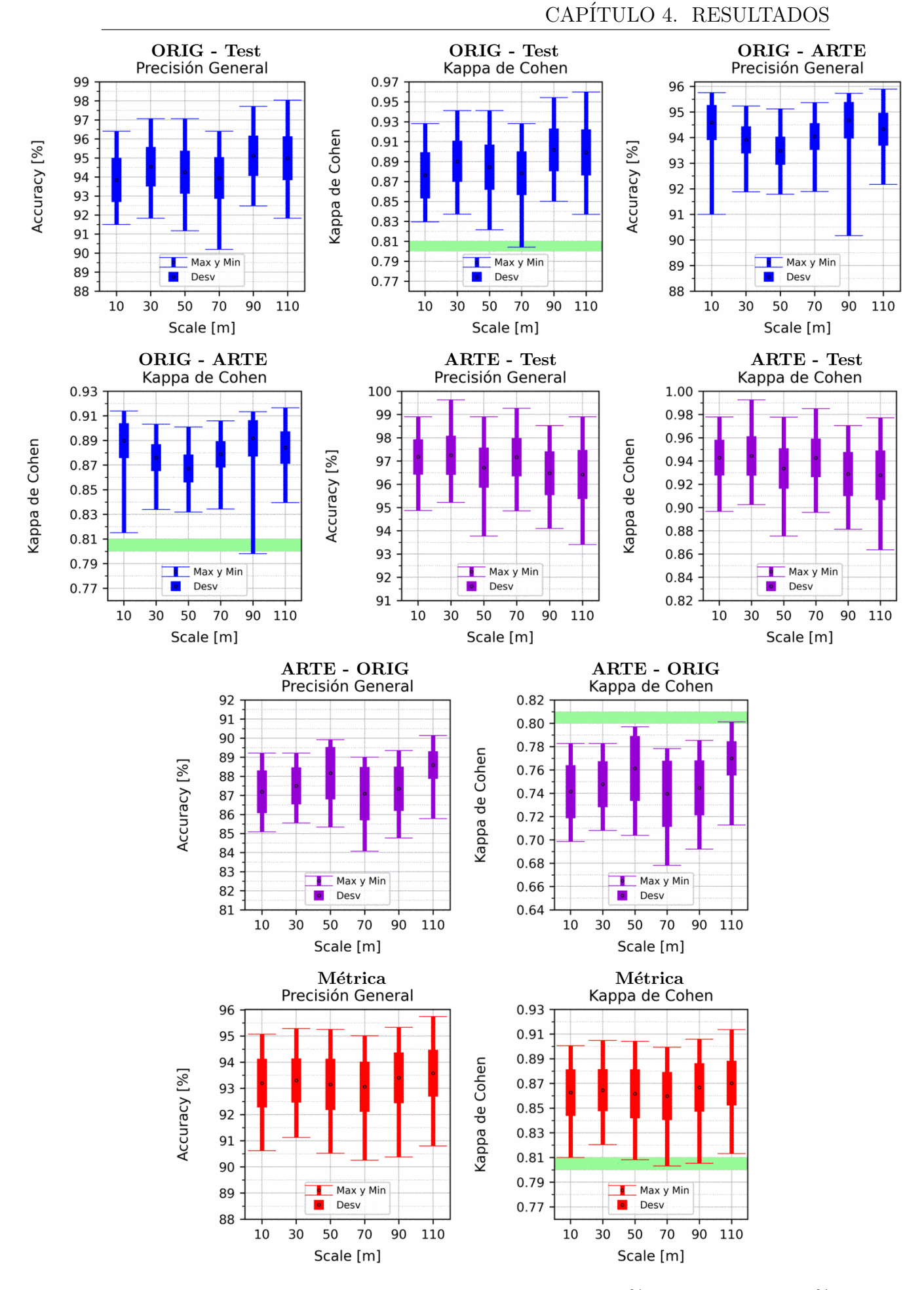

Figura 4.5: Porcentaje de elementos en el subconjunto Train: 65 %, siendo el Test el 35 % restante, tanto para ORIG como para ARTE. Explicación del título de cada gráfico al principio del Capítulo [4:](#page-75-0) Resultados. Se aplicó reducción de dimensionalidad por PCA.

#### <span id="page-86-0"></span>4.3. SVM

Para este método se encuentran varias cosas interesantes en los gráficos va-riando el porcentaje del TRAIN del Apéndice [A.3.](#page-153-0) Primero, en los gráficos que corresponden a la predicción de los subconjuntos de TEST (ya sea para ORIG como para ARTE; y tanto para OA como K) se vé claramente que la desviación estándar va en aumento a medida que se incrementa el porcentaje del TRAIN, es decir, que la desviación estándar aumenta a medida que se disminuye el porcentaje del TEST. Lo cual tiene sentido, ya que al haber menor cantidad de elementos para predecir, es m´as probable que se obtengan resultados fuera de la media. Al mismo tiempo se puede ver que, o se mantiene o se aumenta el valor medio, lo cual también tiene sentido, ya que al aumentar la cantidad de elementos de entrenamiento se obtienen mejores clasificadores. Esto se comprueba al observar los gráficos obtenidos al predecir el otro conjunto (es decir, entrenando con el subconjunto de entrenamiento de ORIG y prediciendo todo ARTE, y viceversa. Es decir, ORIG - ARTE y ARTE - ORIG), ya que se obtiene que el valor medio se mantiene o aumenta ligeramente, pero más importante, tanto la desviación estándar como los valores máximos y mínimos obtenidos, se acercan al valor medio a medida que se aumenta el porcentaje de elementos en el conjunto de entrenamiento.

Ambos comportamientos nos indican que, para este método, se pueden obtener mejores resultados si se ampliaran los conjuntos ORIG y ARTE. Además, puede verse que en la Métrica se compensan ambos efectos a partir del  $35\%$ , donde se obtienen valores medios que o se mantienen o aumentan, pero manteniéndose la desviación estándar y la distancia de los máximos y mínimos, lo cual nos indica que se compensan los efectos mencionados anteriormente, lo cual es útil para comparar con otros métodos.

Con respecto a los resultados fijando el porcentaje de TRAIN al 65 % (Figuras [4.6](#page-88-0) y [4.7\)](#page-89-0), resalta el caso de los m´etodos entrenados con el subconjunto TRAIN de ARTE y prediciendo todo ORIG, ya que claramente existe una mejora (tanto para OA como K) a medida que se aumenta la resolución del píxel (SCALE), esto nos indica que, al menos hasta SCALE de 110 metros, este método se beneficia de tener una mayor superficie que contribuya al promedio de la radiación que llega al satélite, lo cual podría provocar que algunos de las muestras que se encontraban en la Zona límite de clasificación se "muevan" un poco y puedan ser correctamente clasificados.

Las Tablas [4.5](#page-87-0) y [4.6](#page-87-1) son el resultado de la prueba de hipótesis nula y alternativa entre los métodos entrenados sin la reducción de dimensionalidad por componentes principales (PCA), y los m´etodos que s´ı fueron entrenados con PCA, manteniendo las tres primeras componentes principales. Se compararon para la misma resolución  $(SCALE)$ . Para este método se obtuvo que, tanto para la precisión general  $(OA)$ como para la Kappa de Cohen (K), los resultados de los m´etodos obtenidos son

distinguibles, lo cual quiere decir que para este método no es conveniente realizar la reducción de dimensionalidad, porque el signo positivo en la Prueba T indica que tienen mayores resultado los m´etodos entrenados con conjuntos a los cuales no se les realizó PCA, por la definición de la Prueba T (Ecuación [4.2\)](#page-78-0). Si bien la diferencia parece ser del orden de  $0.25\%$ , el análisis por hipótesis nula y alternativa encuentra una diferencia entre los valores ya que se tratan de 200 mediciones, lo cuál contribuye aumentar el valor de la Prueba T.

<span id="page-87-0"></span>

| $\alpha = 0.01 \Rightarrow$ se necesita $p \ge 1 \cdot 10^{-2}$ ó $ t  \le 2.600760$ para aceptar hipótesis nula |        |                                              |               |
|----------------------------------------------------------------------------------------------------|--------|----------------------------------------------|---------------|
| <b>SCALE</b>                                                                                                    |        | t: Prueba T $ p = 1 - P(- t  \le X \le  t )$ | Resultado     |
| 10                                                                                                    | 10,951 | $3,81 \cdot 10^{-22}$                        | Distinguibles |
| 30                                                                                                    | 5,705  | $4,16 \cdot 10^{-8}$                         | Distinguibles |
| 50                                                                                                    | 15,627 | $1,90 \cdot \overline{10^{-36}}$             | Distinguibles |
| 70                                                                                                    | 10,993 | $2,85 \cdot 10^{-22}$                        | Distinguibles |
| 90                                                                                                    | 5,592  | $7,34 \cdot 10^{-8}$                         | Distinguibles |
| 110                                                                                                    | 10,062 | $\frac{1}{63 \cdot 10^{-19}}$                | Distinguibles |

Tabla 4.5: Resultados de la Hipótesis nula y alternativa sobre las predicciones si se realizó o no PCA. La hipótesis nula es que las precisiones generales (OA) son indistinguibles si se realiza o no se realiza PCA, para la misma resolución (SCALE) en metros.

<span id="page-87-1"></span>

| $\alpha = 0.01 \Rightarrow$ se necesita $p \ge 1 \cdot 10^{-2}$ ó $ t  \le 2.600760$ para aceptar hipótesis nula |        |                                              |               |
|----------------------------------------------------------------------------------------------------|--------|----------------------------------------------|---------------|
| <b>SCALE</b>                                                                                                    |        | t: Prueba T $ p = 1 - P(- t  \le X \le  t )$ | Resultado     |
| 10                                                                                                    | 10,983 | $3,05 \cdot 10^{-22}$                        | Distinguibles |
| 30                                                                                                    | 5,740  | $3,49 \cdot 10^{-8}$                         | Distinguibles |
| 50                                                                                                    | 15,733 | $9,03 \cdot \overline{10^{-37}}$             | Distinguibles |
| 70                                                                                                    | 11,030 | $2.21 \cdot 10^{-22}$                        | Distinguibles |
| 90                                                                                                    | 5,583  | $7.67 \cdot 10^{-8}$                         | Distinguibles |
| 110                                                                                                    | 10,078 | $1,46 \cdot \overline{10^{-19}}$             | Distinguibles |

Tabla 4.6: Resultados de la Hipótesis nula y alternativa sobre las predicciones si se realizó o no  $PCA.$  La hipótesis nula es que las Kappas de Cohen  $(K)$  son indistinguibles si se realiza o no se realiza PCA, para la misma resolución (SCALE) en metros.

<span id="page-88-0"></span>4.3. SVM

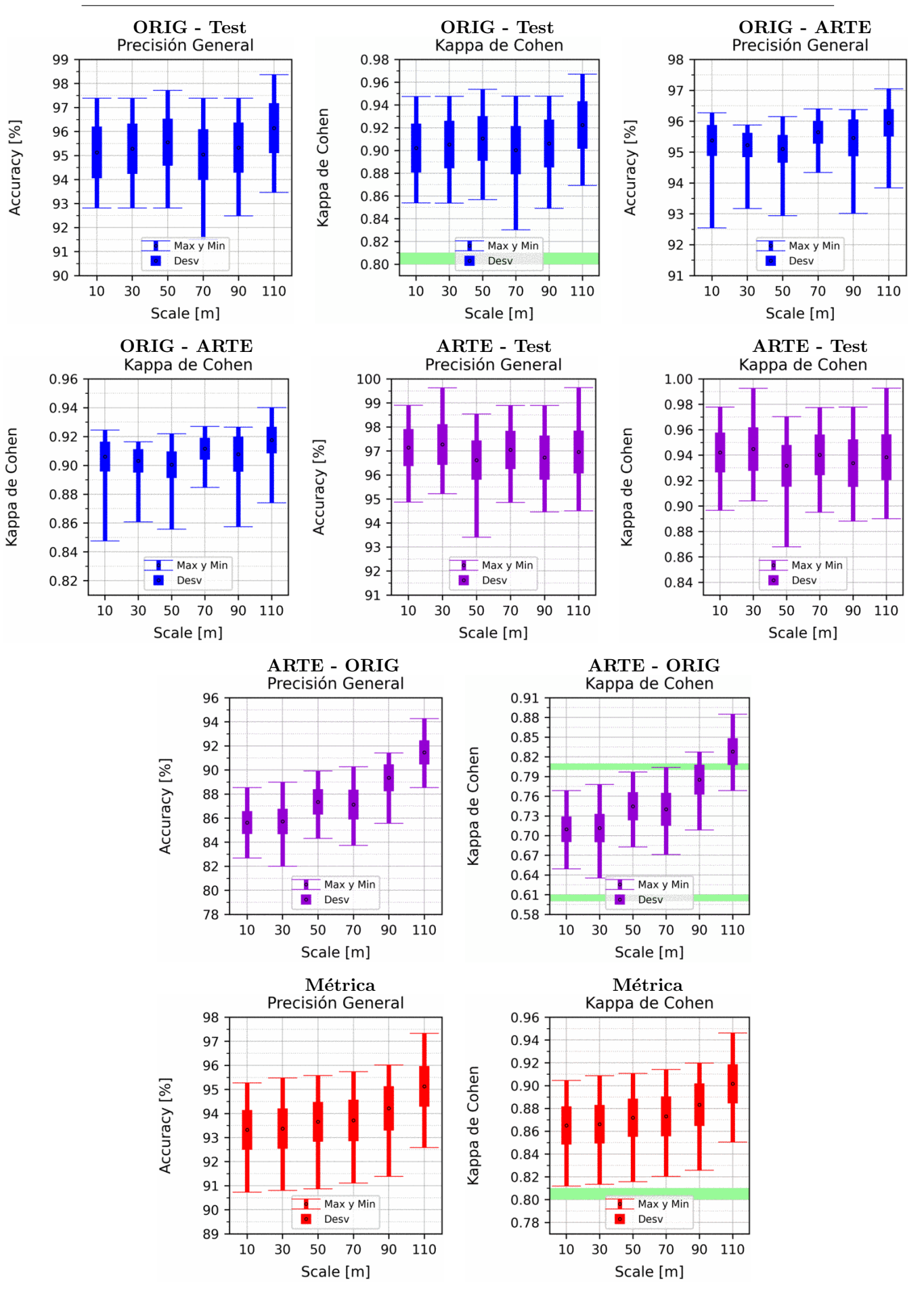

Figura 4.6: Porcentaje de elementos en el subconjunto Train: 65 %, siendo el Test el 35 % restante, tanto para ORIG como para ARTE. Explicación del título de cada gráfico al principio del Capítulo [4:](#page-75-0) Resultados. No se aplicó reducción de dimensionalidad por PCA.

<span id="page-89-0"></span>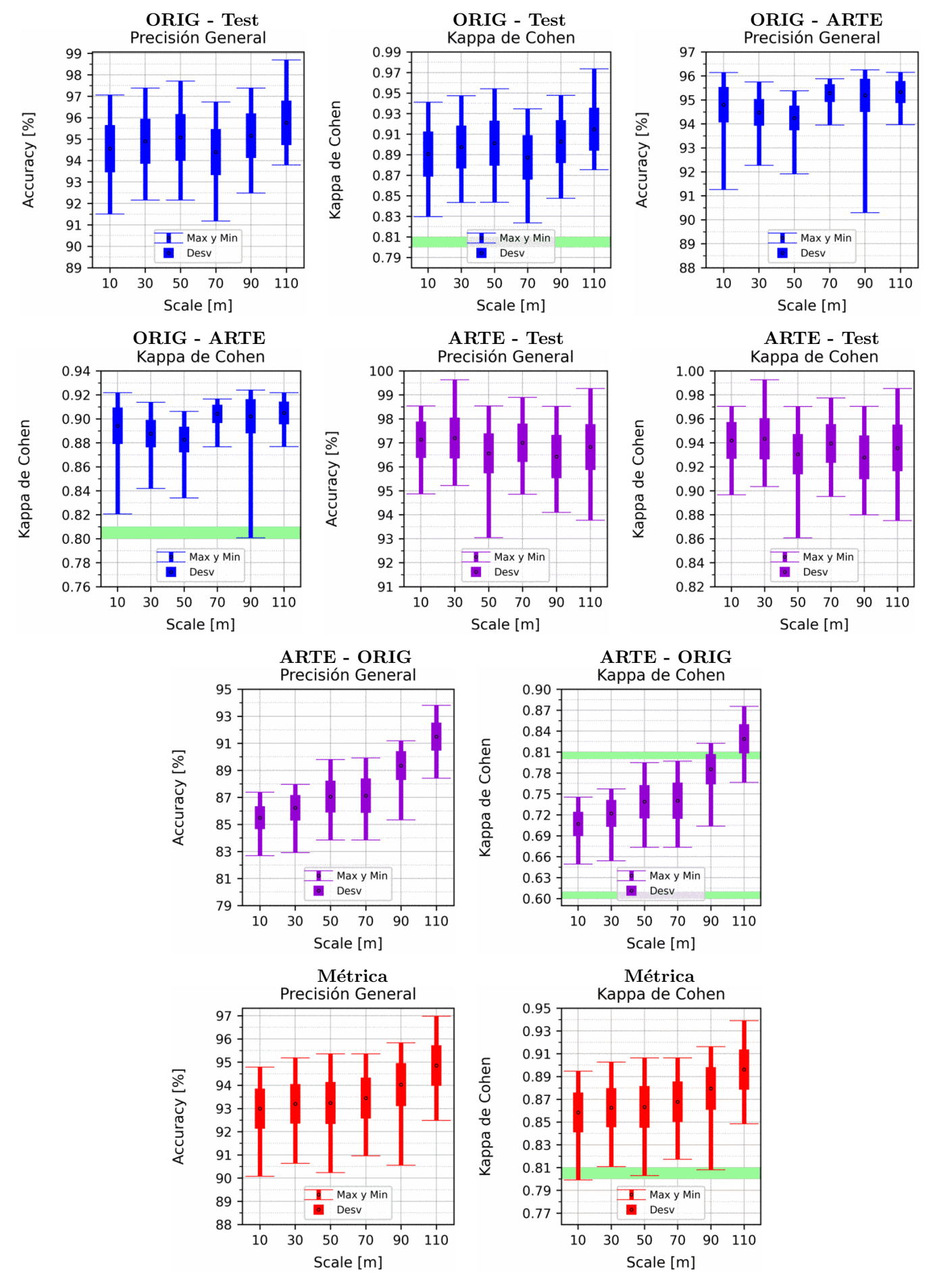

CAPÍTULO 4. RESULTADOS

Figura 4.7: Porcentaje de elementos en el subconjunto Train: 65 %, siendo el Test el 35 % restante, tanto para ORIG como para ARTE. Explicación del título de cada gráfico al principio del Capítulo [4:](#page-75-0) Resultados. Se aplicó reducción de dimensionalidad por PCA.

### <span id="page-90-1"></span>4.4. Decision Tree

Para este método los gráficos variando el porcentaje del TRAIN del Apéndice [A.4](#page-167-0) tienen el mismo comportamiento en las desviaciones estándares explicado en el método SVM en la Sección [4.3,](#page-86-0) lo cual reafirma el pensamiento de que la Métrica seleccionada es útil para comparar métodos de aprendizaje automático cuando se tienen conjuntos de diferente origen. La diferencia con SVM es que en este caso, ORIG - ARTE tiende levemente a aumentar sus valores medios a medida que aumenta el porcentaje del TRAIN, mientras que ARTE - ORIG tiende levemente a la baja, compens´andose ambos resultados en la M´etrica para obtener valores medios aproximadamente constantes.

Con respecto a los resultados fijando el porcentaje de TRAIN al 65 % (Figuras [4.8](#page-92-0) y [4.9\)](#page-93-0), al igual que en SVM con ARTE - ORIG se obtiene claramente un aumento en OA y K, mientras al mismo tiempo, una disminución en  $ARTE$  - Test y por ende, también compensándose en la Métrica. Quedando esta aproximadamente constante, con leve tendencia al alza a medida que se aumenta la resolución (SCALE).

Las Tablas [4.7](#page-90-0) y [4.8](#page-91-0) son el resultado de la prueba de hipótesis nula y alternativa entre los métodos entrenados sin la reducción de dimensionalidad por componentes principales (PCA), y los métodos que sí fueron entrenadas con PCA, manteniendo las tres primeras componentes principales. Se compararon los métodos para la misma resolución (SCALE). Para este método se obtuvo que, tanto para la precisión general (OA) como para la Kappa de Cohen (K), los resultados de los m´etodos obtenidos son indistinguibles, lo cual quiere decir que para Decision Tree no es necesario realizar la reducción de dimensionalidad.

<span id="page-90-0"></span>

|                        | $\alpha = 0.01 \Rightarrow$ se necesita $p \ge 1 \cdot 10^{-2}$ ó $ t  \le 2.600760$ para aceptar hipótesis nula |                                              |                 |  |  |
|------------------------|----------------------------------------------------------------------------------------------------|----------------------------------------------|-----------------|--|--|
| $\operatorname{SCALE}$ |                                                                                                    | t: Prueba T $ p = 1 - P(- t  \le X \le  t )$ | Resultado       |  |  |
| 10                     | 0,657                                                                                                    | $5,12 \cdot 10^{-1}$                         | Indistinguibles |  |  |
| 30                     | $-2,056$                                                                                                    | $4,11 \cdot 10^{-2}$                         | Indistinguibles |  |  |
| 50                     | 2,155                                                                                                    | $3.24 \cdot 10^{-2}$                         | Indistinguibles |  |  |
| 70                     | $-0,225$                                                                                                    | $8.22 \cdot 10^{-1}$                         | Indistinguibles |  |  |
| 90                     | $-0,160$                                                                                                    | $8,73 \cdot 10^{-1}$                         | Indistinguibles |  |  |
| 110                    | 1,501                                                                                                    | $1,35 \cdot 10^{-1}$                         | Indistinguibles |  |  |

Tabla 4.7: Resultados de la Hipótesis nula y alternativa sobre las predicciones si se realizó o no PCA. La hipótesis nula es que las precisiones generales (OA) son indistinguibles si se realiza o no se realiza PCA, para la misma resolución (SCALE) en metros.

<span id="page-91-0"></span>

|              | $\alpha = 0.01 \Rightarrow$ se necesita $p \ge 1 \cdot 10^{-2}$ ó $ t  \le 2.600760$ para aceptar hipótesis nula |                                              |                 |  |
|--------------|----------------------------------------------------------------------------------------------------|----------------------------------------------|-----------------|--|
| <b>SCALE</b> |                                                                                                    | t: Prueba T $ p = 1 - P(- t  \le X \le  t )$ | Resultado       |  |
| 10           | 0,707                                                                                                    | $4,80 \cdot 10^{-1}$                         | Indistinguibles |  |
| 30           | $-1,982$                                                                                                    | $4.89 \cdot 10^{-2}$                         | Indistinguibles |  |
| 50           | 2,218                                                                                                    | $2,77 \cdot 10^{-2}$                         | Indistinguibles |  |
| 70           | $-0,169$                                                                                                    | $8,66 \cdot 10^{-1}$                         | Indistinguibles |  |
| 90           | $-0,071$                                                                                                    | $9,43 \cdot 10^{-1}$                         | Indistinguibles |  |
| 110          | 1,488                                                                                                    | $1,38 \cdot 10^{-1}$                         | Indistinguibles |  |

Tabla 4.8: Resultados de la Hipótesis nula y alternativa sobre las predicciones si se realizó o no PCA. La hipótesis nula es que las Kappas de Cohen (K) son indistinguibles si se realiza o no se realiza PCA, para la misma resolución (SCALE) en metros.

<span id="page-92-0"></span>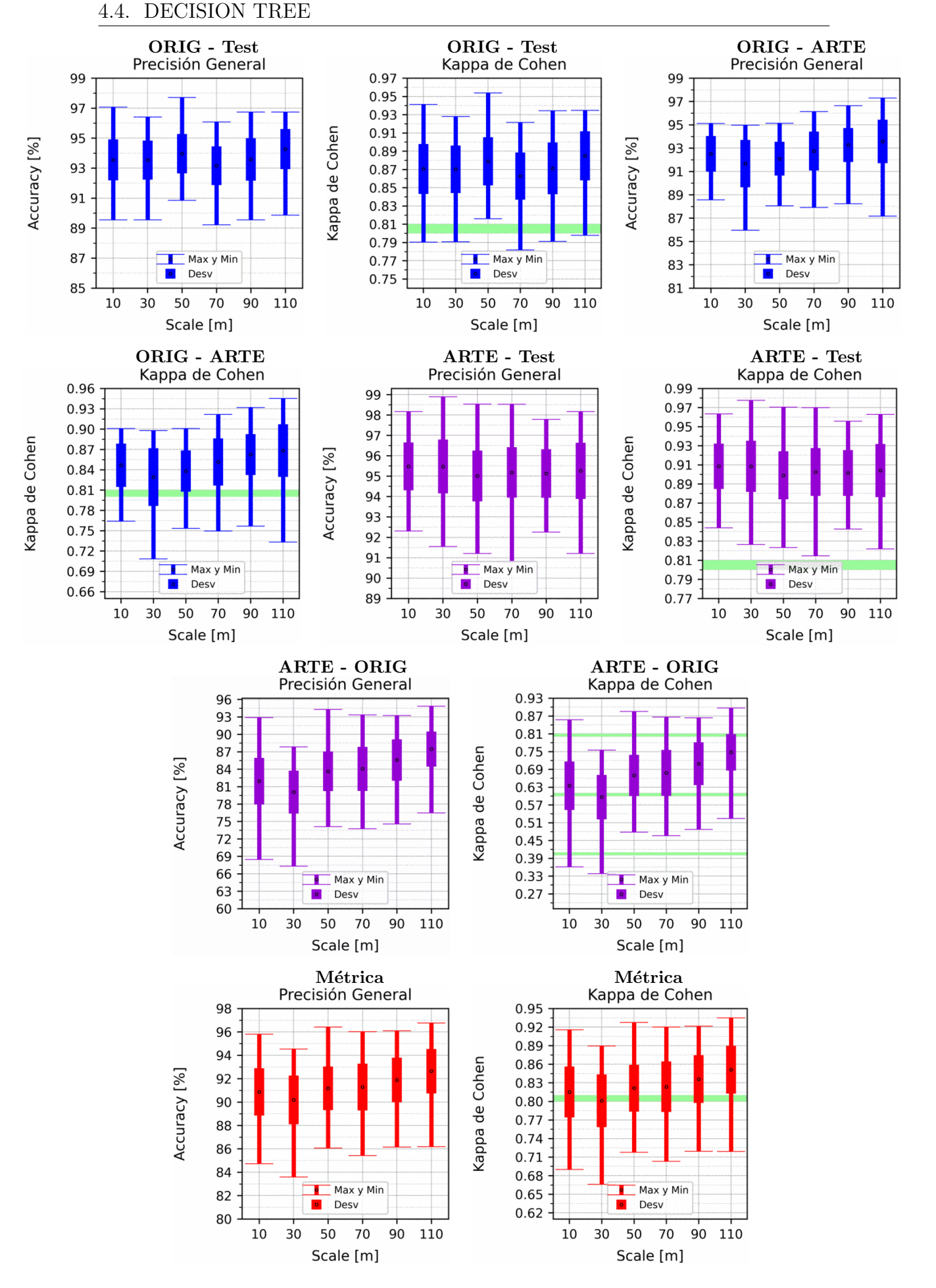

Figura 4.8: Porcentaje de elementos en el subconjunto Train: 65 %, siendo el Test el 35 % restante, tanto para ORIG como para ARTE. Explicación del título de cada gráfico al principio del Capítulo [4:](#page-75-0) Resultados. No se aplicó reducción de dimensionalidad por PCA.

<span id="page-93-0"></span>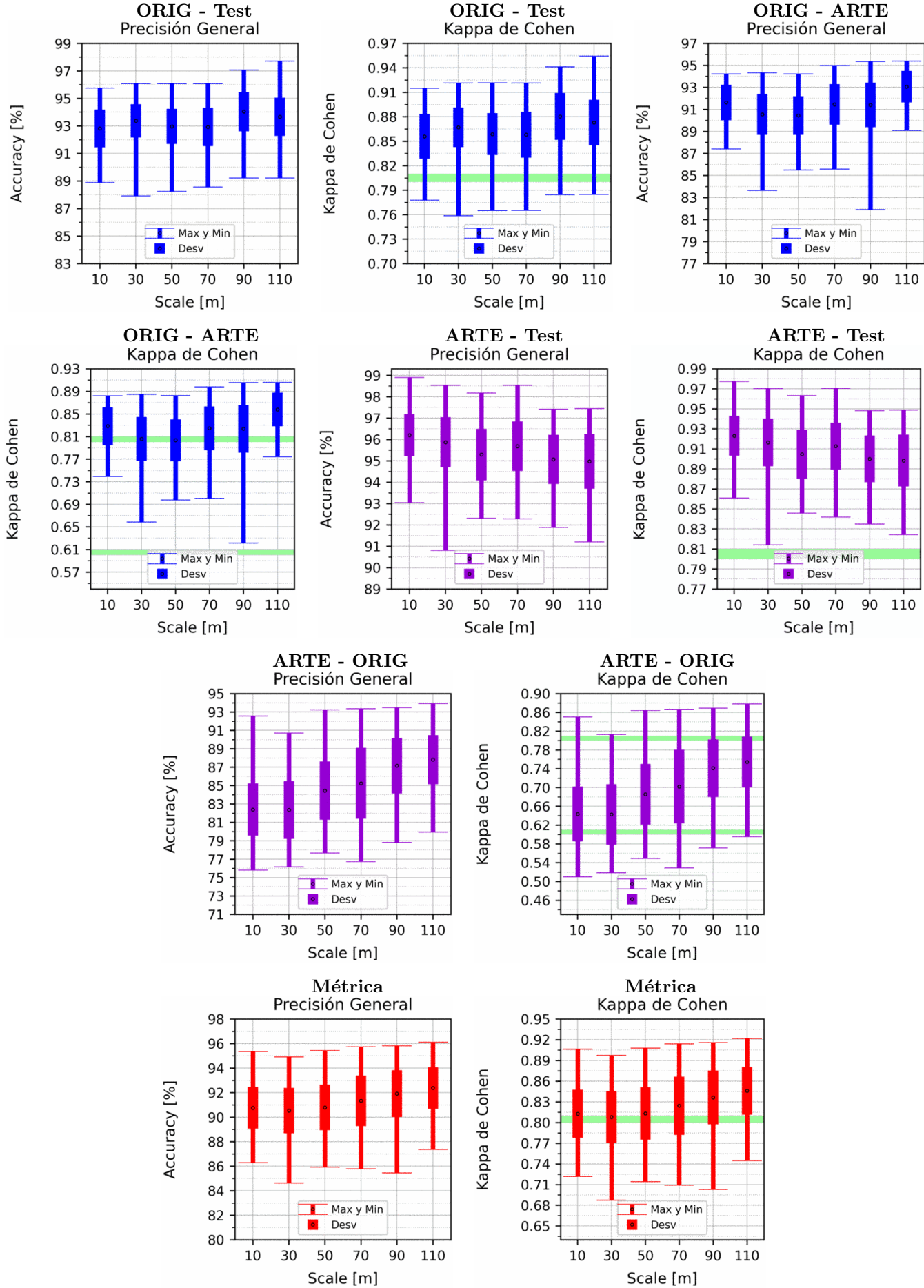

CAPÍTULO 4. RESULTADOS

Figura 4.9: Porcentaje de elementos en el subconjunto Train: 65 %, siendo el Test el 35 % restante, tanto para ORIG como para ARTE. Explicación del título de cada gráfico al principio del Capítulo [4:](#page-75-0) Resultados. Se aplicó reducción de dimensionalidad por PCA.

#### <span id="page-94-1"></span>4.5. Random Forest

Para este método, tanto los gráficos variando el porcentaje del TRAIN del Ap´endice [A.5,](#page-181-0) como los resultados fijando el porcentaje de TRAIN al 65 % (Figuras  $4.10 \text{ y } 4.11$  $4.10 \text{ y } 4.11$ , tienen características similares a los explicados para DT en la Sección [4.4,](#page-90-1) distinguiéndose en que los valores medios son levemente superiores a los de DT, en  $0,5\%$ .

Las Tablas  $4.9 \text{ y } 4.10$  $4.9 \text{ y } 4.10$  son el resultado de la prueba de hipótesis nula y alternativa entre las redes entrenadas sin la reducción de dimensionalidad por componentes principales (PCA), y las redes que s´ı fueron entrenadas con PCA, manteniendo las tres primeras componentes principales. Se compararon las redes para la misma resolución (SCALE). Para este método se obtuvo que (tanto para OA como K), para SCALE de 10 y 30 metros los resultados son indistinguibles, mientras que para SCALE de 50 a 110 metros los resultados son distinguibles. Por lo que en este caso, el uso de PCA dependerá del SCALE elegido. Además cabe aclarar que los casos distinguibles de este método poseen valores  $t$  muy superiores al límite de 2,600760, por lo que hay una transición abrupta entre los SCALEs 30 y 50, y entre 10 y 30. Por lo que al aumentar de SCALE por encima de 50 no es conveniente realizar la reducción de dimensionalidad, porque el signo positivo en la Prueba T indica que tienen mayores resultado los m´etodos entrenados con conjuntos a los cuales no se les realizó PCA, por la definición de la Prueba T (Ecuación [4.2\)](#page-78-0). Si bien la diferencia parece ser del orden de  $1\%$ , el análisis por hipótesis nula y alternativa encuentra una diferencia entre los valores ya que se tratan de 200 mediciones, lo cuál contribuye aumentar el valor de la Prueba T.

<span id="page-94-0"></span>

|              | $\alpha = 0.01 \Rightarrow$ se necesita $p \ge 1 \cdot 10^{-2}$ ó $ t  \le 2.600760$ para aceptar hipótesis nula |                                              |                 |  |
|--------------|----------------------------------------------------------------------------------------------------|----------------------------------------------|-----------------|--|
| <b>SCALE</b> |                                                                                                    | t: Prueba T $ p = 1 - P(- t  \le X \le  t )$ | Resultado       |  |
| 10           | 0,168                                                                                                    | $8,66 \cdot 10^{-1}$                         | Indistinguibles |  |
| 30           | $-2,260$                                                                                                    | $2.49 \cdot 10^{-2}$                         | Indistinguibles |  |
| 50           | 7,253                                                                                                    | $8,89 \cdot 10^{-12}$                        | Distinguibles   |  |
| 70           | 7,113                                                                                                    | $2,00\cdot\overline{10^{-11}}$               | Distinguibles   |  |
| 90           | 8,599                                                                                                    | $2,38 \cdot 10^{-15}$                        | Distinguibles   |  |
| 110          | 9,390                                                                                                    | $1,42 \cdot 10^{-17}$                        | Distinguibles   |  |

Tabla 4.9: Resultados de la Hipótesis nula y alternativa sobre las predicciones si se realizó o no PCA. La hipótesis nula es que las precisiones generales (OA) son indistinguibles si se realiza o no se realiza PCA, para la misma resolución (SCALE) en metros.

<span id="page-95-0"></span>

|              | $\alpha = 0.01 \Rightarrow$ se necesita $p \ge 1 \cdot 10^{-2}$ ó $ t  \le 2.600760$ para aceptar hipótesis nula |                                              |                 |  |
|--------------|----------------------------------------------------------------------------------------------------|----------------------------------------------|-----------------|--|
| <b>SCALE</b> |                                                                                                    | t: Prueba T $ p = 1 - P(- t  \le X \le  t )$ | Resultado       |  |
| 10           | 0,007                                                                                                    | $9.95 \cdot 10^{-1}$                         | Indistinguibles |  |
| 30           | $-2,401$                                                                                                    | $1,73 \cdot 10^{-2}$                         | Indistinguibles |  |
| 50           | 7,169                                                                                                    | $1,45 \cdot 10^{-11}$                        | Distinguibles   |  |
| 70           | 7,031                                                                                                    | $3,22 \cdot 10^{-11}$                        | Distinguibles   |  |
| 90           | 8,482                                                                                                    | $4,99 \cdot 10^{-15}$                        | Distinguibles   |  |
| 110          | 9,334                                                                                                    | $2,06\cdot\overline{10^{-17}}$               | Distinguibles   |  |

Tabla 4.10: Resultados de la Hipótesis nula y alternativa sobre las predicciones si se realizó o no PCA. La hipótesis nula es que las Kappas de Cohen (K) son indistinguibles si se realiza o no se realiza PCA, para la misma resolución (SCALE) en metros.

<span id="page-96-0"></span>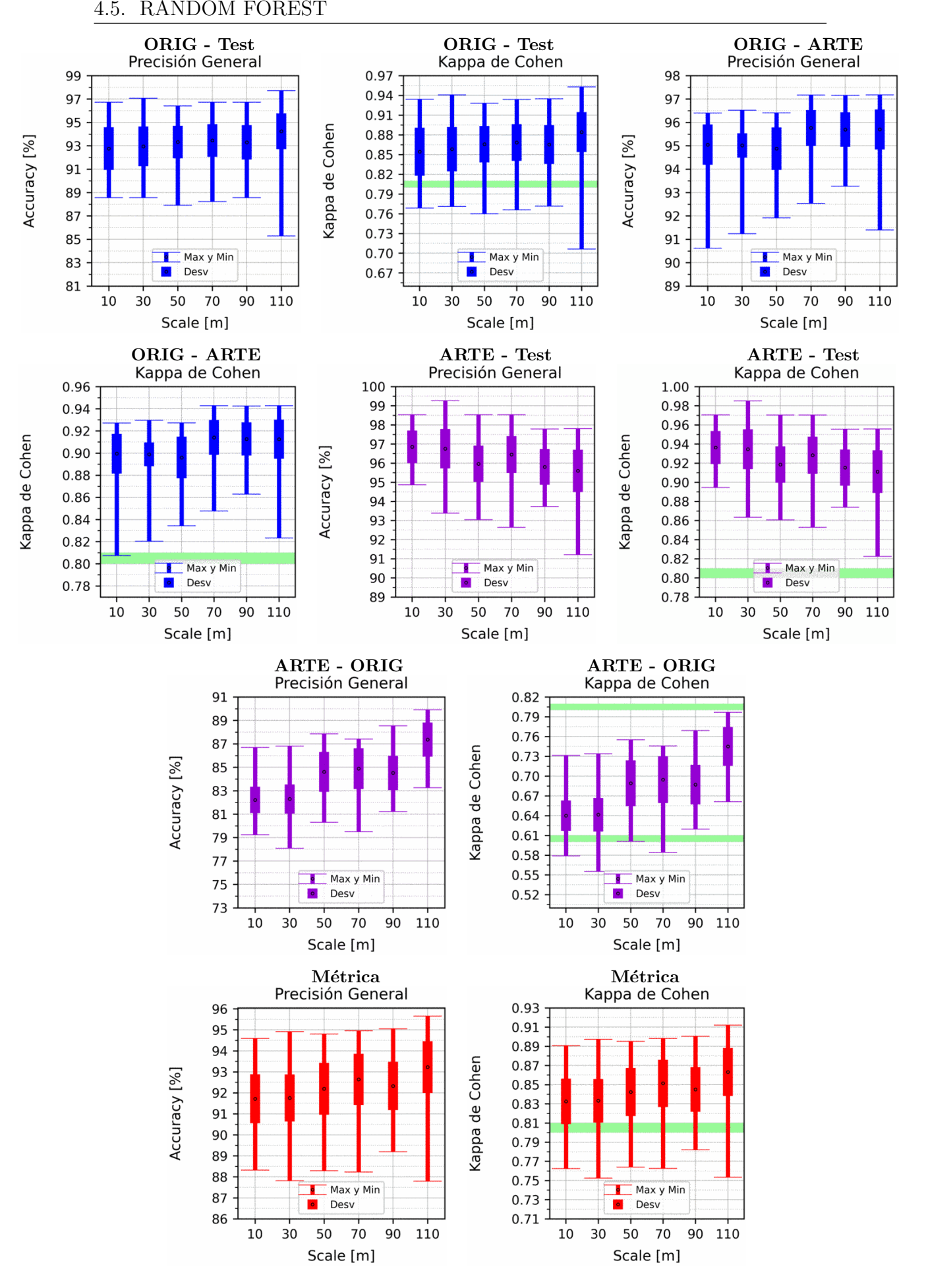

Figura 4.10: Porcentaje de elementos en el subconjunto Train: 65 %, siendo el Test el 35 % restante, tanto para ORIG como para ARTE. Explicación del título de cada gráfico al principio del Capítulo [4:](#page-75-0) Resultados. No se aplicó reducción de dimensionalidad por PCA.

<span id="page-97-0"></span>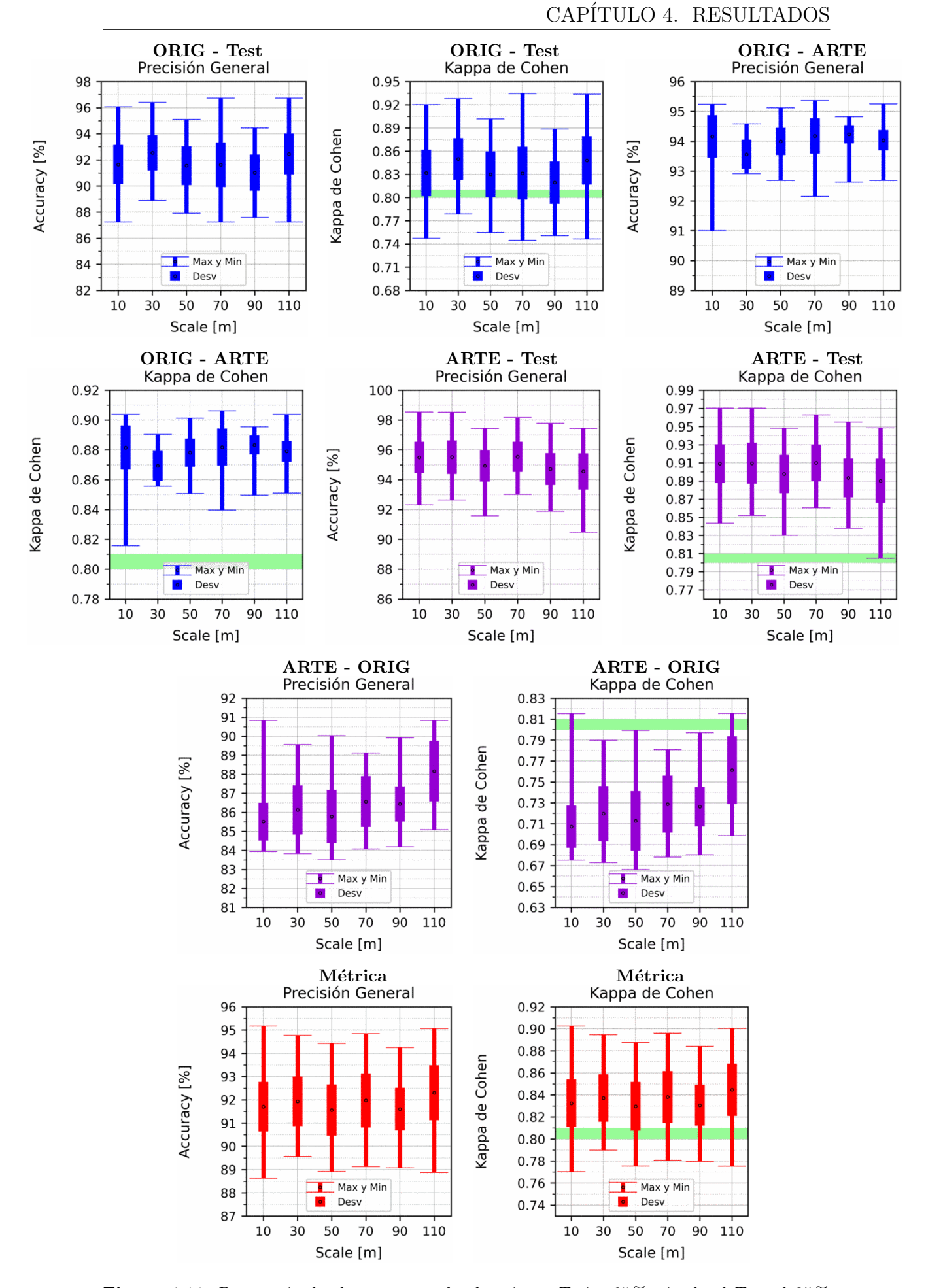

Figura 4.11: Porcentaje de elementos en el subconjunto Train: 65 %, siendo el Test el 35 % restante, tanto para ORIG como para ARTE. Explicación del título de cada gráfico al principio del Capítulo [4:](#page-75-0) Resultados. Se aplicó reducción de dimensionalidad por PCA.

## <span id="page-98-0"></span>4.6. XGBoost

Para este método los gráficos variando el porcentaje del TRAIN del Apéndice [A.6,](#page-195-0) tienen características similares a los explicados para DT en la Sección [4.4](#page-90-1) (Y por ende del RF de la Sección [4.5\)](#page-94-1), distinguiéndose en que los valores medios son levemente superiores a los de DT, en 2 % si no se usa PCA, y 1 % si se usa PCA. Una distinción importante que tiene este método, es que la Métrica tiene una leve al alza en los gráficos del Apéndice [A.6,](#page-195-0) en lugar de estabilizarse como sucede en los demás métodos, siendo más notable esta tendencia al alza en los casos donde no se utiliza PCA. Esto nos puede indicar que o bien se trata de una característica de los conjuntos y que este método es capaz de aprovechar, o bien se trata de que los hiperparámetros de entrenamiento pueden ser ajustados para producir resultados constantes a partir de un dado porcentaje de TRAIN, no logré este ajuste, por lo que no puedo determinar la causa de este aumento.

Con respecto a los resultados fijando el porcentaje de TRAIN al 65 % (Figuras [4.12](#page-100-0) y [4.13\)](#page-101-0) se obtienen las mismas características definidas en SVM en la Sección [4.3.](#page-86-0)

Las Tablas [4.11](#page-99-0) y [4.12](#page-99-1) son el resultado de la prueba de hipótesis nula y alternativa entre las redes entrenadas sin la reducción de dimensionalidad por componentes principales  $(PCA)$ , y las redes que sí fueron entrenadas con  $PCA$ , manteniendo las tres primeras componentes principales. Se compararon las redes para la misma resolución (SCALE). Para este método se obtuvo que, tanto para la precisión general  $(OA)$  como para la Kappa de Cohen  $(K)$ , los resultados de los métodos obtenidos son distinguibles, lo cual quiere decir que para este método **no** es conveniente realizar la reducción de dimensionalidad, porque el signo positivo en la Prueba T indica que tienen mayores resultado los m´etodos entrenados con conjuntos a los cuales no se les realizó PCA, por la definición de la Prueba T (Ecuación [4.2\)](#page-78-0). Obteniéndose una diferencia en la Precisión general de hasta 2% para el SCALE 110.

<span id="page-99-0"></span>

| $\alpha = 0.01 \Rightarrow$ se necesita $p \ge 1 \cdot 10^{-2}$ ó $ t  \le 2.600760$ para aceptar hipótesis nula |        |                                              |               |
|----------------------------------------------------------------------------------------------------|--------|----------------------------------------------|---------------|
| <b>SCALE</b>                                                                                                    |        | t: Prueba T $ p = 1 - P(- t  \le X \le  t )$ | Resultado     |
| 10                                                                                                    | 4,122  | $5,51 \cdot 10^{-5}$                         | Distinguibles |
| 30                                                                                                    | 3,159  | $1,83 \cdot 10^{-3}$                         | Distinguibles |
| 50                                                                                                    | 9,753  | $1,29 \cdot 10^{-18}$                        | Distinguibles |
| 70                                                                                                    | 6,348  | $1,45 \cdot \overline{10^{-9}}$              | Distinguibles |
| 90                                                                                                    | 8,096  | $5,57 \cdot 10^{-14}$                        | Distinguibles |
| 110                                                                                                    | 13,731 | $1,27 \cdot 10^{-30}$                        | Distinguibles |

Tabla 4.11: Resultados de la Hipótesis nula y alternativa sobre las predicciones si se realizó o no PCA. La hipótesis nula es que las precisiones generales (OA) son indistinguibles si se realiza o no se realiza PCA, para la misma resolución (SCALE) en metros.

<span id="page-99-1"></span>

|                                 | $\alpha = 0.01 \Rightarrow$ se necesita $p \ge 1 \cdot 10^{-2}$ ó $ t  \le 2.600760$ para aceptar hipótesis nula |                                              |               |  |
|---------------------------------|----------------------------------------------------------------------------------------------------|----------------------------------------------|---------------|--|
| $\operatorname{\textbf{SCALE}}$ |                                                                                                    | t: Prueba T $ p = 1 - P(- t  \le X \le  t )$ | Resultado     |  |
| 10                              | 4,151                                                                                                    | $4.90 \cdot 10^{-5}$                         | Distinguibles |  |
| 30                              | 3,198                                                                                                    | $1,61 \cdot \overline{10^{-3}}$              | Distinguibles |  |
| 50                              | 9,766                                                                                                    | $1,18 \cdot \overline{10^{-18}}$             | Distinguibles |  |
| 70                              | 6,395                                                                                                    | $1,12 \cdot \overline{10^{-9}}$              | Distinguibles |  |
| 90                              | 8,148                                                                                                    | $4,02\cdot10^{-14}$                          | Distinguibles |  |
| 110                             | 13,718                                                                                                    | $1,39 \cdot \overline{10^{-30}}$             | Distinguibles |  |

Tabla 4.12: Resultados de la Hipótesis nula y alternativa sobre las predicciones si se realizó o no PCA. La hipótesis nula es que las Kappas de Cohen (K) son indistinguibles si se realiza o no se realiza PCA, para la misma resolución (SCALE) en metros.

<span id="page-100-0"></span>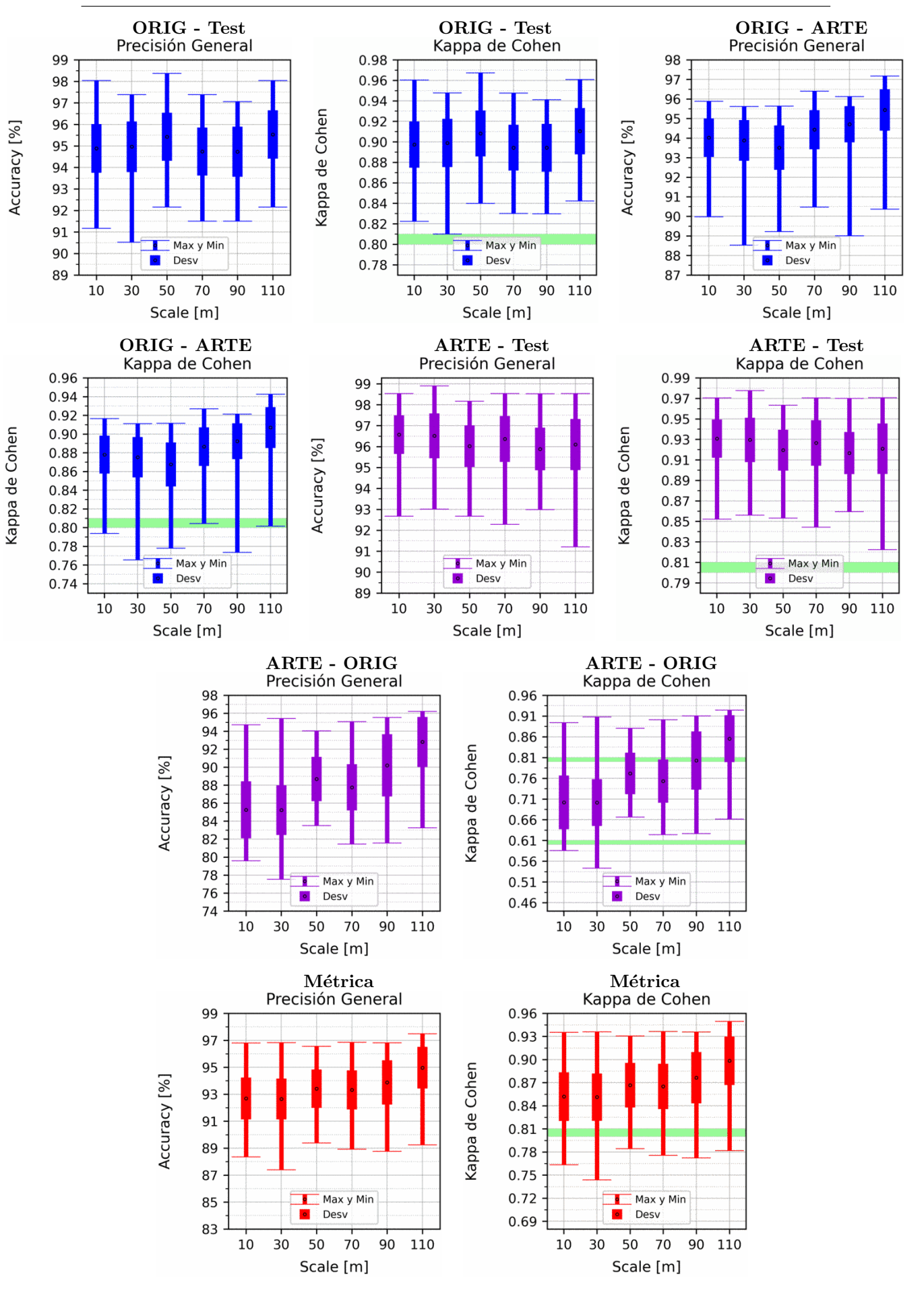

Figura 4.12: Porcentaje de elementos en el subconjunto Train: 65 %, siendo el Test el 35 % restante, tanto para ORIG como para ARTE. Explicación del título de cada gráfico al principio del Capítulo [4:](#page-75-0) Resultados. No se aplicó reducción de dimensionalidad por PCA.

<span id="page-101-0"></span>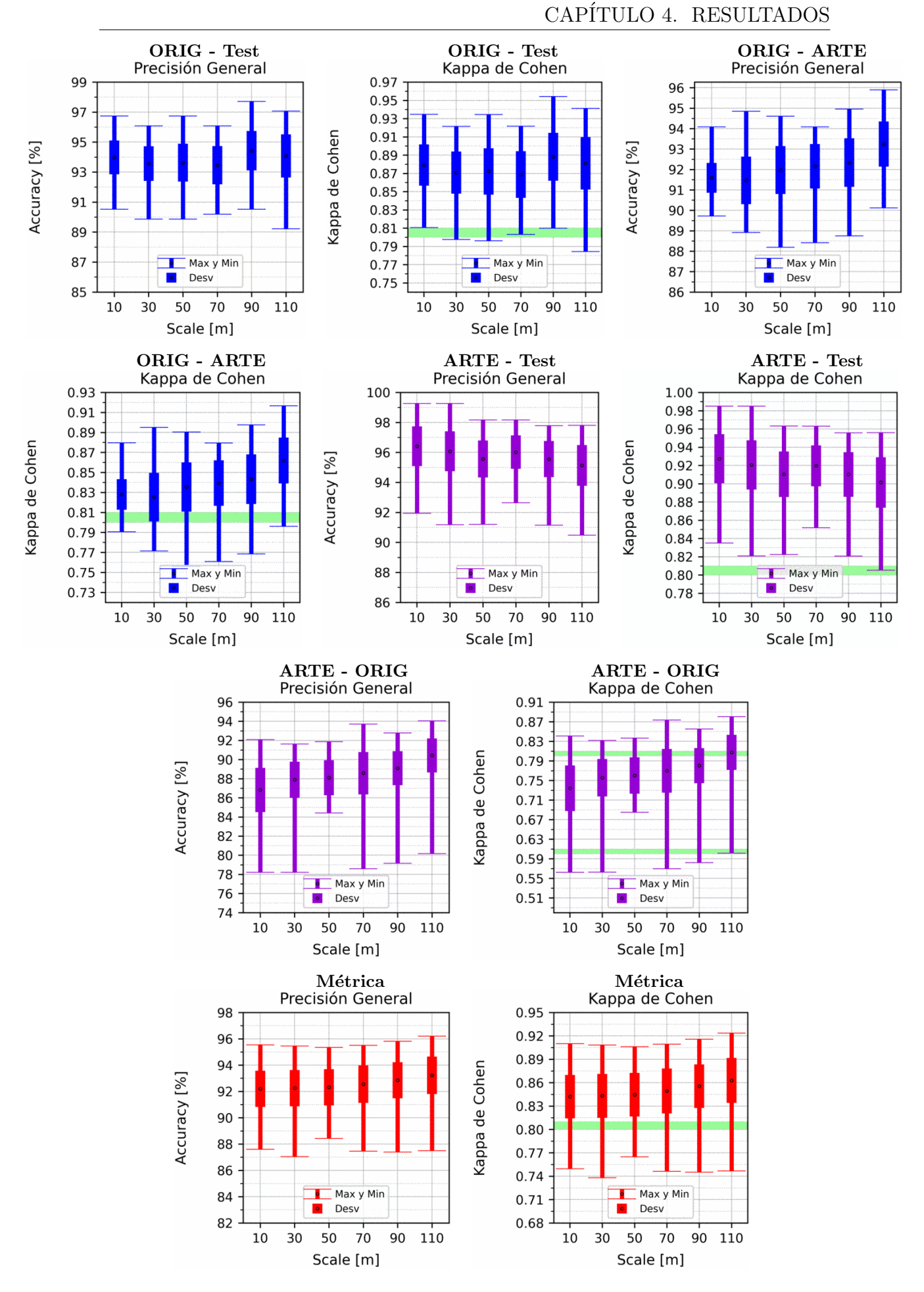

Figura 4.13: Porcentaje de elementos en el subconjunto Train: 65 %, siendo el Test el 35 % restante, tanto para ORIG como para ARTE. Explicación del título de cada gráfico al principio del Capítulo [4:](#page-75-0) Resultados. Se aplicó reducción de dimensionalidad por PCA.

## 4.7. LightGBM

Para este método los gráficos variando el porcentaje del TRAIN del Apéndice [A.7,](#page-209-0) tienen características similares a los explicados para XGB en la Sección [4.6.](#page-98-0)

Con respecto a los resultados fijando el porcentaje de TRAIN al 65 % (Figuras [4.14](#page-103-0) y [4.15\)](#page-104-0), sin similares a los obtenidos en [4.3](#page-86-0)

Las Tablas [4.13](#page-102-0) y [4.14](#page-102-1) son el resultado de la prueba de hipótesis nula y alternativa entre las redes entrenadas sin la reducción de dimensionalidad por componentes principales (PCA), y las redes que s´ı fueron entrenadas con PCA, manteniendo las tres primeras componentes principales. Se compararon las redes para la misma resolución (SCALE). Para este método se obtuvo el mismo efecto visto en [4.5.](#page-94-1)

<span id="page-102-0"></span>

| $\alpha = 0.01 \Rightarrow$ se necesita $p \ge 1 \cdot 10^{-2}$ ó $ t  \le 2.600760$ para aceptar hipótesis nula |        |                                              |                 |  |
|----------------------------------------------------------------------------------------------------|--------|----------------------------------------------|-----------------|--|
| $\operatorname{SCALE}$                                                                                           |        | t: Prueba T $ p = 1 - P(- t  \le X \le  t )$ | Resultado       |  |
| 10                                                                                                    | 0,615  | $5,39 \cdot 10^{-1}$                         | Indistinguibles |  |
| 30                                                                                                    | 1,486  | $1,39 \cdot 10^{-1}$                         | Indistinguibles |  |
| 50                                                                                                    | 8,930  | $2,85 \cdot 10^{-16}$                        | Distinguibles   |  |
| 70                                                                                                    | 8,237  | $2,33\cdot\overline{10^{-14}}$               | Distinguibles   |  |
| 90                                                                                                    | 7,997  | $1,03 \cdot 10^{-13}$                        | Distinguibles   |  |
| 110                                                                                                    | 10,973 | $3,26 \cdot \overline{10^{-22}}$             | Distinguibles   |  |

Tabla 4.13: Resultados de la Hipótesis nula y alternativa sobre las predicciones si se realizó o no PCA. La hipótesis nula es que las precisiones generales (OA) son indistinguibles si se realiza o no se realiza PCA, para la misma resolución (SCALE) en metros.

<span id="page-102-1"></span>

| $\alpha = 0.01 \Rightarrow$ se necesita $p \ge 1 \cdot 10^{-2}$ ó $ t  \le 2.600760$ para aceptar hipótesis nula |        |                                              |                 |  |  |
|----------------------------------------------------------------------------------------------------|--------|----------------------------------------------|-----------------|--|--|
| $\operatorname{\textbf{SCALE}}$                                                                                  |        | t: Prueba T $ p = 1 - P(- t  \le X \le  t )$ | Resultado       |  |  |
| 10                                                                                                    | 0,605  | $5,46 \cdot 10^{-1}$                         | Indistinguibles |  |  |
| 30                                                                                                    | 1,512  | $1,32 \cdot 10^{-1}$                         | Indistinguibles |  |  |
| 50                                                                                                    | 8,933  | $2,80 \cdot 10^{-16}$                        | Distinguibles   |  |  |
| 70                                                                                                    | 8,300  | $1,56 \cdot 10^{-14}$                        | Distinguibles   |  |  |
| 90                                                                                                    | 8,025  | $8,61 \cdot 10^{-14}$                        | Distinguibles   |  |  |
| 110                                                                                                    | 10,944 | $3,99 \cdot \overline{10^{-22}}$             | Distinguibles   |  |  |

Tabla 4.14: Resultados de la Hipótesis nula y alternativa sobre las predicciones si se realizó o no PCA. La hipótesis nula es que las Kappas de Cohen  $(K)$  son indistinguibles si se realiza o no se realiza PCA, para la misma resolución (SCALE) en metros.

<span id="page-103-0"></span>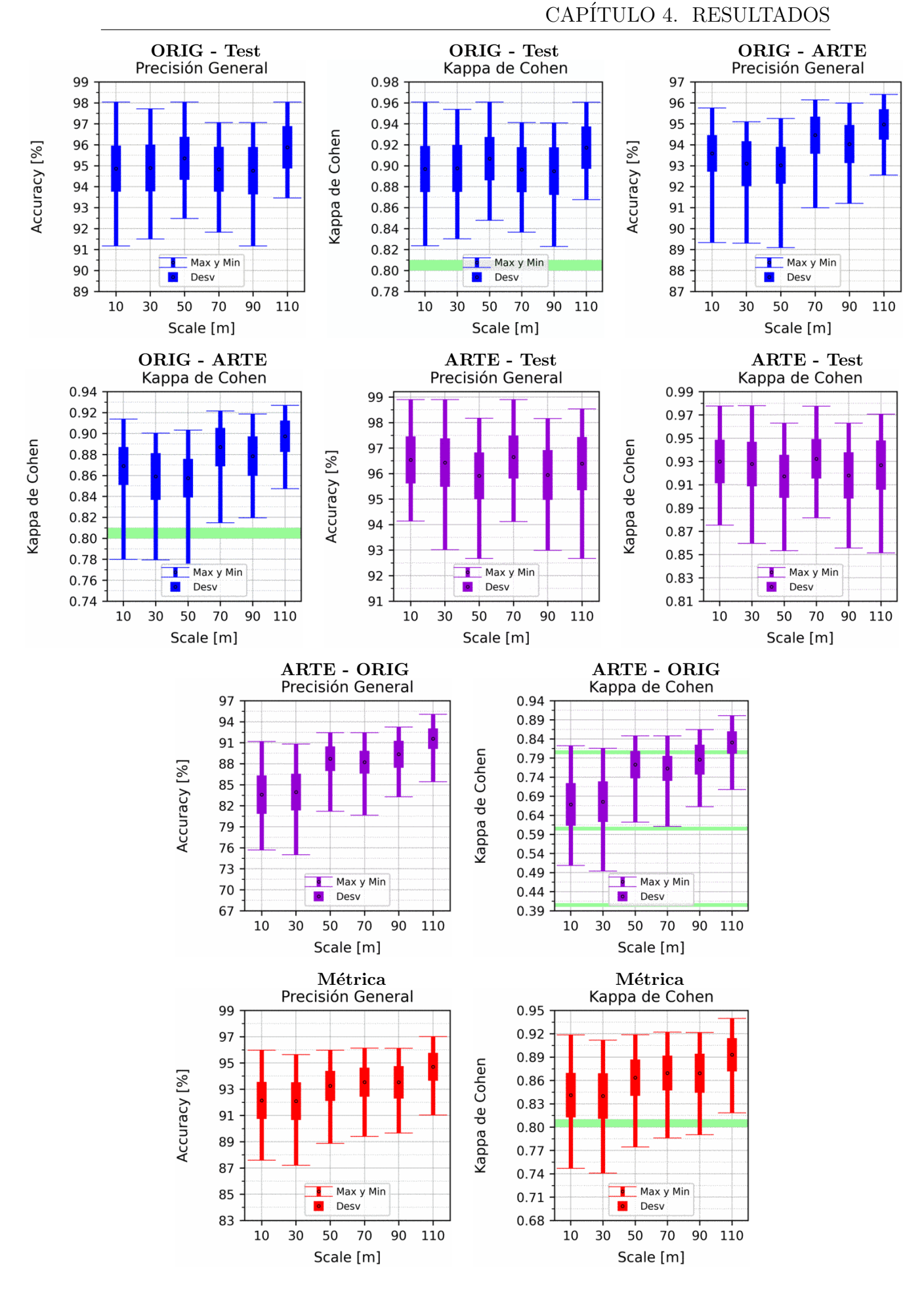

Figura 4.14: Porcentaje de elementos en el subconjunto Train: 65 %, siendo el Test el 35 % restante, tanto para ORIG como para ARTE. Explicación del título de cada gráfico al principio del Capítulo [4:](#page-75-0) Resultados. No se aplicó reducción de dimensionalidad por PCA.

<span id="page-104-0"></span>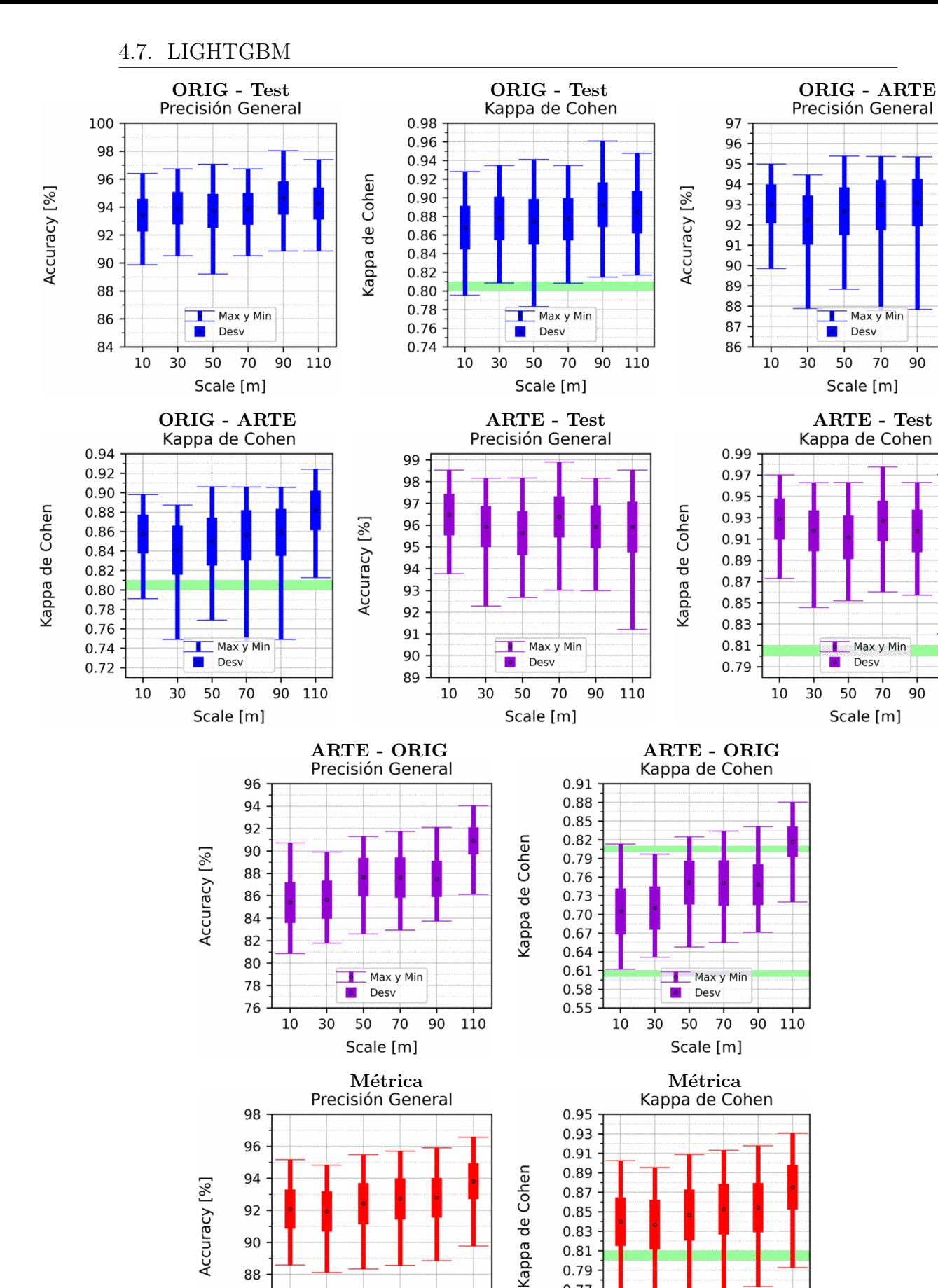

 $110$ 

110

90

90

Max y Min

Des

Scale [m]

90

88

86

84

10 30 50 70 90 110 0.83

0.81 0.79

0.77

0.75

0.73

10 30 50 70 90 110

Max y Min

Desv

Scale [m]

# 4.8. NDWI Gao

Para este método no tiene sentido hablar de reducción de dimensionalidad porque se trata de una sola dimensión, la cual corresponde al índice NDWI Gao. Los gráficos variando el porcentaje del TRAIN del Apéndice [A.8,](#page-223-0) los cuales no tiene sentido analizarlos profundamente, ya que se esperaba que generaran malos clasificadores, tal y como también se ve en los resultados fijando el porcentaje de TRAIN al 65 % (Figura [4.16\)](#page-106-0). En todos los casos obtenemos Kappa de Cohen muy cercana a cero, del orden de 0,2, lo cual nos indica que es un mal clasificador, ya que no se distingue demasiado de una clasificación por azar.

<span id="page-106-0"></span>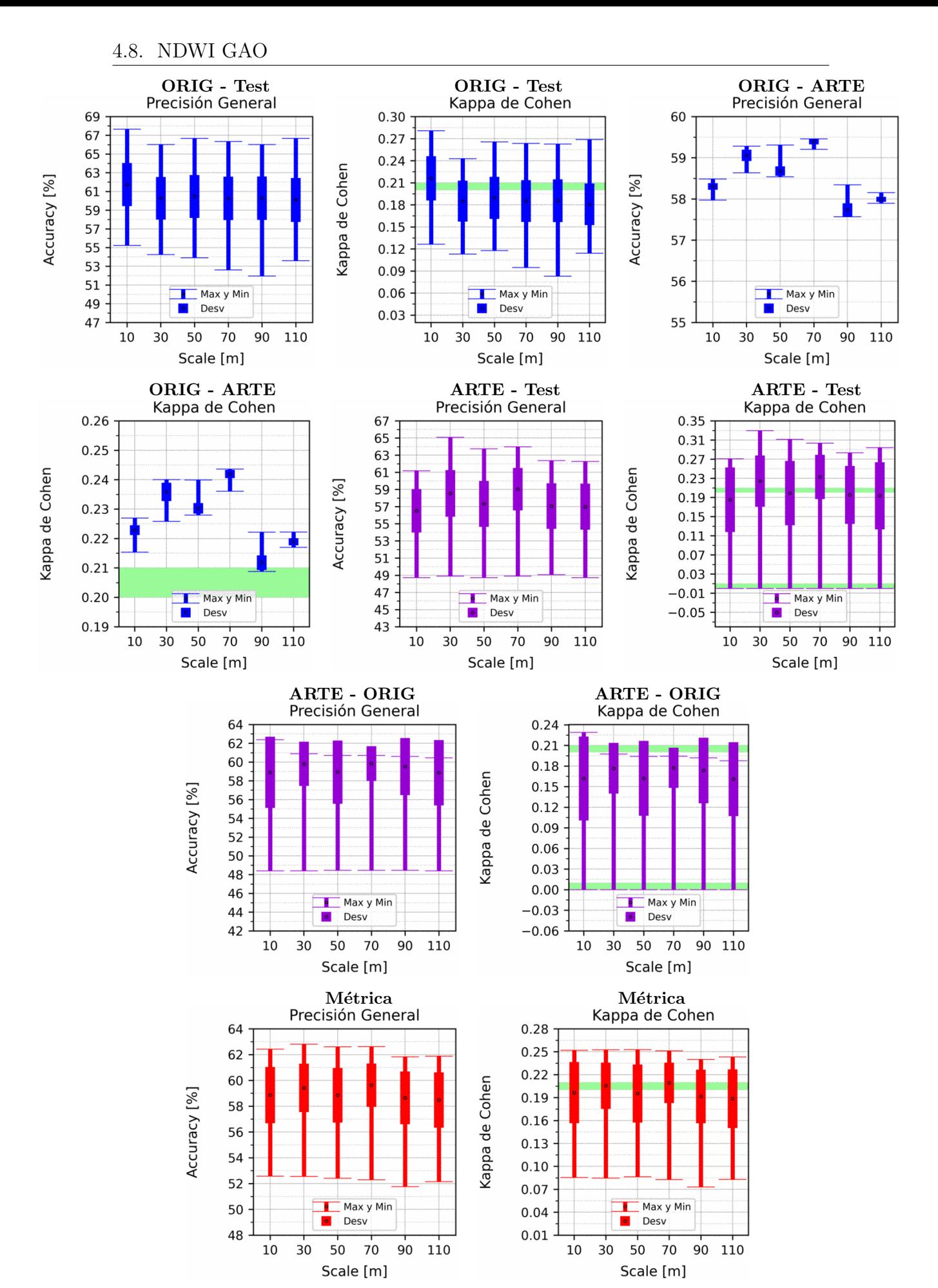

Figura 4.16: Porcentaje de elementos en el subconjunto Train: 65 %, siendo el Test el 35 % restante, tanto para ORIG como para ARTE. Explicación del título de cada gráfico al principio del Capítulo [4:](#page-75-0) Resultados. No se aplicó reducción de dimensionalidad por PCA.

#### 4.9. NDWI McFeeters

Para este método no tiene sentido hablar de reducción de dimensionalidad porque se trata de una sola dimensión, la cual corresponde al índice NDWI Mc-Feeters. En los gráficos variando el porcentaje del TRAIN del Apéndice [A.9](#page-230-0) puede efectos similares a los explicados para otros m´etodos, resaltando el hecho de que la compensación de las desviaciones estándar (y de los máximos y mínimos) sólo se produce aproximadamente entre  $40\%$  y  $70\%$ , siendo notorio el incremento de la desviación estándar fuera de dicho rango. Otro hecho sorprendente es que la métrica es prácticamente constante desde el 10 %, lo cual nos indica que necesita muy pocos elementos en el conjunto de entrenamiento para alcanzar su máximo potencial.

Con respecto a los resultados fijando el porcentaje de TRAIN al 65 % (Figura [4.17\)](#page-108-0), la métrica tiene una leve tendencia a la baja, a diferencia del resto de métodos de aprendizaje automático, donde se mantiene o se aumenta la métrica a medida que incrementamos la resolución del píxel (SCALE).
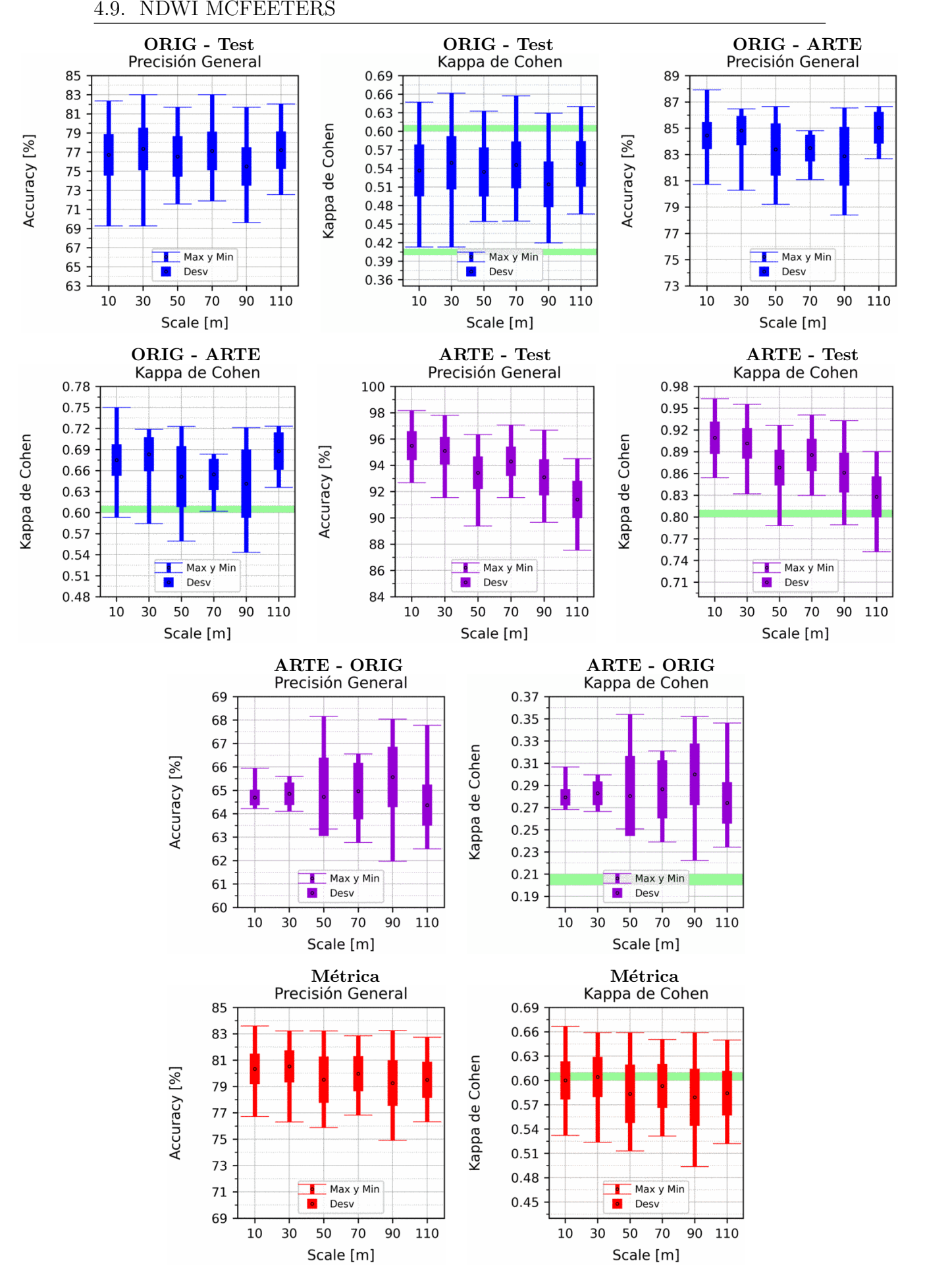

Figura 4.17: Porcentaje de elementos en el subconjunto Train: 65 %, siendo el Test el 35 % restante, tanto para ORIG como para ARTE. Explicación del título de cada gráfico al principio del Capítulo [4:](#page-75-0) Resultados. No se aplicó reducción de dimensionalidad por PCA.

### 4.10. MNDWI

Para este método no tiene sentido hablar de reducción de dimensionalidad porque se trata de una sola dimensión, la cual corresponde al índice MNDWI. Los gráficos variando el porcentaje del TRAIN del Apéndice [A.10](#page-237-0) tienen las mismas características que las explicadas en NDWI McFeeters, en la Sección [4.9.](#page-107-0)

Con respecto a los resultados fijando el porcentaje de TRAIN al 65 % (Figura [4.18\)](#page-110-0), sí se obtienen valores para la Métrica aproximadamente constantes,

<span id="page-110-0"></span>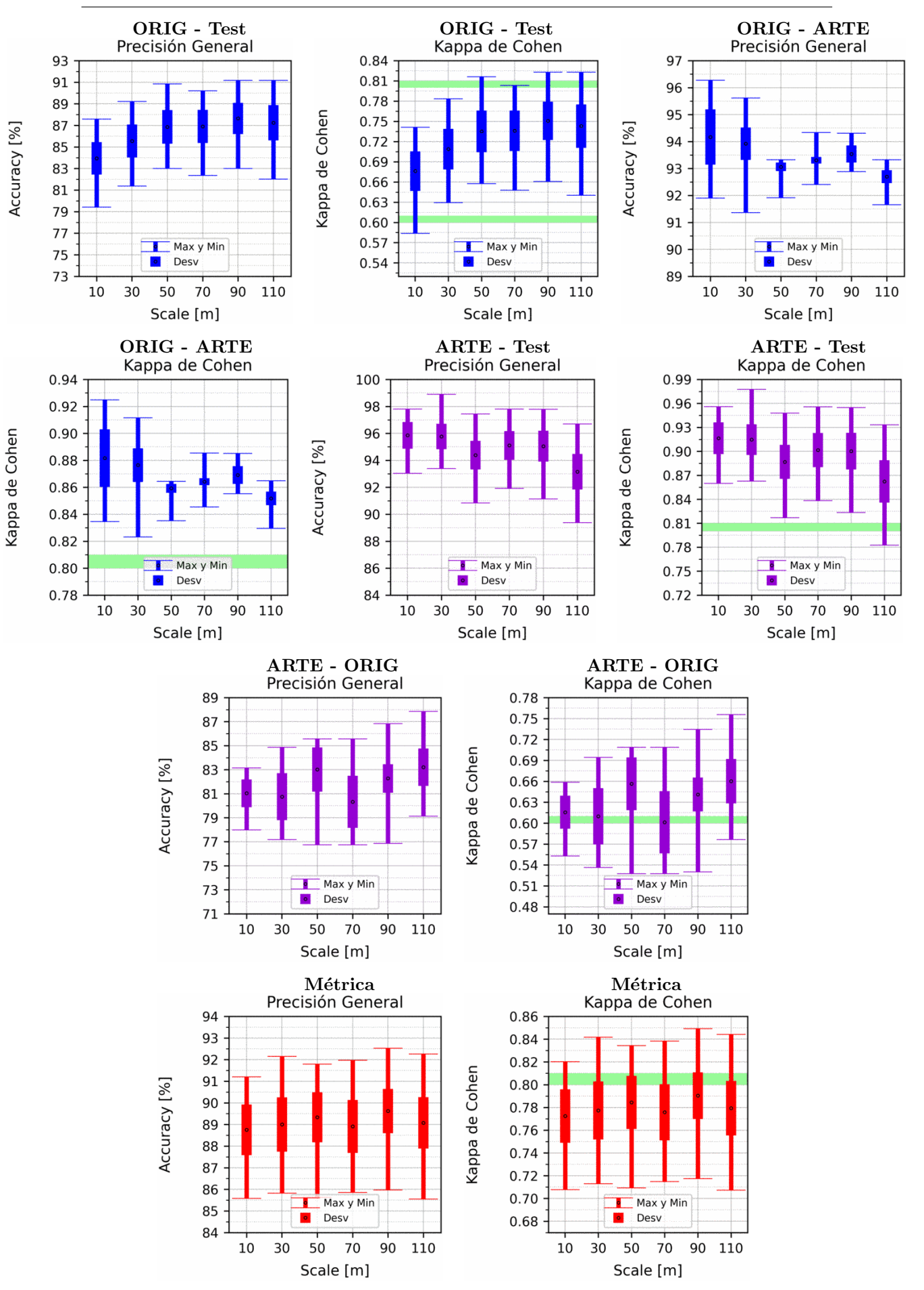

Figura 4.18: Porcentaje de elementos en el subconjunto Train: 65 %, siendo el Test el 35 % restante, tanto para ORIG como para ARTE. Explicación del título de cada gráfico al principio del Capítulo [4:](#page-75-0) Resultados. No se aplicó reducción de dimensionalidad por PCA.

# Capítulo 5

# Discusión de los Resultados

Para poder comparar los resultados de los diferentes métodos, se presentan las Tablas [5.1](#page-112-0) y [5.2,](#page-113-0) en las cuales se muestran los resultados con dos cifras decimales de la llamada Métrica, definida al principio del capítulo [4](#page-75-0) Resultados. Claramente es difícil realizar una comparación de éstas tablas, por lo que luego de ellas, se presentar´an mapas de calor creados con estas tablas con dos cifras, pero con los n´umeros en pantalla redondeados a n´umeros enteros para mayor claridad visual. Para determinar si se presentan los resultados con o sin PCA, se utilizó el mejor desempeño de cada método, visto en el Capítulo [4](#page-75-0) Resultados. Por lo tanto, el método de Perceptrón Multicapa es el único que presenta una mejora al usar PCA, entonces para las tablas se utilizaron los resultados en los cuales se aplica la reducción de dimensionalidad. En cambio para el resto de métodos, utilizar PCA empeoraba o mantenía el rendimiento, por lo cuál no es conveniente (o no tiene sentido) realizar la reducción de dimensionalidad por PCA y por ende se presentan en las tablas los resultados sin la misma.

<span id="page-112-0"></span>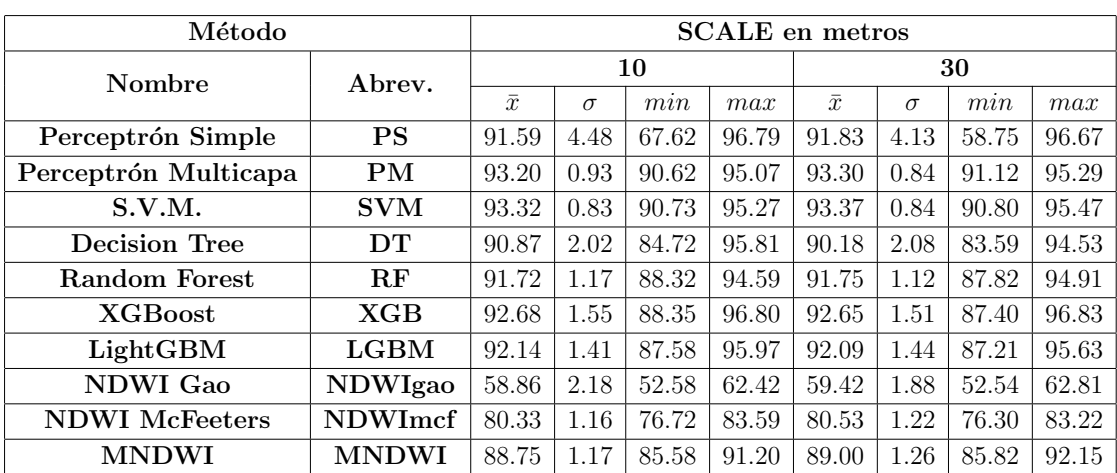

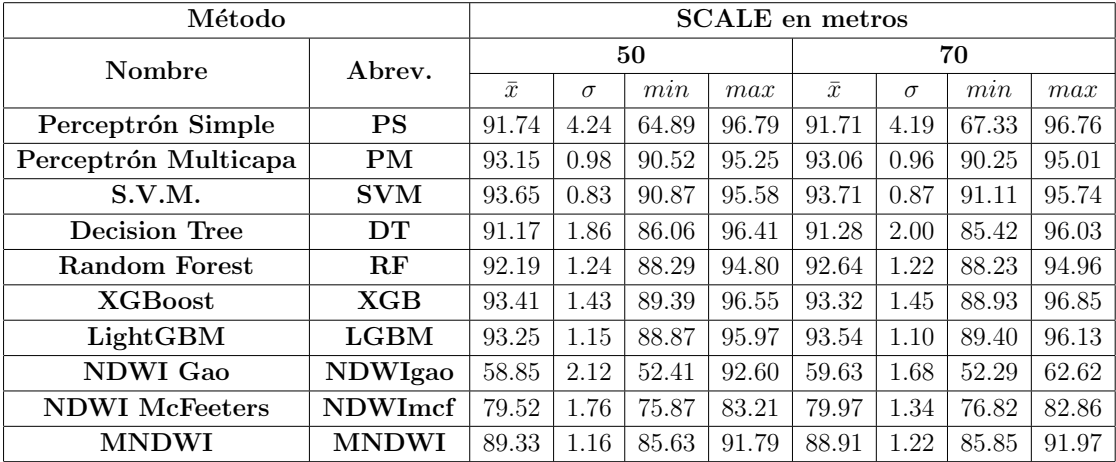

| Método                |                | <b>SCALE</b> en metros |          |             |       |           |          |             |       |
|-----------------------|----------------|------------------------|----------|-------------|-------|-----------|----------|-------------|-------|
| Nombre                | Abrev.         | 90                     |          |             |       | 110       |          |             |       |
|                       |                | $\bar{x}$              | $\sigma$ | $m\imath n$ | max   | $\bar{x}$ | $\sigma$ | $m\imath n$ | max   |
| Perceptrón Simple     | <b>PS</b>      | 92.03                  | 3.77     | 67.43       | 96.59 | 93.12     | 3.52     | 74.37       | 97.46 |
| Perceptrón Multicapa  | PM             | 93.40                  | 0.97     | 90.38       | 95.33 | 93.58     | 0.89     | 90.80       | 95.74 |
| S.V.M.                | <b>SVM</b>     | 94.21                  | 0.92     | 91.38       | 96.02 | 95.12     | 0.85     | 92.58       | 97.33 |
| <b>Decision Tree</b>  | DT             | 91.89                  | 1.91     | 86.15       | 96.10 | 92.64     | 1.90     | 86.18       | 96.76 |
| <b>Random Forest</b>  | $R$ F          | 92.33                  | 1.15     | 89.19       | 95.05 | 93.22     | 1.24     | 87.79       | 95.65 |
| <b>XGB</b> oost       | XGB            | 93.88                  | 1.64     | 88.76       | 96.81 | 94.97     | 1.55     | 89.25       | 97.49 |
| LightGBM              | <b>LGBM</b>    | 93.52                  | 1.24     | 89.66       | 96.11 | 94.71     | 1.06     | 91.03       | 97.01 |
| <b>NDWI</b> Gao       | <b>NDWIgao</b> | 58.65                  | 2.05     | 51.76       | 61.83 | 58.48     | 2.15     | 52.15       | 61.88 |
| <b>NDWI</b> McFeeters | <b>NDWImcf</b> | 79.25                  | 1.73     | 74.91       | 83.24 | 79.5      | 1.37     | 76.32       | 82.74 |
| <b>MNDWI</b>          | <b>MNDWI</b>   | 89.62                  | 1.02     | 85.97       | 92.52 | 89.07     | 1.19     | 85.55       | 92.26 |

Tabla 5.1: Resultados de la Precisión General (OA) para cada método, para diferentes  $r$ esoluciones de píxel ${\rm (SCALE)}.$ 

### CAPÍTULO 5. DISCUSIÓN DE LOS RESULTADOS

<span id="page-113-0"></span>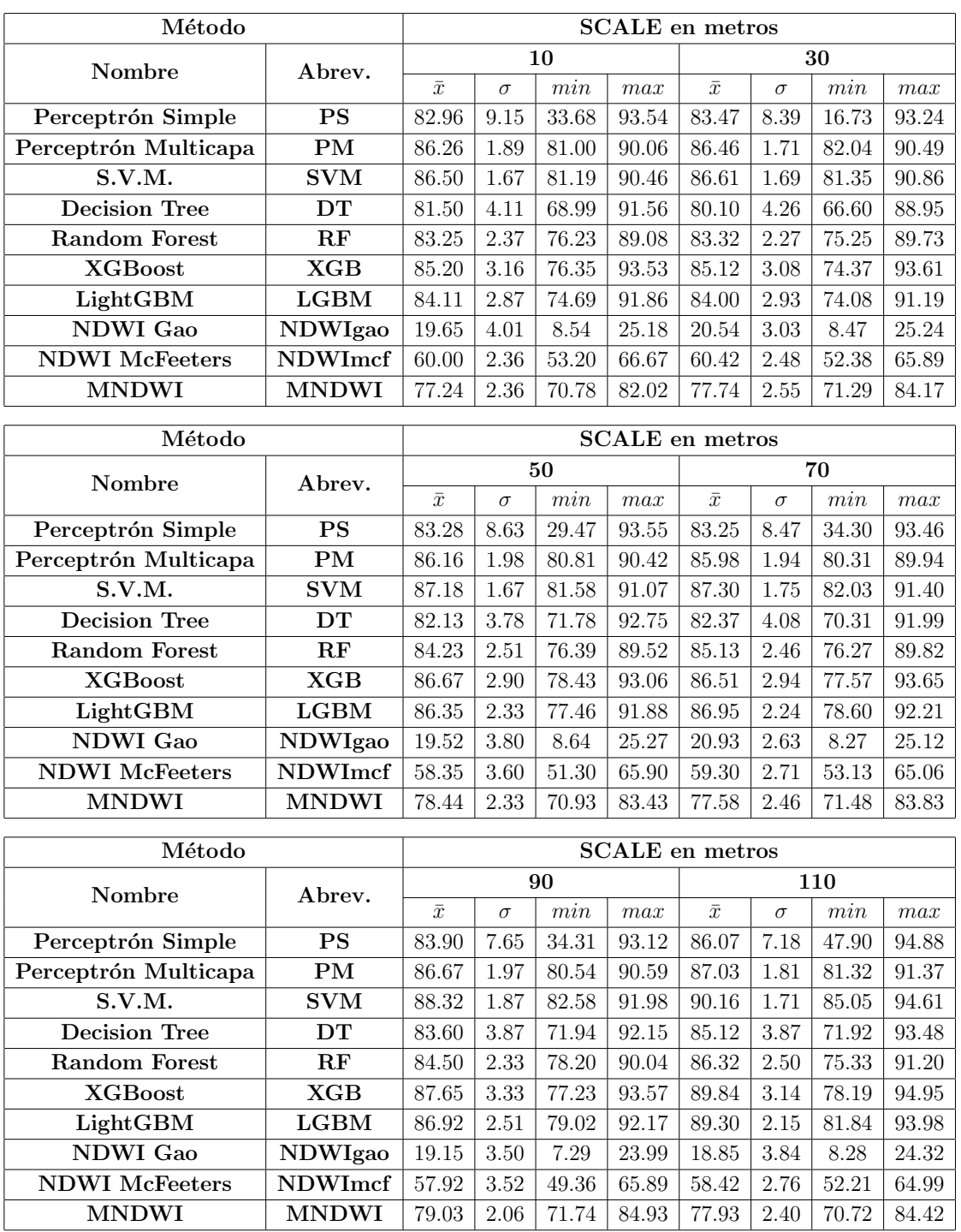

Tabla 5.2: Resultados de la Kappa de Cohen (K) que para una mejor visualización es multiplicada por 100, para cada método, para diferentes resoluciones de píxel (SCALE).

Para visualizar mejor el rendimiento de cada método, se presentan las Figuras  $5.1$  y  $5.2$ , las cuales son mapas de calor (heatmaps) para la precisión general (OA) y la Kappa de Cohen (K) respectivamente. Se puede ver a simple vista que todos los métodos de aprendizaje automático son superiores que los clasificadores por índices. Además de que el método Perceptrón Simple (PS), si bien tiene valores medios similares al resto de los método, posee desviaciones estándares muy superiores al resto. Además de que posee valores mínimos muy inferiores, razón por la cuál no es consistente. Por esto, se generan las Figuras  $5.3 \times 5.2$  $5.3 \times 5.2$  descartando los índices y el m´etodo de Perceptr´on Simple, rehaciendo los mapas de calor para poder distinguir diferencias entre los métodos restantes. De esta forma es claro que tanto los métodos de Decision Tree (DT) y Random Forest (RF) poseen valores medios inferiores al resto de métodos. además DT posee una desviación estándar superior. Hay que aclarar que RF posee una de los valores máximos más altos, sin embargo, como se busca un método que sea consistente, se lo elimina de la comparación junto con DT. Se vuelven a realizar los mapas de calor, y se obtienen las Figuras [5.5](#page-119-0) y [5.6.](#page-119-1) En las cuales ya no es tan directa la decisión. Sin embargo, manteniéndose sobre el objetivo de buscar clasificadores consistentes, SVM es el mejor, al poseer un valor medio superior al resto, y una desviación estándar también inferior. El Perceptrón Multicapa (PM) se comporta muy similar a SVM, siendo ligeramente inferior a SVM. En cambio XGBoost (XGB) posee valores máximos superiores al resto, pero valores mínimos inferiores, lo cual hace que tenga una desviación estándar un 50 % superior que SVM y PM. En tanto LightGBM (LGBM) a veces es similar a SVM y PM (como para la desviación estándar y el valor máximo para SCALE superior a 50 metros), mientras que otras veces es similar a XGB (como para el valor medio y la desviación estándar para SCALE de 10 y 30 metros), razón por la cual el orden de méritos queda:

- 1. SVM: Support Vector Machine.
- 2. PM: Perceptrón Multicapa. Entrenando además una reducción de dimensionalidad por PCA, reteniendo las tres primeras componentes principales.
- 3. LGBM: LightGBM.
- 4. XGB: XGBoost.

Cabe aclarar que los mapas de calor de Precisión General (OA) y Kappa de  $\Gamma$ Cohen  $(K)$  tienen colores prácticamente iguales, sin embargo sus valores absolutos no lo son, por ejemplo en la Figura [5.1,](#page-116-0) para el ´ındice NDWI Gao (NDWIgao) se obtiene una precisión general del  $60\%$ , lo cual sin saber nada de la clasificación nos podría indicar que no es un mal clasificador. Sin embargo, al ver la Figura [5.2](#page-117-0) notamos que la Kappa de Cohen 0,2, por lo cual según la Tabla [1.2](#page-27-0) se trata de

un acuerdo escaso entre las clasificaciones realizadas y el set de datos, lo cuál nos indica que no es un buen clasificador. Para el índice NDWI McFeeters (NDWImcf) el valor medio de K es ligeramente inferior a  $0.61$  pero muy cercano a  $0.60$ , razón por la cuál según la clasificación de la Kappa de Cohen, se trata de un acuerdo entre Mediano y Sustancial. Para el índice MNDWI el acuerdo es claramente Sustancial ya que los valores medios de K son 0.78. Para todos los m´etodos de aprendizaje automático con todas bandas del satélite como dato de entrada, el acuerdo es claramente Casi Perfecto, ya que K es superior a 0,81 en casi todos los casos, existiendo una única excepción dada por DT en SCALE de 30 metros.

Con toda esta evidencia se puede concluir que para los set de datos utilizados, los métodos de aprendizaje automático que utilizan todas las bandas del satélite (inclusive PM que utiliza PCA, ya que esta reducción de dimensionalidad se toma como parte del m´etodo, por lo cual los datos de entrada siguen siendo todos las bandas del satélite) generan mejores clasificadores y más consistentes que la clasificación mediante Threshold de un sólo índice. Cabe aclarar que con **consistente** nos referimos tanto a consistente bajo cambios de los datos de entrenamiento y test, como también que un método entrenado con un conjunto realizado por un profesional, pueda predecir otro set de datos realizado por otro profesional, en otra área de la Pampa húmeda de Argentina, en diferentes fechas.

<span id="page-116-0"></span>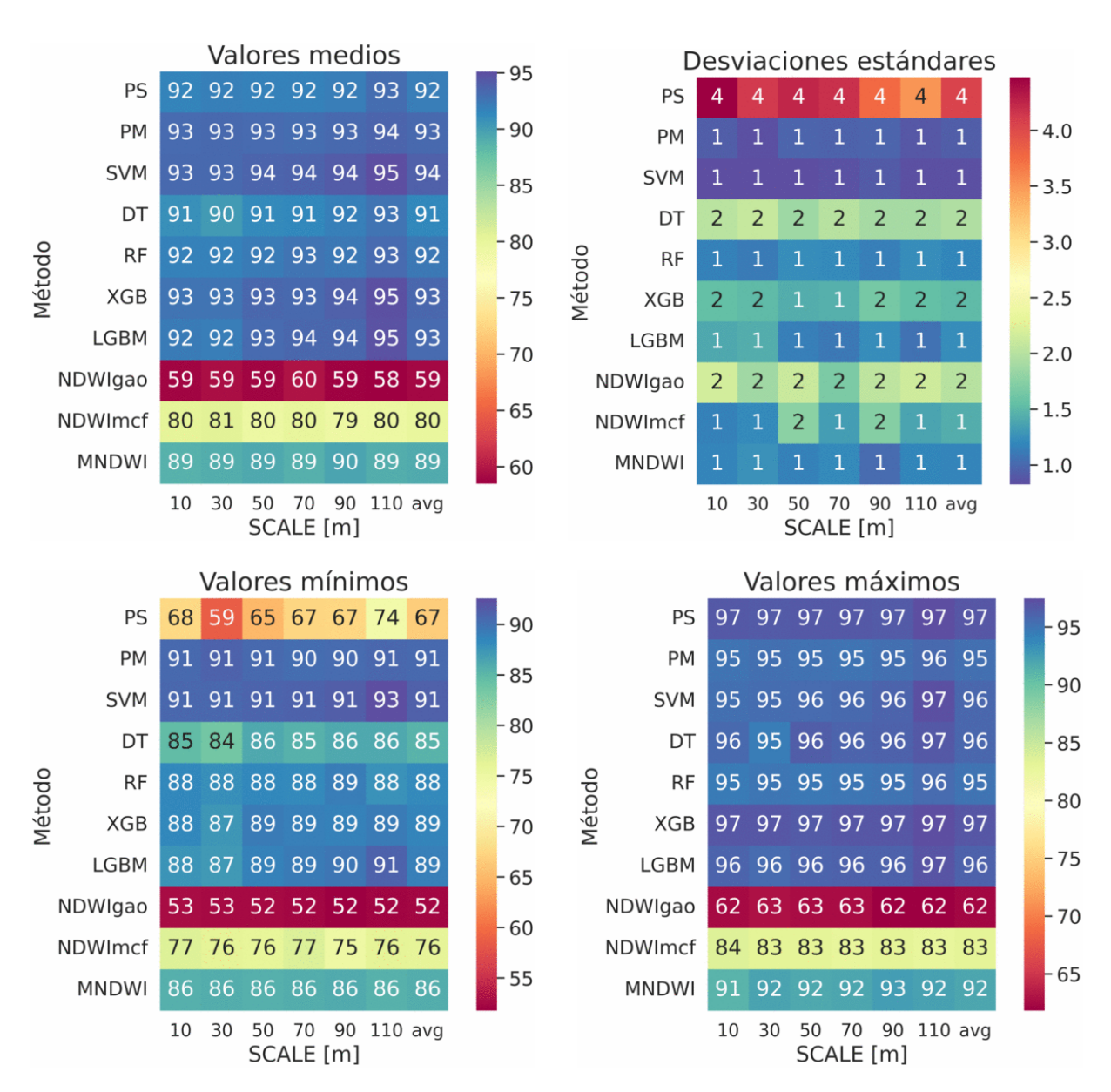

Figura 5.1: Mapas de calor con los resultados de la Tabla [5.1,](#page-112-0) es decir, de la Precisión General (OA). Con avg el promedio entre todas las resoluciones (SCALEs).

### $\sf{CAPÍTULO}$ 5. DISCUSIÓN DE LOS RESULTADOS

<span id="page-117-0"></span>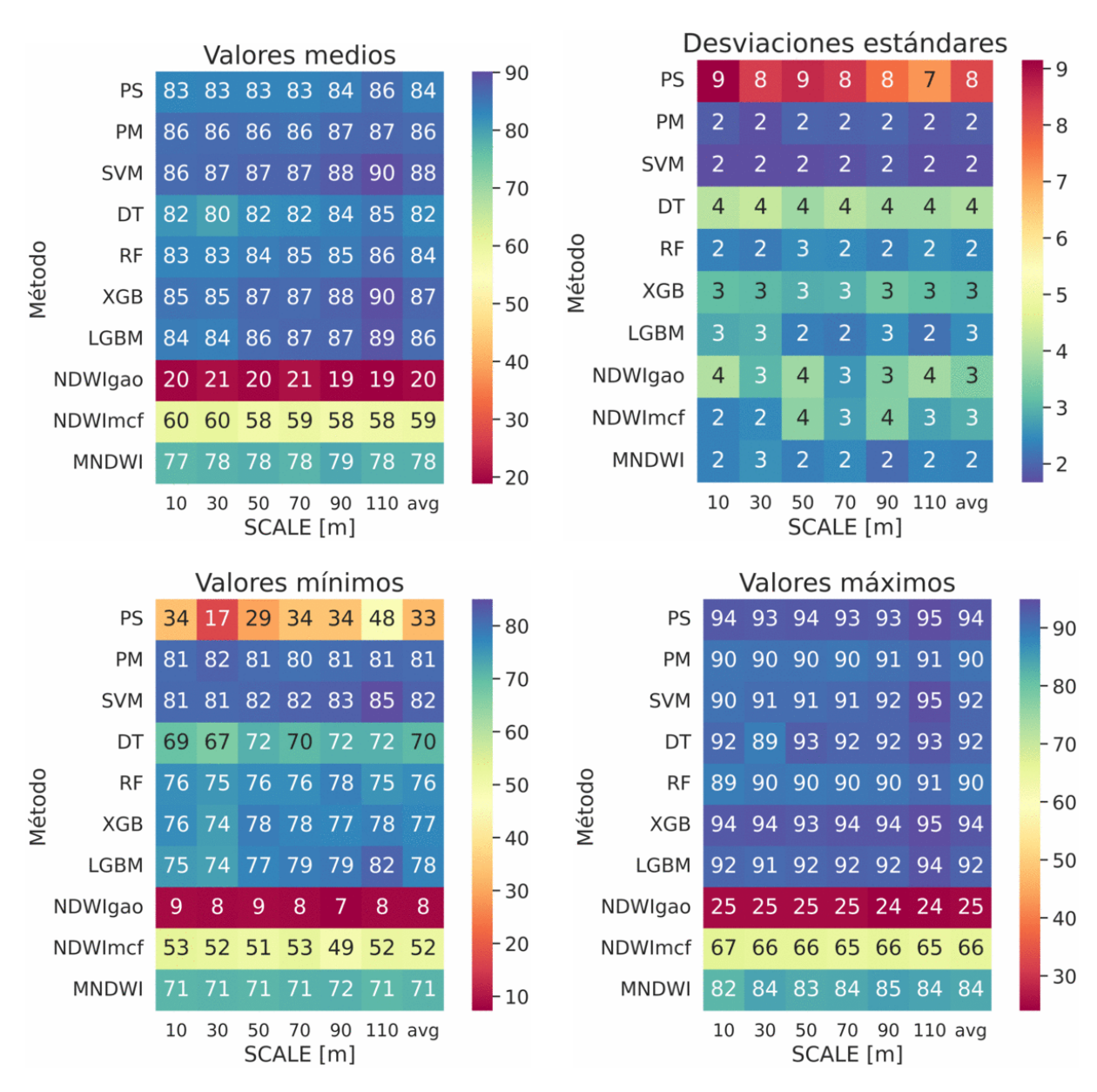

Figura 5.2: Mapas de calor con los resultados de la Tabla [5.2,](#page-113-0) es decir, de la Kappa de Cohen (K) multiplicada por 100 para una mejor visualización. Con avg el promedio entre todas las resoluciones (SCALEs).

<span id="page-118-0"></span>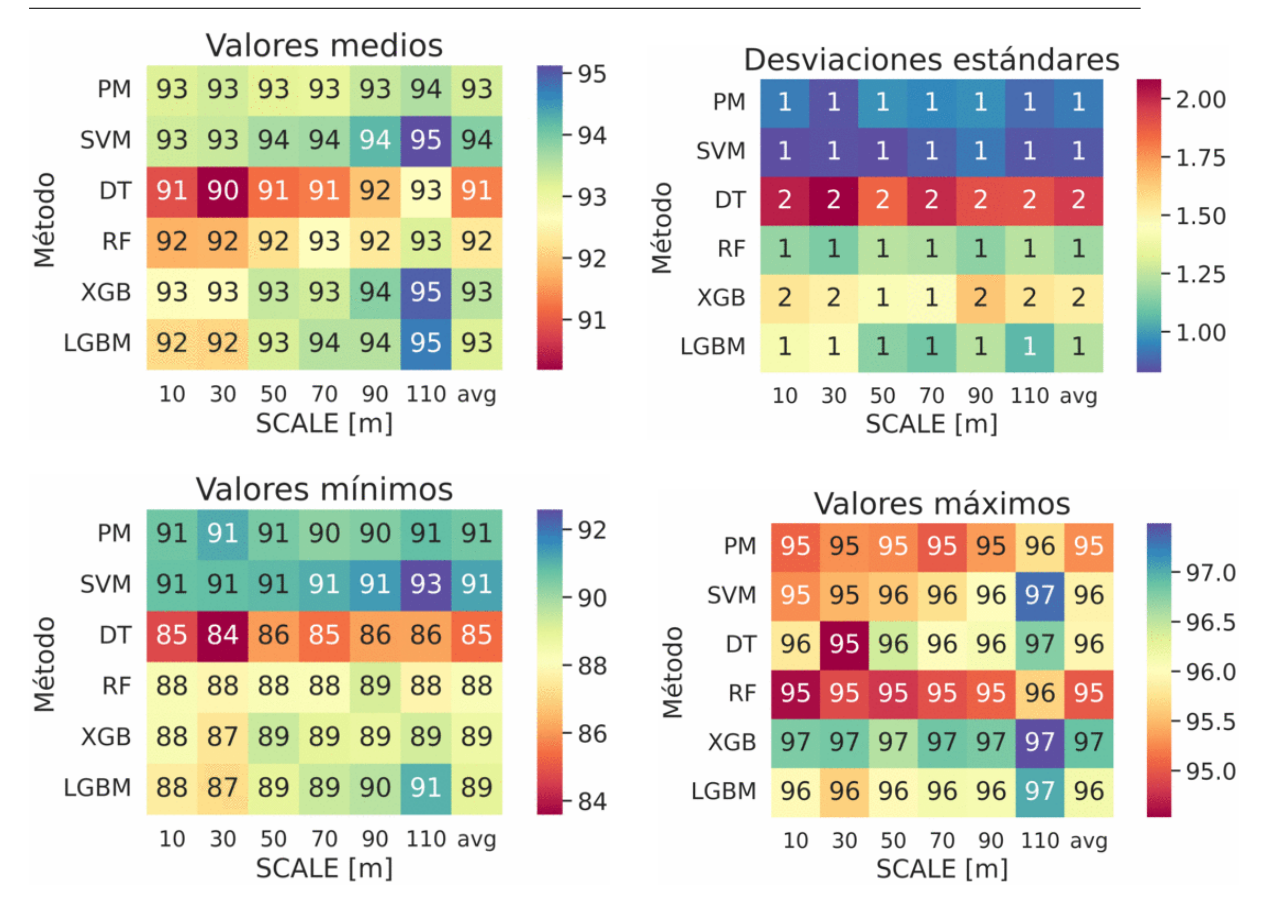

Figura 5.3: Mapas de calor con los resultados de la Tabla [5.1,](#page-112-0) es decir, de la Precisión General (OA). Con avg el promedio entre todas las resoluciones (SCALEs).

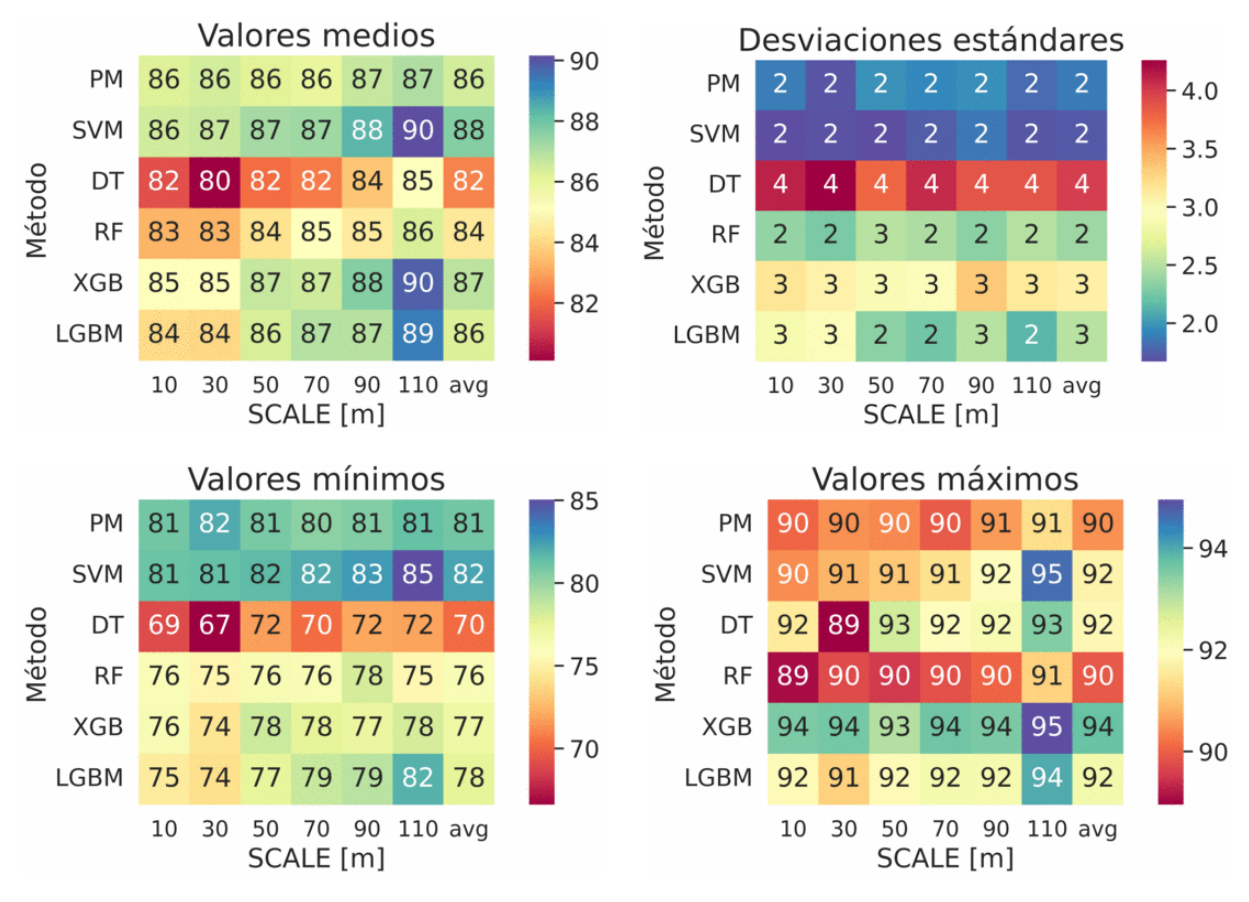

Figura 5.4: Mapas de calor con los resultados de la Tabla [5.2,](#page-113-0) es decir, de la Kappa de Cohen (K) multiplicada por 100 para una mejor visualización. Con *avg* el promedio entre todas las resoluciones (SCALEs).

#### <span id="page-119-0"></span>Valores medios Desviaciones estándares 93 93 93 93 94 **PM PM** 0.9 0.8 1.0 1.0 1.0 0.9 0.9 1.50 Método **SVM** Método **SVM** 0.8 0.8 0.8 0.9 0.9 0.8 0.9  $-1.25$ XGB 1.6 1.5 1.4 1.4 1.6 1.5 1.5 XGB 1.00 **LGBM LGBM**  $1.4$ 4 1.1 1.1 1.2 1.1 1.2 50 70 90 110 avg 50 70 90 110 avg SCALE [m] SCALE [m] Valores mínimos Valores máximos **PM** 91 91 91 90 90  $-92$ PM 95 95 95 96 95 Método Método **SVM SVM** 96 96  $-90$  $-96$ XGB XGB **LGBM LGBM**  avg avg SCALE [m] SCALE [m]

#### CAPÍTULO 5. DISCUSIÓN DE LOS RESULTADOS

Figura 5.5: Mapas de calor con los resultados de la Tabla [5.1,](#page-112-0) es decir, de la Precisión General (OA). Con avg el promedio entre todas las resoluciones (SCALEs).

<span id="page-119-1"></span>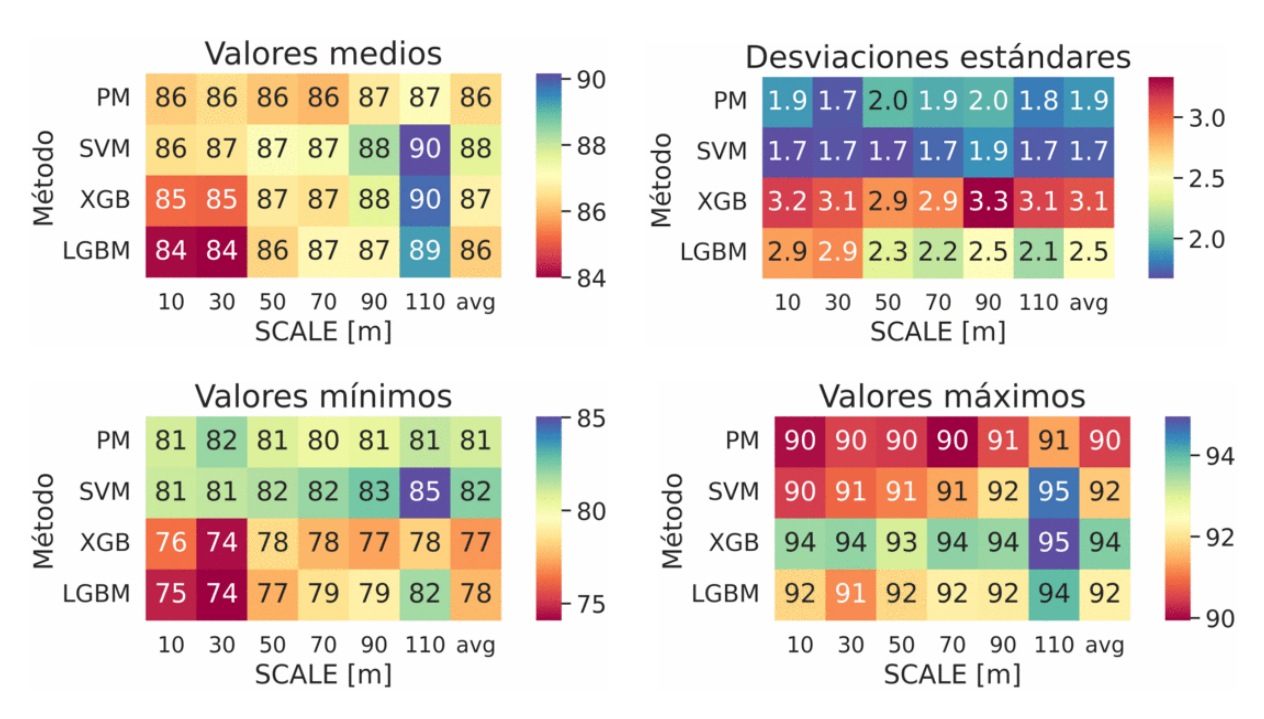

Figura 5.6: Mapas de calor con los resultados de la Tabla [5.2,](#page-113-0) es decir, de la Kappa de Cohen (K) multiplicada por 100 para una mejor visualización. Con *avg* el promedio entre todas las resoluciones (SCALEs).

Con respecto al tiempo de entrenamiento de cada red, se obtiene la Figura [5.7,](#page-121-0) la cual nos indica que para la práctica, todos los métodos tienen tiempos de entrenamientos bajos (menor a 10 segundos) en mi computadora de escritorio, la cual considero est´andar (especificaciones completas en la Tabla [3.3\)](#page-71-0). Para realizar el presente trabajo, se realizaron para cada m´etodo un total de 25 entrenamientos de 200 semillas para cada uno de las 6 resoluciones (SCALEs), por lo que hacen 25\*6=150 entrenamientos de 200 semillas cada uno, generando un total de 30.000 entrenamientos por método. Por esto, para XGBoost, el tiempo de cómputo total fue de 224.000 segundos, es decir 62 horas. Sin embargo, dada la posibilidad de guardar un m´etodo de aprendizaje autom´atico ya entrenado y luego utilizarlo en modo predicción, en la práctica el tiempo de entrenamiento sería de 7.5 segundos para XGBoost. Lo cuál nos indica que para cualquiera de los métodos, el tiempo que demora un método en realizar una predicción, también es bajo. Estimando gruesamente, se evalúa cada conjunto al menos dos veces por entrenamiento, ya que se incluye en el tiempo de entrenamiento total, al tiempo de entrenamiento del método para el conjunto ORIG y para el conjunto ARTE, evaluándolos en el mismo conjunto y en en el otro conjunto. Como cada uno tiene 800 datos, hacen un mínimo de  $2*2*800=3.200$  evaluaciones, por lo que, para XGBoost, el tiempo de evaluación por cada dato es de a lo sumo 2,3 milisegundos, lo que permite realizar m´as de 1.500.000 de evaluaciones por hora en una computadora convencional, sin paralelización. Bajo la misma estimación, SVM permite realizar más de 100.000.000 de evaluaciones en una hora, lo cual cumple ampliamente el objetivo de obtener un método que se pueda utilizar para generar estadísticas a nivel país en un tiempo razonable. Para completar el hecho de que PM y SVM son los mejores métodos obtenidos según la Métrica, se obtiene además que son los métodos que tienen un menor tiempo de entrenamiento.

#### CAPÍTULO 5. DISCUSIÓN DE LOS RESULTADOS

<span id="page-121-0"></span>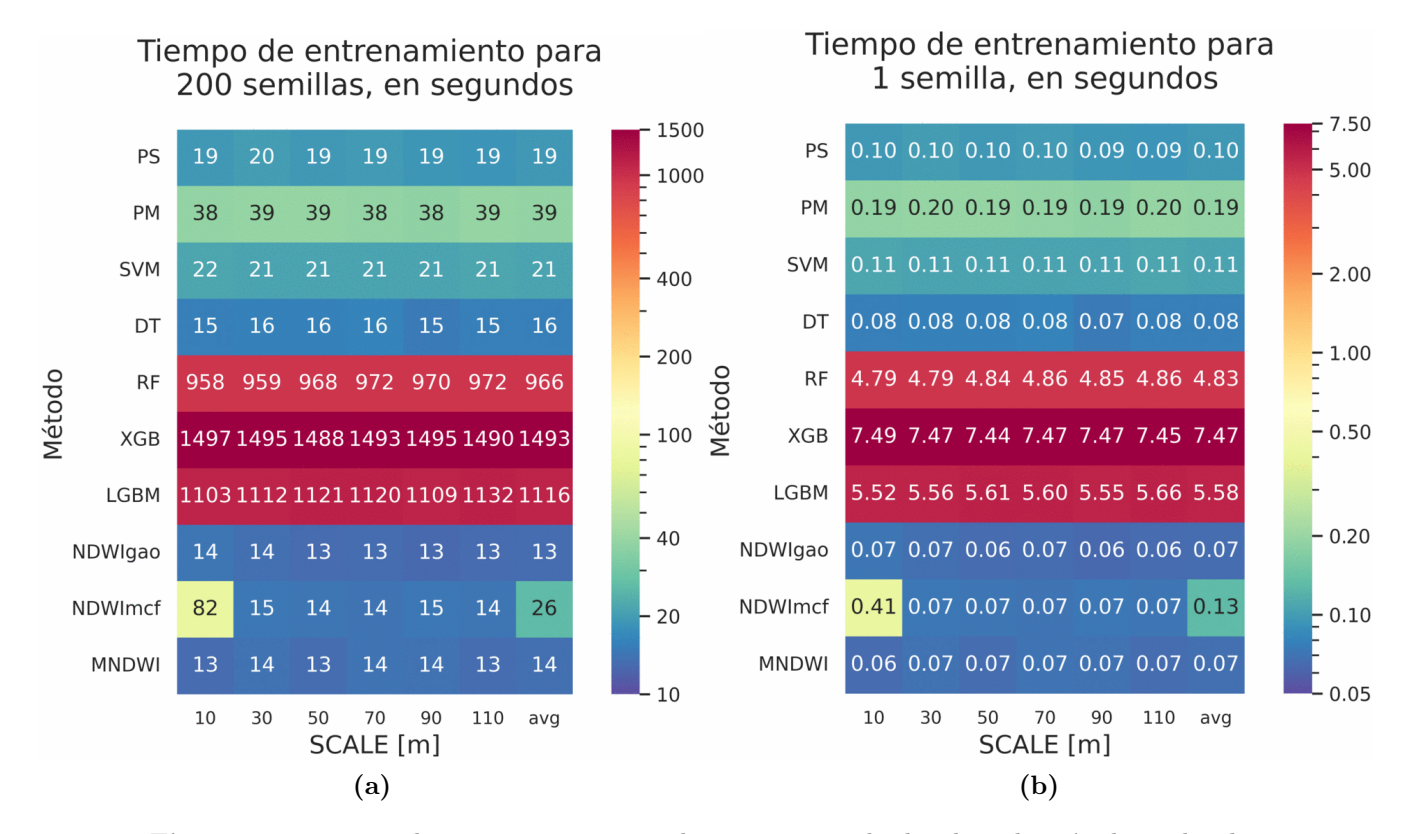

Figura 5.7: Tiempo de entrenamiento para los mejores resultados de cada método explicados anteriormente, sumando en el tiempo de entrenamiento del conjunto ORIG y del conjunto ARTE. La barra del color se encuentra en escala logarítmica. A este tiempo de entrenamiento se le suma además el tiempo en guardar los resultados, este proceso es el mismo para cada método.

# Capítulo 6

# Conclusión

Como se vió a lo largo del proyecto, cada método de clasificación tiene una desviación estándar propia de cada método, por lo que al elegir los parámetros de entrenamiento hay que tener cuidado al obtener una mejora del, por ejemplo, 1 % o 2 %, ya que podr´ıa deberse a un simple efecto del azar en vez de una mejora en el aprendizaje.

Como se mencionó al final del Capítulo anterior, para los dataset de este trabajo, utilizando la **Métrica** (definida al principio del capítulo [4](#page-75-0) Resultados) los m´etodos de aprendizaje autom´atico cuyos datos de entrada son todas las bandas del satélite Sentinel 2 generan mejores clasificadores que los clasificadores por Threshold de un índice en particular, y además son mas consistentes a cambios en los conjuntos de entrenamiento o test, cambio de ubicación (al menos en el área de interés de este trabajo, el cual es la Pampa húmeda Argentina), y cambios de fecha (inclusive años, tal y como se muestra en la explicación de cada set de datos en la Sección [2.1](#page-30-0) Descripción de los sets de datos), obteniendo para el caso de SVM precisiones generales del orden del  $94\%$  y con desviaciones estándares del orden de 0,9%, y Kappa de Cohen del orden de 88% con desviaciones estándares del orden de 1,9%. Mientras que el mejor índice analizado, que fué el MNDWI, obtuvo precisiones generales del orden de 89% con desviaciones estándares del orden del 1%, y Kappa de Cohen del orden de 71% con desviaciones estándares del orden de  $2\%$ . Además, como se pudo ver en el capítulo [4](#page-75-0)  $Resultsados$ , la Métrica suaviza los comportamientos particulares en los resultados de cada set de datos, permitiendo ver comportamientos generales de los clasificadores. Posiblemente promediando propiedades particulares de cada set de datos, ya sean debidos al sesgo inevitable que tienen los set de datos generados por humanos, o por peculiaridades físicas de los campos utilizados en los conjuntos.

Una forma de confirmar, o rechazar este comportamiento suavizador de la Métrica podría ser juntando a varios expertos a clasificar un mismo conjunto de puntos, de forma independiente. Para así utilizar el mismo método presentado y evaluar, de forma aún más robusta, la estabilidad intra evaluadores por medio de la Kappa de Cohen y la Kappa de Fleiss. También probar con otros satélites, ya que al cambiar el rango de la banda del satélite, debería cambiar los parámetros de cada método de aprendizaje automático, por lo que se necesitaría entrenar el método elegido para cada satélite de forma separada, teniendo así un método de aprendizaje automático entrenado para cada satélite. Otra cosa que se puede hacer, es obtener puntos al azar dentro de la zona de interés, luego agruparlos por m´etodos de clustering para agrupar a los "parecidos" y que un experto haga la clasificación sólo del más significativos de cada grupo, obteniendo así un grupo mucho mayor de datos, con menos tiempo requerido por parte del experto. Y luego utilizar esa base de datos para evaluarla según el procedimiento presentado en este trabajo y luego entrenarla con los métodos de aprendizaje automático, también utilizando el procedimiento presentado para analizar cada m´etodo.

El satélite Sentinel 2 asegura un error inferior al  $5\%$  [\[63\]](#page-249-0), por lo que esto podría estar causando un limitante a la precisión que pueden alcanzar los método de ML. Por lo que una buena idea sería obtener set de datos con tres clasificaciones. Por ejemplo, campo normal, campo con barro, campo inundado. Otro ejemplo sería campo normal, indistinguible, campo inundado, y de esta forma poder tener una medida de la Zona límite de clasificación de cada profesional. Otra forma de encarar este problema es utilizar una regresión en vez de una clasificación, obteniendo así la probabilidad de que el campo esté o no inundado, siendo este caso útil ya que nos indicaría la probabilidad de que un píxel del campo esté o no inundado.

Incluso se podrían utilizar ambas ideas, clasificar en seco, barro, inundado; y entrenando regresiones, dado que de esta forma, se obtendría una información más rica en contenidos, permitiéndole al método de aprendizaje automático decir "no sé cómo clasificar este pixel" por ejemplo al obtener una probabilidad de  $33\%$  para cada estado del campo, algo que los m´etodos presentados no tienen la capacidad de hacer ya que tienen que decantarse entre inundado y no-inundado.

# Apéndices

# Apéndice A

# Resultados variando porcentaje del subconjunto TRAIN

Para los siguientes gráficos, se mantuvo la resolución fija (SCALE fijo) y se varió el porcentaje del conjunto ORIG o ARTE que conforma el conjunto de entrenamiento, se utilizan 25 porcentajes diferentes, equiespaciados entre  $10\%$  y  $90\%$ , para de esta forma, analizar el comportamiento de la red a medida que se agregan m´as datos al subconjunto de entrenamiento. Para cada uno de los porcentajes, se realizaron 200 entrenamientos con diferentes semillas que separan el subconjunto de entrenamiento y el de test, este procedimiento es explicado en la sección [3.3](#page-67-0) Parámetros de entrenamiento de cada método de ML-

### A.1. Perceptrón Simple

### A.1.1. Perceptrón Simple: Sin PCA

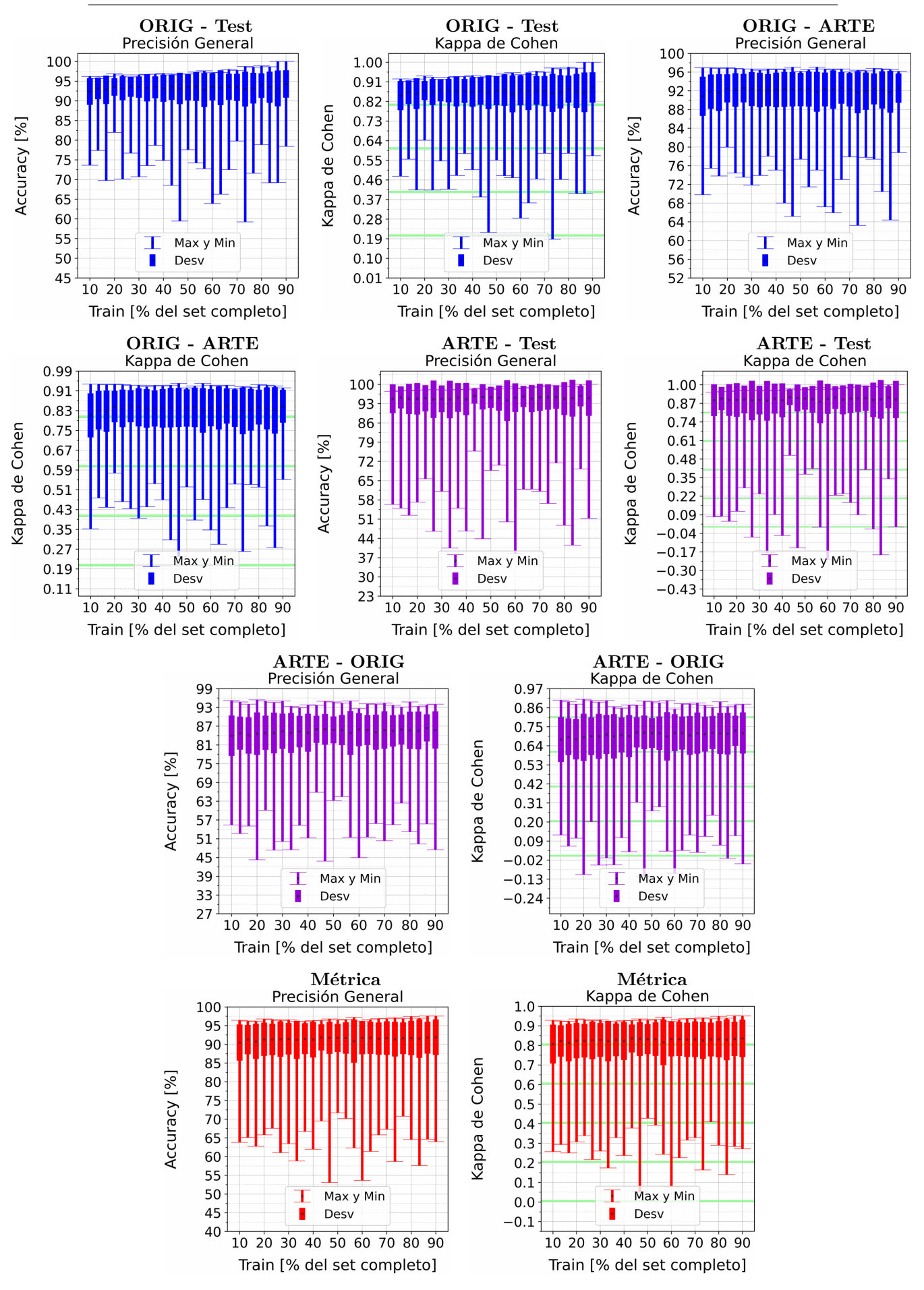

Figura A.1: Se fija el SCALE a 10 metros, tanto para ORIG como para ARTE. Explicación del título de cada gráfico al principio del Capítulo [4:](#page-75-0) Resultados.. No se aplicó reducción de dimensionalidad por PCA.

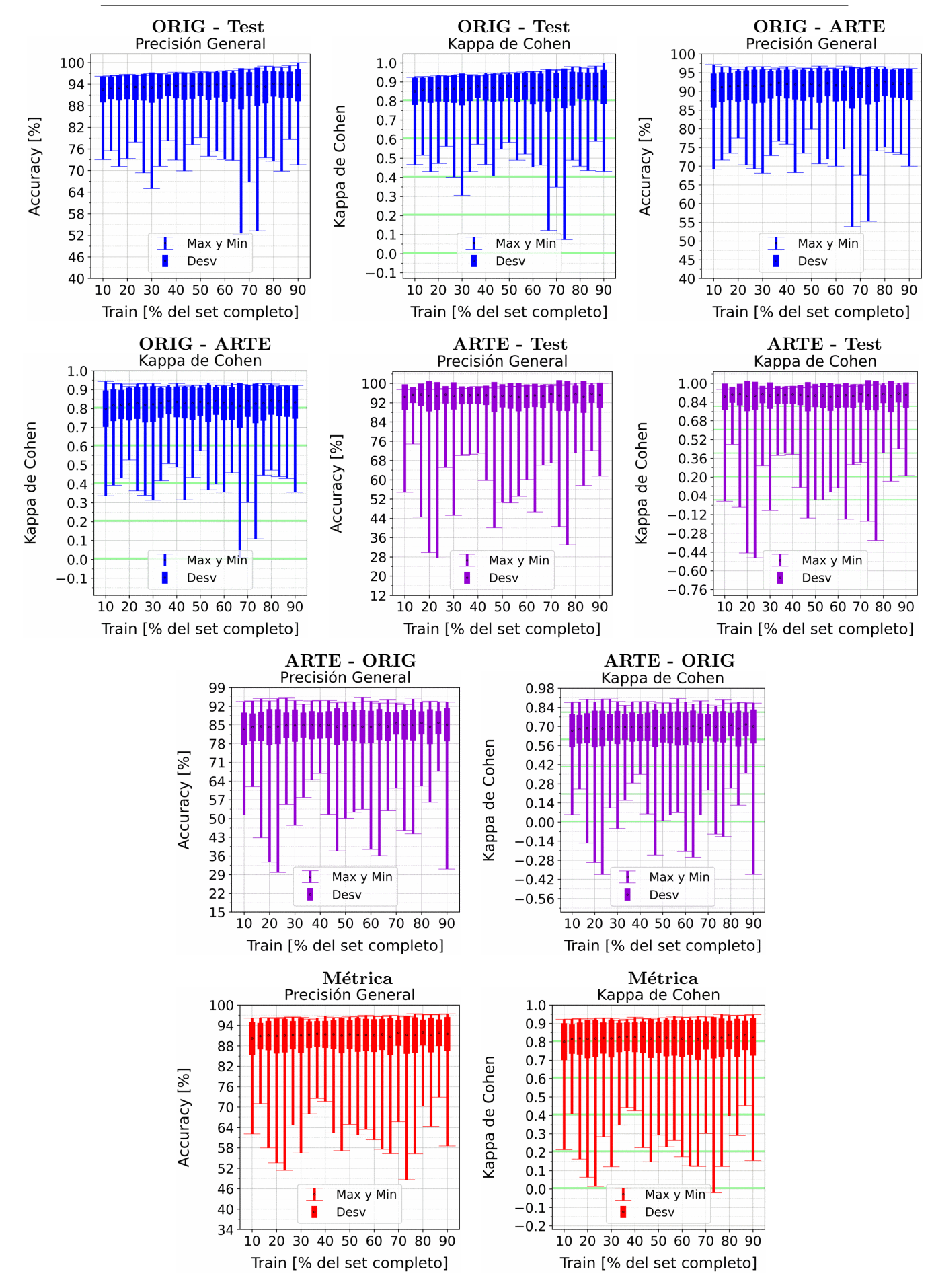

Figura A.2: Se fija el SCALE a 30 metros, tanto para ORIG como para ARTE. Explicación del título de cada gráfico al principio del Capítulo [4:](#page-75-0) Resultados.. No se aplicó reducción de dimensionalidad por PCA.

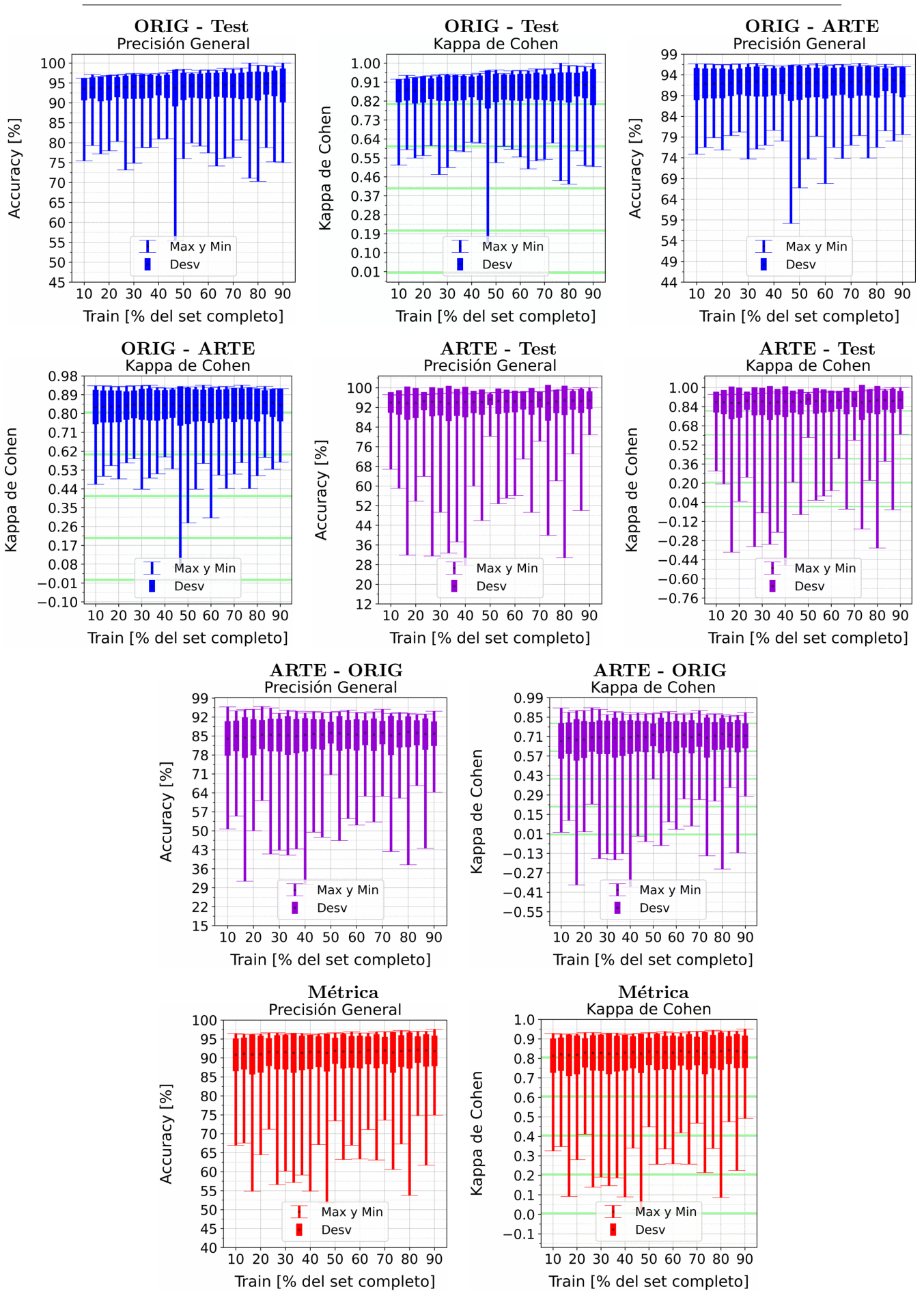

Figura A.3: Se fija el SCALE a 50 metros, tanto para ORIG como para ARTE. Explicación del título de cada gráfico al principio del Capítulo [4:](#page-75-0) Resultados.. No se aplicó reducción de dimensionalidad por PCA.

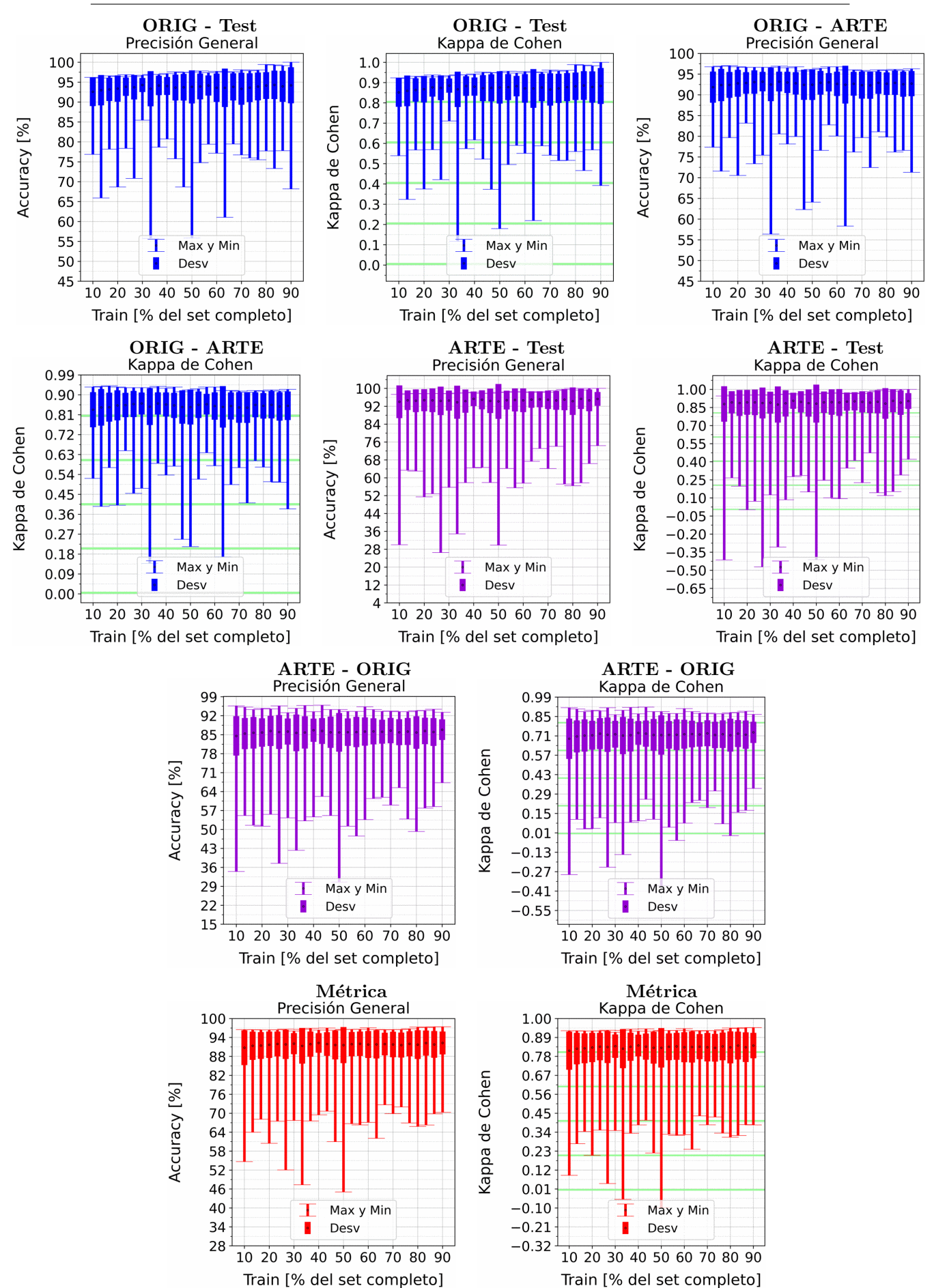

APENDICE A. RESULTADOS VARIANDO PORCENTAJE DEL ´ SUBCONJUNTO TRAIN

Figura A.4: Se fija el SCALE a 70 metros, tanto para ORIG como para ARTE. Explicación del título de cada gráfico al principio del Capítulo [4:](#page-75-0) Resultados.. No se aplicó reducción de dimensionalidad por PCA.

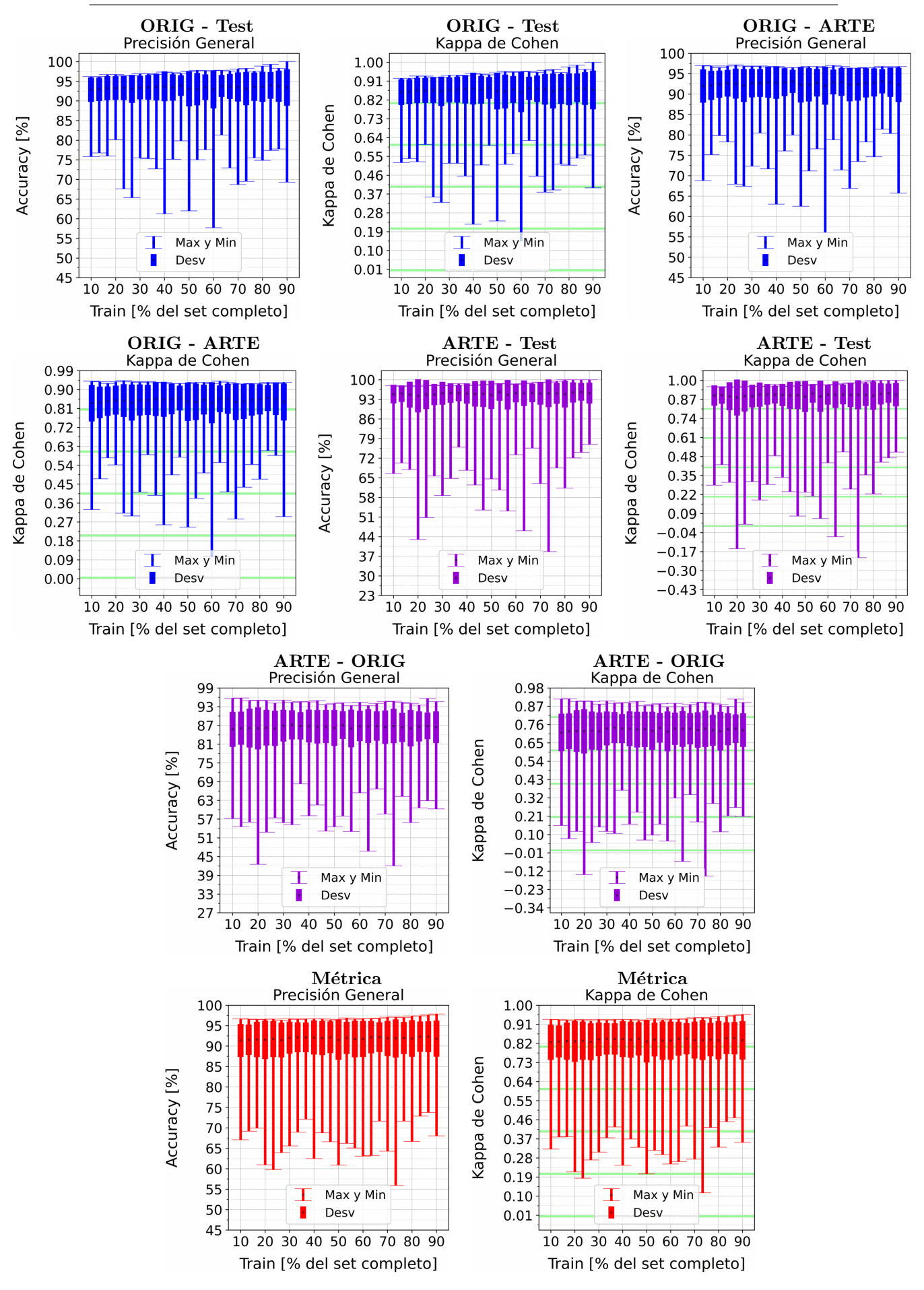

Figura A.5: Se fija el SCALE a 90 metros, tanto para ORIG como para ARTE. Explicación del título de cada gráfico al principio del Capítulo [4:](#page-75-0) Resultados.. No se aplicó reducción de dimensionalidad por PCA.

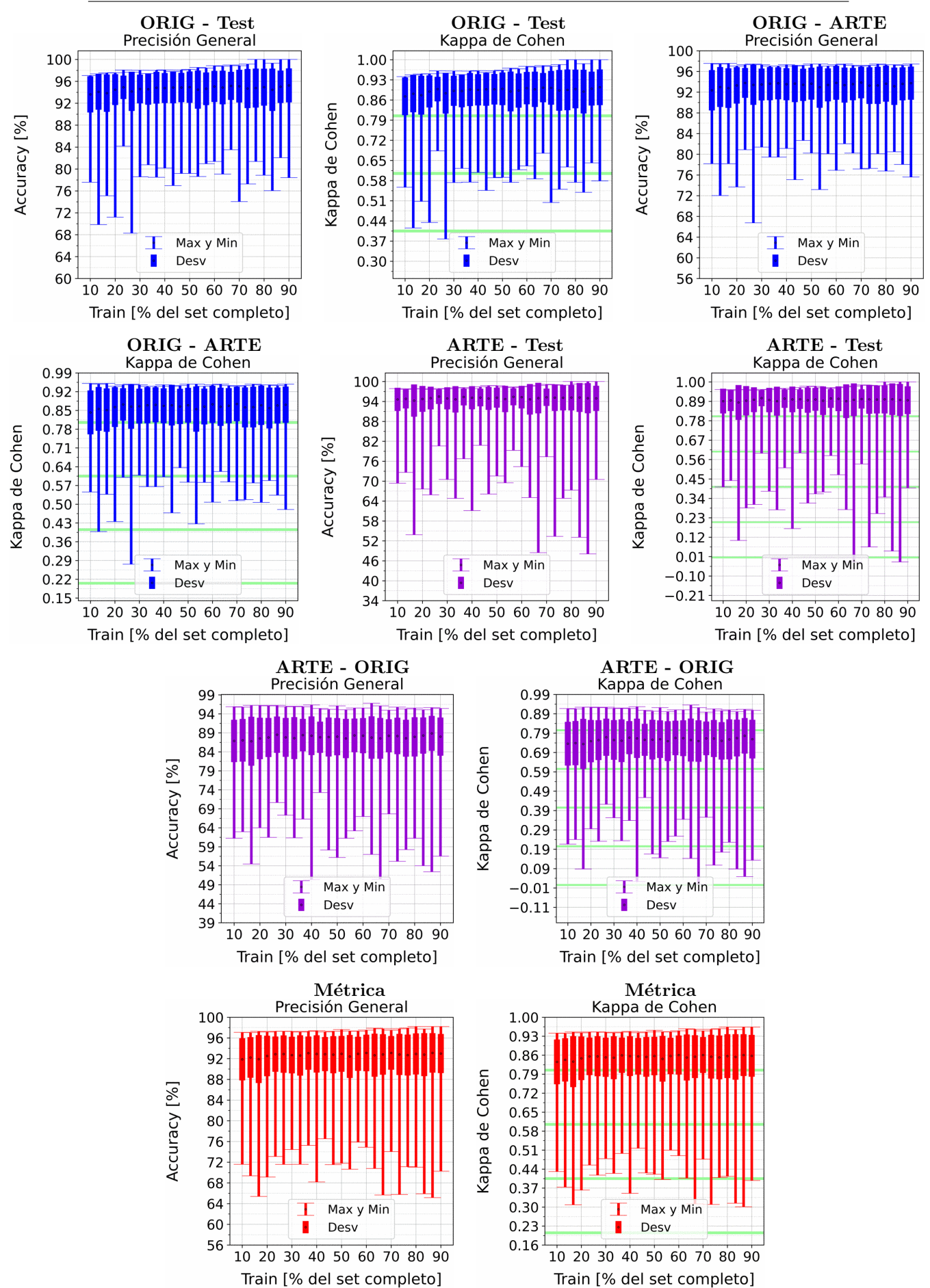

APENDICE A. RESULTADOS VARIANDO PORCENTAJE DEL ´ SUBCONJUNTO TRAIN

Figura A.6: Se fija el SCALE a 110 metros, tanto para ORIG como para ARTE. Explicación del título de cada gráfico al principio del Capítulo [4:](#page-75-0) Resultados.. No se aplicó reducción de dimensionalidad por PCA.

### A.1.2. Perceptrón Simple: Con PCA

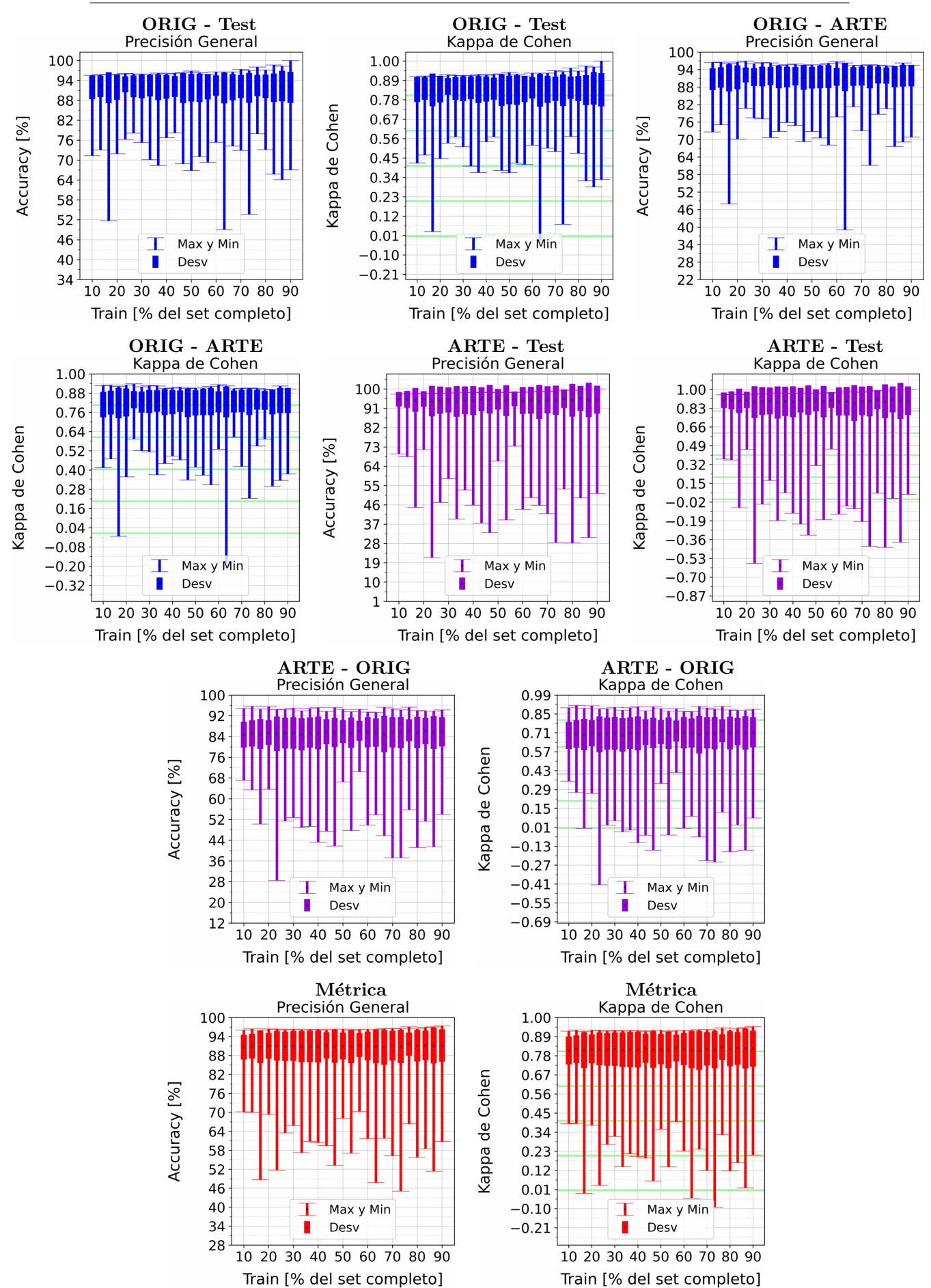

APENDICE A. RESULTADOS VARIANDO PORCENTAJE DEL ´ SUBCONJUNTO TRAIN

Figura A.7: Se fija el SCALE a 10 metros, tanto para ORIG como para ARTE. Explicación del título de cada gráfico al principio del Capítulo [4:](#page-75-0) Resultados.. Se aplicó reducción de dimensionalidad por PCA.

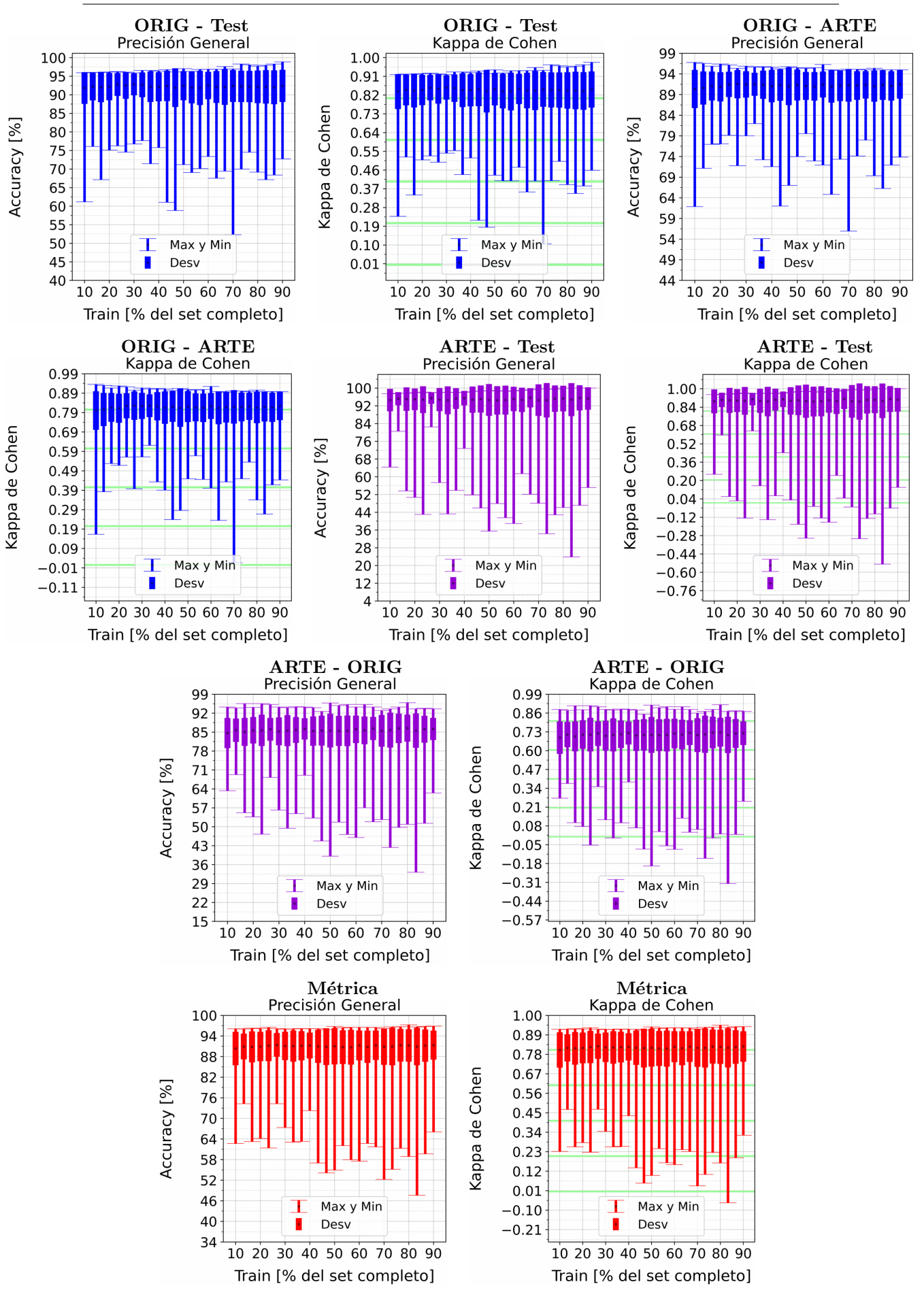

Figura A.8: Se fija el SCALE a 30 metros, tanto para ORIG como para ARTE. Explicación del título de cada gráfico al principio del Capítulo [4:](#page-75-0) Resultados.. Se aplicó reducción de dimensionalidad por PCA.

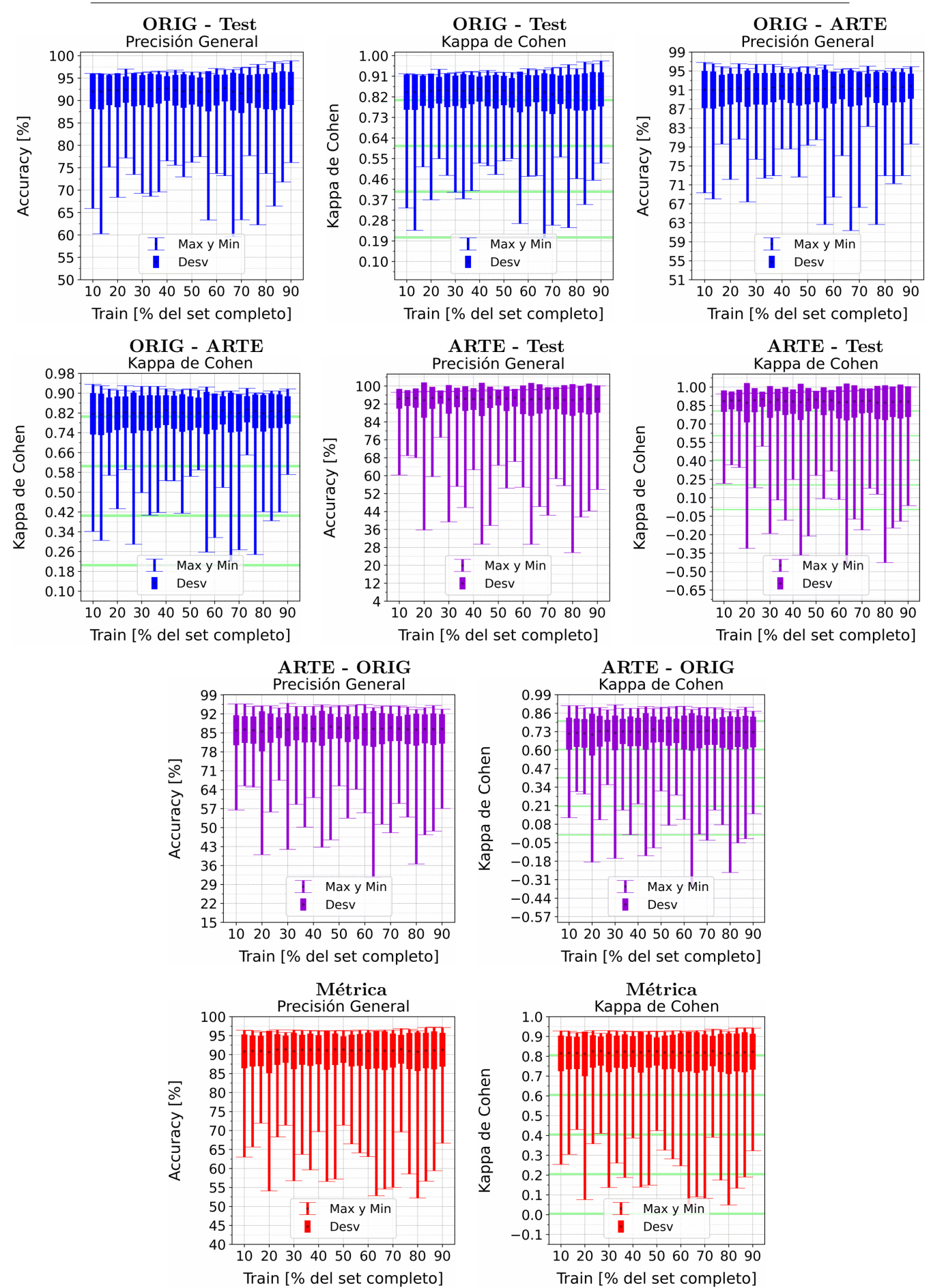

APENDICE A. RESULTADOS VARIANDO PORCENTAJE DEL ´ SUBCONJUNTO TRAIN

Figura A.9: Se fija el SCALE a 50 metros, tanto para ORIG como para ARTE. Explicación del título de cada gráfico al principio del Capítulo [4:](#page-75-0) Resultados.. Se aplicó reducción de dimensionalidad por PCA.

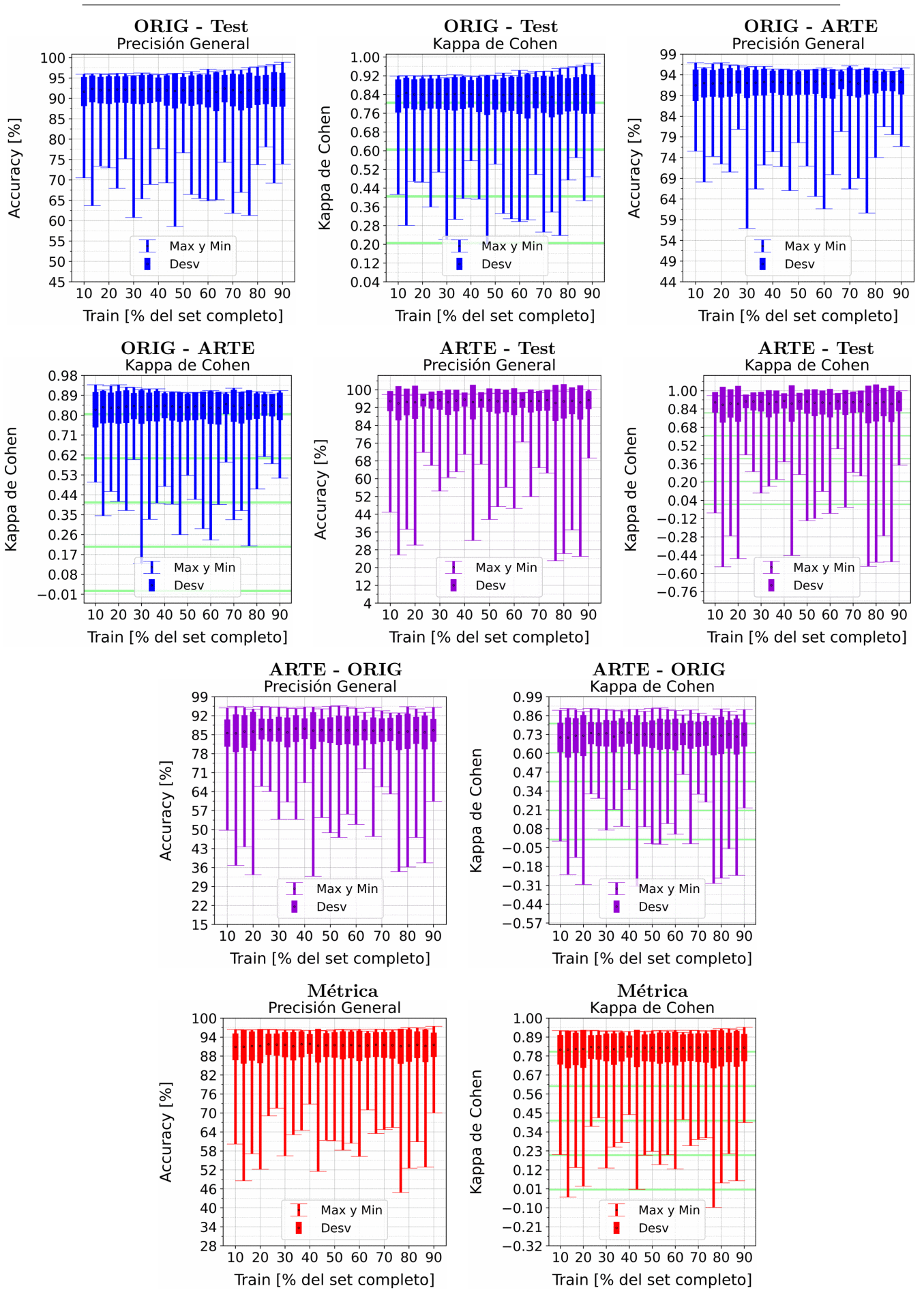

Figura A.10: Se fija el SCALE a 70 metros, tanto para ORIG como para ARTE. Explica-ción del título de cada gráfico al principio del Capítulo [4:](#page-75-0) Resultados.. Se aplicó reducción de dimensionalidad por PCA.

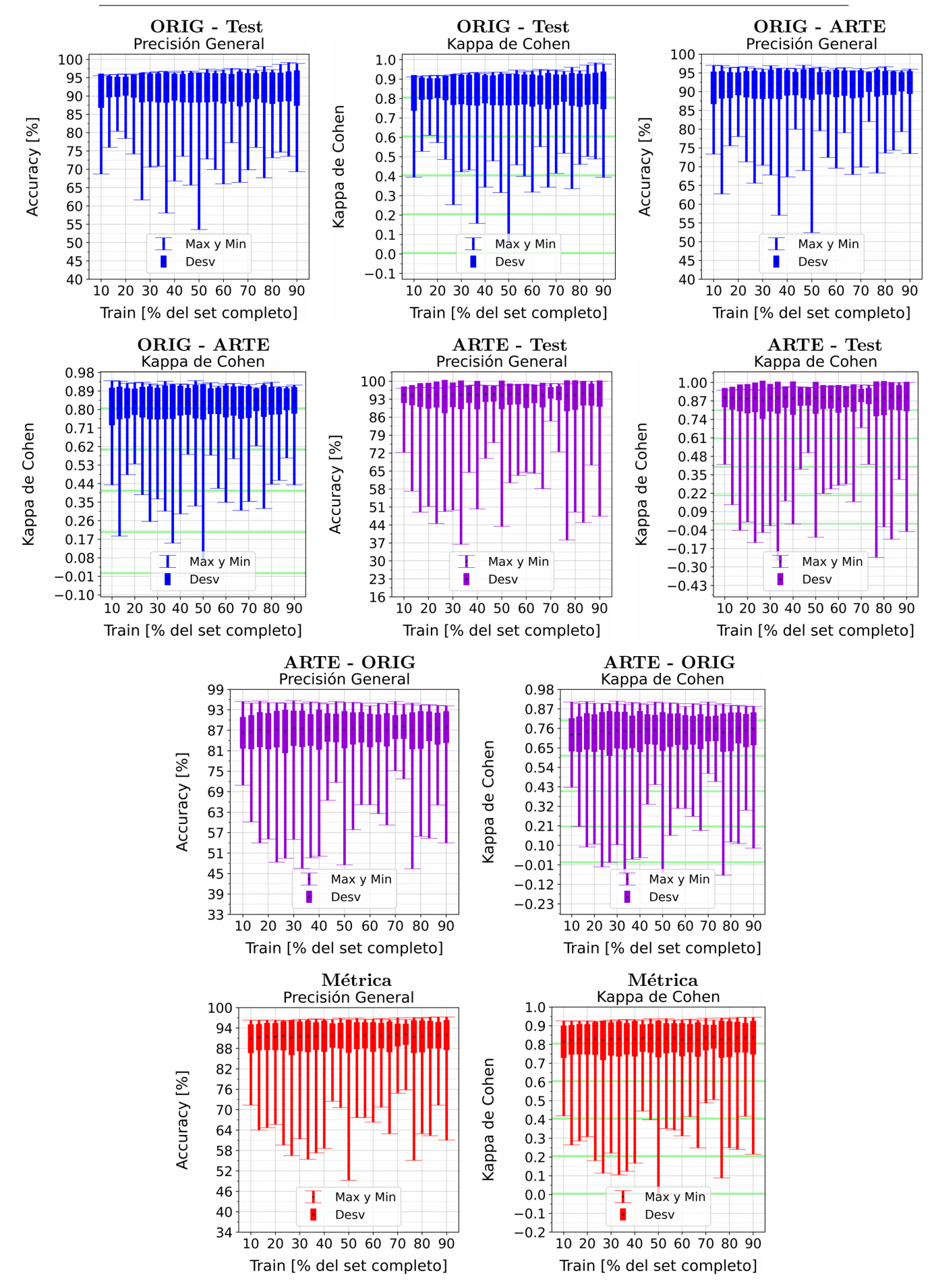

Figura A.11: Se fija el SCALE a 90 metros, tanto para ORIG como para ARTE. Explica-ción del título de cada gráfico al principio del Capítulo [4:](#page-75-0) Resultados.. Se aplicó reducción de dimensionalidad por PCA.

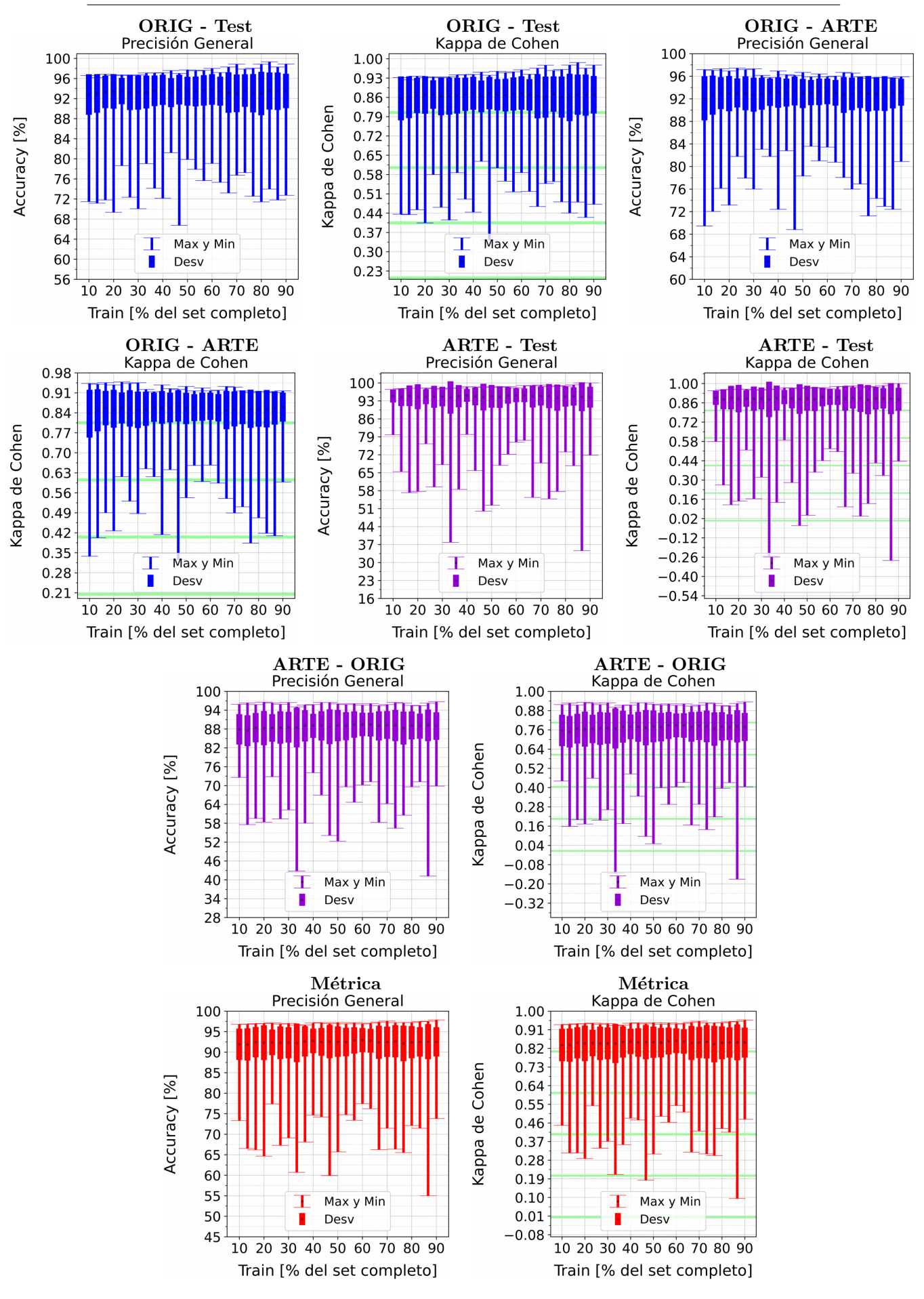

Figura A.12: Se fija el SCALE a 110 metros, tanto para ORIG como para ARTE. Explica-ción del título de cada gráfico al principio del Capítulo [4:](#page-75-0) Resultados.. Se aplicó reducción de dimensionalidad por PCA.

## A.2. Perceptrón Multicapa

### A.2.1. Perceptrón Multicapa: Sin PCA

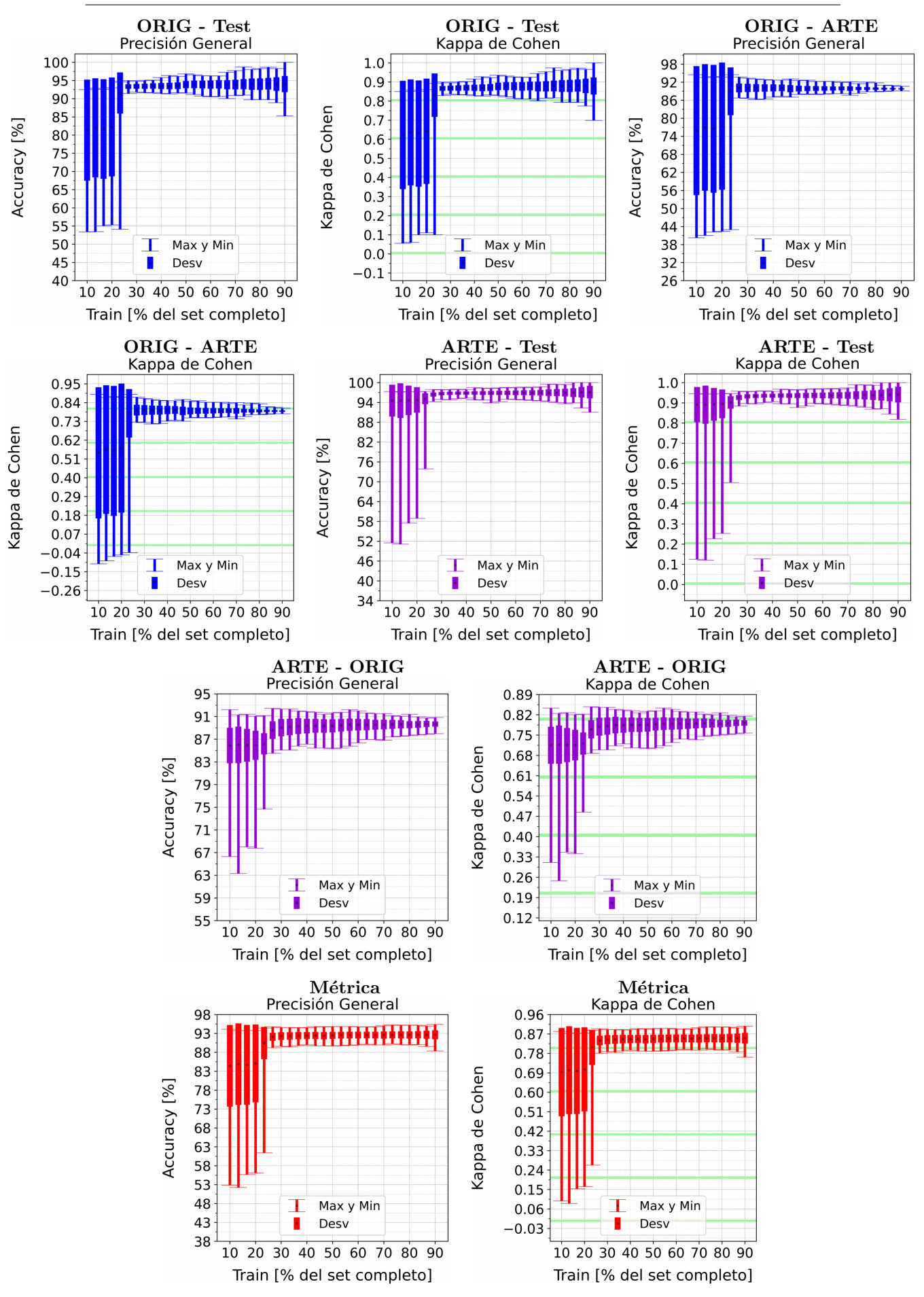

Figura A.13: Se fija el SCALE a 10 metros, tanto para ORIG como para ARTE. Explicación del título de cada gráfico al principio del Capítulo [4:](#page-75-0) Resultados.. No se aplicó reducción de dimensionalidad por PCA.

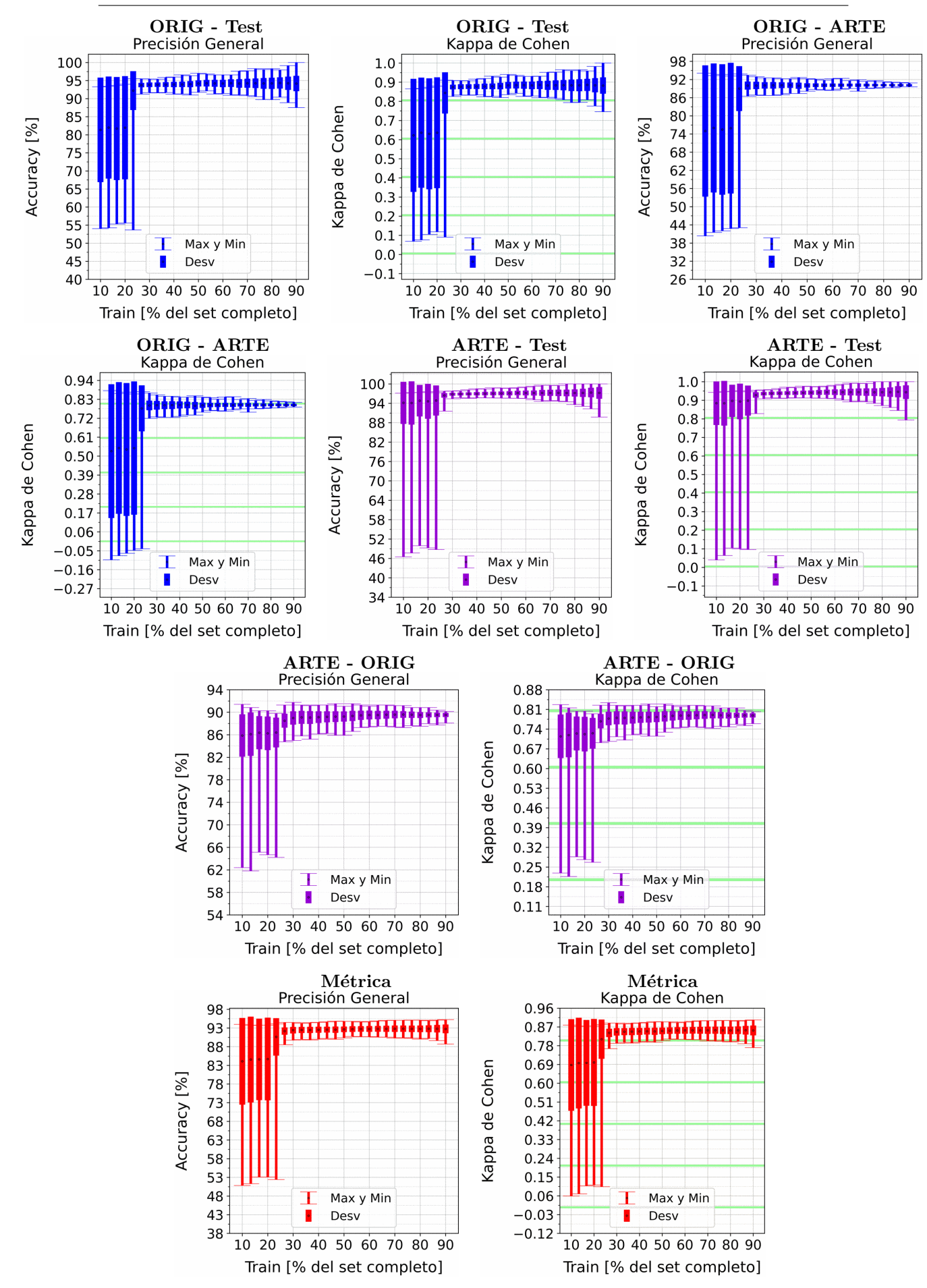

Figura A.14: Se fija el SCALE a 30 metros, tanto para ORIG como para ARTE. Explicación del título de cada gráfico al principio del Capítulo [4:](#page-75-0) Resultados.. No se aplicó reducción de dimensionalidad por PCA.

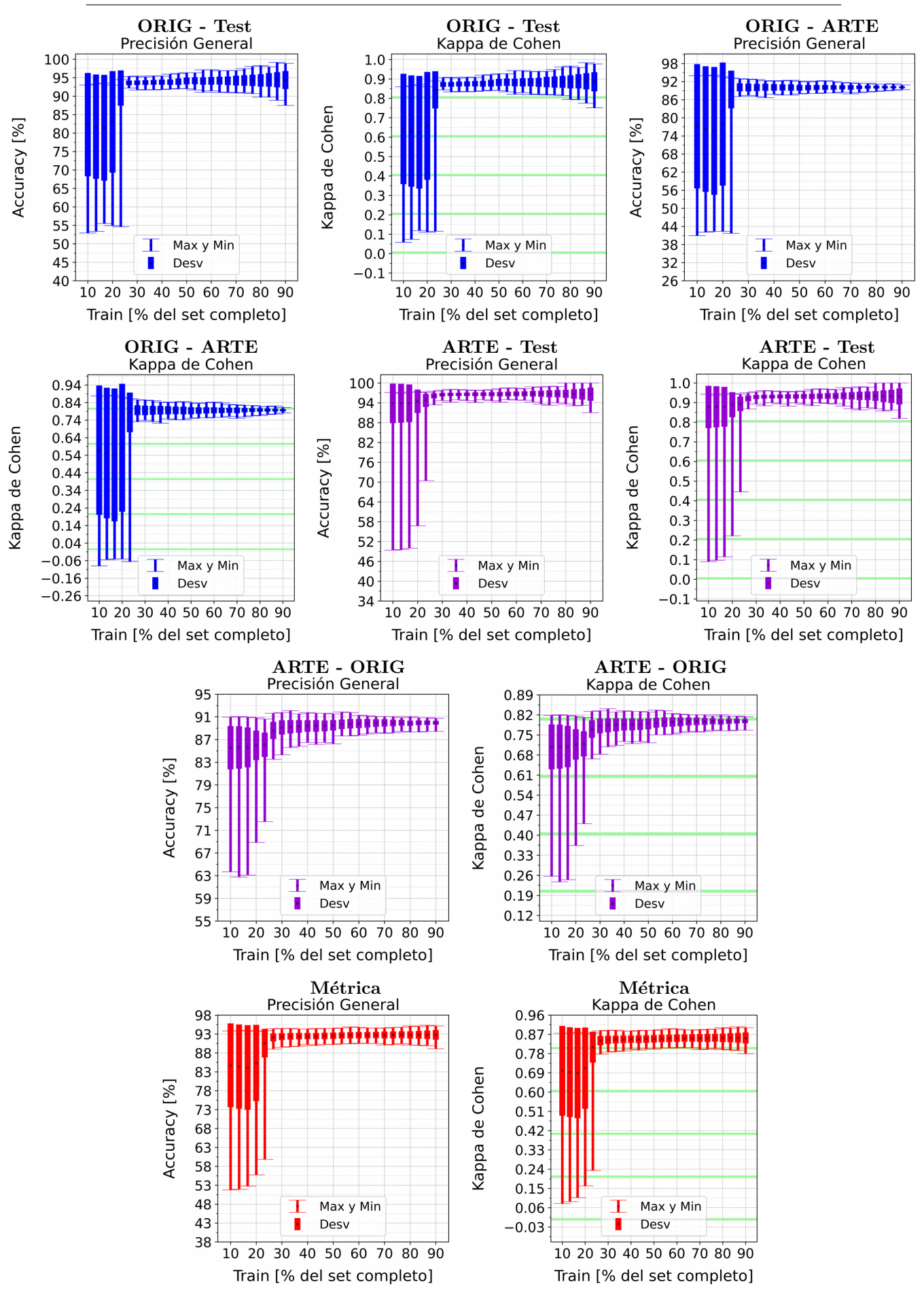

Figura A.15: Se fija el SCALE a 50 metros, tanto para ORIG como para ARTE. Explicación del título de cada gráfico al principio del Capítulo [4:](#page-75-0) Resultados.. No se aplicó reducción de dimensionalidad por PCA.

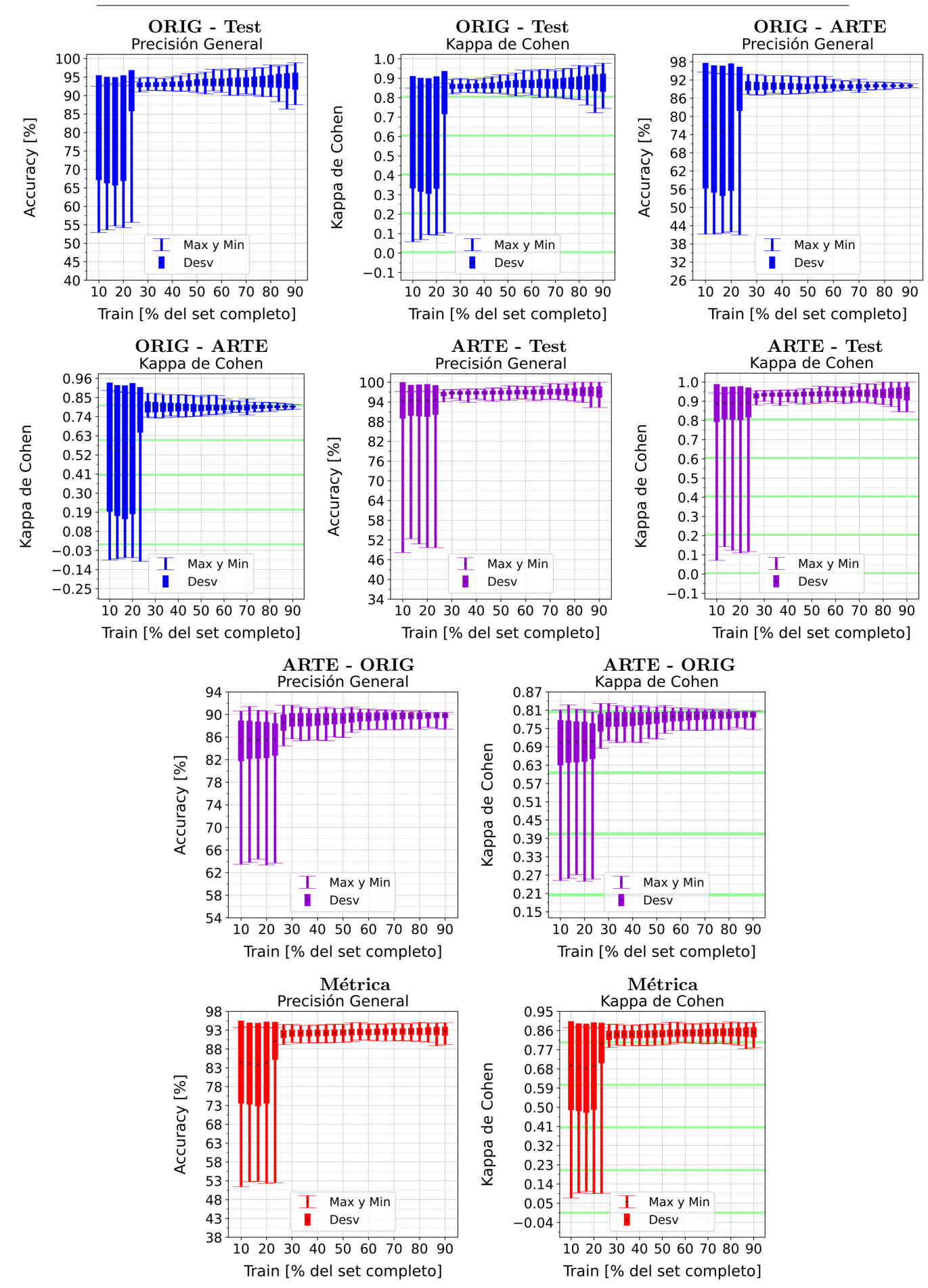

Figura A.16: Se fija el SCALE a 70 metros, tanto para ORIG como para ARTE. Explicación del título de cada gráfico al principio del Capítulo [4:](#page-75-0) Resultados.. No se aplicó reducción de dimensionalidad por PCA.
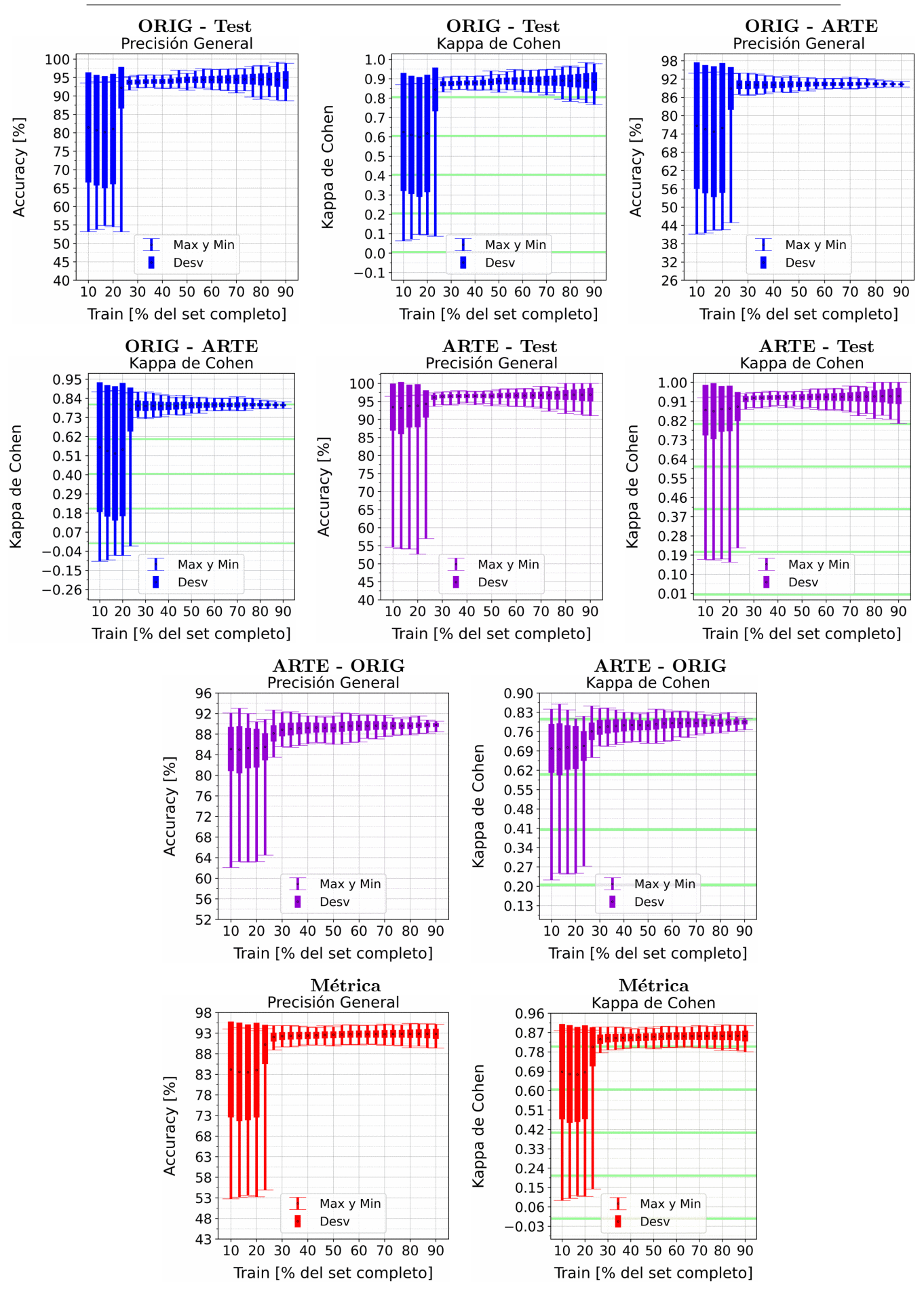

Figura A.17: Se fija el SCALE a 90 metros, tanto para ORIG como para ARTE. Explicación del título de cada gráfico al principio del Capítulo [4:](#page-75-0) Resultados.. No se aplicó reducción de dimensionalidad por PCA.

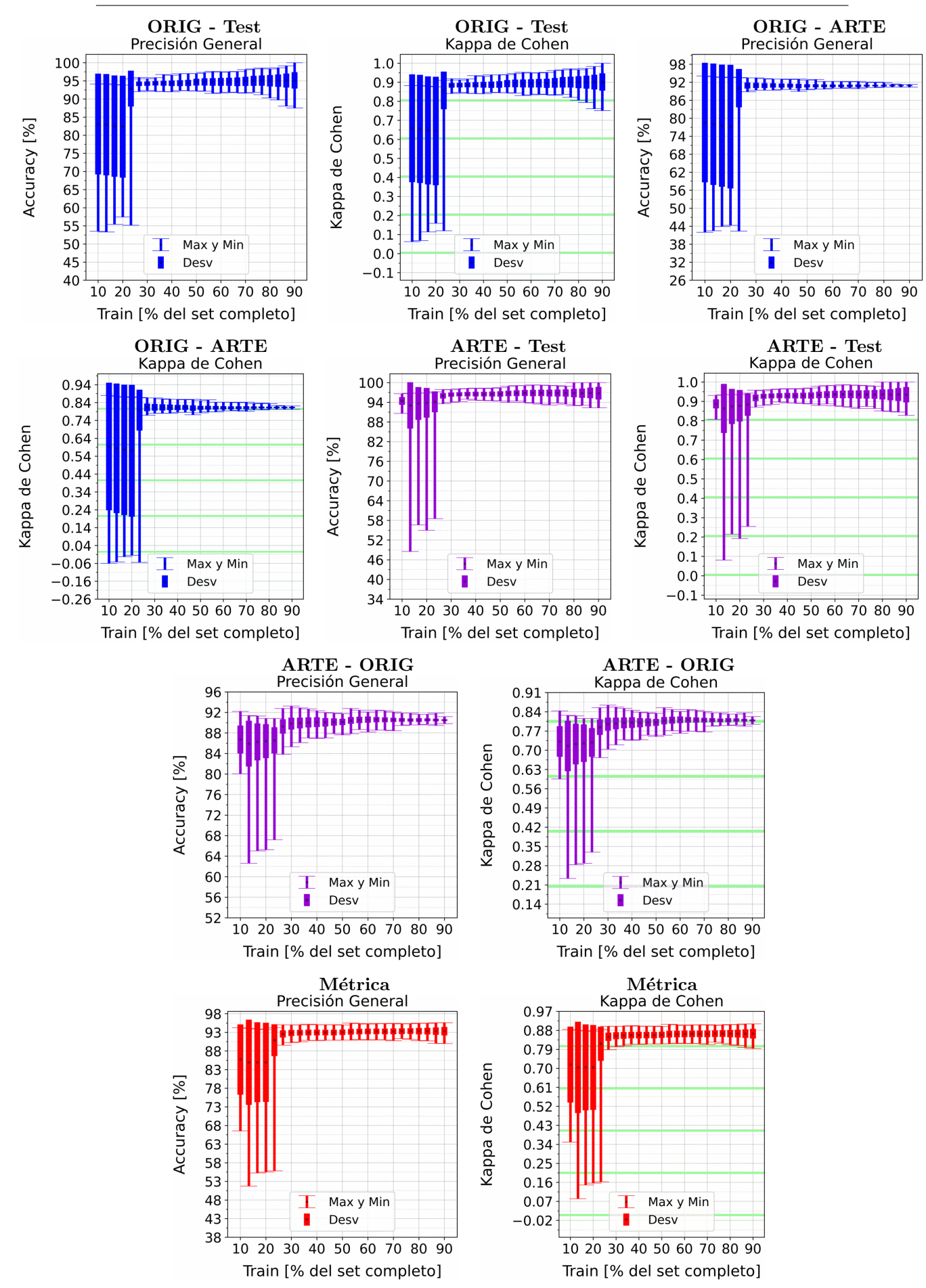

Figura A.18: Se fija el SCALE a 110 metros, tanto para ORIG como para ARTE. Explicación del título de cada gráfico al principio del Capítulo [4:](#page-75-0) Resultados.. No se aplicó reducción de dimensionalidad por PCA.

# A.2.2. Perceptrón Multicapa: con PCA

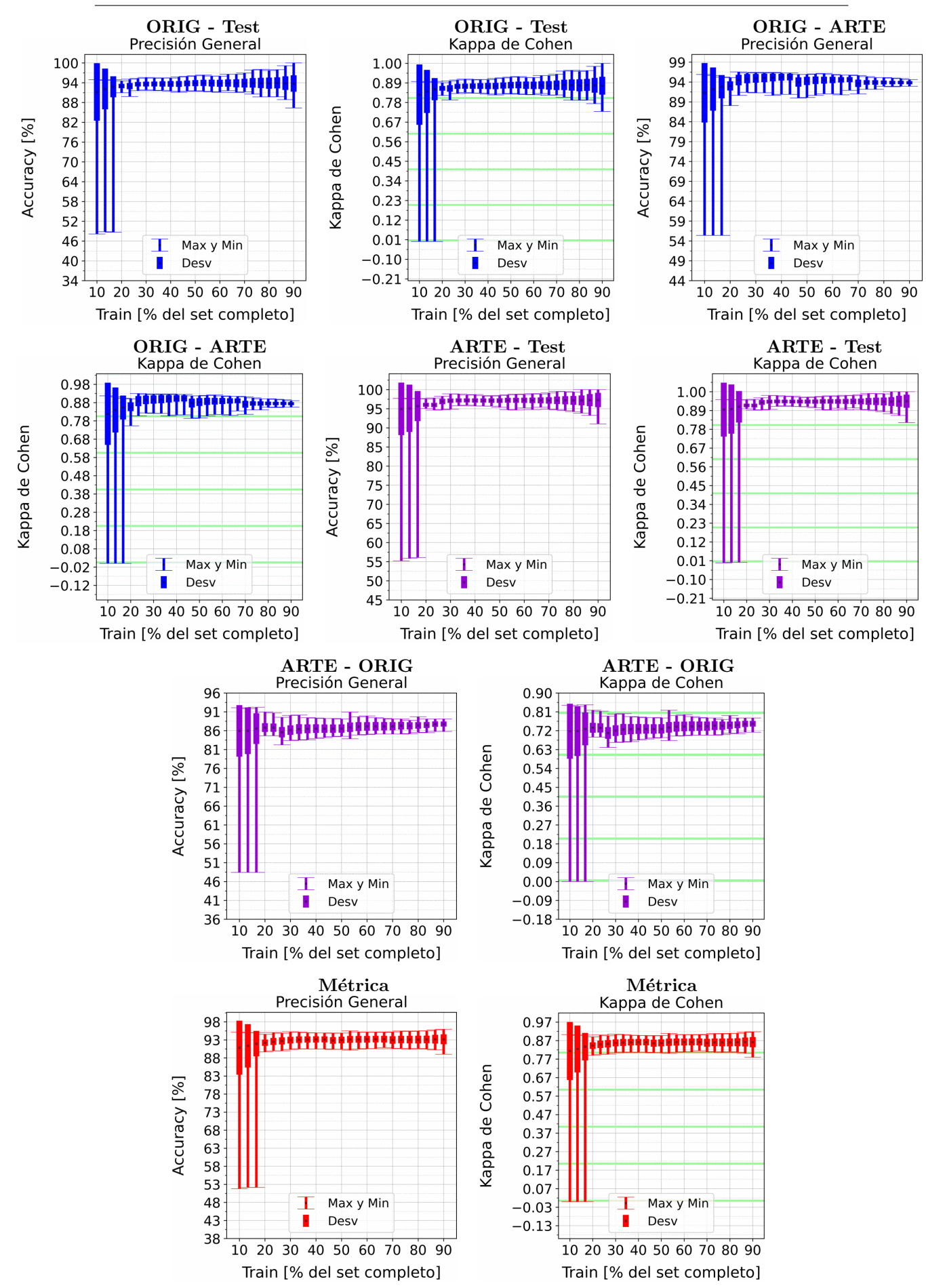

Figura A.19: Se fija el SCALE a 10 metros, tanto para ORIG como para ARTE. Explica-ción del título de cada gráfico al principio del Capítulo [4:](#page-75-0) Resultados.. Se aplicó reducción de dimensionalidad por PCA.

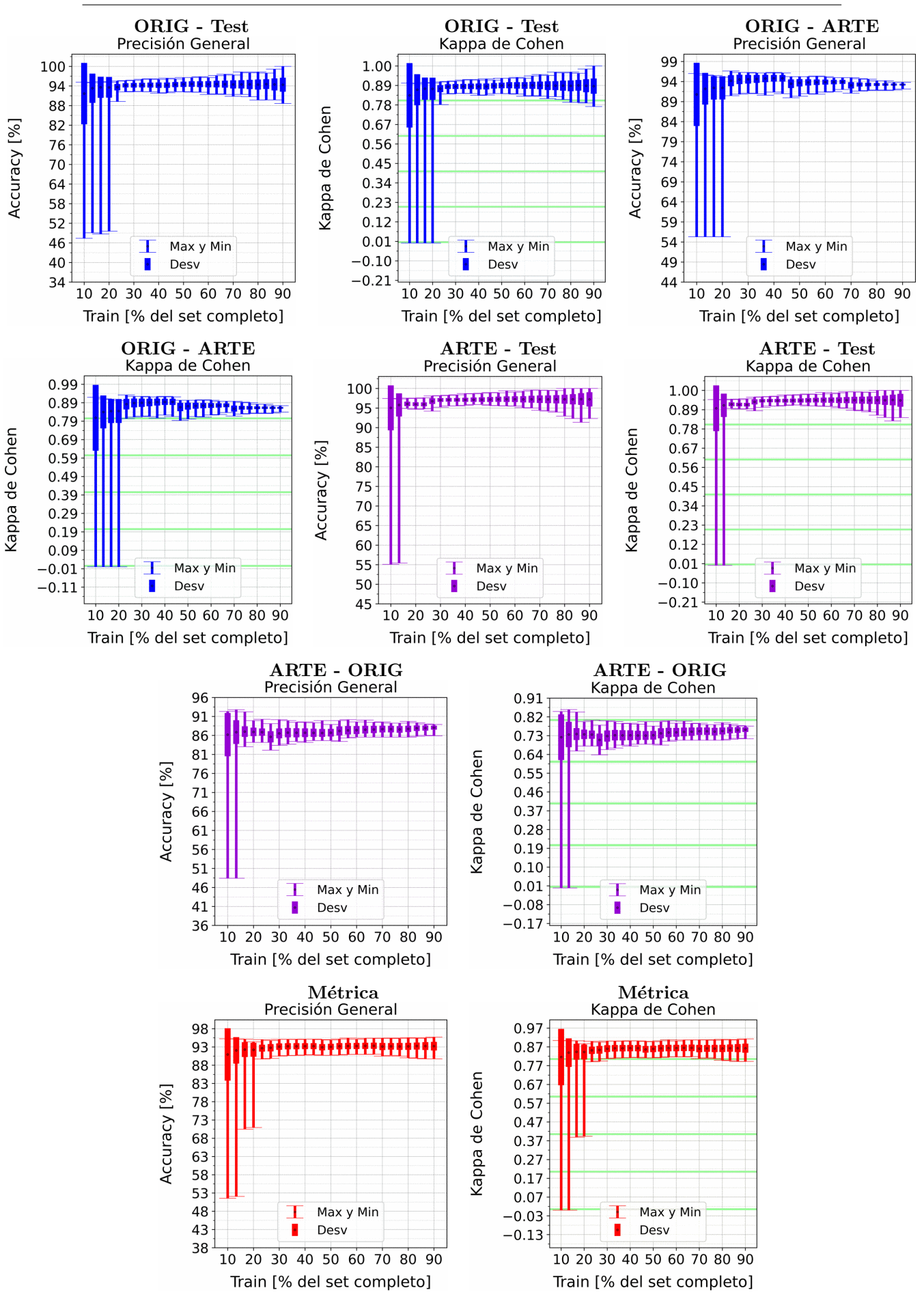

Figura A.20: Se fija el SCALE a 30 metros, tanto para ORIG como para ARTE. Explica-ción del título de cada gráfico al principio del Capítulo [4:](#page-75-0) Resultados.. Se aplicó reducción de dimensionalidad por PCA.

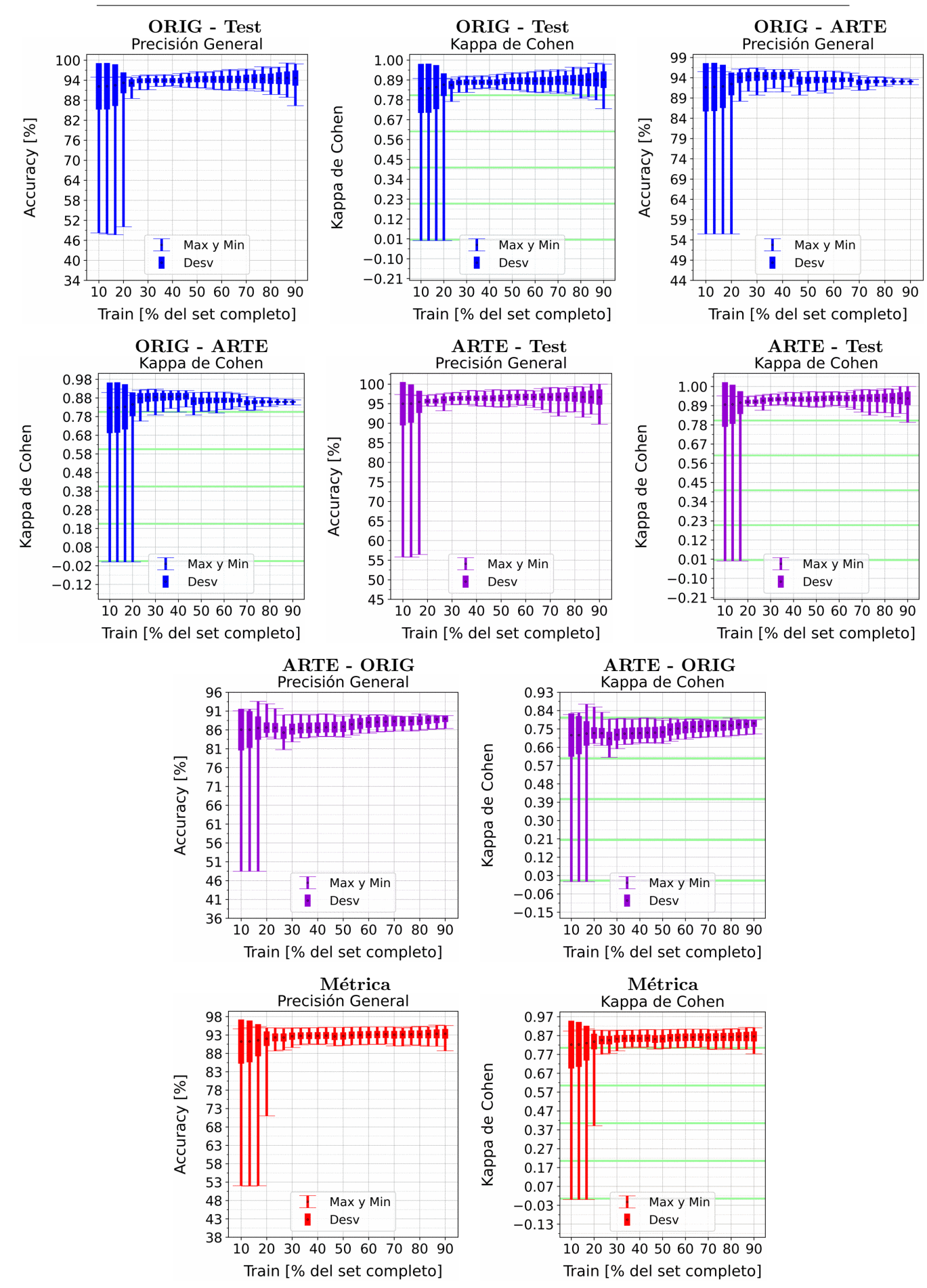

Figura A.21: Se fija el SCALE a 50 metros, tanto para ORIG como para ARTE. Explica-ción del título de cada gráfico al principio del Capítulo [4:](#page-75-0) Resultados.. Se aplicó reducción de dimensionalidad por PCA.

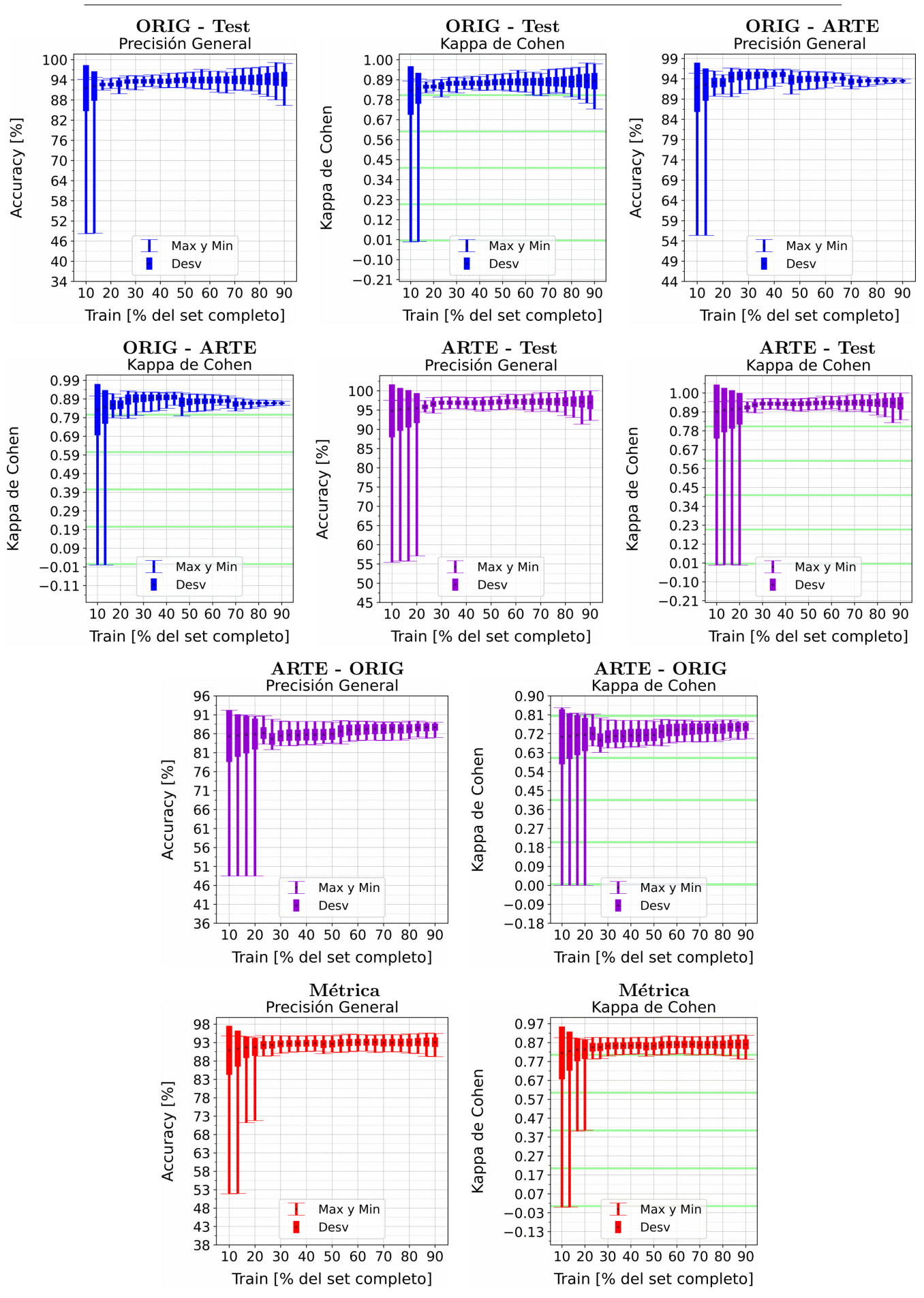

Figura A.22: Se fija el SCALE a 70 metros, tanto para ORIG como para ARTE. Explica-ción del título de cada gráfico al principio del Capítulo [4:](#page-75-0) Resultados.. Se aplicó reducción de dimensionalidad por PCA.

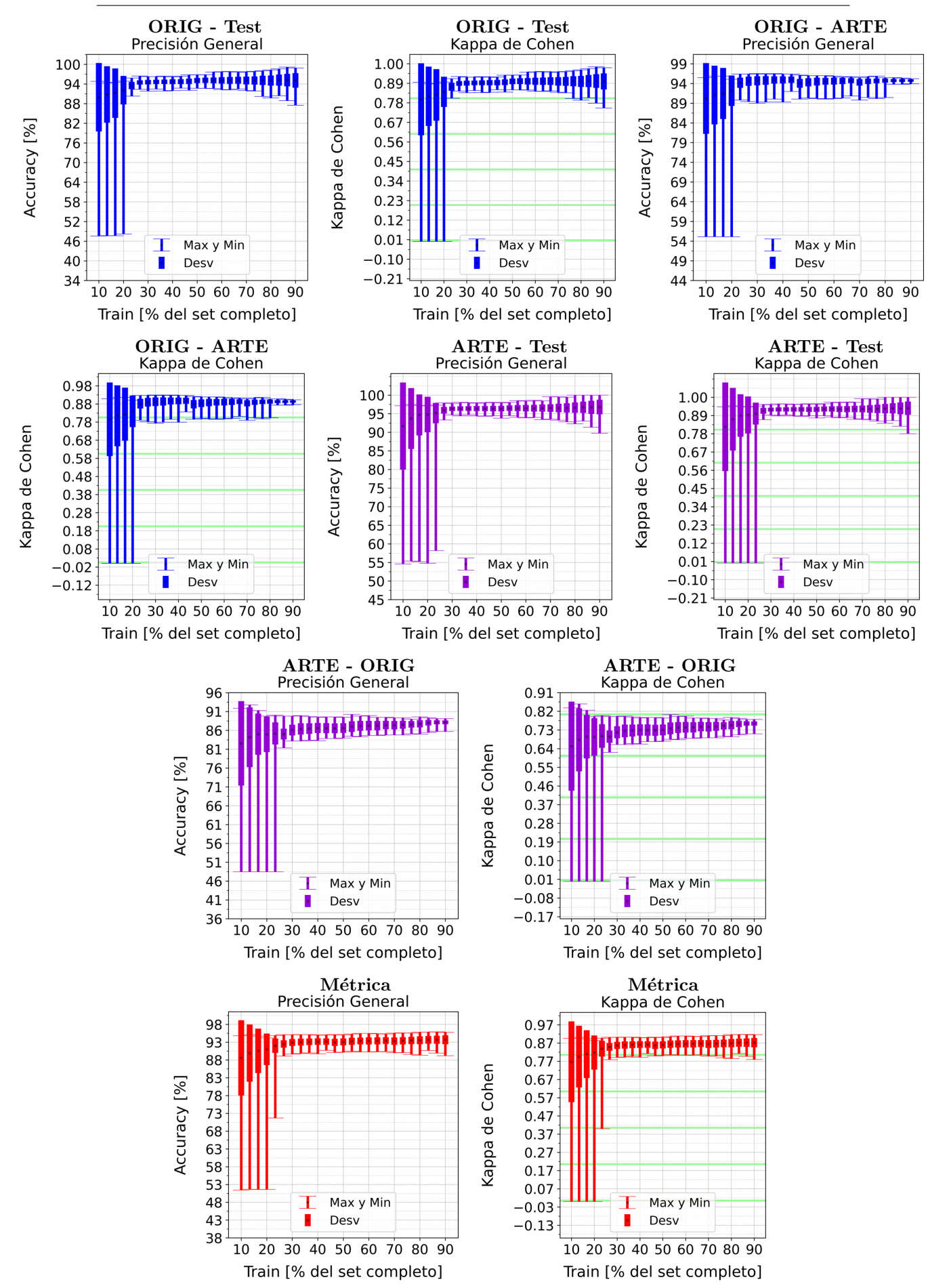

Figura A.23: Se fija el SCALE a 90 metros, tanto para ORIG como para ARTE. Explica-ción del título de cada gráfico al principio del Capítulo [4:](#page-75-0) Resultados.. Se aplicó reducción de dimensionalidad por PCA.

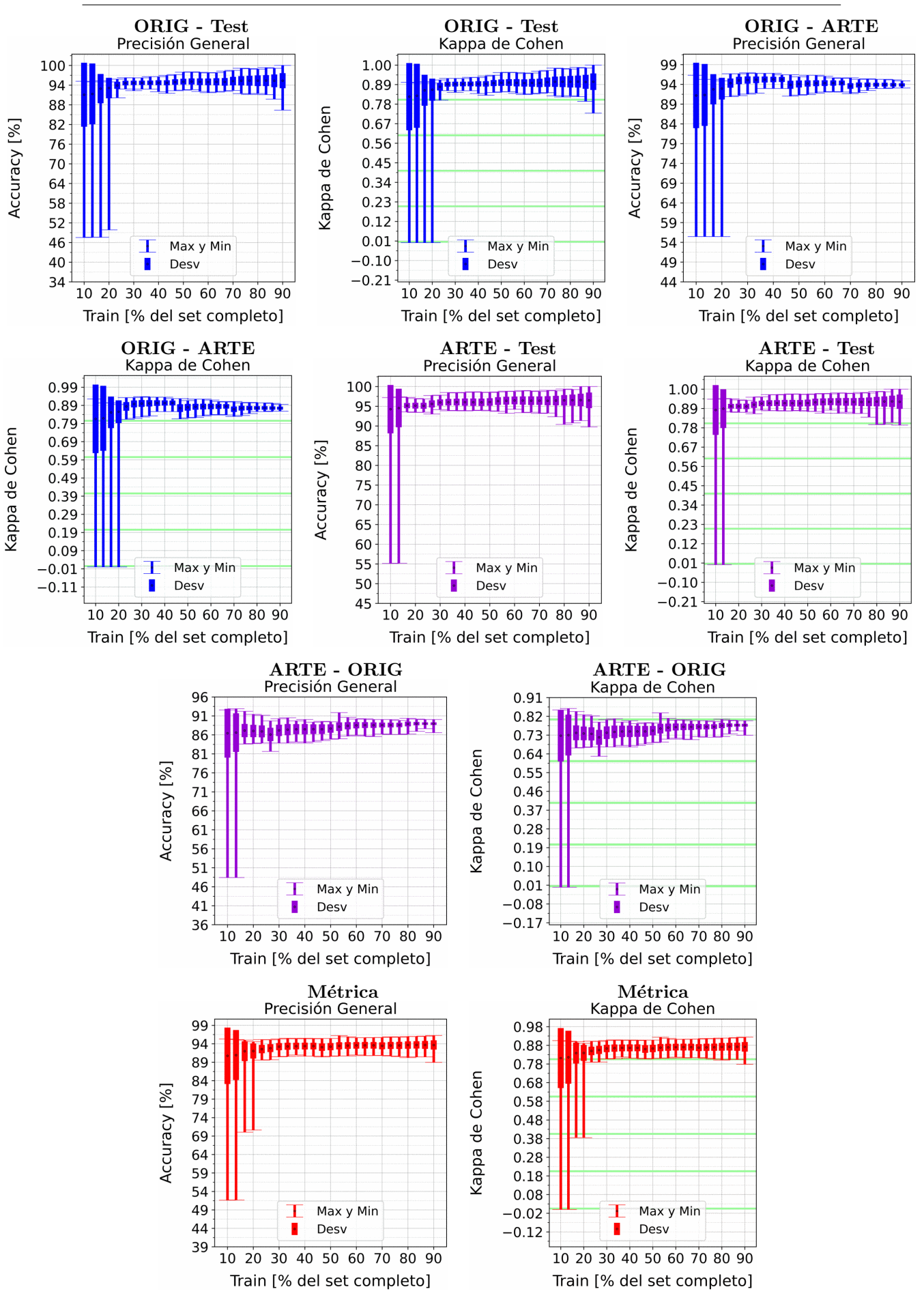

Figura A.24: Se fija el SCALE a 110 metros, tanto para ORIG como para ARTE. Explica-ción del título de cada gráfico al principio del Capítulo [4:](#page-75-0) Resultados.. Se aplicó reducción de dimensionalidad por PCA.

- A.3. SVM
- A.3.1. SVM: Sin PCA

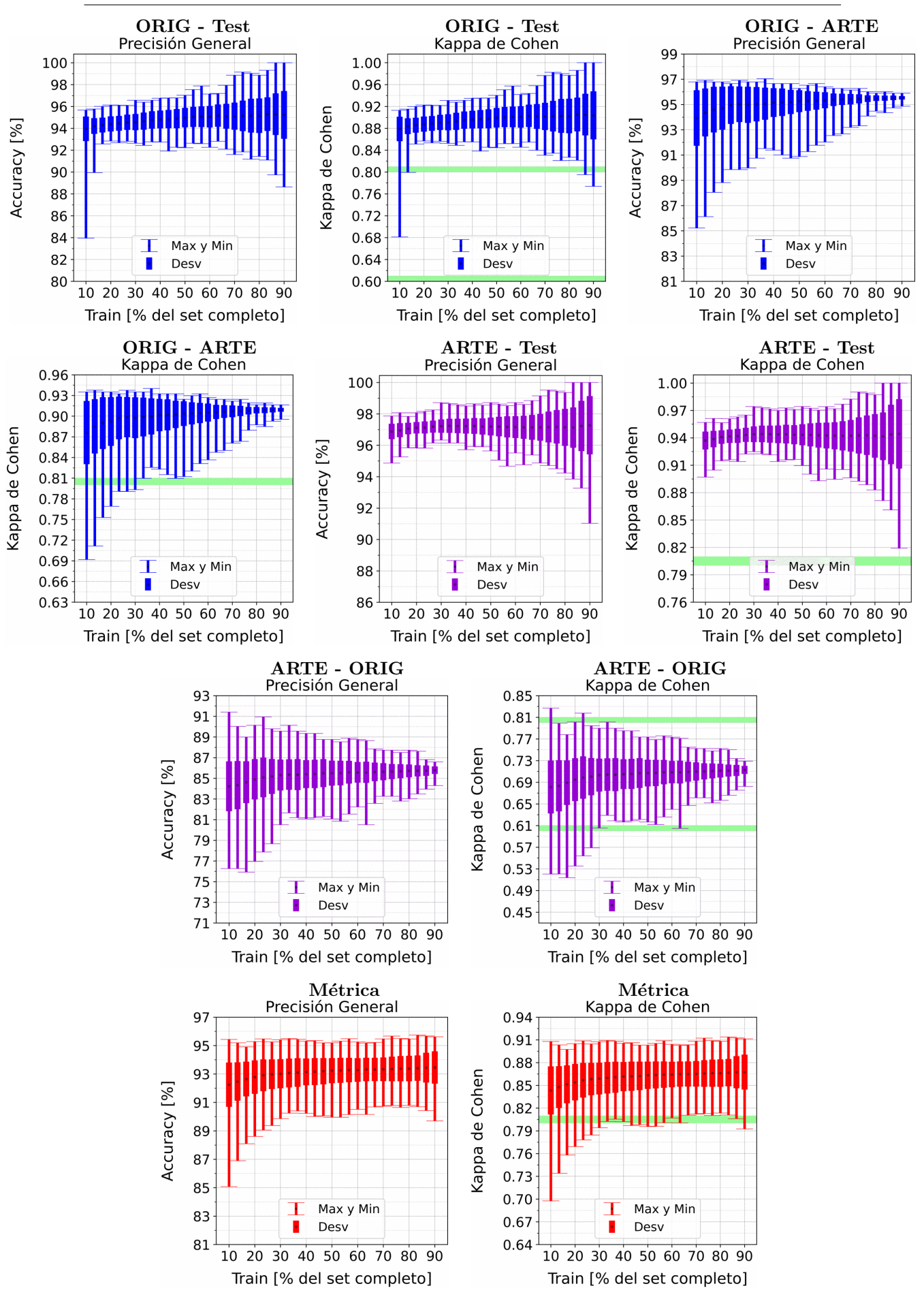

Figura A.25: Se fija el SCALE a 10 metros, tanto para ORIG como para ARTE. Explicación del título de cada gráfico al principio del Capítulo [4:](#page-75-0) Resultados.. No se aplicó reducción de dimensionalidad por PCA.

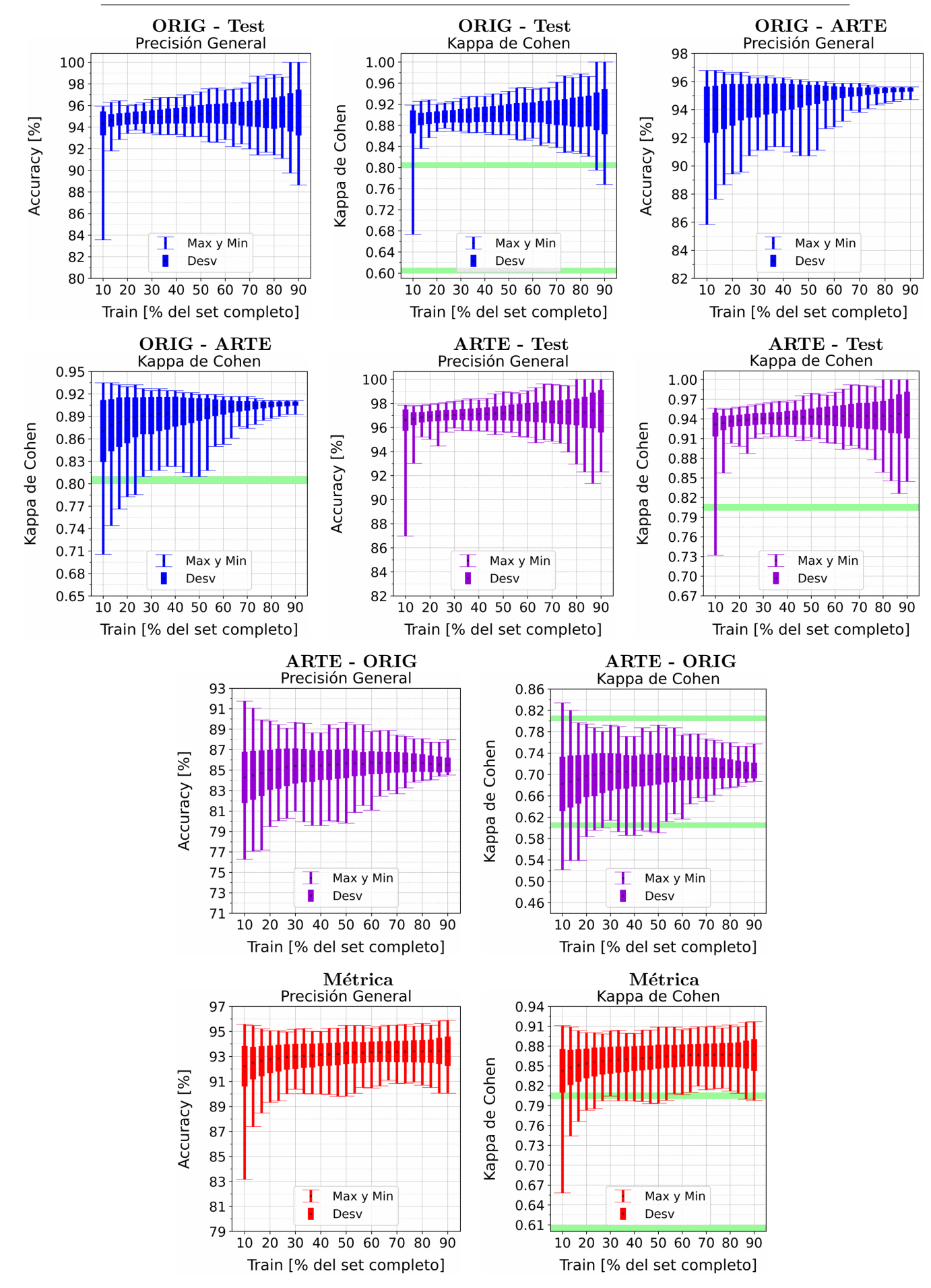

Figura A.26: Se fija el SCALE a 30 metros, tanto para ORIG como para ARTE. Explicación del título de cada gráfico al principio del Capítulo [4:](#page-75-0) Resultados.. No se aplicó reducción de dimensionalidad por PCA.

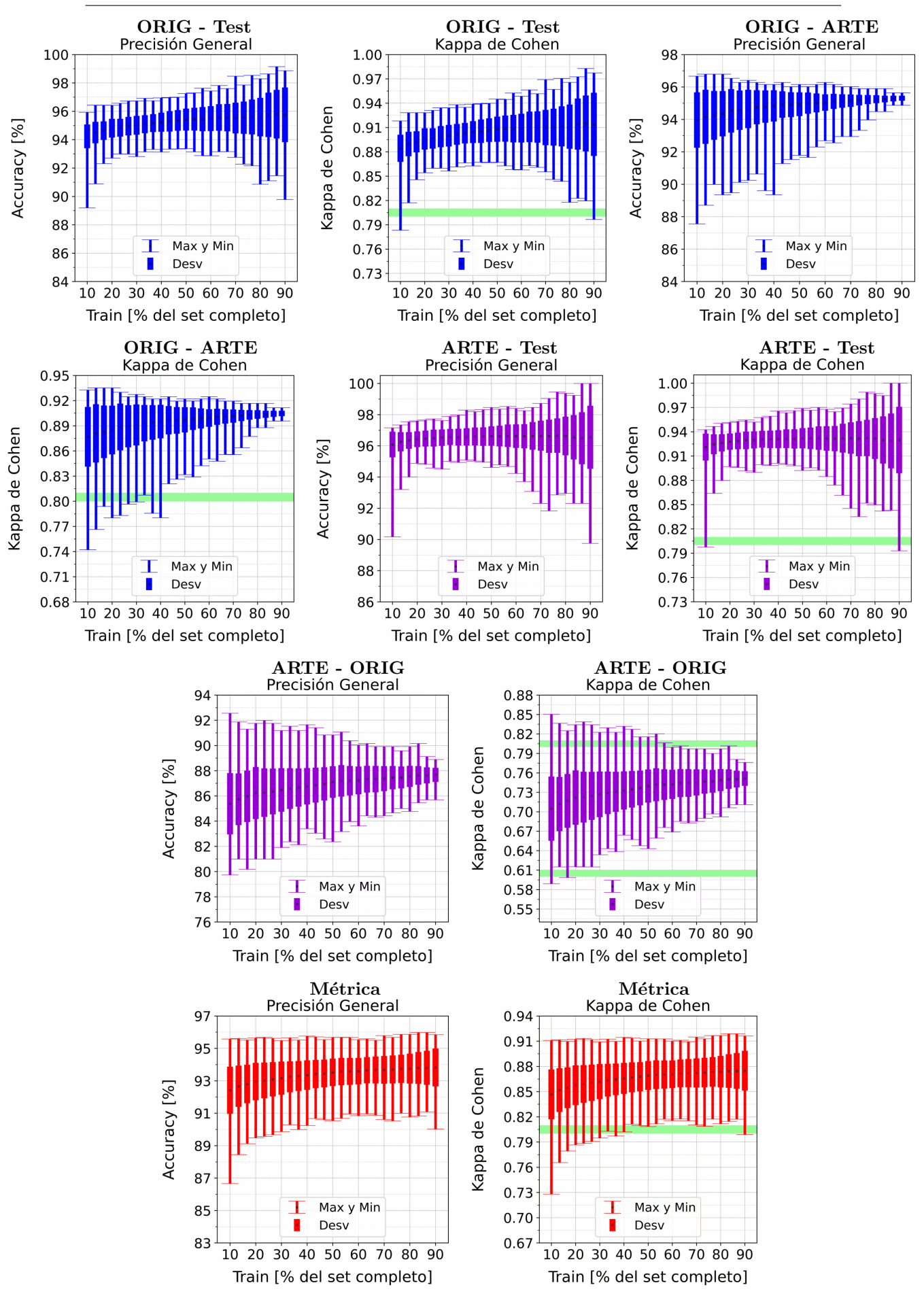

Figura A.27: Se fija el SCALE a 50 metros, tanto para ORIG como para ARTE. Explicación del título de cada gráfico al principio del Capítulo [4:](#page-75-0) Resultados.. No se aplicó reducción de dimensionalidad por PCA.

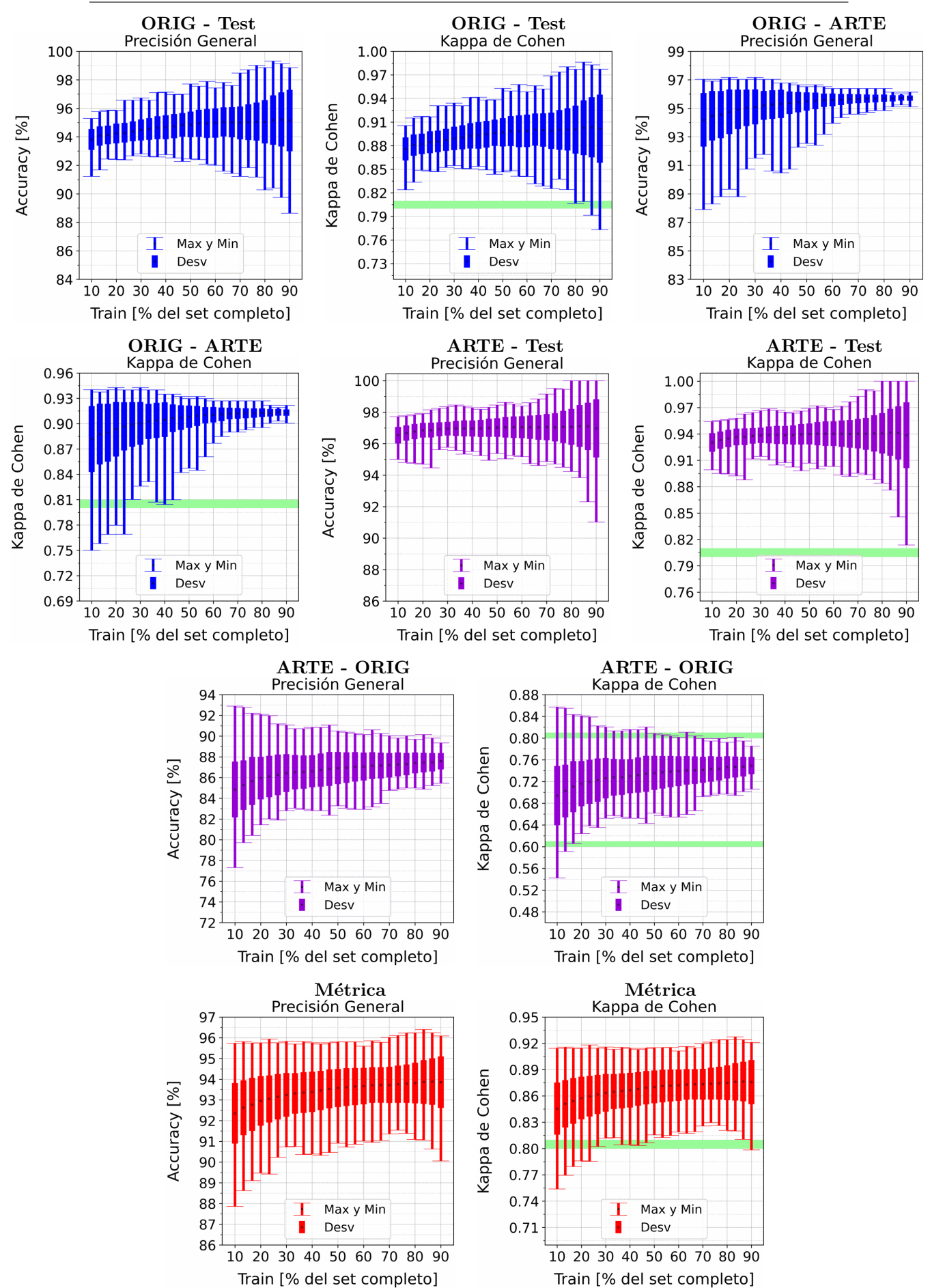

APENDICE A. RESULTADOS VARIANDO PORCENTAJE DEL ´ SUBCONJUNTO TRAIN

Figura A.28: Se fija el SCALE a 70 metros, tanto para ORIG como para ARTE. Explicación del título de cada gráfico al principio del Capítulo [4:](#page-75-0) Resultados.. No se aplicó reducción de dimensionalidad por PCA.

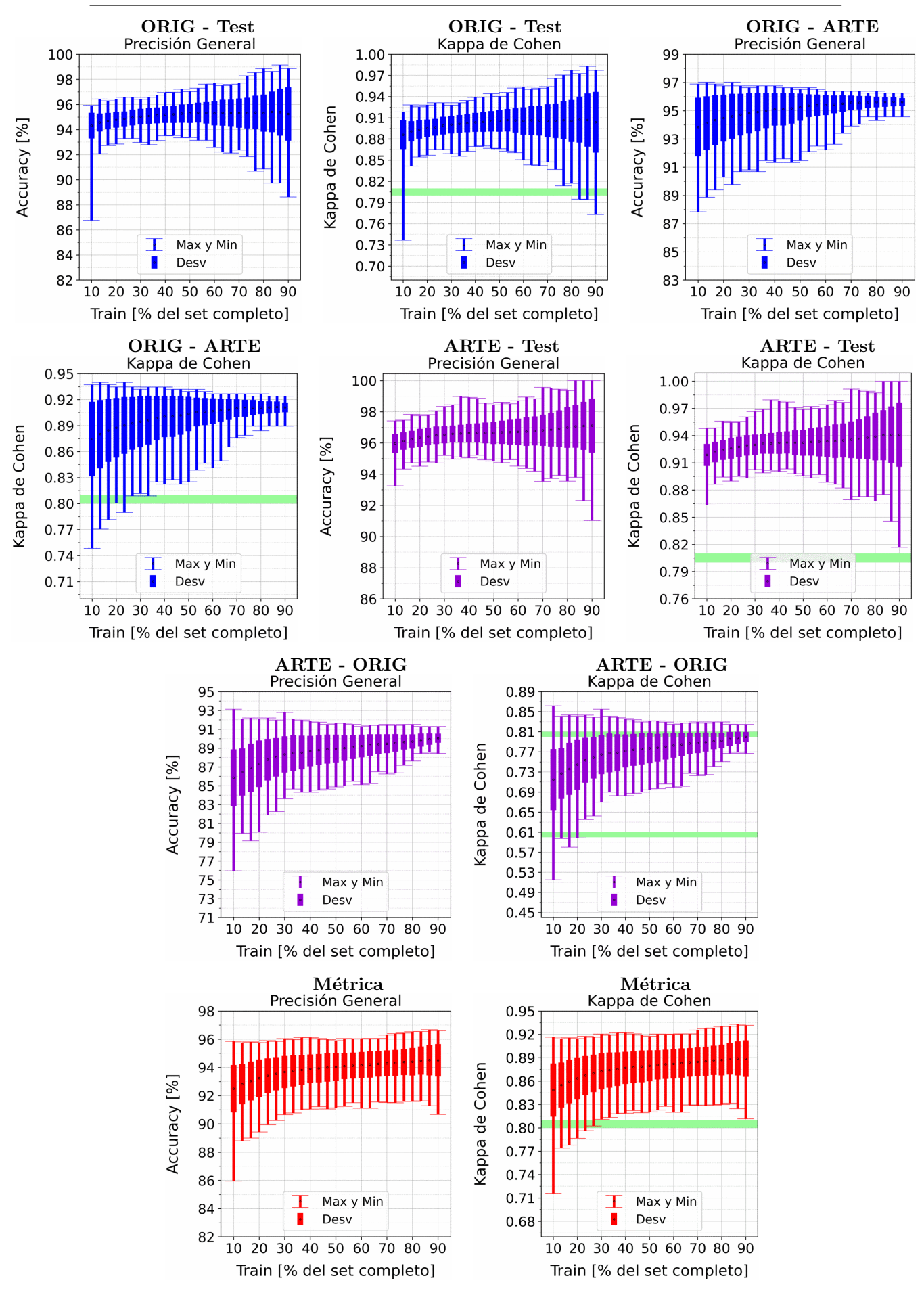

Figura A.29: Se fija el SCALE a 90 metros, tanto para ORIG como para ARTE. Explicación del título de cada gráfico al principio del Capítulo [4:](#page-75-0) Resultados.. No se aplicó reducción de dimensionalidad por PCA.

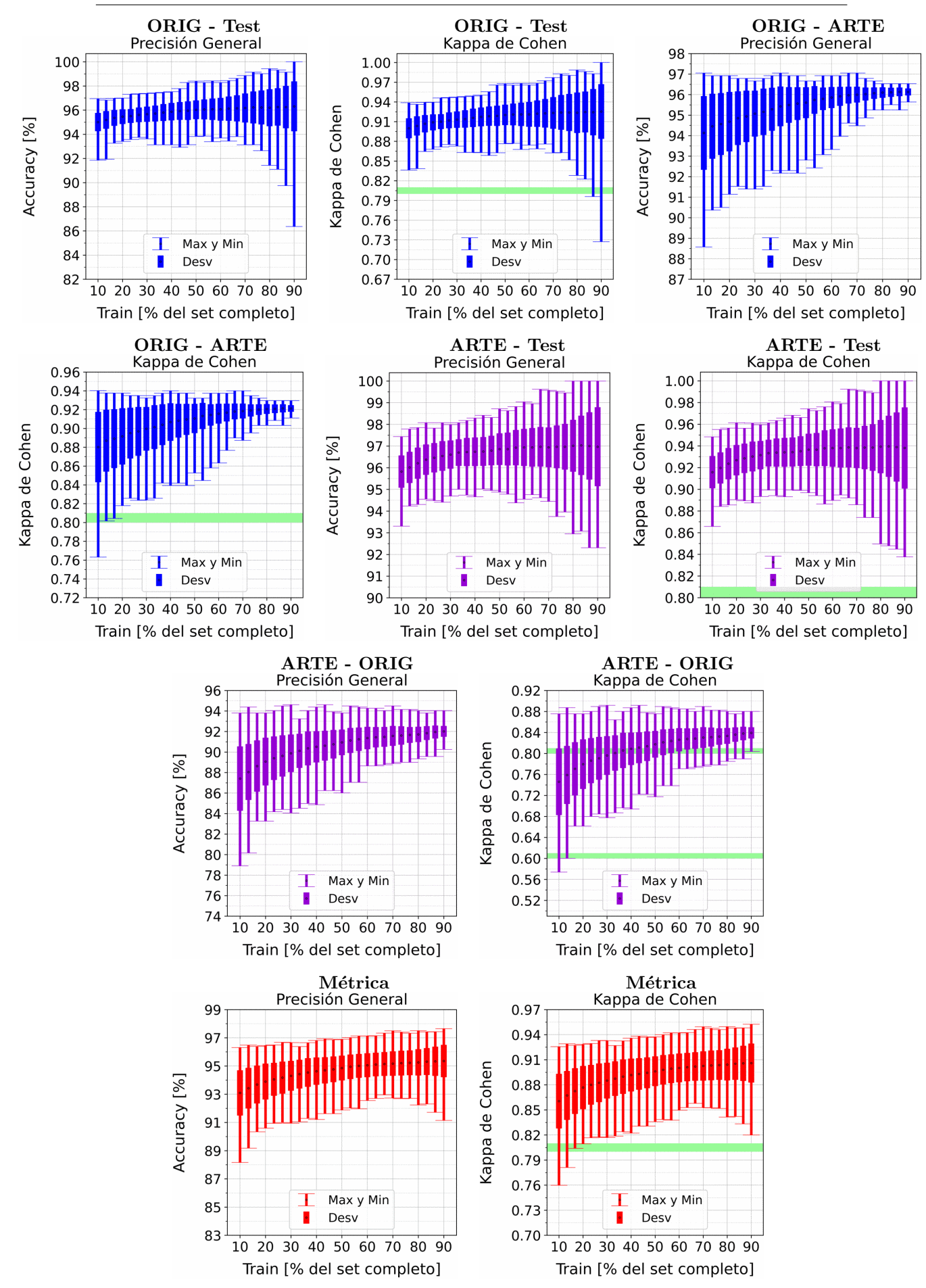

Figura A.30: Se fija el SCALE a 110 metros, tanto para ORIG como para ARTE. Explicación del título de cada gráfico al principio del Capítulo [4:](#page-75-0) Resultados.. No se aplicó reducción de dimensionalidad por PCA.

## A.3.2. SVM: Con PCA

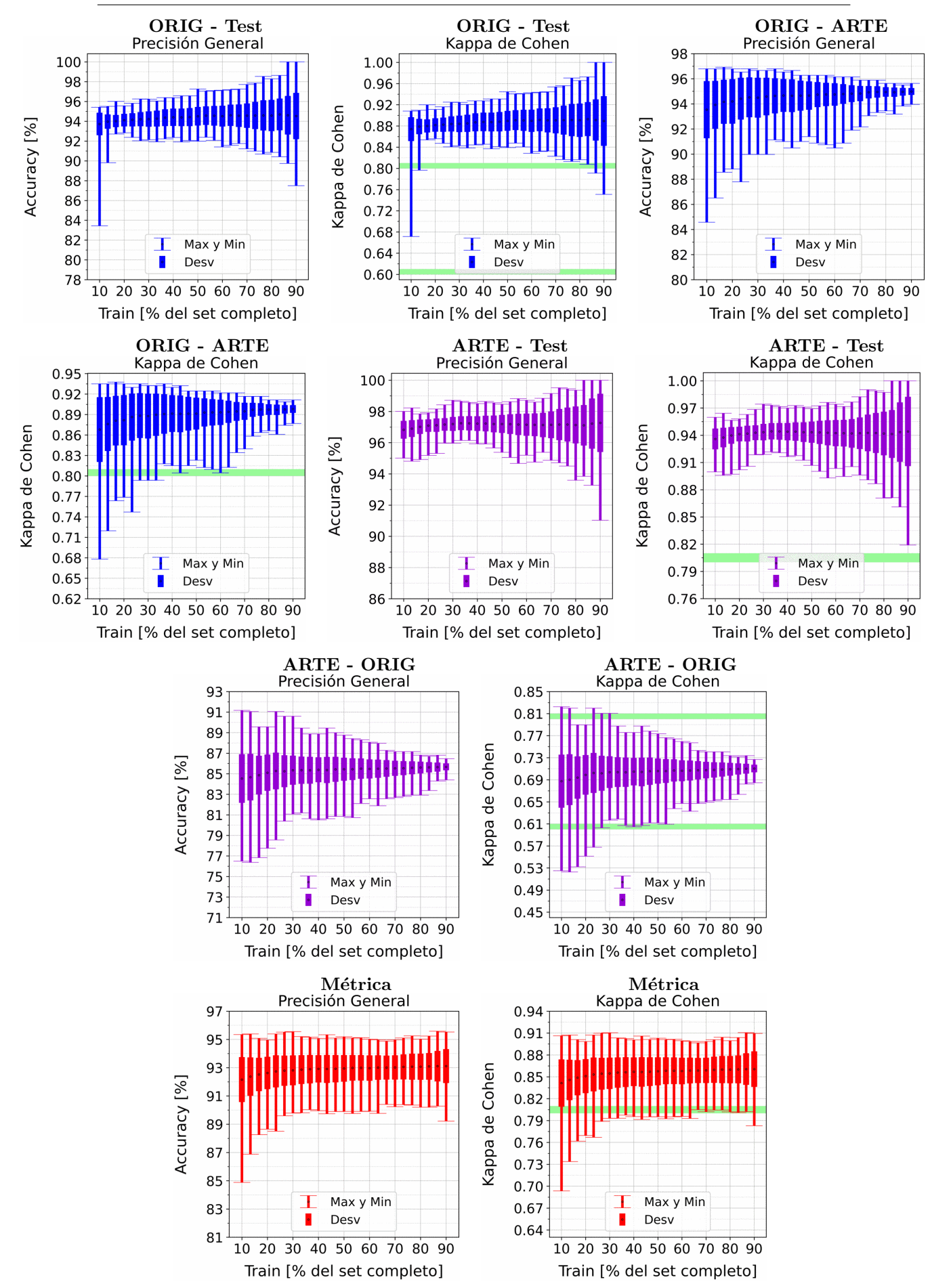

Figura A.31: Se fija el SCALE a 10 metros, tanto para ORIG como para ARTE. Explica-ción del título de cada gráfico al principio del Capítulo [4:](#page-75-0) Resultados.. Se aplicó reducción de dimensionalidad por PCA.

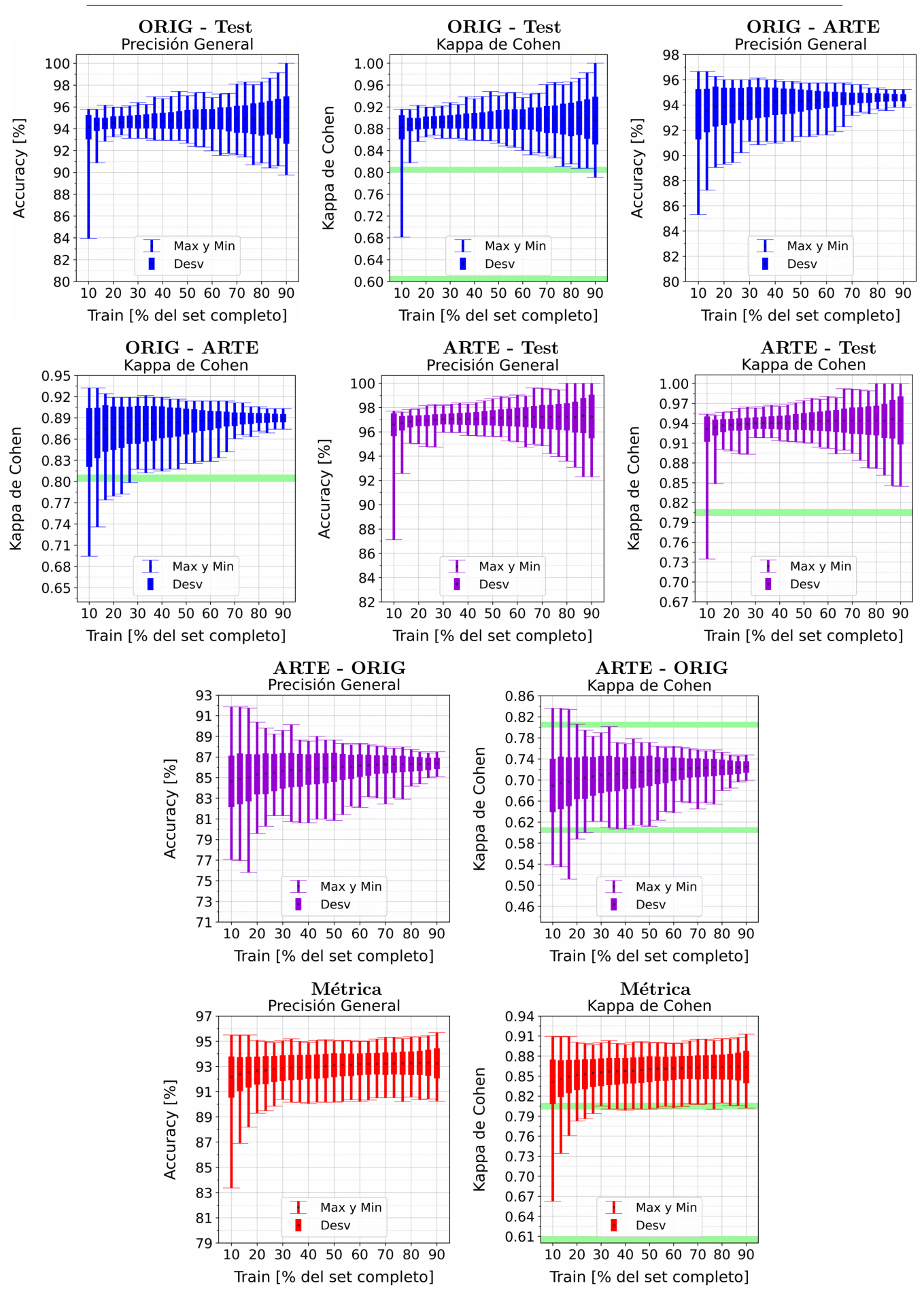

Figura A.32: Se fija el SCALE a 30 metros, tanto para ORIG como para ARTE. Explica-ción del título de cada gráfico al principio del Capítulo [4:](#page-75-0) Resultados.. Se aplicó reducción de dimensionalidad por PCA.

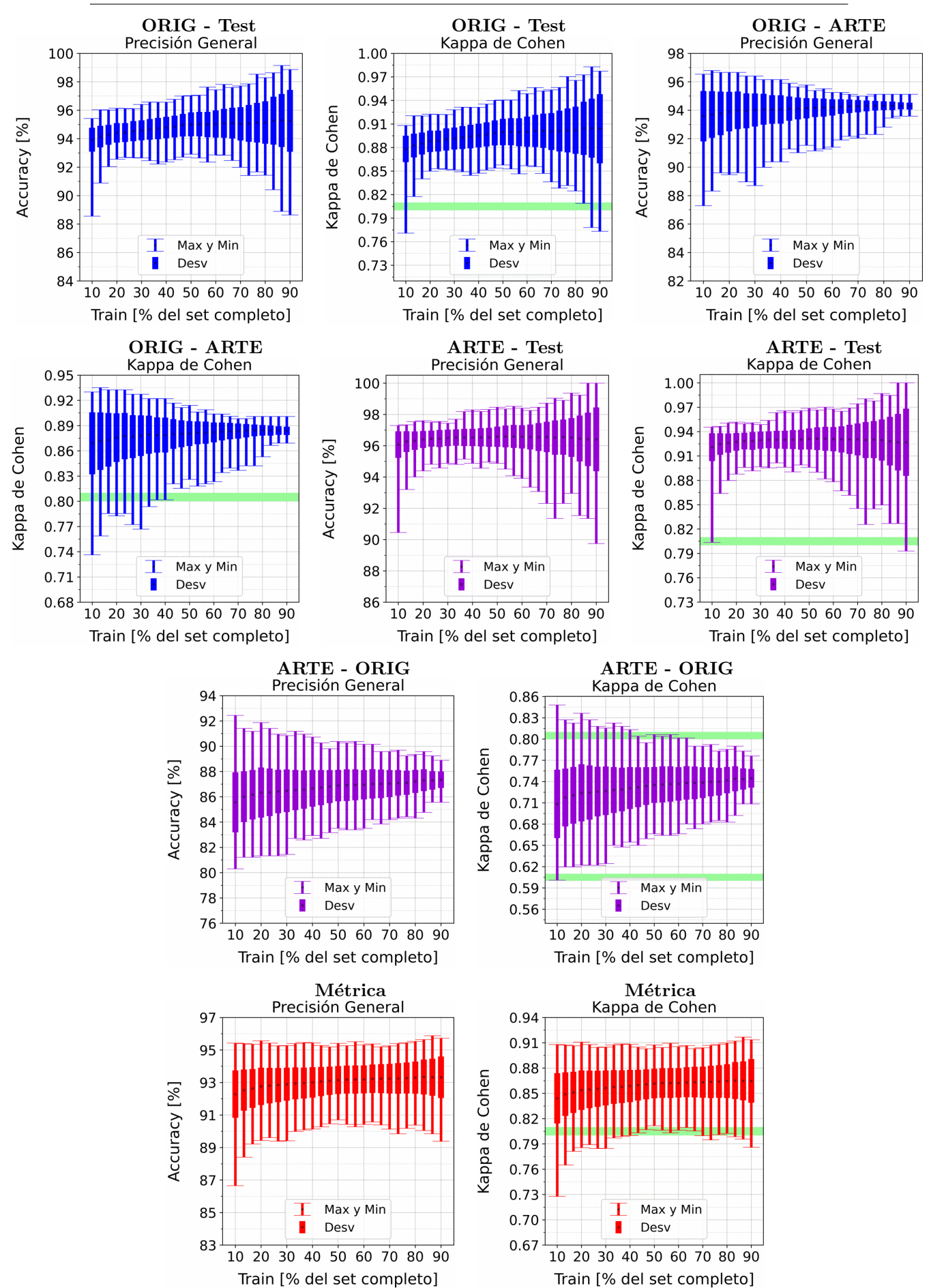

APENDICE A. RESULTADOS VARIANDO PORCENTAJE DEL ´ SUBCONJUNTO TRAIN

Figura A.33: Se fija el SCALE a 50 metros, tanto para ORIG como para ARTE. Explica-ción del título de cada gráfico al principio del Capítulo [4:](#page-75-0) Resultados.. Se aplicó reducción de dimensionalidad por PCA.

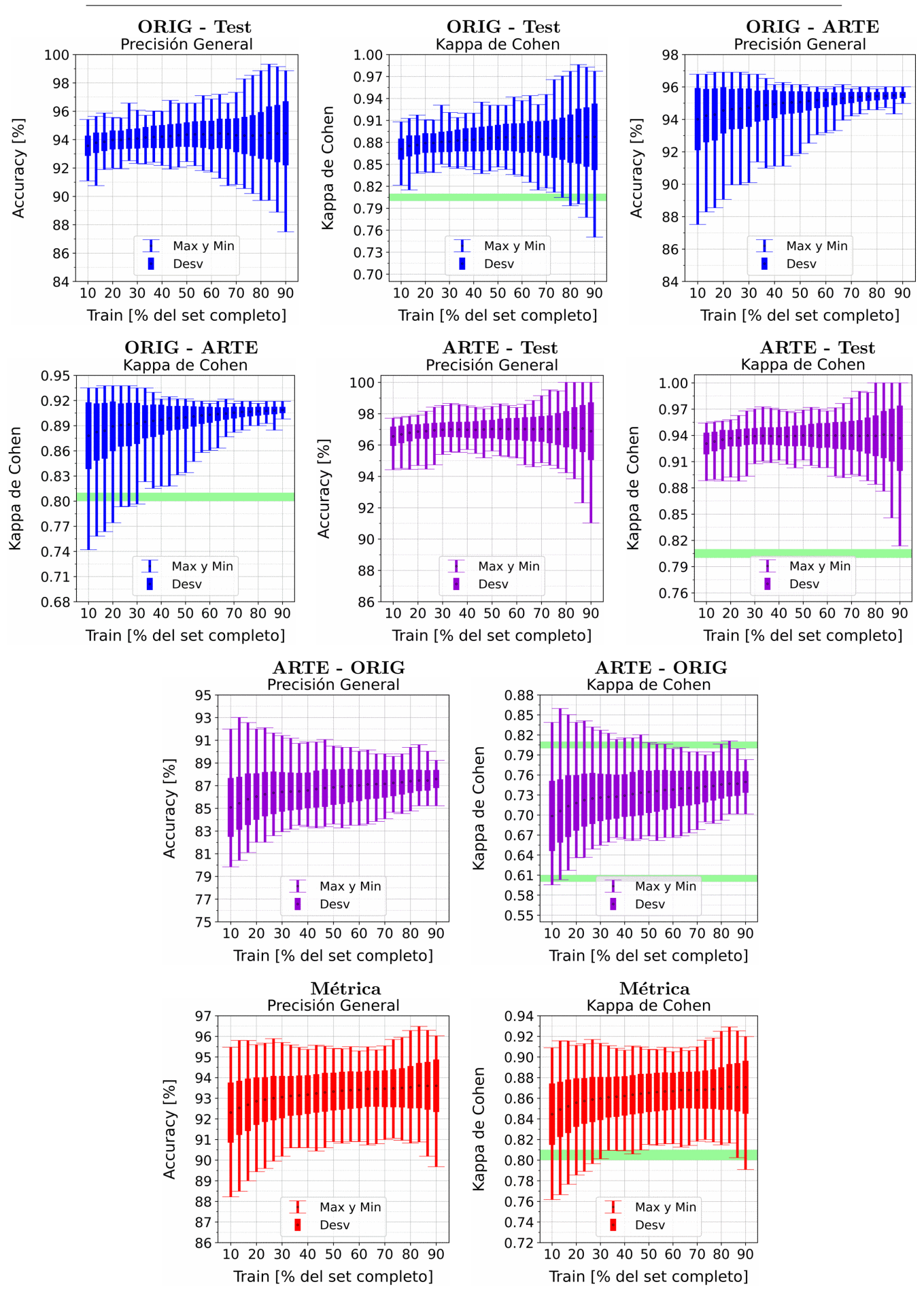

Figura A.34: Se fija el SCALE a 70 metros, tanto para ORIG como para ARTE. Explica-ción del título de cada gráfico al principio del Capítulo [4:](#page-75-0) Resultados.. Se aplicó reducción de dimensionalidad por PCA.

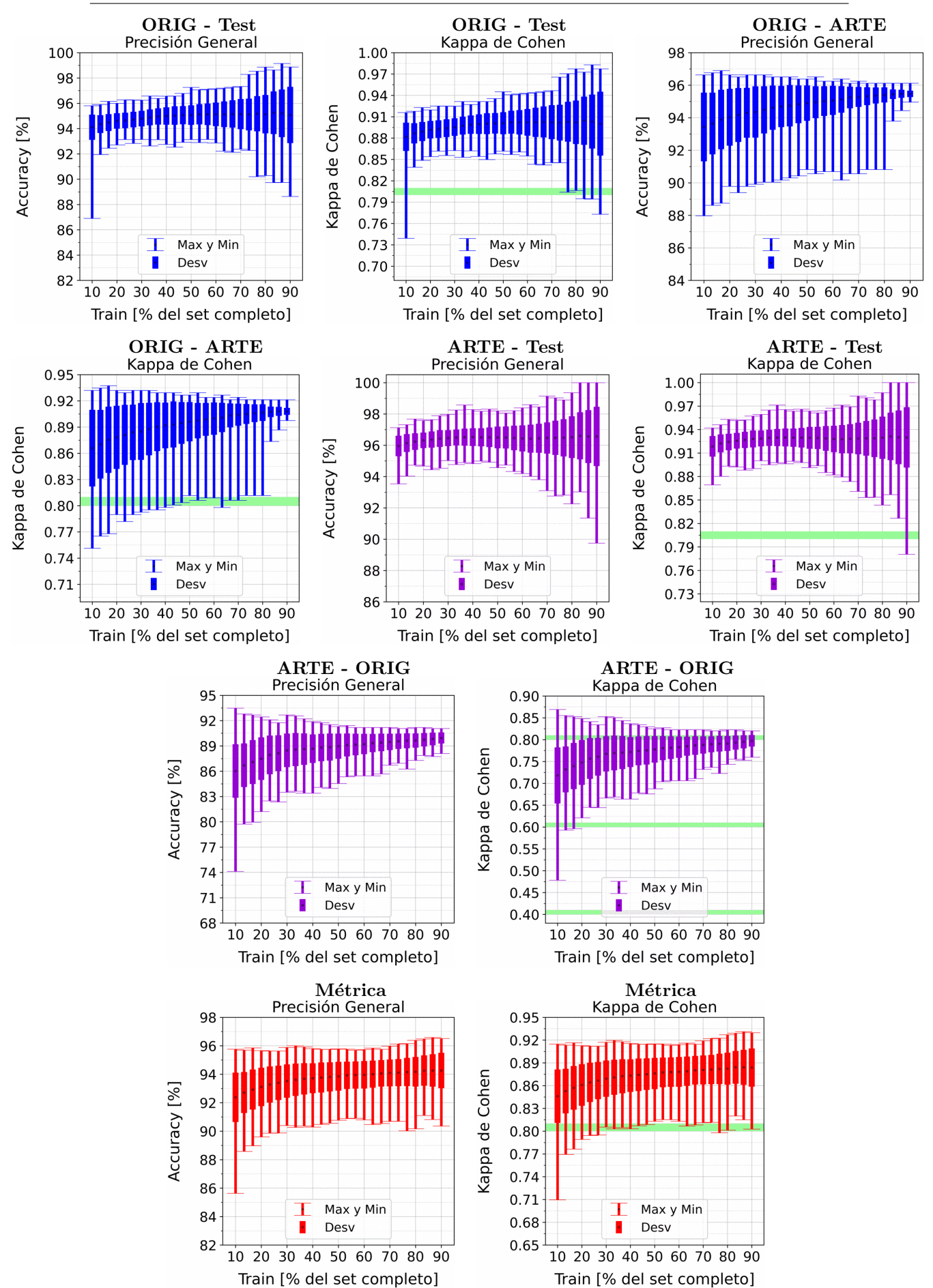

APENDICE A. RESULTADOS VARIANDO PORCENTAJE DEL ´ SUBCONJUNTO TRAIN

Figura A.35: Se fija el SCALE a 90 metros, tanto para ORIG como para ARTE. Explica-ción del título de cada gráfico al principio del Capítulo [4:](#page-75-0) Resultados.. Se aplicó reducción de dimensionalidad por PCA.

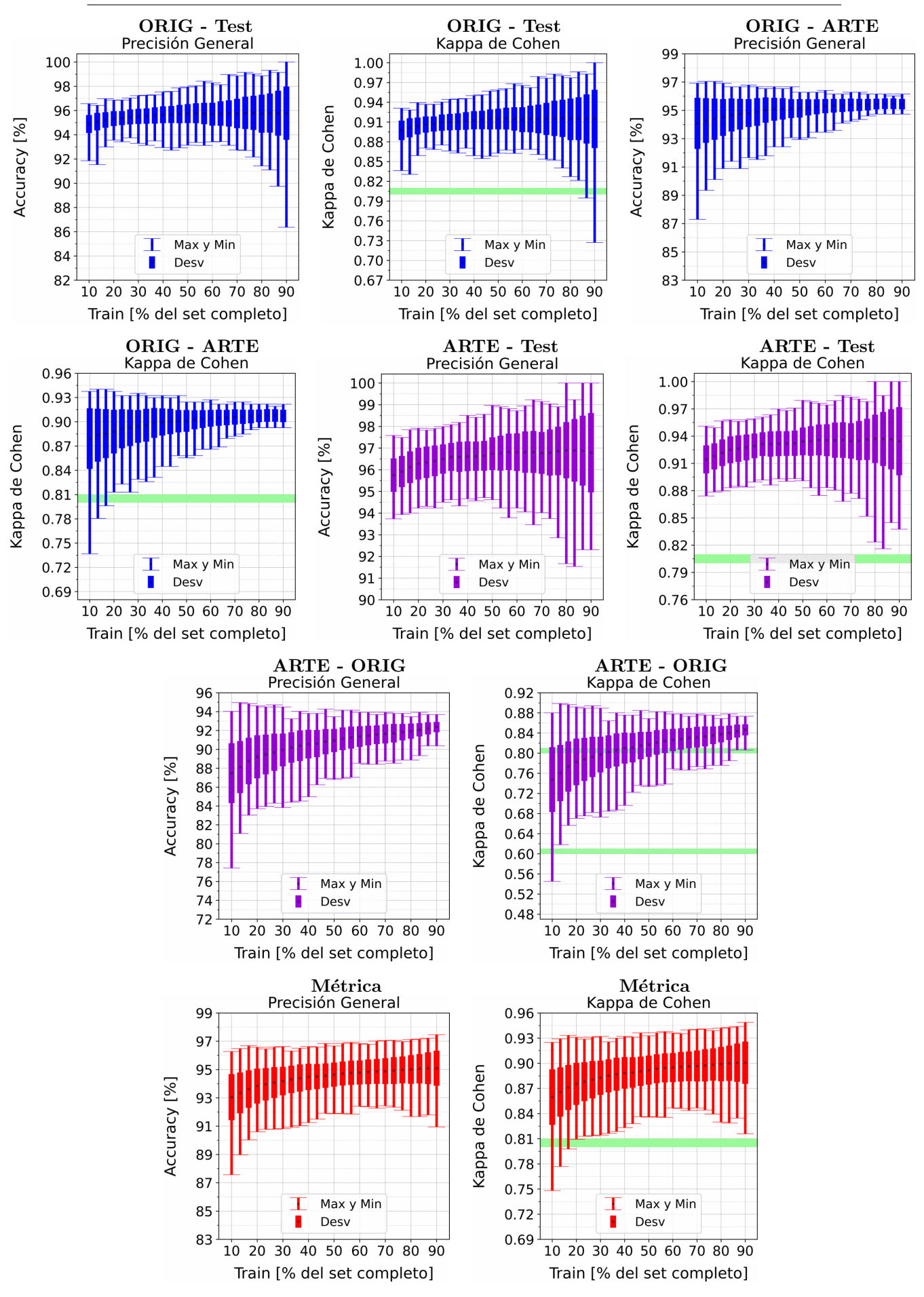

Figura A.36: Se fija el SCALE a 110 metros, tanto para ORIG como para ARTE. Explica-ción del título de cada gráfico al principio del Capítulo [4:](#page-75-0) Resultados.. Se aplicó reducción de dimensionalidad por PCA.

# A.4. Decision Tree

A.4.1. Decision Tree: Sin PCA

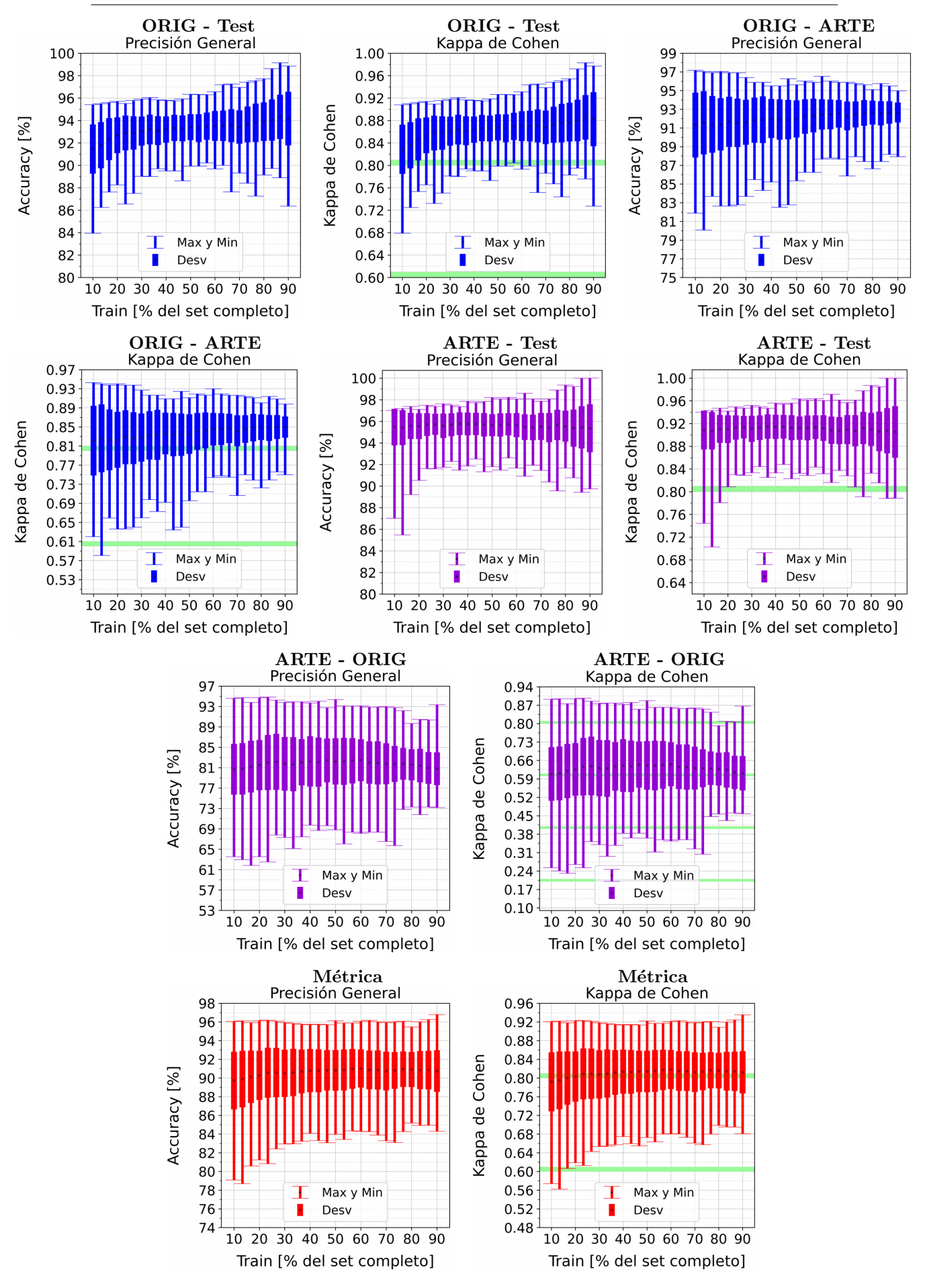

Figura A.37: Se fija el SCALE a 10 metros, tanto para ORIG como para ARTE. Explicación del título de cada gráfico al principio del Capítulo [4:](#page-75-0) Resultados.. No se aplicó reducción de dimensionalidad por PCA.

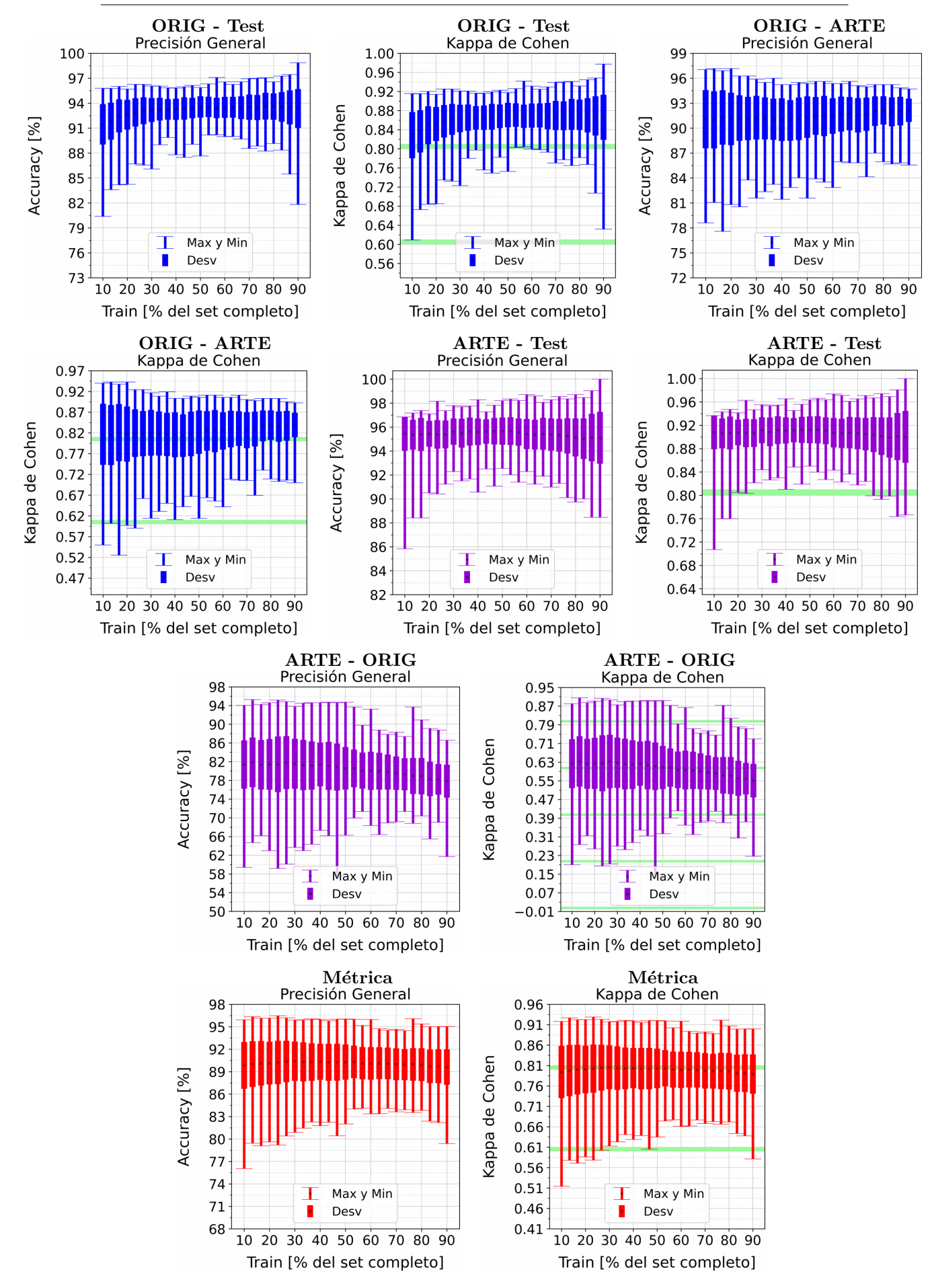

Figura A.38: Se fija el SCALE a 30 metros, tanto para ORIG como para ARTE. Explicación del título de cada gráfico al principio del Capítulo [4:](#page-75-0) Resultados.. No se aplicó reducción de dimensionalidad por PCA.

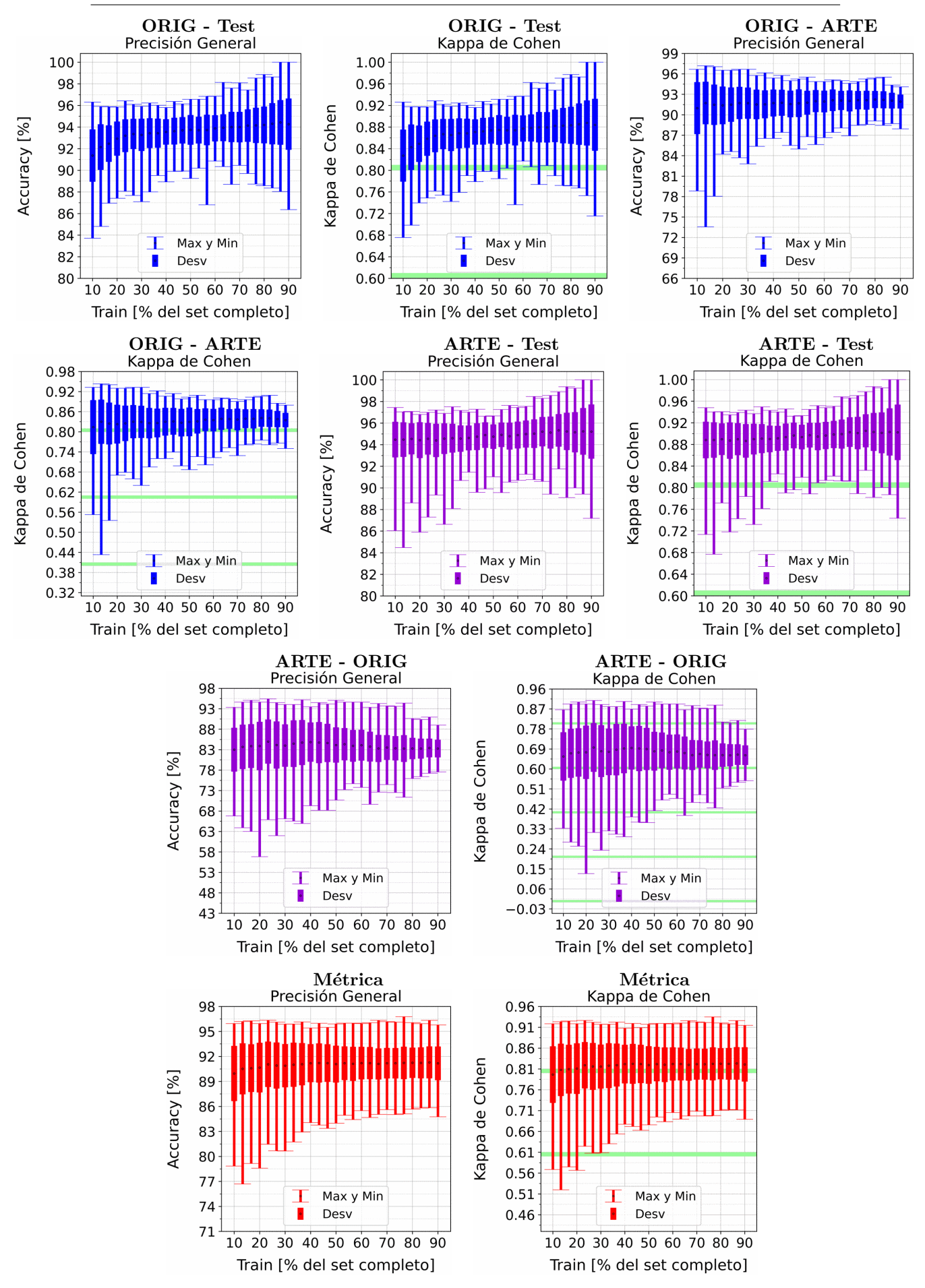

Figura A.39: Se fija el SCALE a 50 metros, tanto para ORIG como para ARTE. Explicación del título de cada gráfico al principio del Capítulo [4:](#page-75-0) Resultados.. No se aplicó reducción de dimensionalidad por PCA.

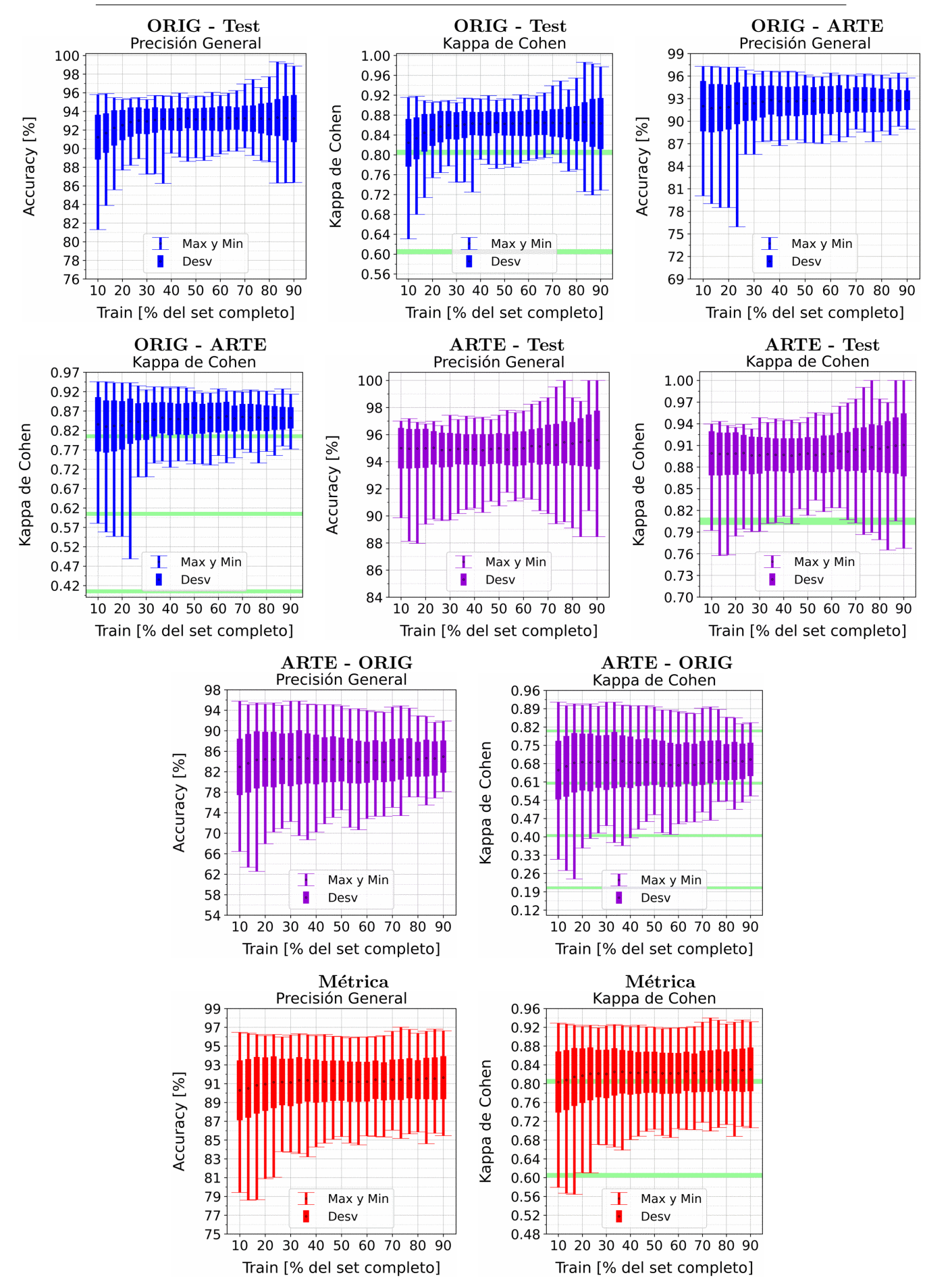

Figura A.40: Se fija el SCALE a 70 metros, tanto para ORIG como para ARTE. Explicación del título de cada gráfico al principio del Capítulo [4:](#page-75-0) Resultados.. No se aplicó reducción de dimensionalidad por PCA.

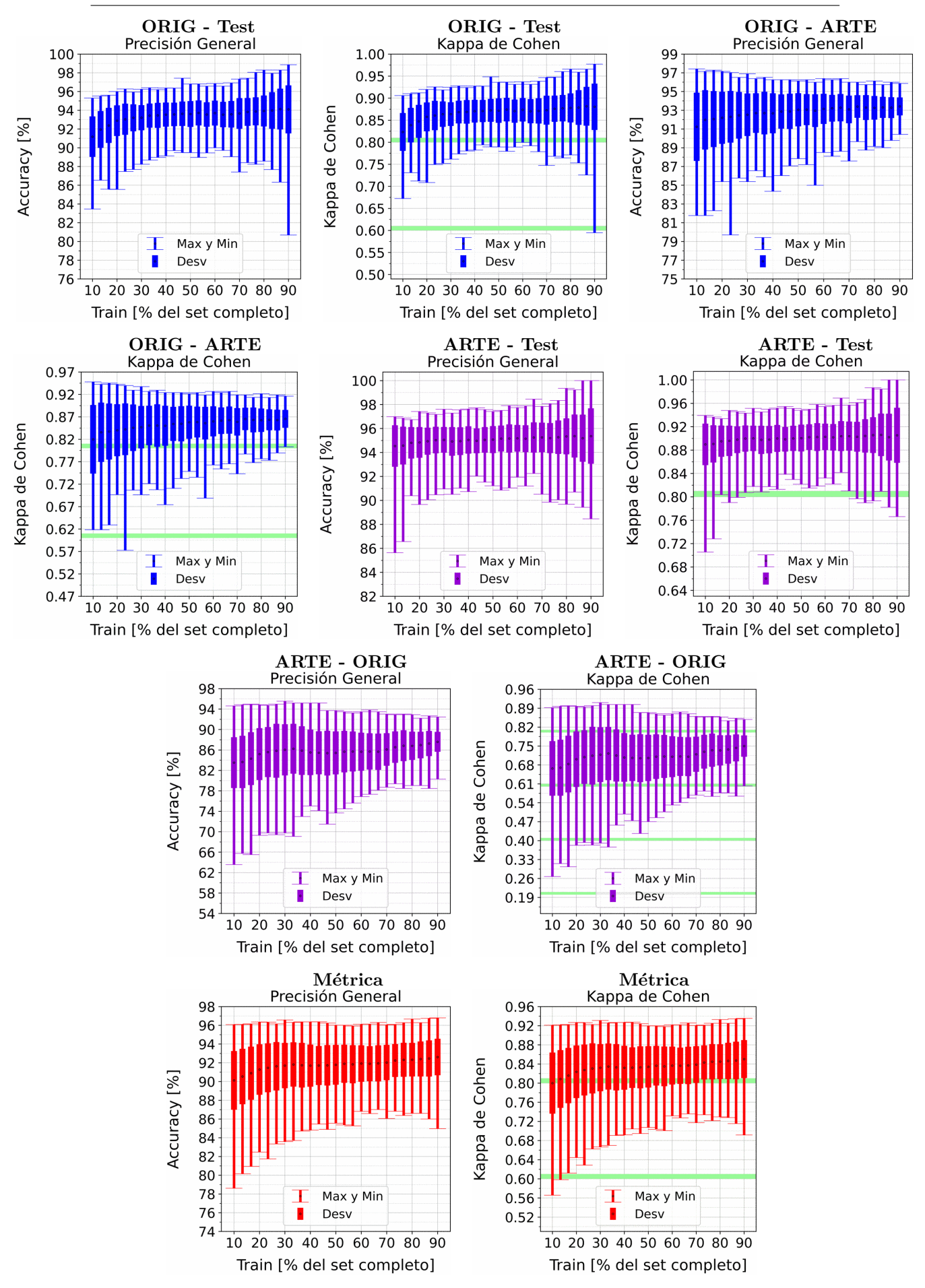

Figura A.41: Se fija el SCALE a 90 metros, tanto para ORIG como para ARTE. Explicación del título de cada gráfico al principio del Capítulo [4:](#page-75-0) Resultados.. No se aplicó reducción de dimensionalidad por PCA.

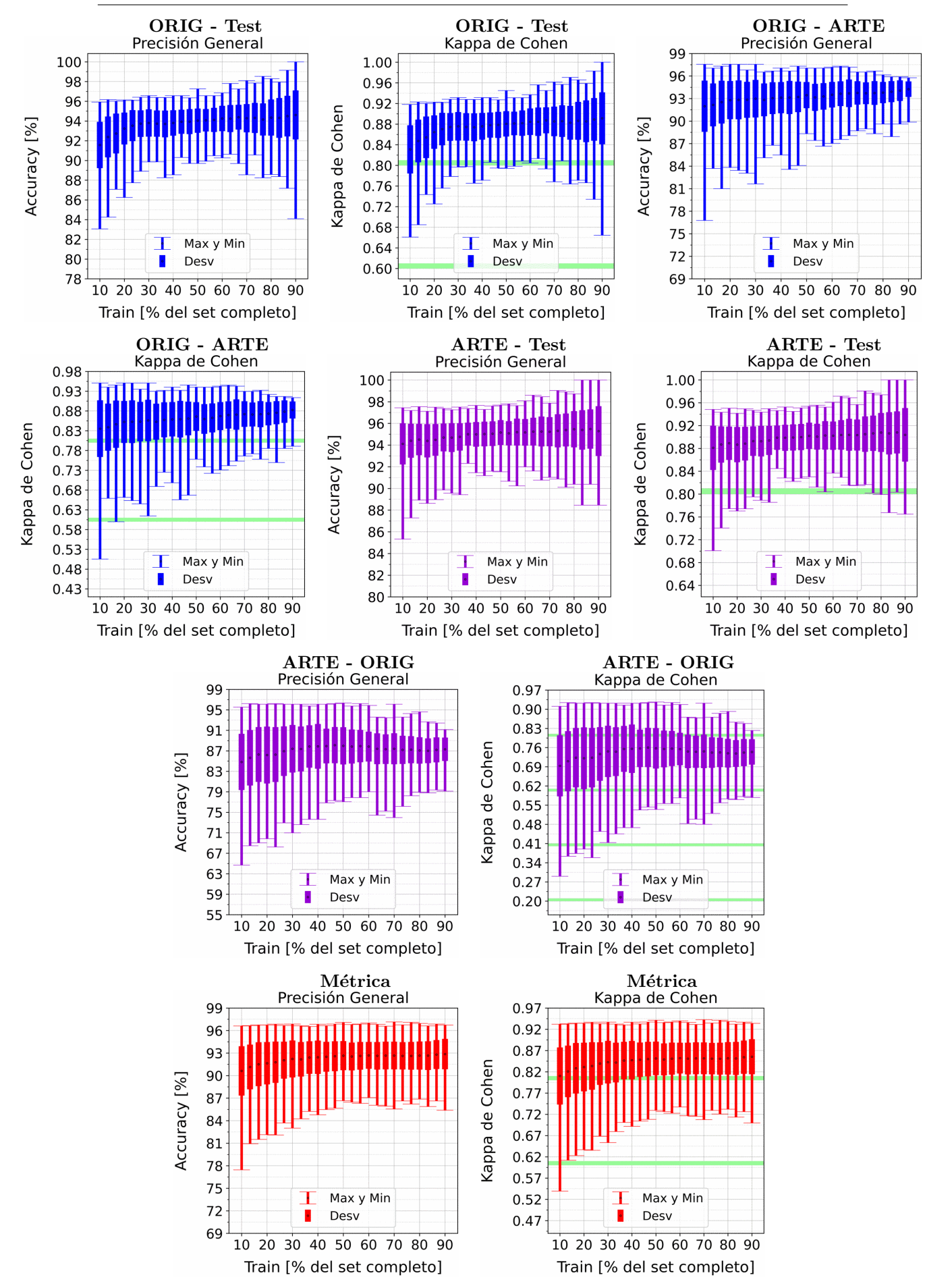

Figura A.42: Se fija el SCALE a 110 metros, tanto para ORIG como para ARTE. Explicación del título de cada gráfico al principio del Capítulo [4:](#page-75-0) Resultados.. No se aplicó reducción de dimensionalidad por PCA.

### A.4.2. Decision Tree: Con PCA

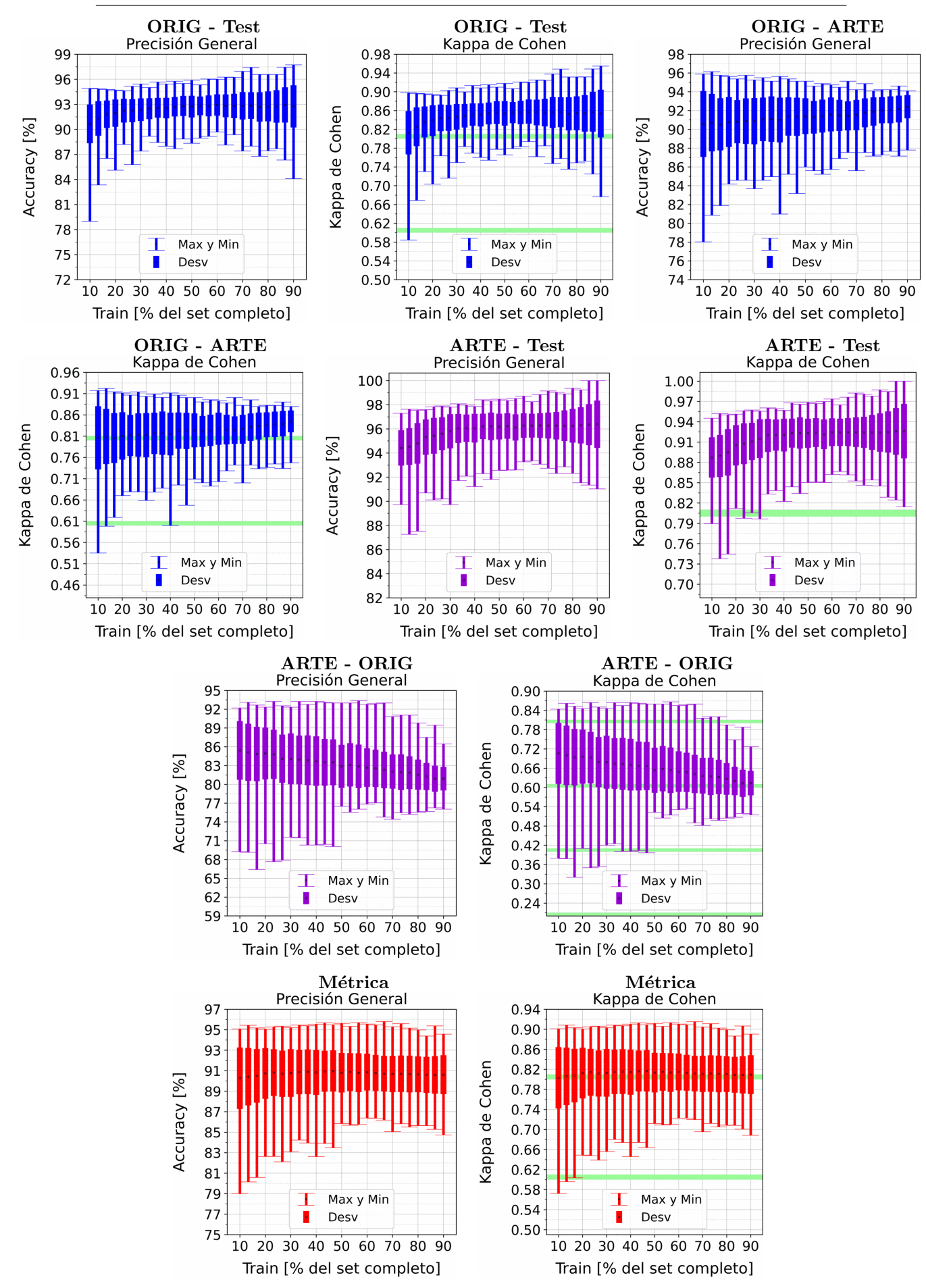

Figura A.43: Se fija el SCALE a 10 metros, tanto para ORIG como para ARTE. Explica-ción del título de cada gráfico al principio del Capítulo [4:](#page-75-0) Resultados.. Se aplicó reducción de dimensionalidad por PCA.

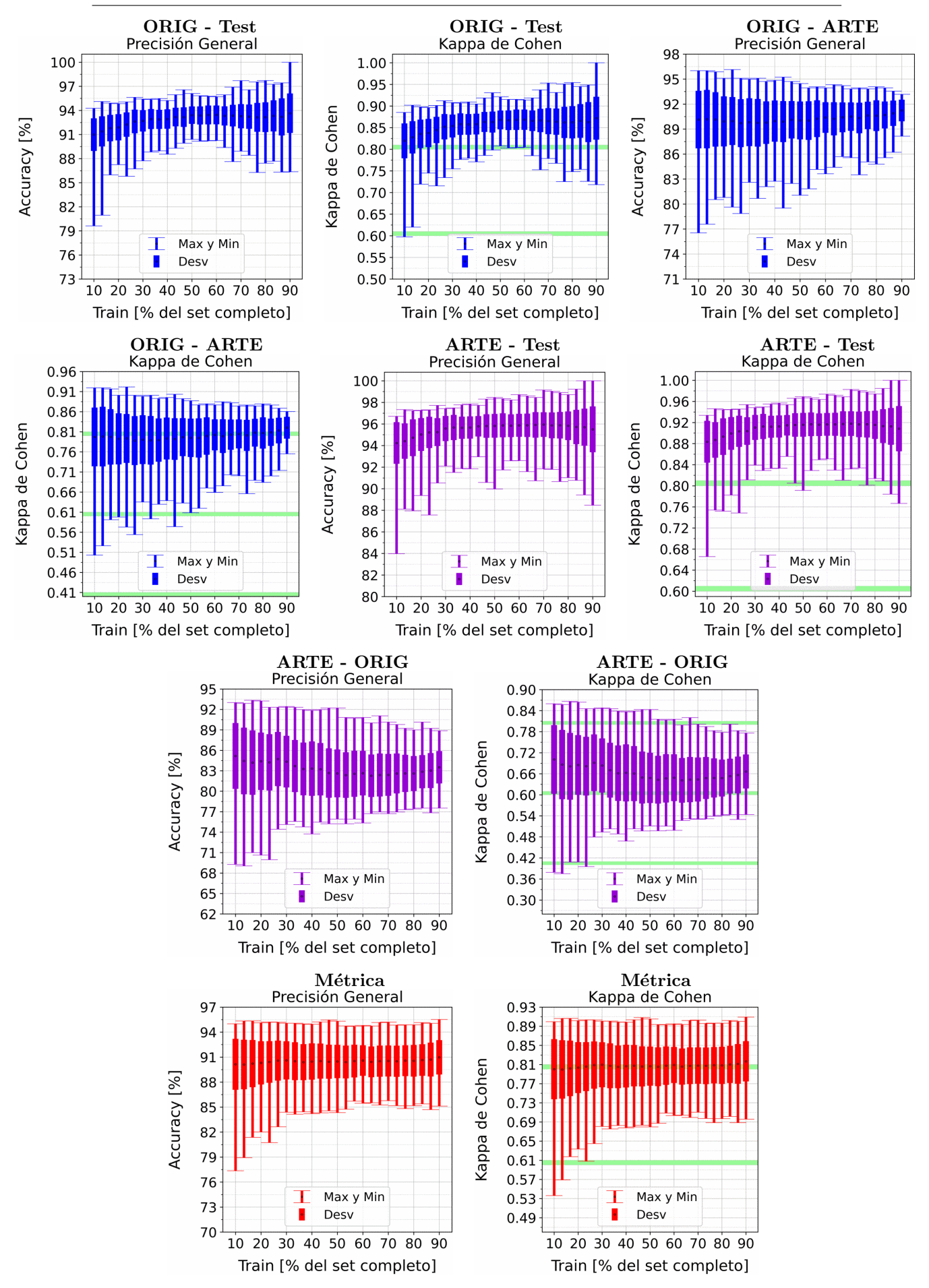

Figura A.44: Se fija el SCALE a 30 metros, tanto para ORIG como para ARTE. Explica-ción del título de cada gráfico al principio del Capítulo [4:](#page-75-0) Resultados.. Se aplicó reducción de dimensionalidad por PCA.

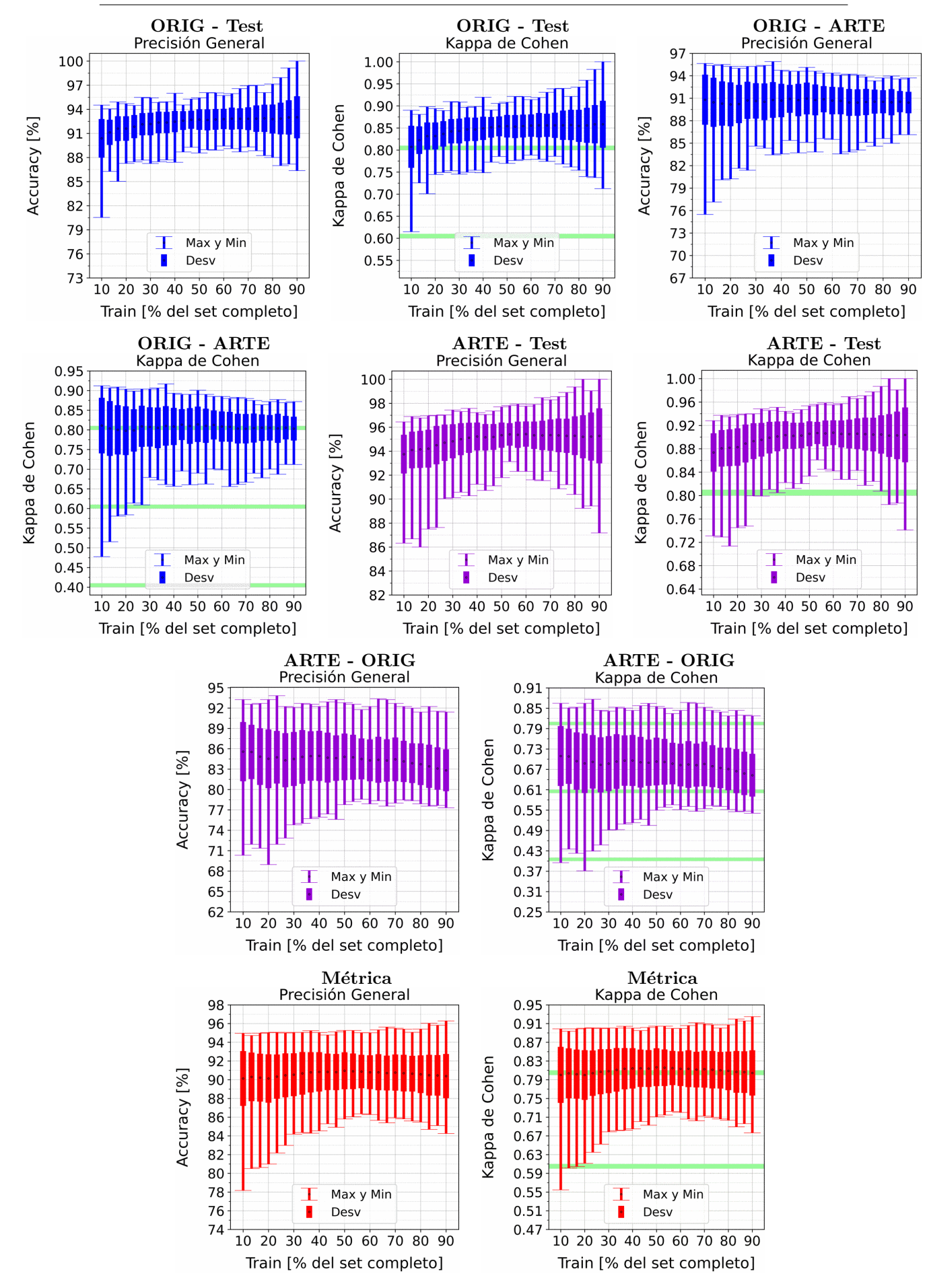

Figura A.45: Se fija el SCALE a 50 metros, tanto para ORIG como para ARTE. Explica-ción del título de cada gráfico al principio del Capítulo [4:](#page-75-0) Resultados.. Se aplicó reducción de dimensionalidad por PCA.

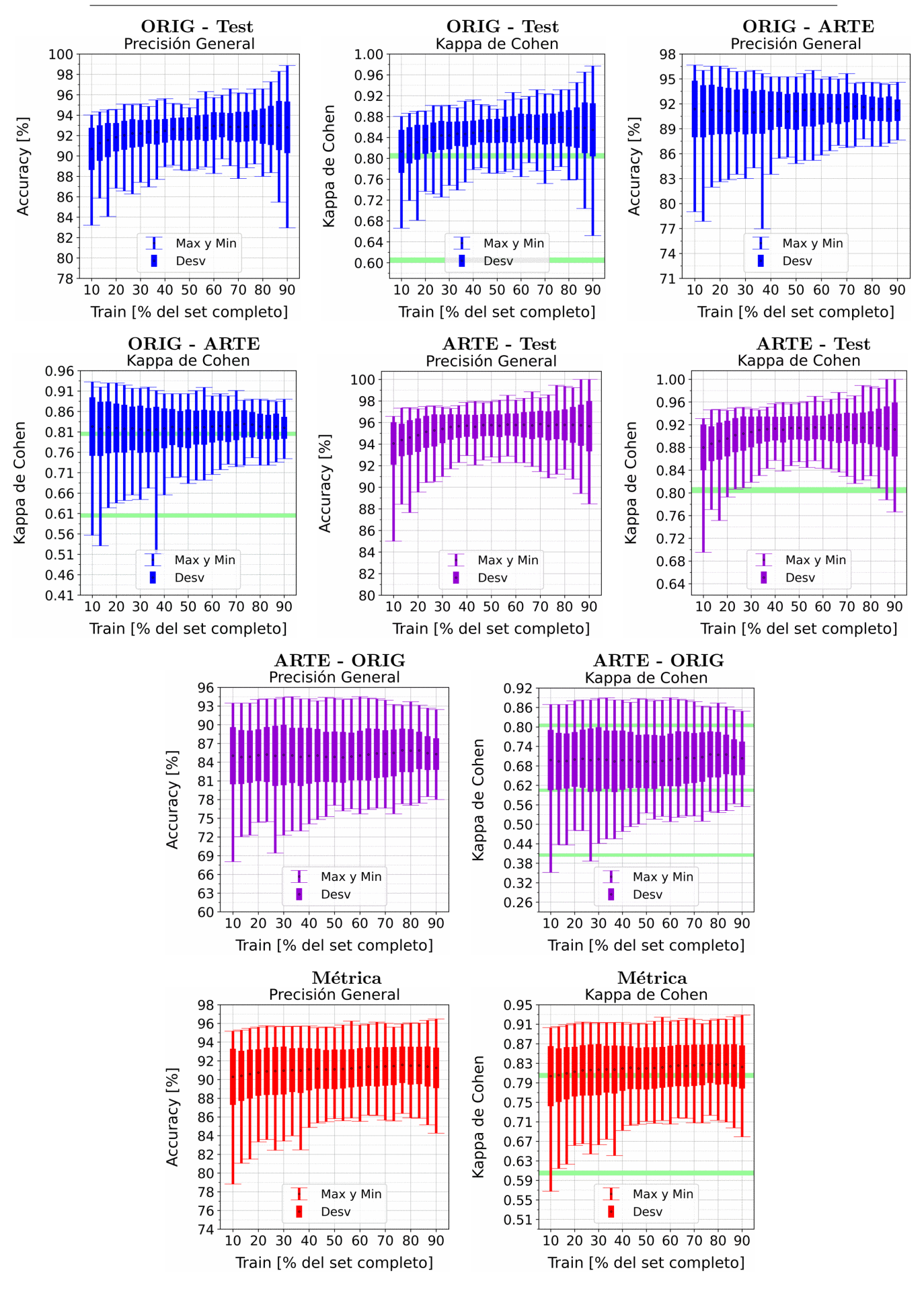

Figura A.46: Se fija el SCALE a 70 metros, tanto para ORIG como para ARTE. Explica-ción del título de cada gráfico al principio del Capítulo [4:](#page-75-0) Resultados.. Se aplicó reducción de dimensionalidad por PCA.

#### SUBCONJUNTO TRAIN • ORIG - Test • ORIG - Test • ORIG - ARTE 98 100 1.00 96 97 0.95 94 0.90 94 92 Kappa de Cohen Accuracy [%] 90  $0.85$ 91 88 0.80 88 86  $0.75$ 85 84  $0.70$ 82 82 0.65 80 79 78 0.60 Max y Min Max y Min Max y Min 76 76 Desv Desv Desv 0.55 73 74 10 20 30 40 50 60 70 80 90 10 20 30 40 50 60 70 80 90 10 20 30 40 50 60 70 80 90 Train [% del set completo] Train [% del set completo] Train [% del set completo] • ORIG - ARTE • ARTE - Test • ARTE - Test 0.96 100 1.00 0.91 98 0.96 0.86 96 0.92  $0.81$  $Q_{\Delta}$ 0.88 0.76 92 0.84  $0.71$ 90 0.80 0.66 88  $0.76$  $0.61$

Accuracy [%]

Kappa de Cohen

APENDICE A. RESULTADOS VARIANDO PORCENTAJE DEL ´

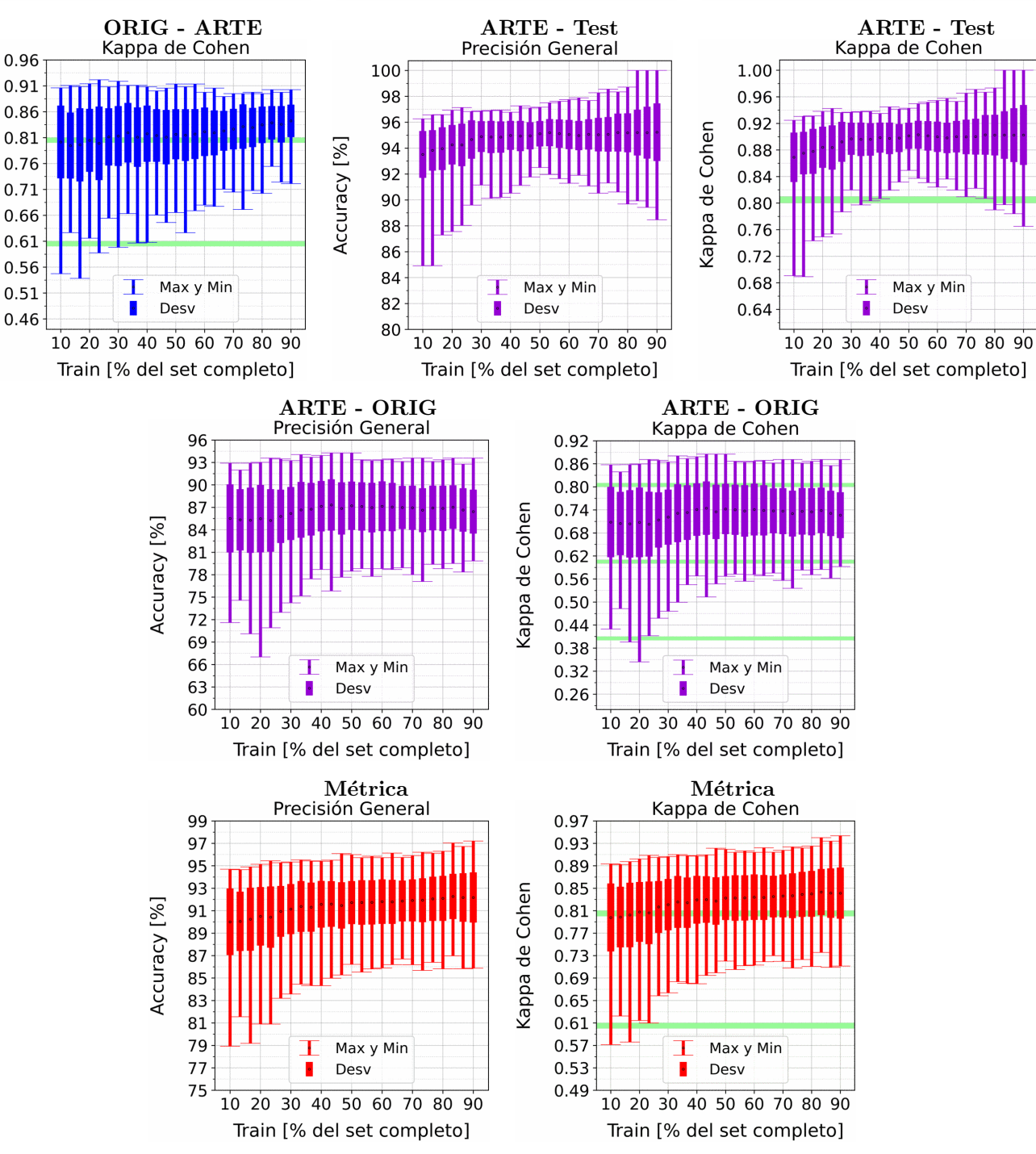

Figura A.47: Se fija el SCALE a 90 metros, tanto para ORIG como para ARTE. Explica-ción del título de cada gráfico al principio del Capítulo [4:](#page-75-0) Resultados.. Se aplicó reducción de dimensionalidad por PCA.
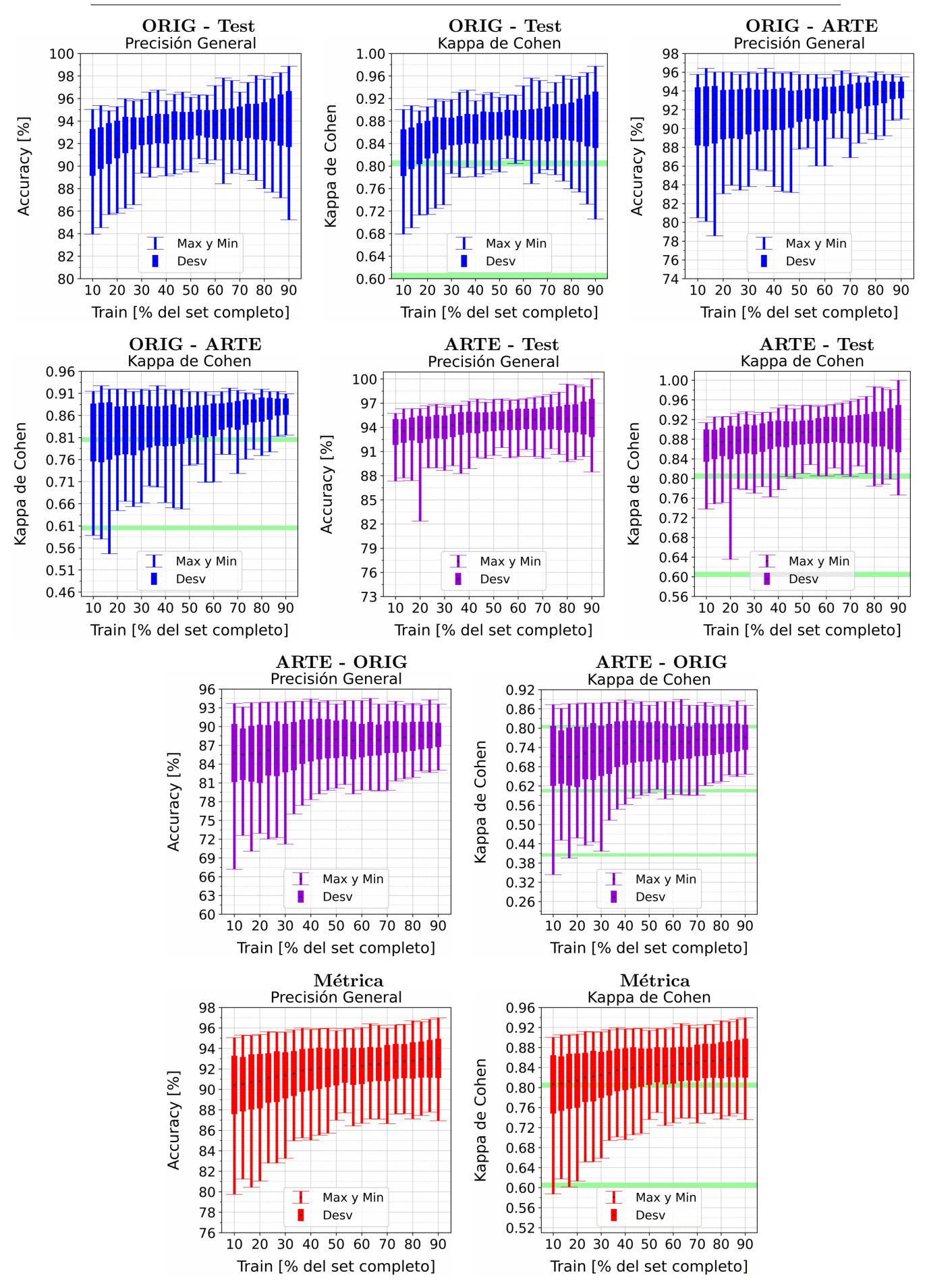

Figura A.48: Se fija el SCALE a 110 metros, tanto para ORIG como para ARTE. Explica-ción del título de cada gráfico al principio del Capítulo [4:](#page-75-0) Resultados.. Se aplicó reducción de dimensionalidad por PCA.

## A.5. Random Forest

## A.5.1. Random Forest: Sin PCA

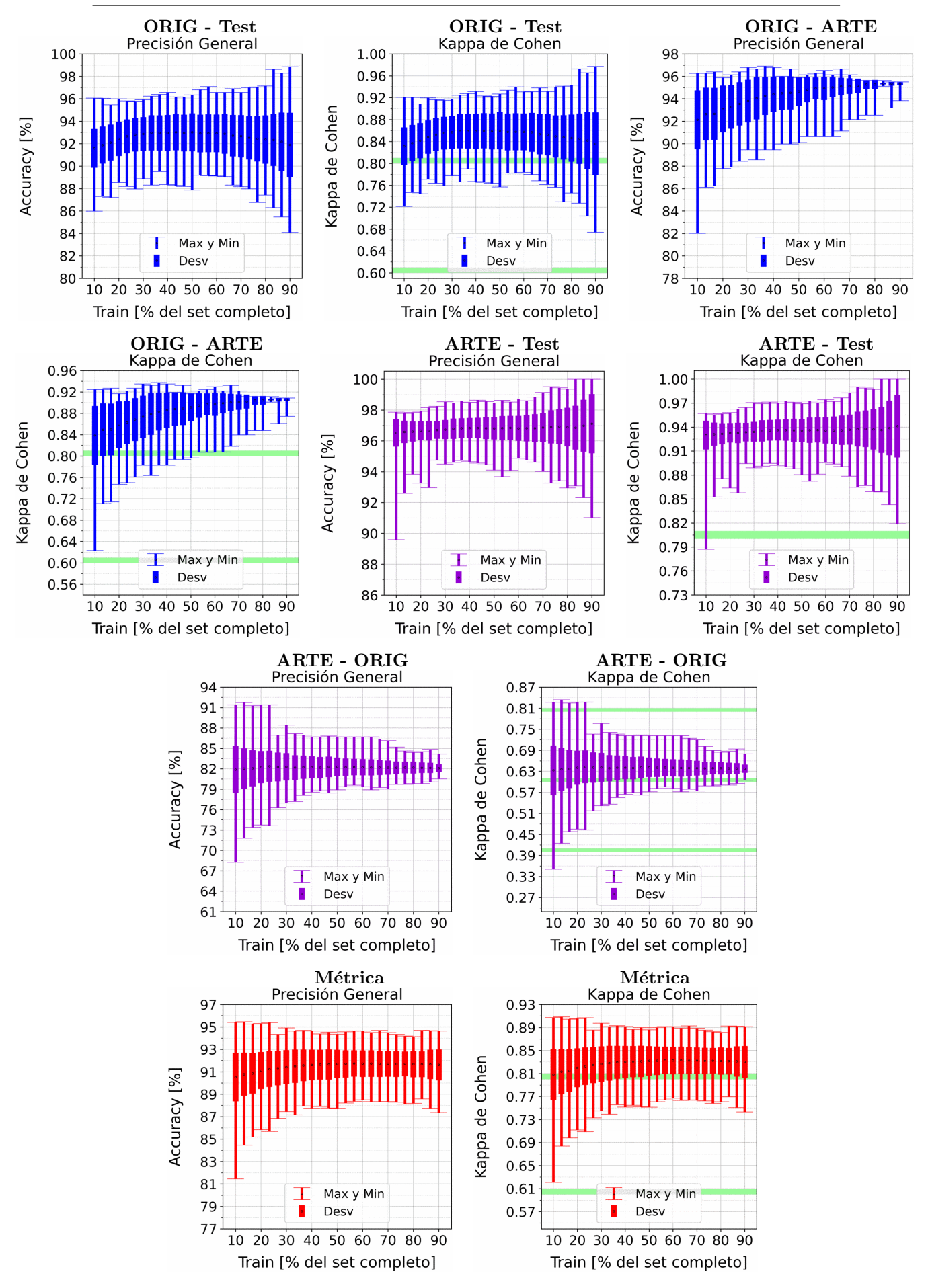

Figura A.49: Se fija el SCALE a 10 metros, tanto para ORIG como para ARTE. Explicación del título de cada gráfico al principio del Capítulo [4:](#page-75-0) Resultados.. No se aplicó reducción de dimensionalidad por PCA.

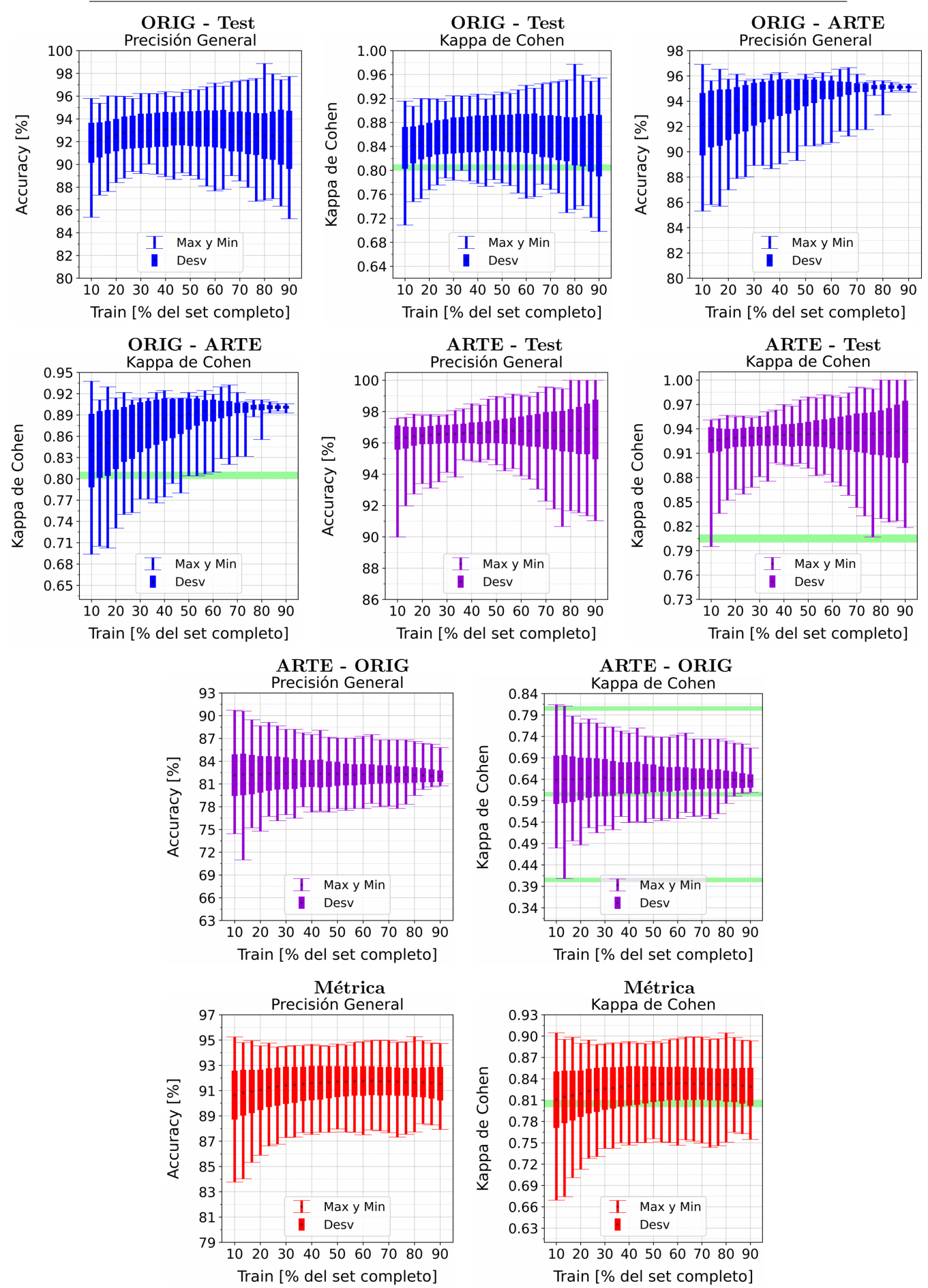

APENDICE A. RESULTADOS VARIANDO PORCENTAJE DEL ´ SUBCONJUNTO TRAIN

Figura A.50: Se fija el SCALE a 30 metros, tanto para ORIG como para ARTE. Explicación del título de cada gráfico al principio del Capítulo [4:](#page-75-0) Resultados.. No se aplicó reducción de dimensionalidad por PCA.

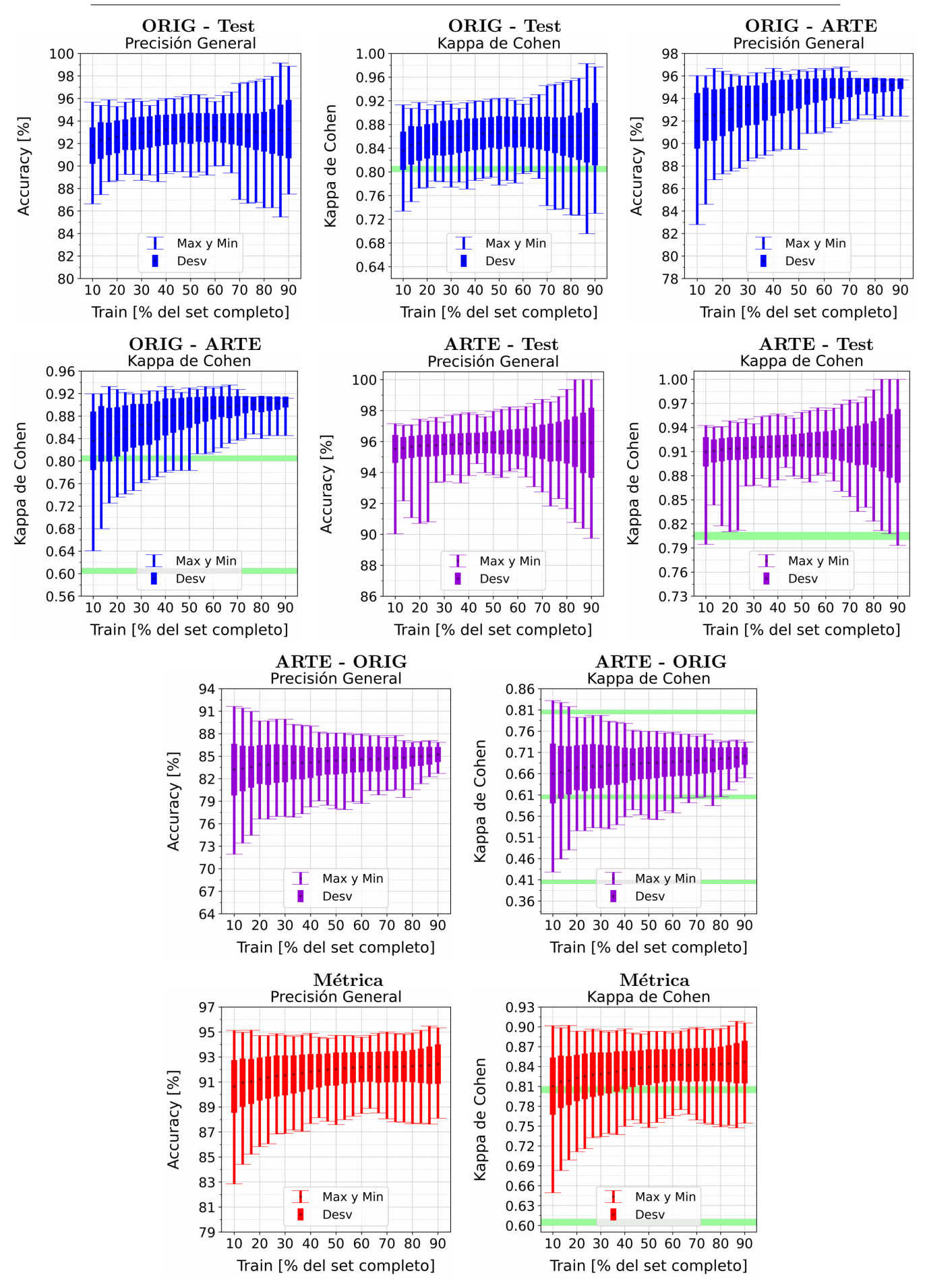

Figura A.51: Se fija el SCALE a 50 metros, tanto para ORIG como para ARTE. Explicación del título de cada gráfico al principio del Capítulo [4:](#page-75-0) Resultados.. No se aplicó reducción de dimensionalidad por PCA.

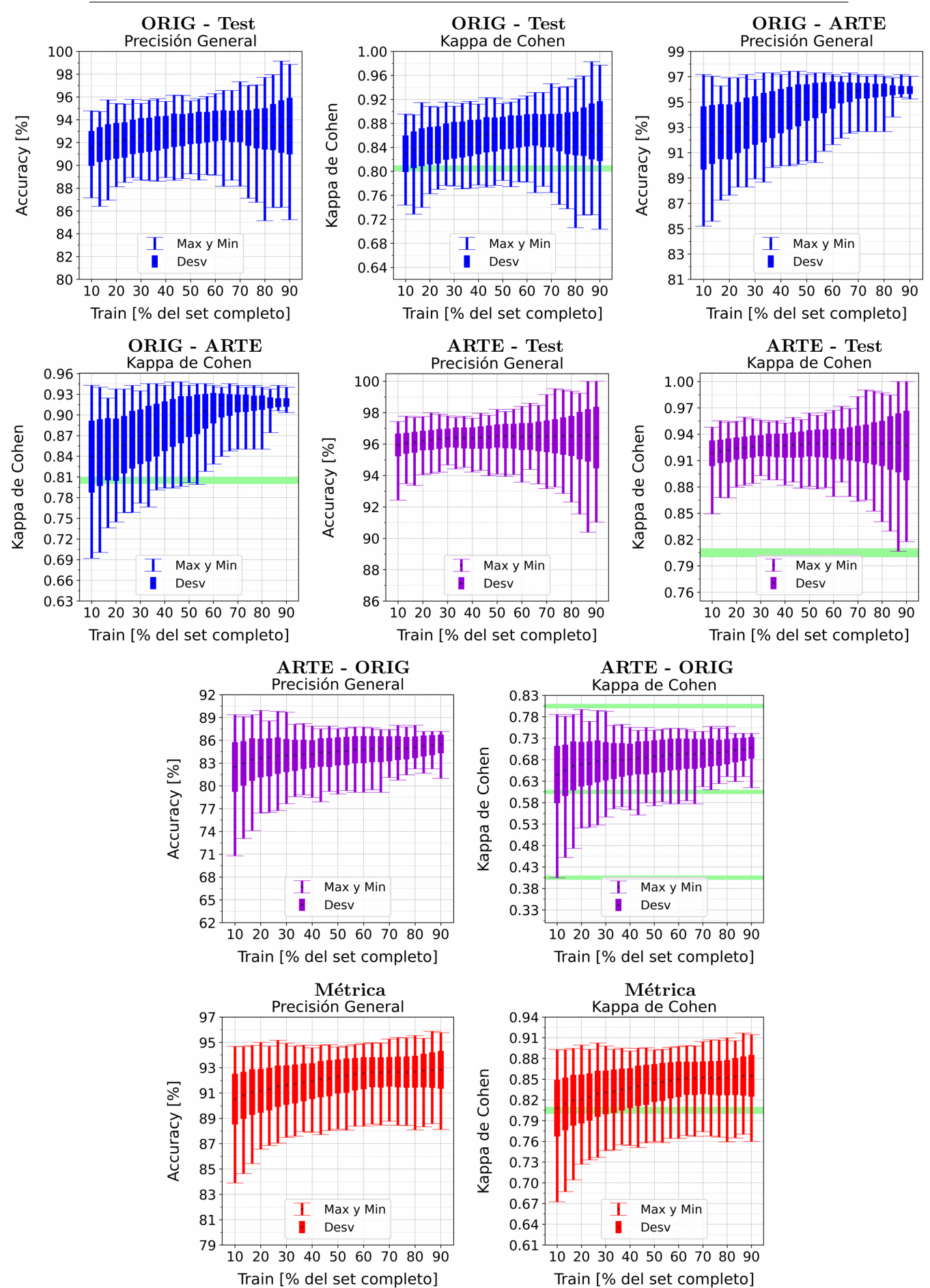

APENDICE A. RESULTADOS VARIANDO PORCENTAJE DEL ´ SUBCONJUNTO TRAIN

Figura A.52: Se fija el SCALE a 70 metros, tanto para ORIG como para ARTE. Explicación del título de cada gráfico al principio del Capítulo [4:](#page-75-0) Resultados.. No se aplicó reducción de dimensionalidad por PCA.

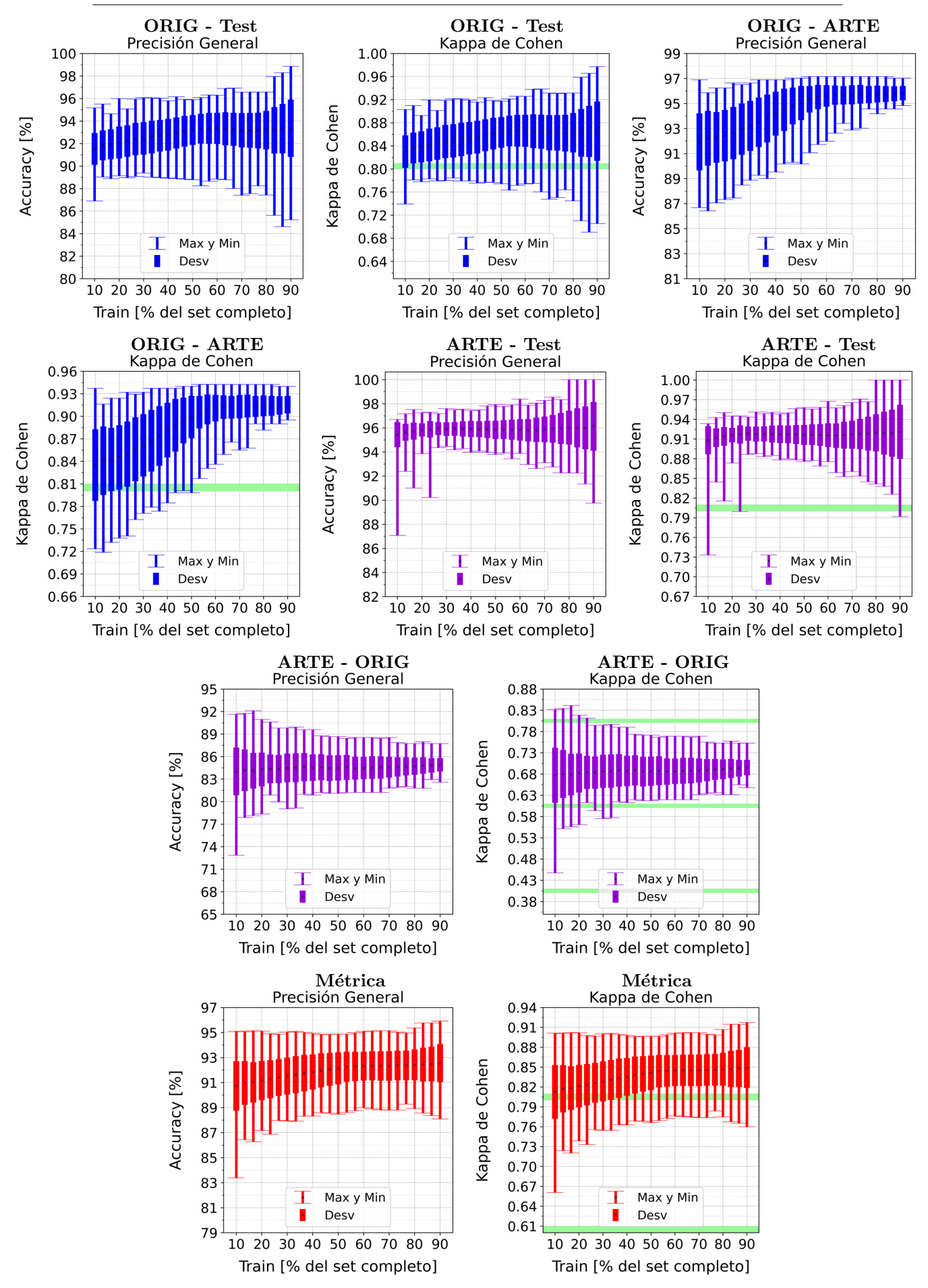

Figura A.53: Se fija el SCALE a 90 metros, tanto para ORIG como para ARTE. Explicación del título de cada gráfico al principio del Capítulo [4:](#page-75-0) Resultados.. No se aplicó reducción de dimensionalidad por PCA.

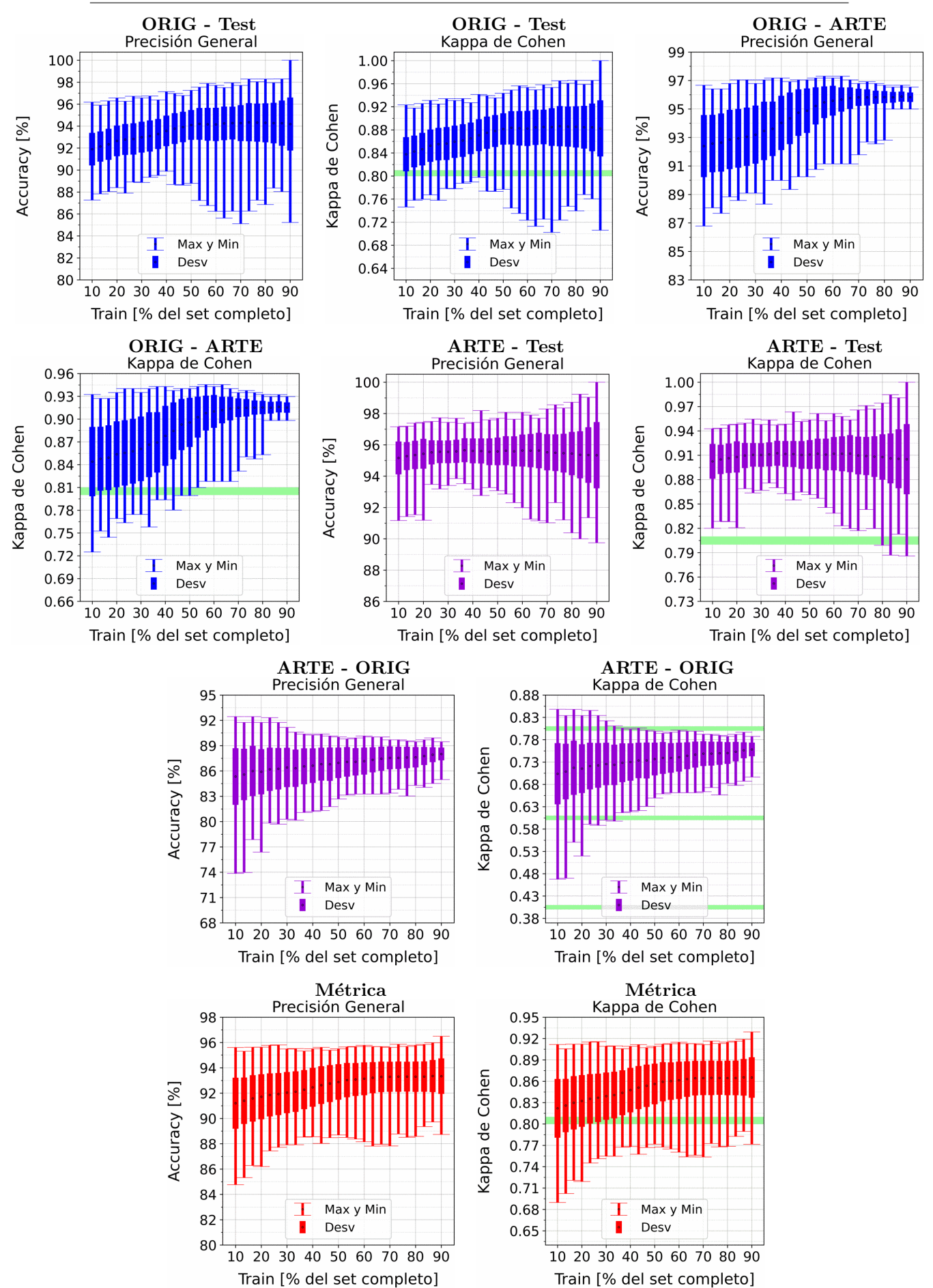

APENDICE A. RESULTADOS VARIANDO PORCENTAJE DEL ´ SUBCONJUNTO TRAIN

Figura A.54: Se fija el SCALE a 110 metros, tanto para ORIG como para ARTE. Explicación del título de cada gráfico al principio del Capítulo [4:](#page-75-0) Resultados.. No se aplicó reducción de dimensionalidad por PCA.

## A.5.2. Random Forest: Con PCA

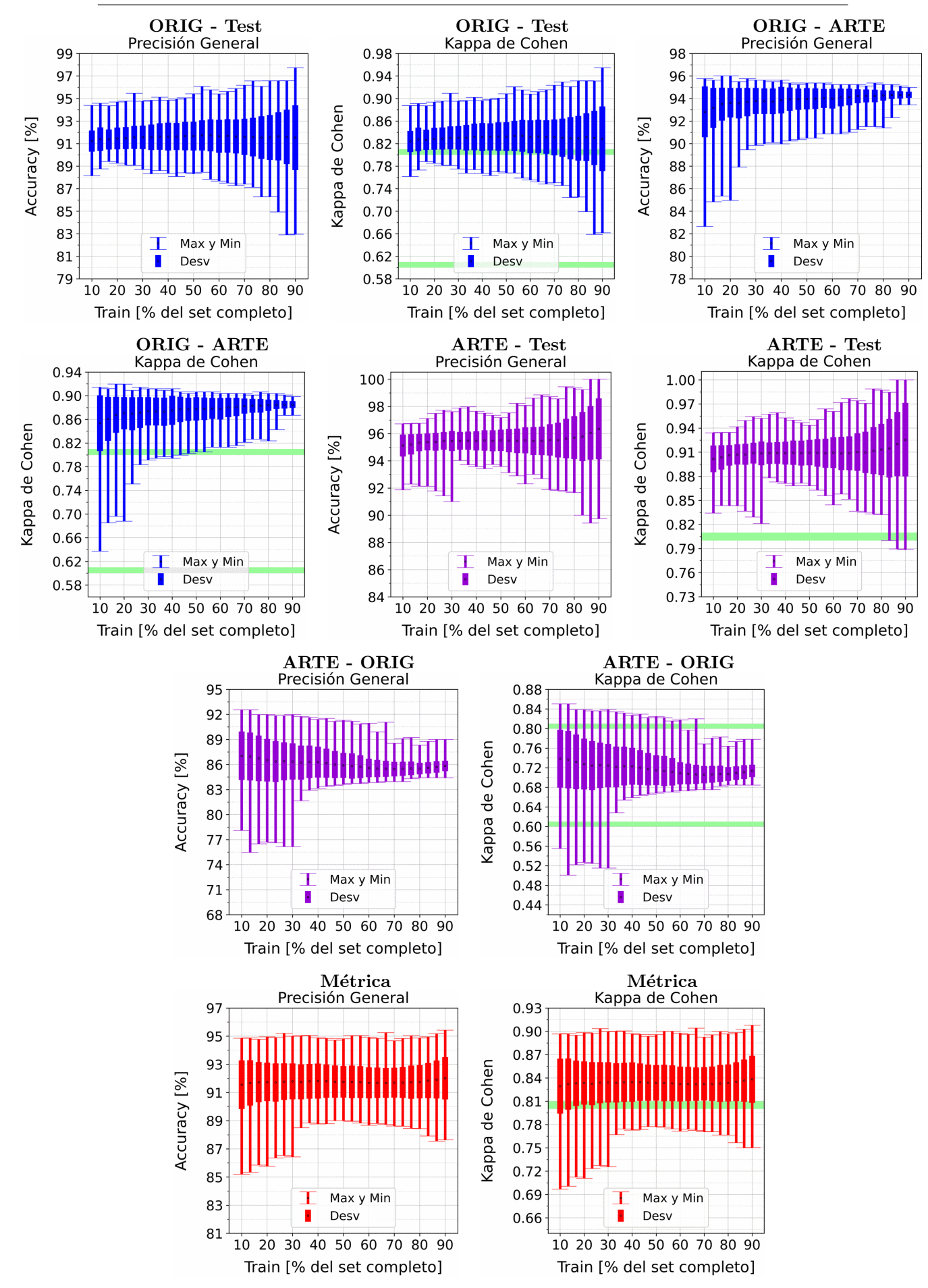

Figura A.55: Se fija el SCALE a 10 metros, tanto para ORIG como para ARTE. Explica-ción del título de cada gráfico al principio del Capítulo [4:](#page-75-0) Resultados.. Se aplicó reducción de dimensionalidad por PCA.

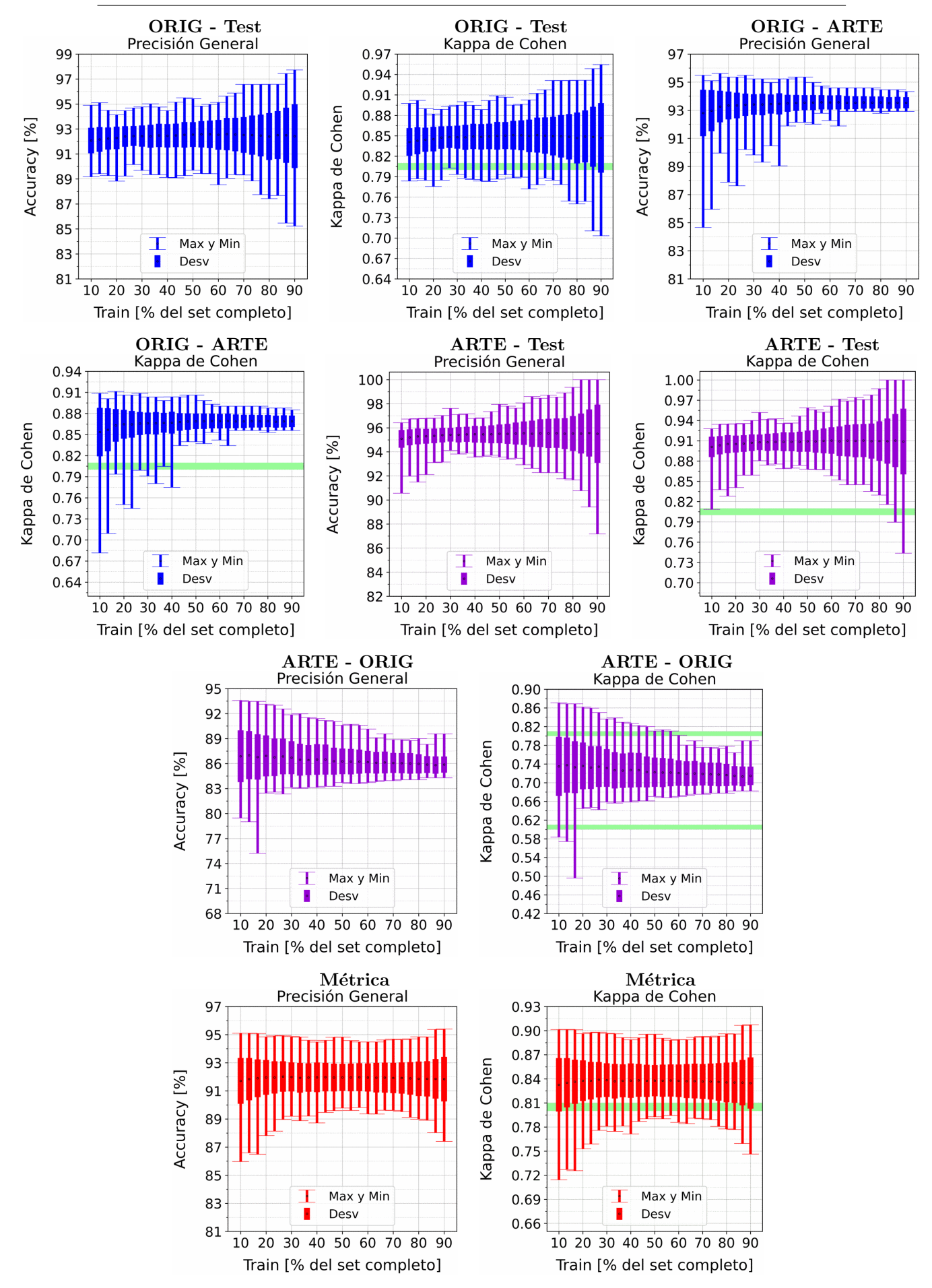

Figura A.56: Se fija el SCALE a 30 metros, tanto para ORIG como para ARTE. Explica-ción del título de cada gráfico al principio del Capítulo [4:](#page-75-0) Resultados.. Se aplicó reducción de dimensionalidad por PCA.

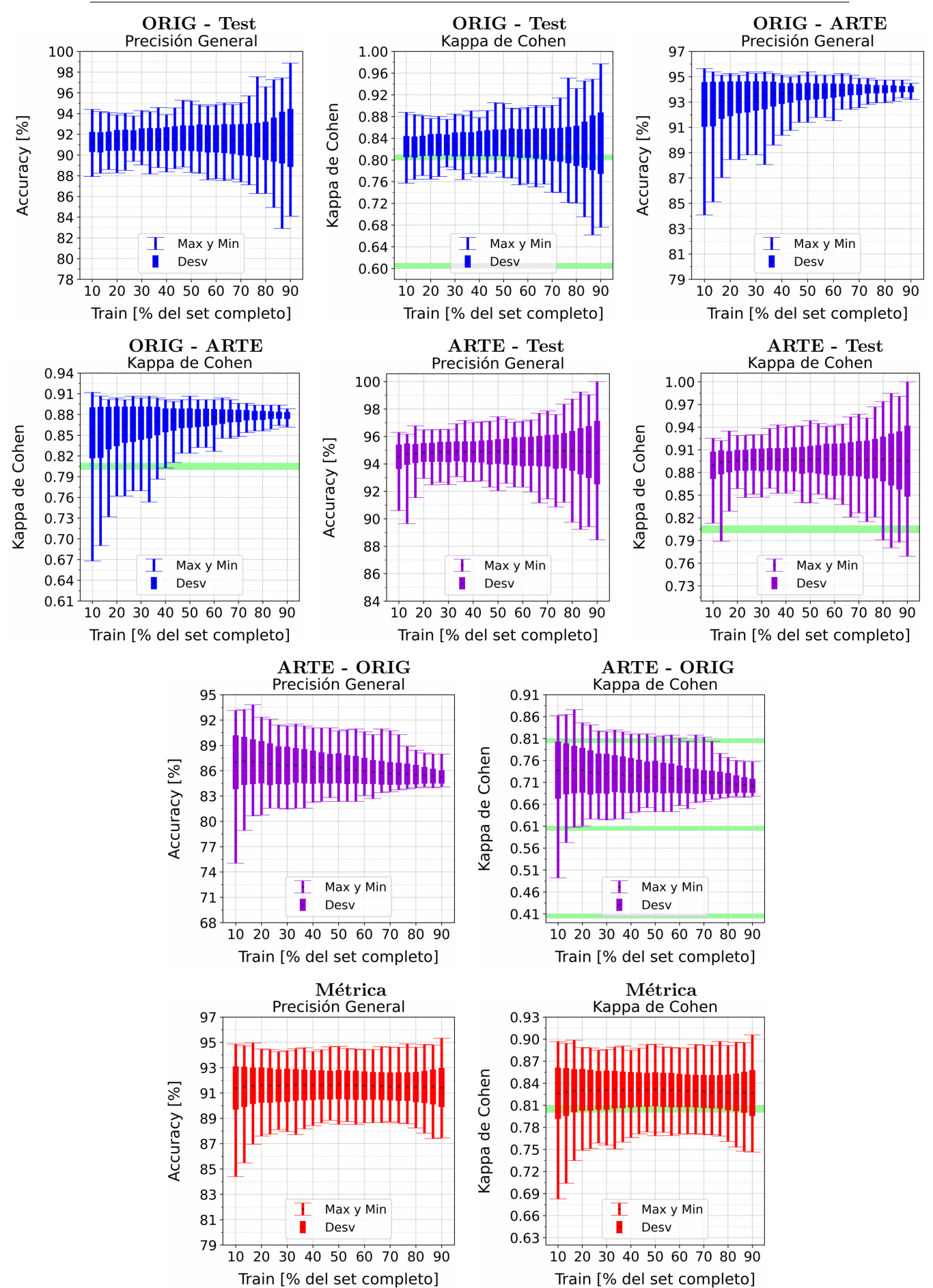

APENDICE A. RESULTADOS VARIANDO PORCENTAJE DEL ´ SUBCONJUNTO TRAIN

Figura A.57: Se fija el SCALE a 50 metros, tanto para ORIG como para ARTE. Explica-ción del título de cada gráfico al principio del Capítulo [4:](#page-75-0) Resultados.. Se aplicó reducción de dimensionalidad por PCA.

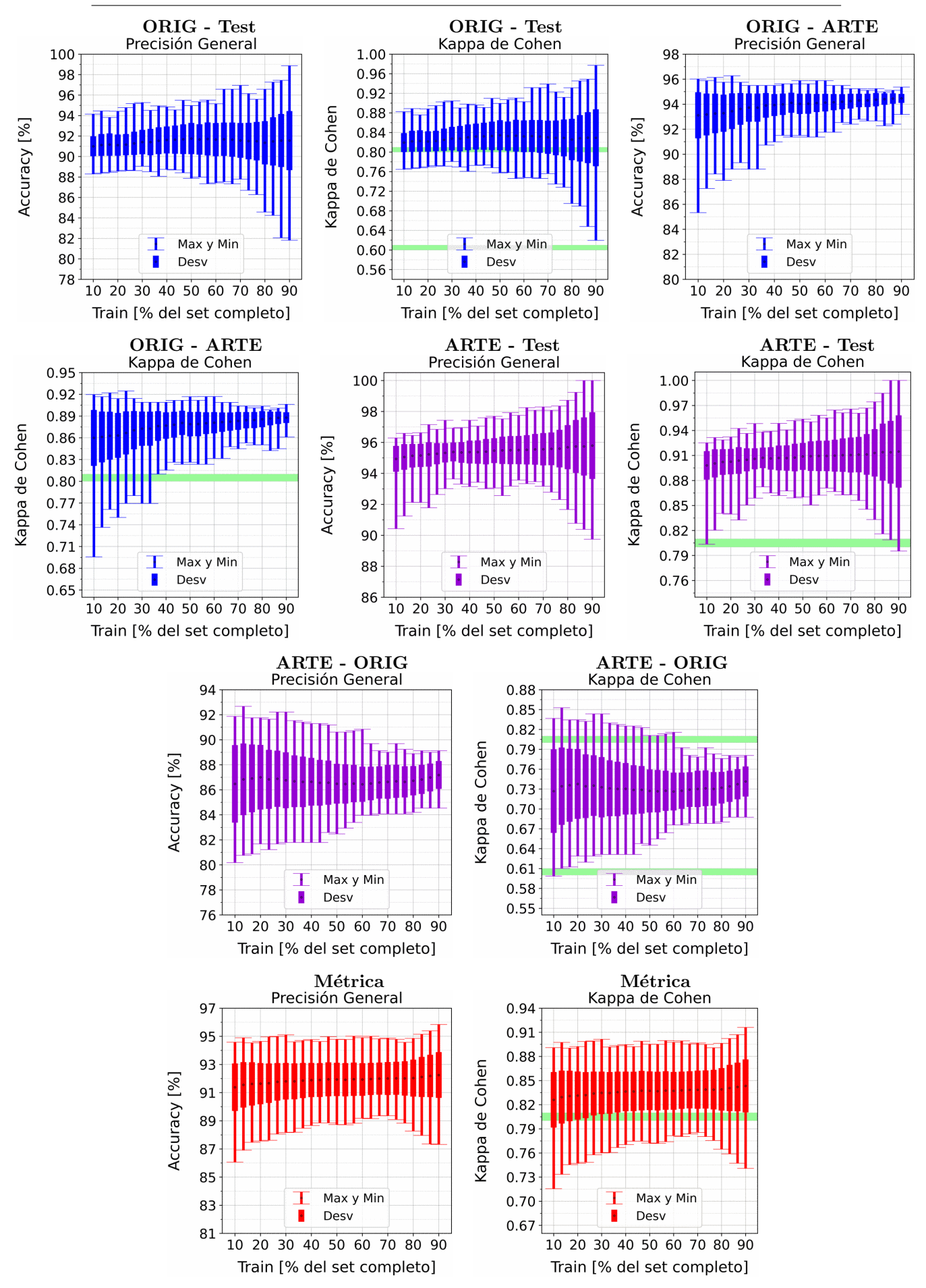

Figura A.58: Se fija el SCALE a 70 metros, tanto para ORIG como para ARTE. Explica-ción del título de cada gráfico al principio del Capítulo [4:](#page-75-0) Resultados.. Se aplicó reducción de dimensionalidad por PCA.

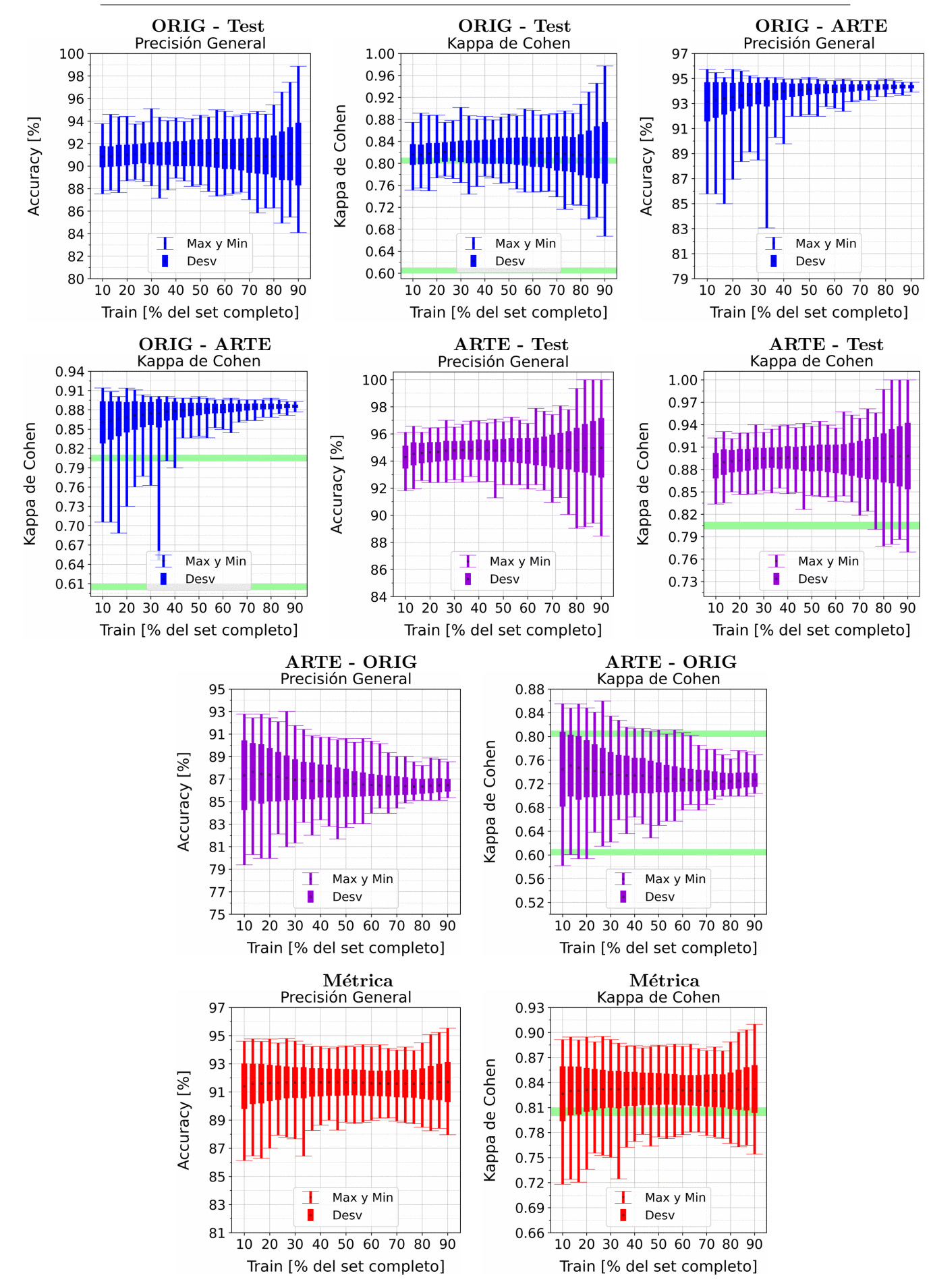

Figura A.59: Se fija el SCALE a 90 metros, tanto para ORIG como para ARTE. Explica-ción del título de cada gráfico al principio del Capítulo [4:](#page-75-0) Resultados.. Se aplicó reducción de dimensionalidad por PCA.

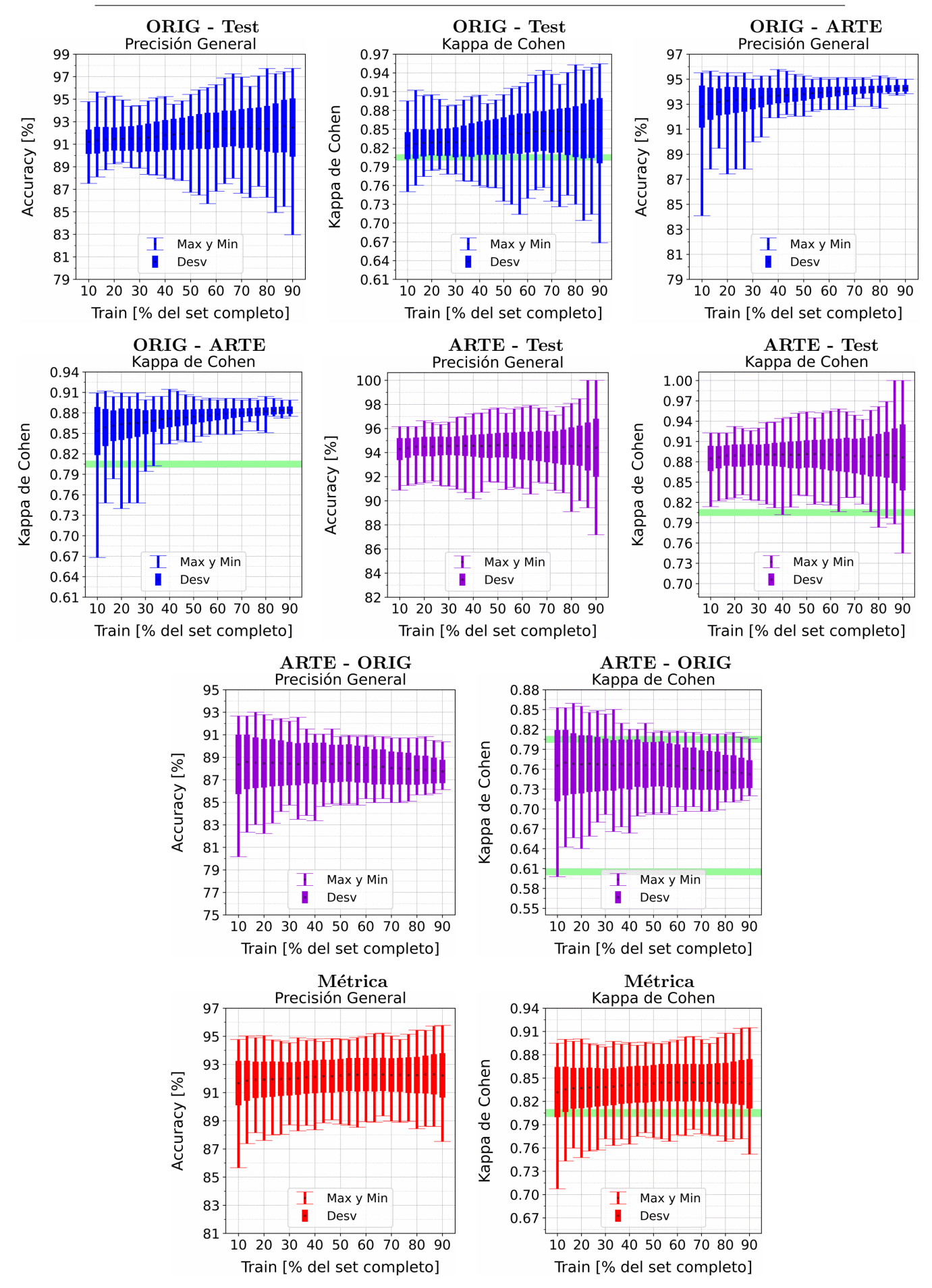

Figura A.60: Se fija el SCALE a 110 metros, tanto para ORIG como para ARTE. Explica-ción del título de cada gráfico al principio del Capítulo [4:](#page-75-0) Resultados.. Se aplicó reducción de dimensionalidad por PCA.

- A.6. XGBoost
- A.6.1. XGBoost: Sin PCA

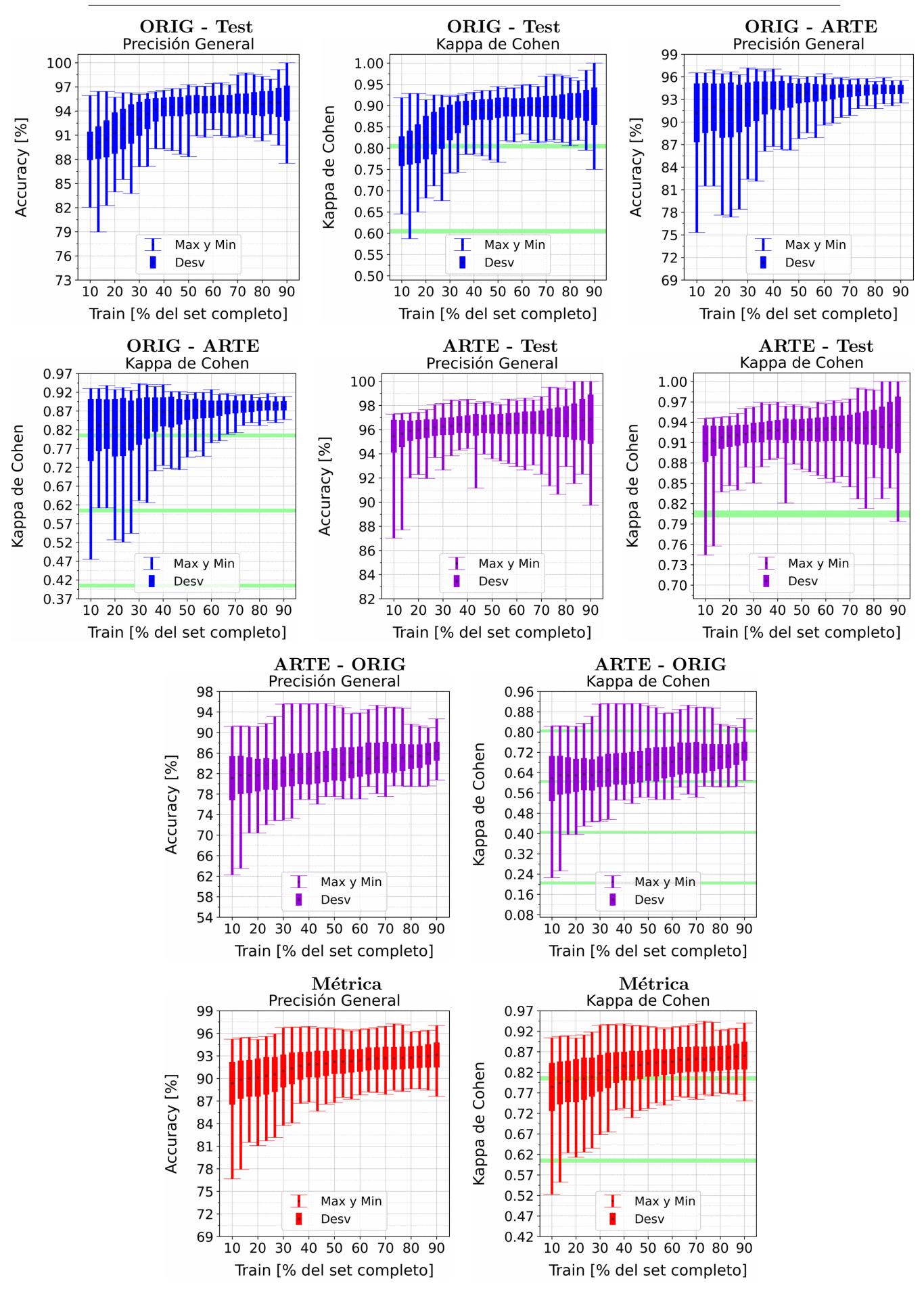

Figura A.61: Se fija el SCALE a 10 metros, tanto para ORIG como para ARTE. Explicación del título de cada gráfico al principio del Capítulo [4:](#page-75-0) Resultados.. No se aplicó reducción de dimensionalidad por PCA.

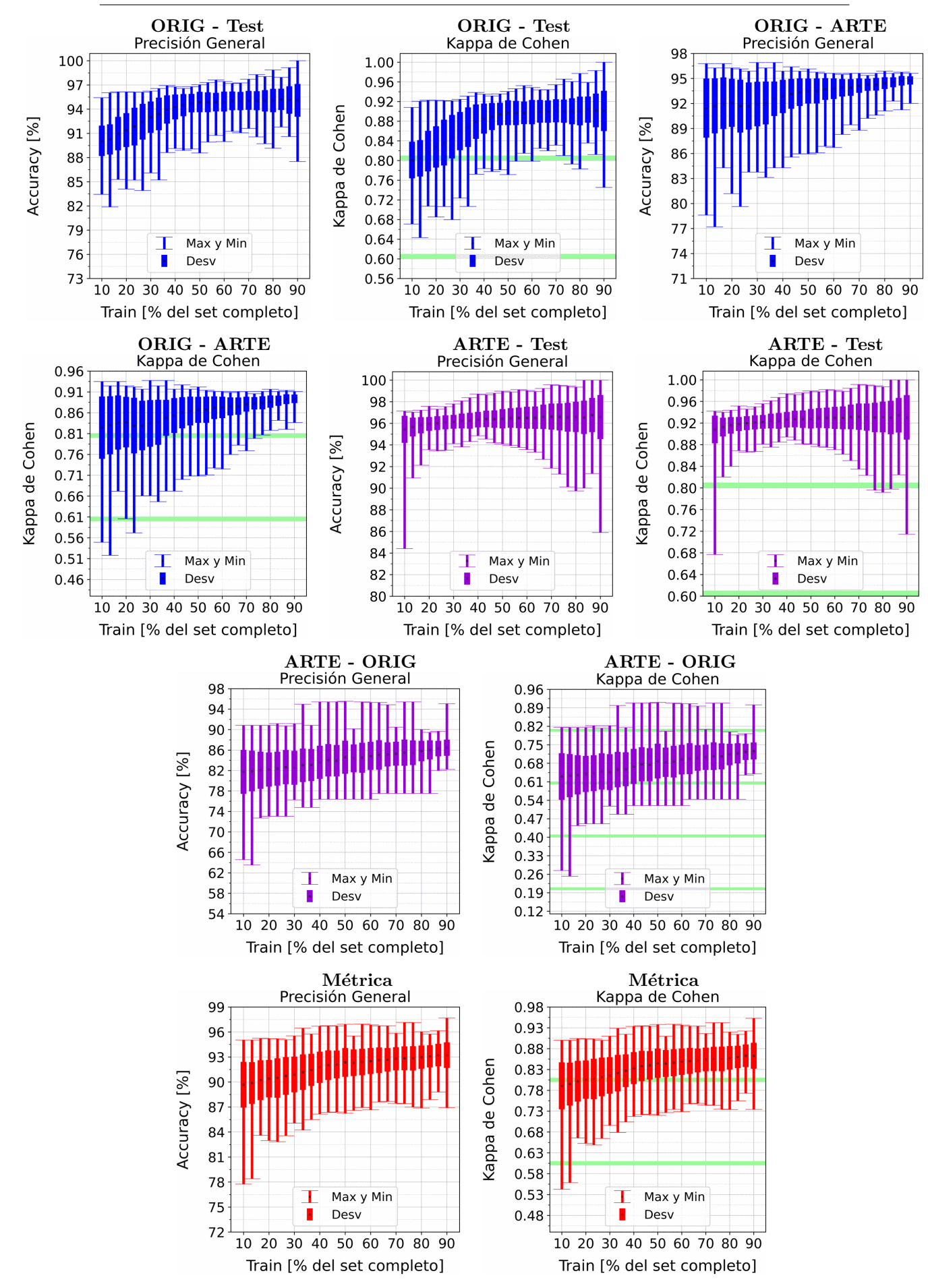

Figura A.62: Se fija el SCALE a 30 metros, tanto para ORIG como para ARTE. Explicación del título de cada gráfico al principio del Capítulo [4:](#page-75-0) Resultados.. No se aplicó reducción de dimensionalidad por PCA.

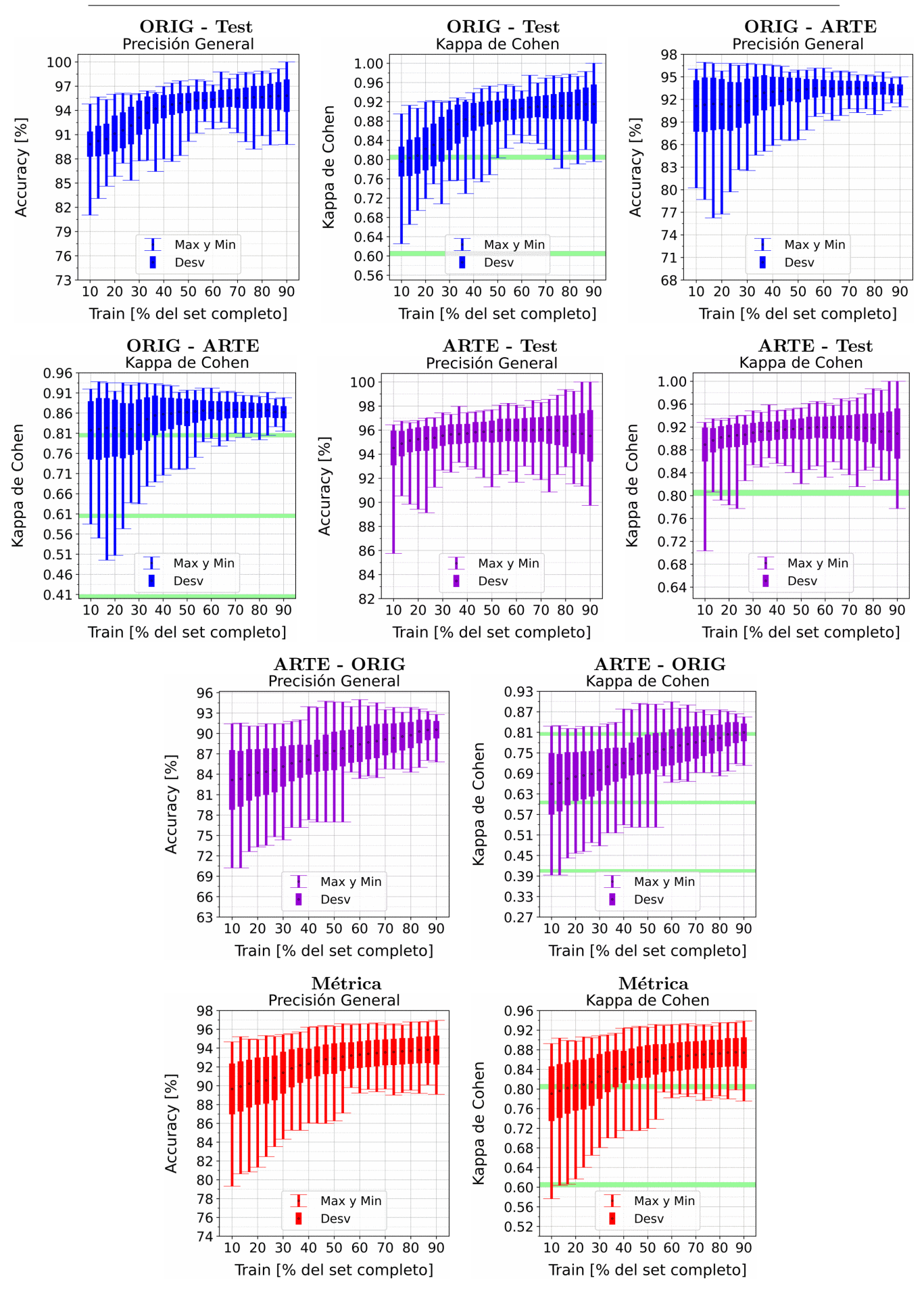

Figura A.63: Se fija el SCALE a 50 metros, tanto para ORIG como para ARTE. Explicación del título de cada gráfico al principio del Capítulo [4:](#page-75-0) Resultados.. No se aplicó reducción de dimensionalidad por PCA.

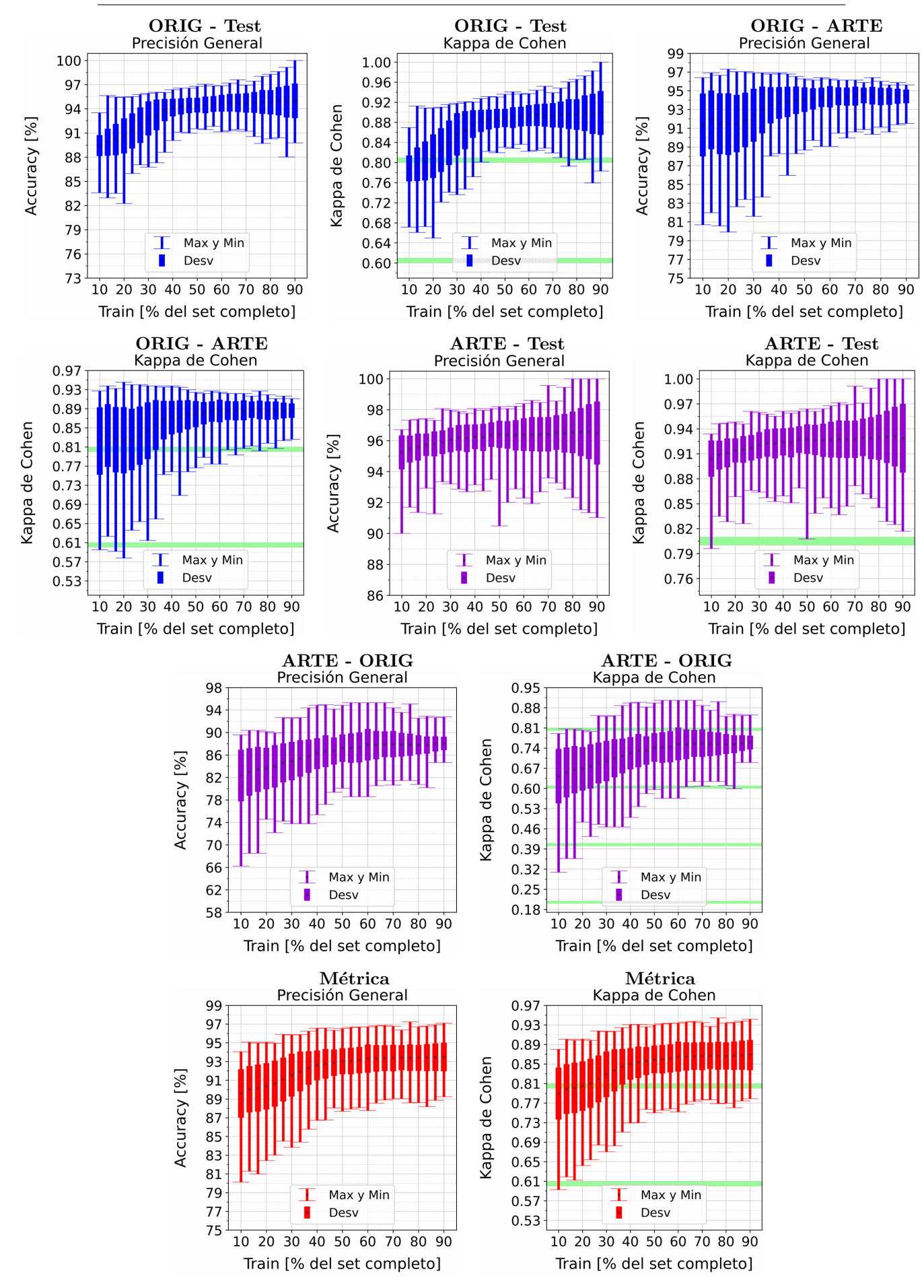

Figura A.64: Se fija el SCALE a 70 metros, tanto para ORIG como para ARTE. Explicación del título de cada gráfico al principio del Capítulo [4:](#page-75-0) Resultados.. No se aplicó reducción de dimensionalidad por PCA.

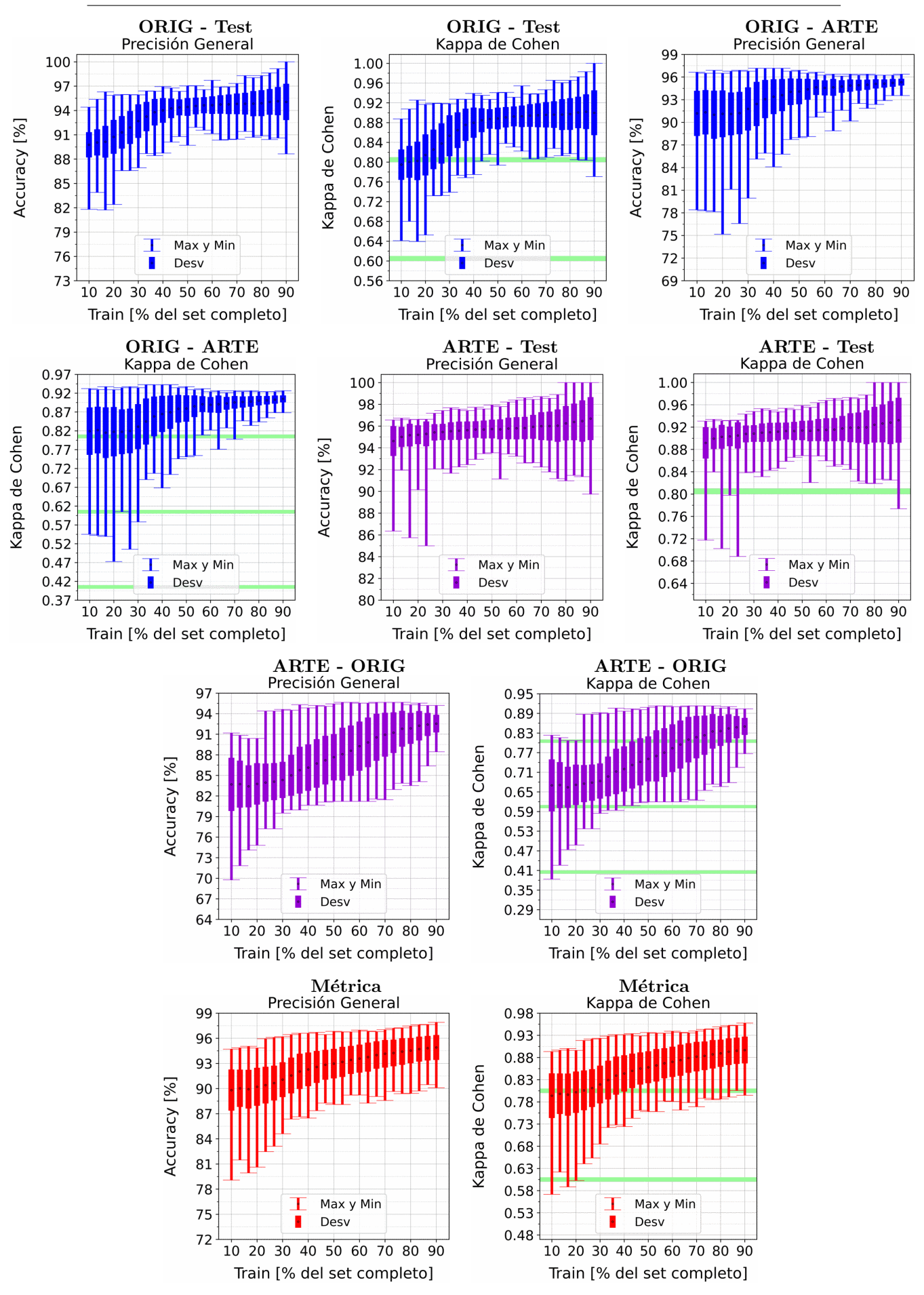

Figura A.65: Se fija el SCALE a 90 metros, tanto para ORIG como para ARTE. Explicación del título de cada gráfico al principio del Capítulo [4:](#page-75-0) Resultados.. No se aplicó reducción de dimensionalidad por PCA.

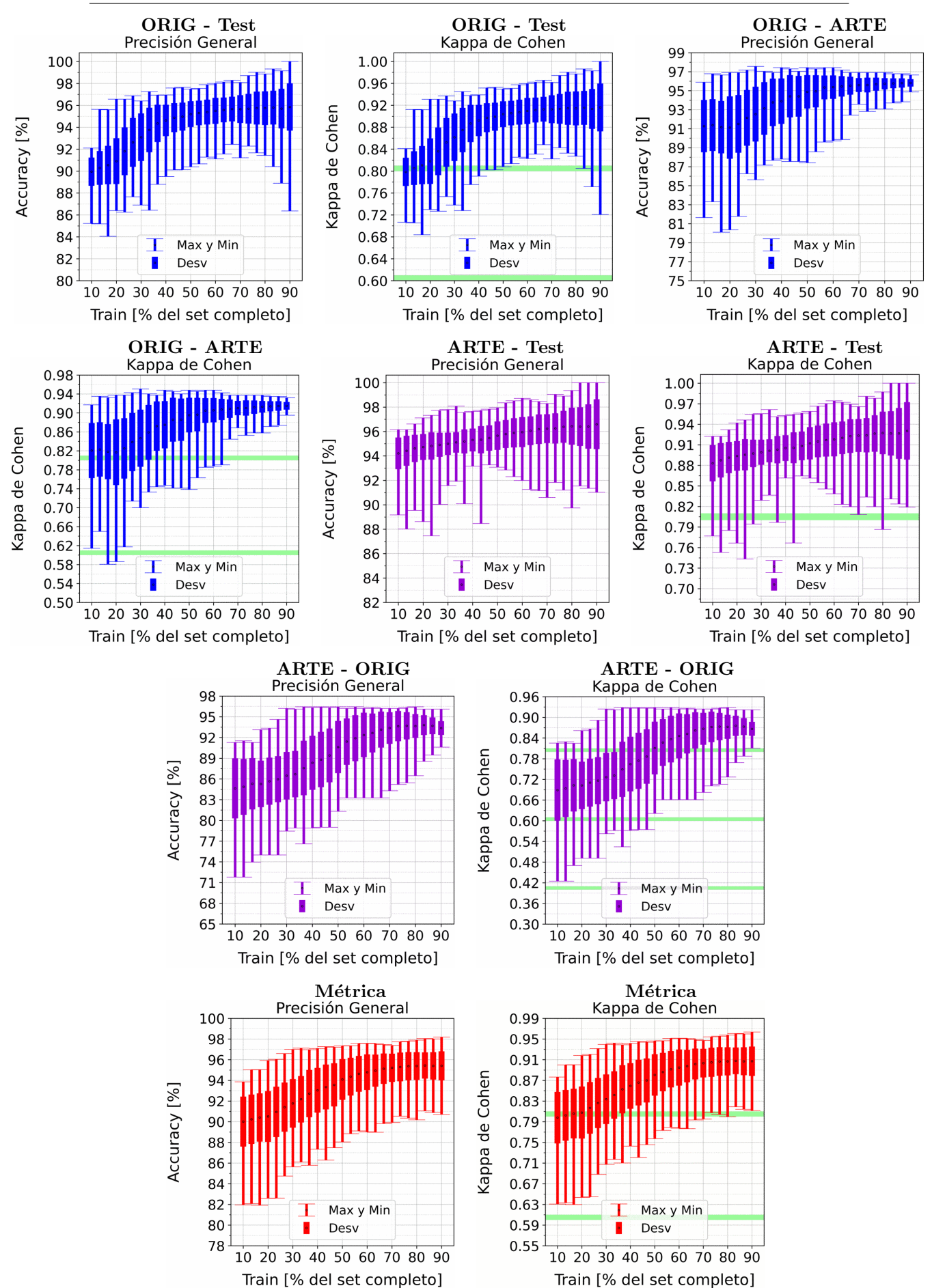

APENDICE A. RESULTADOS VARIANDO PORCENTAJE DEL ´ SUBCONJUNTO TRAIN

Figura A.66: Se fija el SCALE a 110 metros, tanto para ORIG como para ARTE. Explicación del título de cada gráfico al principio del Capítulo [4:](#page-75-0) Resultados.. No se aplicó reducción de dimensionalidad por PCA.

### A.6.2. XGBoost: Con PCA

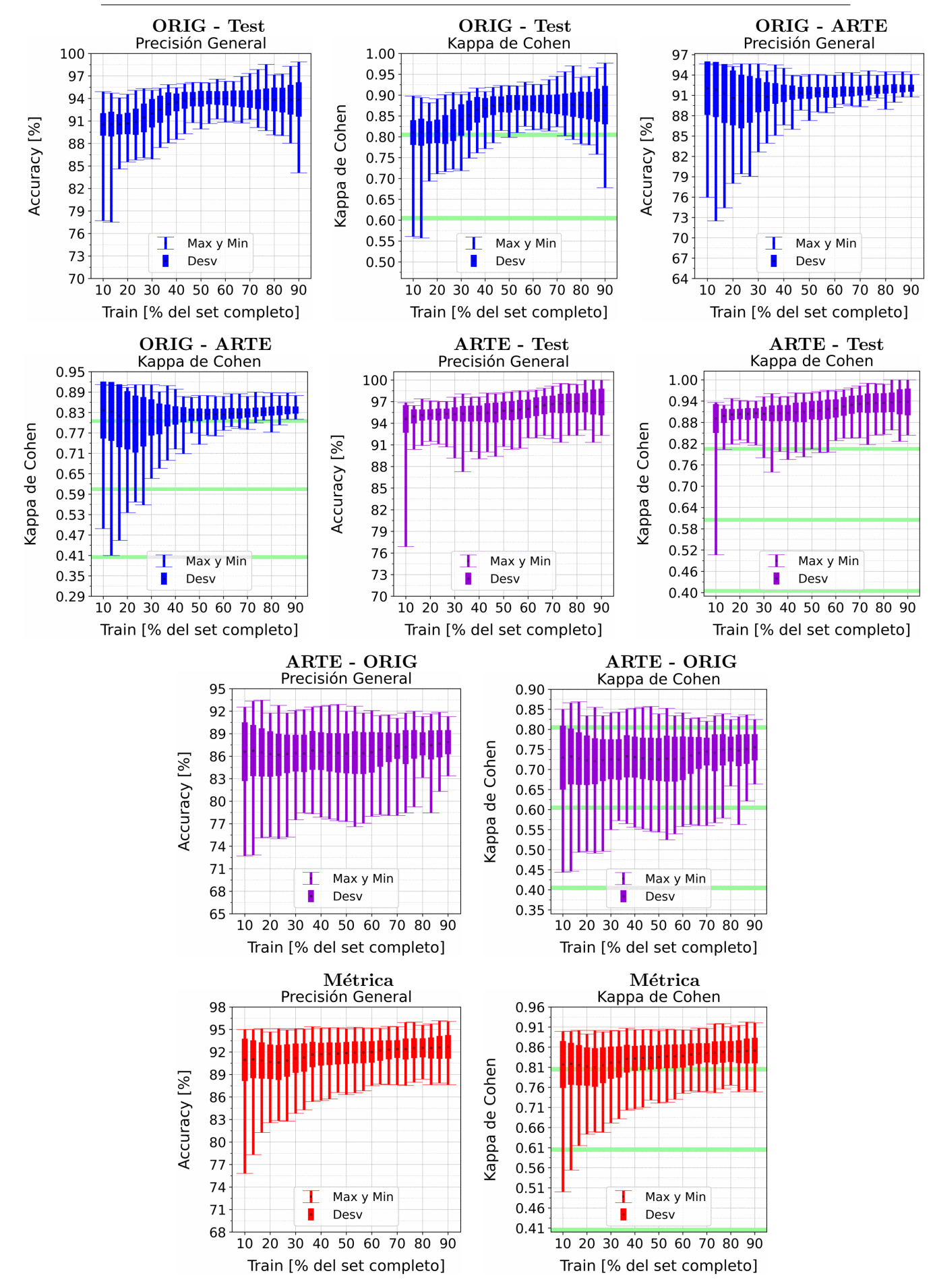

Figura A.67: Se fija el SCALE a 10 metros, tanto para ORIG como para ARTE. Explica-ción del título de cada gráfico al principio del Capítulo [4:](#page-75-0) Resultados.. Se aplicó reducción de dimensionalidad por PCA.

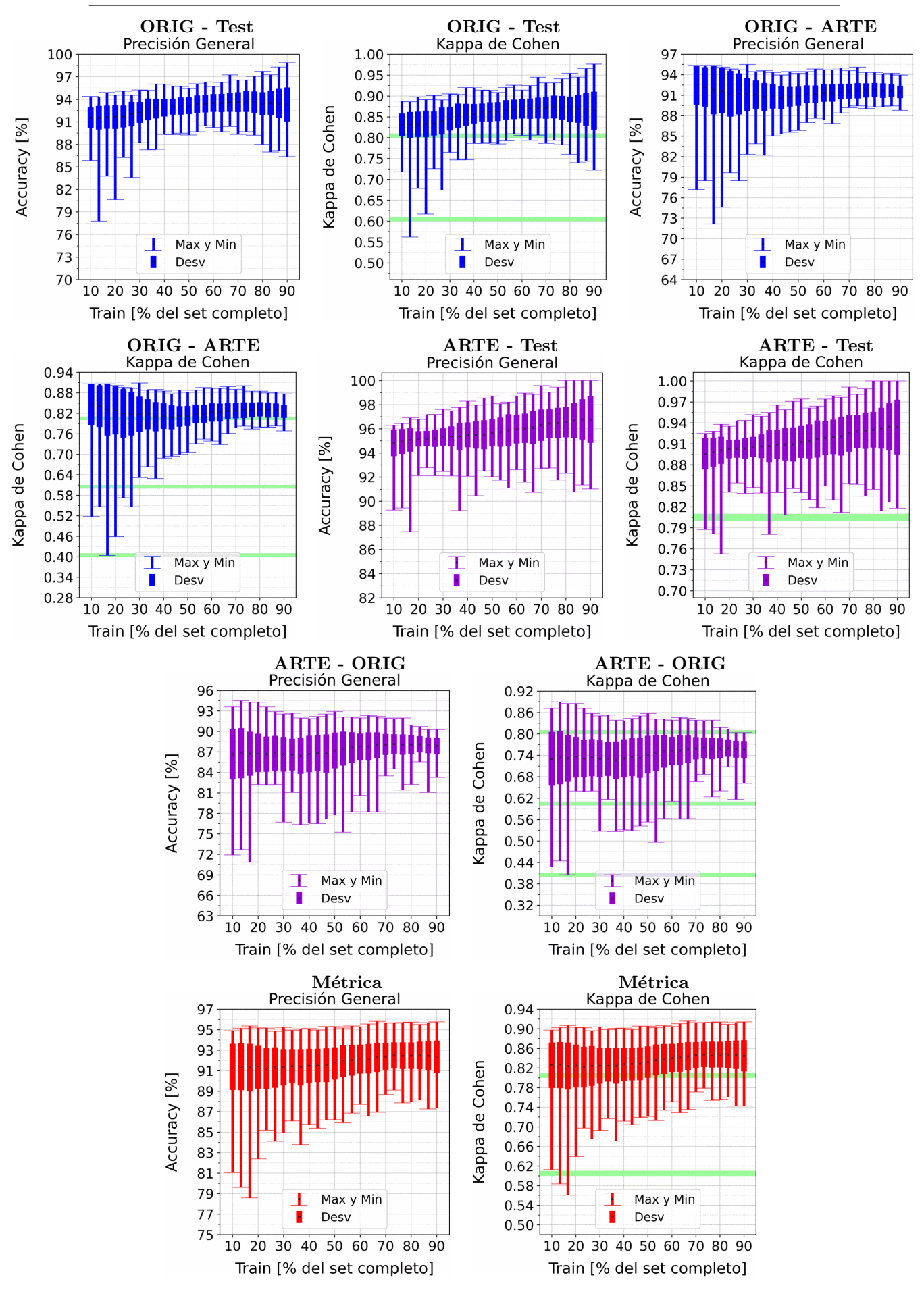

Figura A.68: Se fija el SCALE a 30 metros, tanto para ORIG como para ARTE. Explica-ción del título de cada gráfico al principio del Capítulo [4:](#page-75-0) Resultados.. Se aplicó reducción de dimensionalidad por PCA.

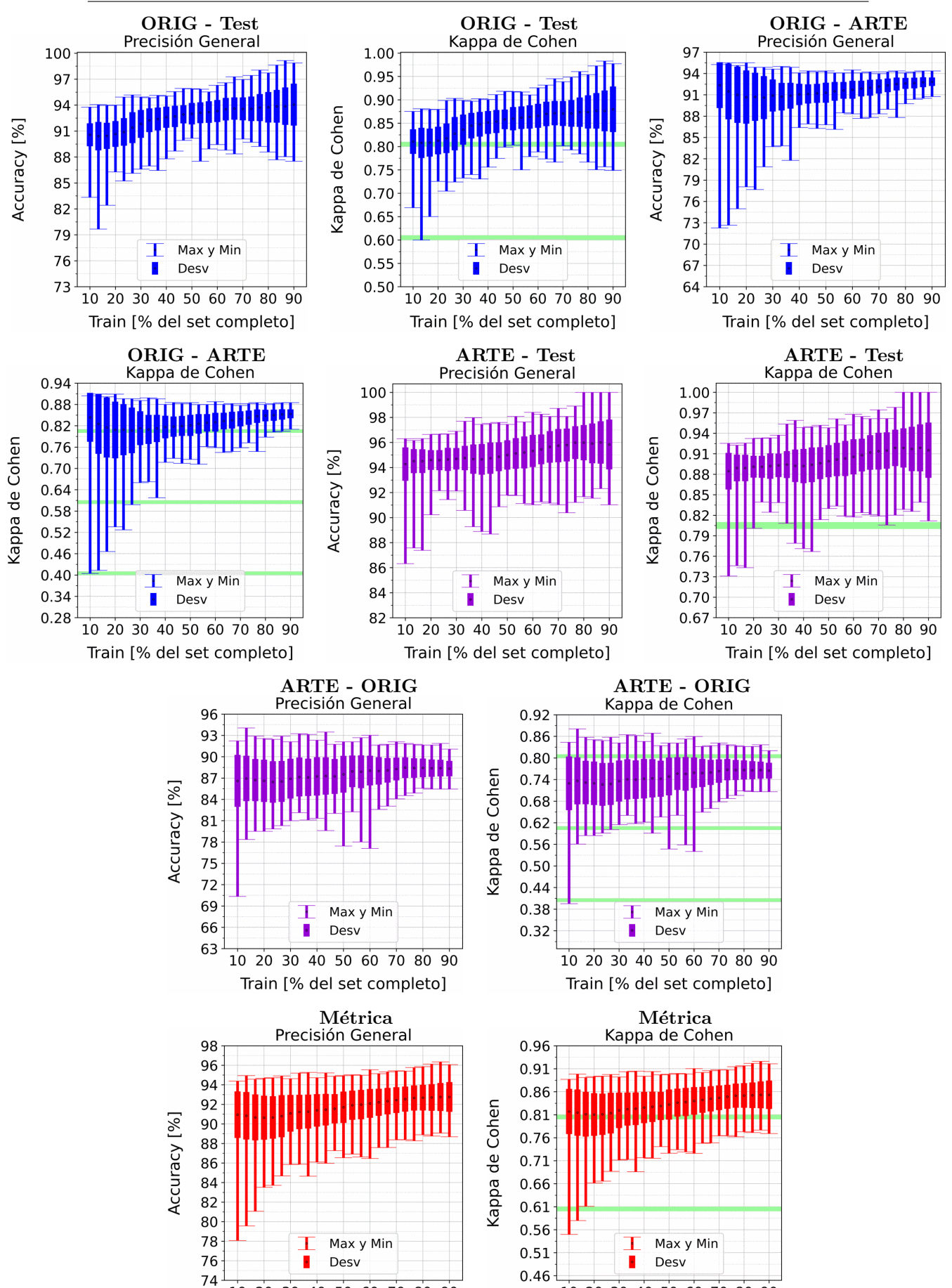

Figura A.69: Se fija el SCALE a 50 metros, tanto para ORIG como para ARTE. Explica-ción del título de cada gráfico al principio del Capítulo [4:](#page-75-0) Resultados.. Se aplicó reducción de dimensionalidad por PCA.

10 20 30 40 50 60 70 80 90

Train [% del set completo]

10 20 30 40 50 60 70 80 90

Train [% del set completo]

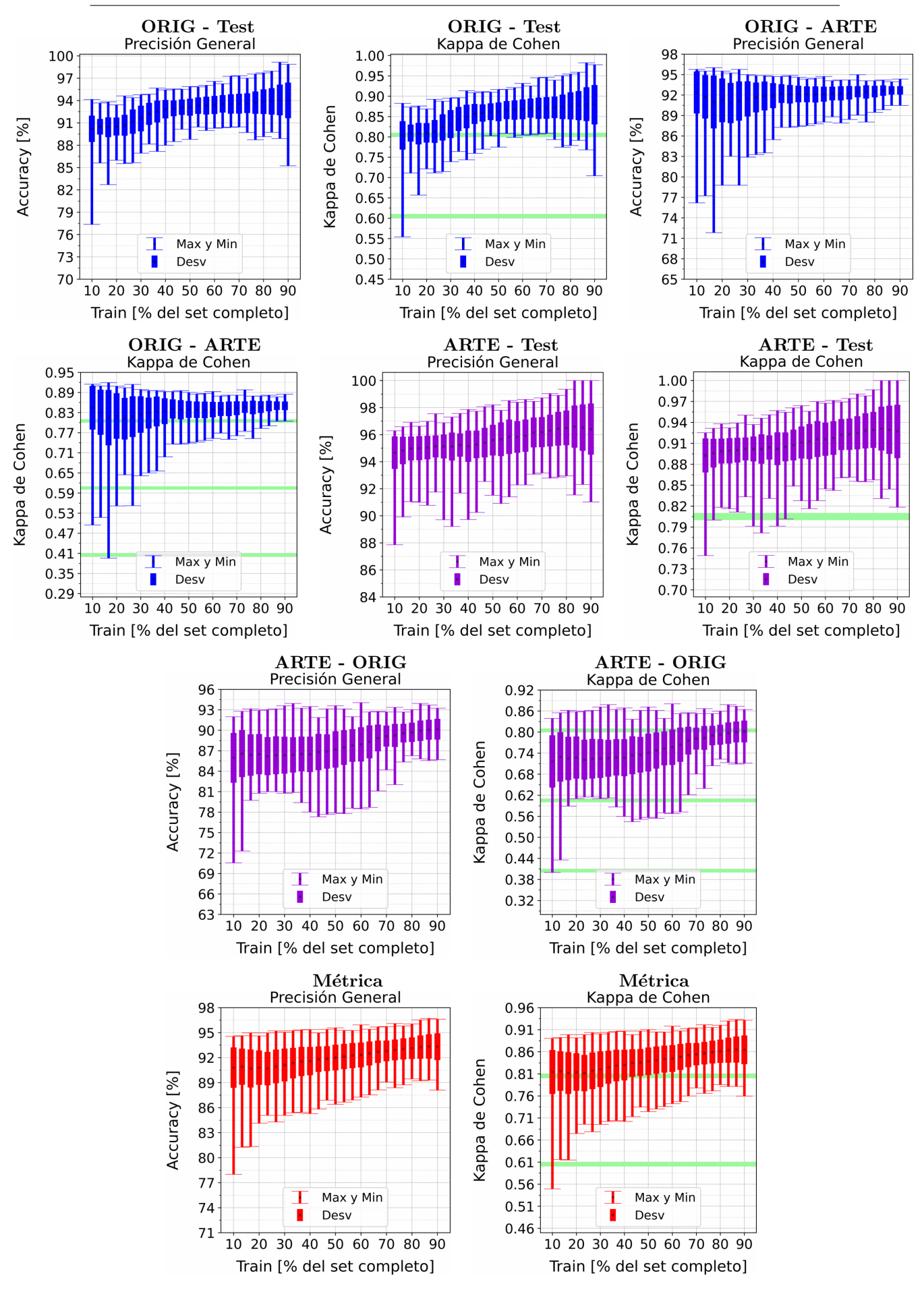

Figura A.70: Se fija el SCALE a 70 metros, tanto para ORIG como para ARTE. Explica-ción del título de cada gráfico al principio del Capítulo [4:](#page-75-0) Resultados.. Se aplicó reducción de dimensionalidad por PCA.

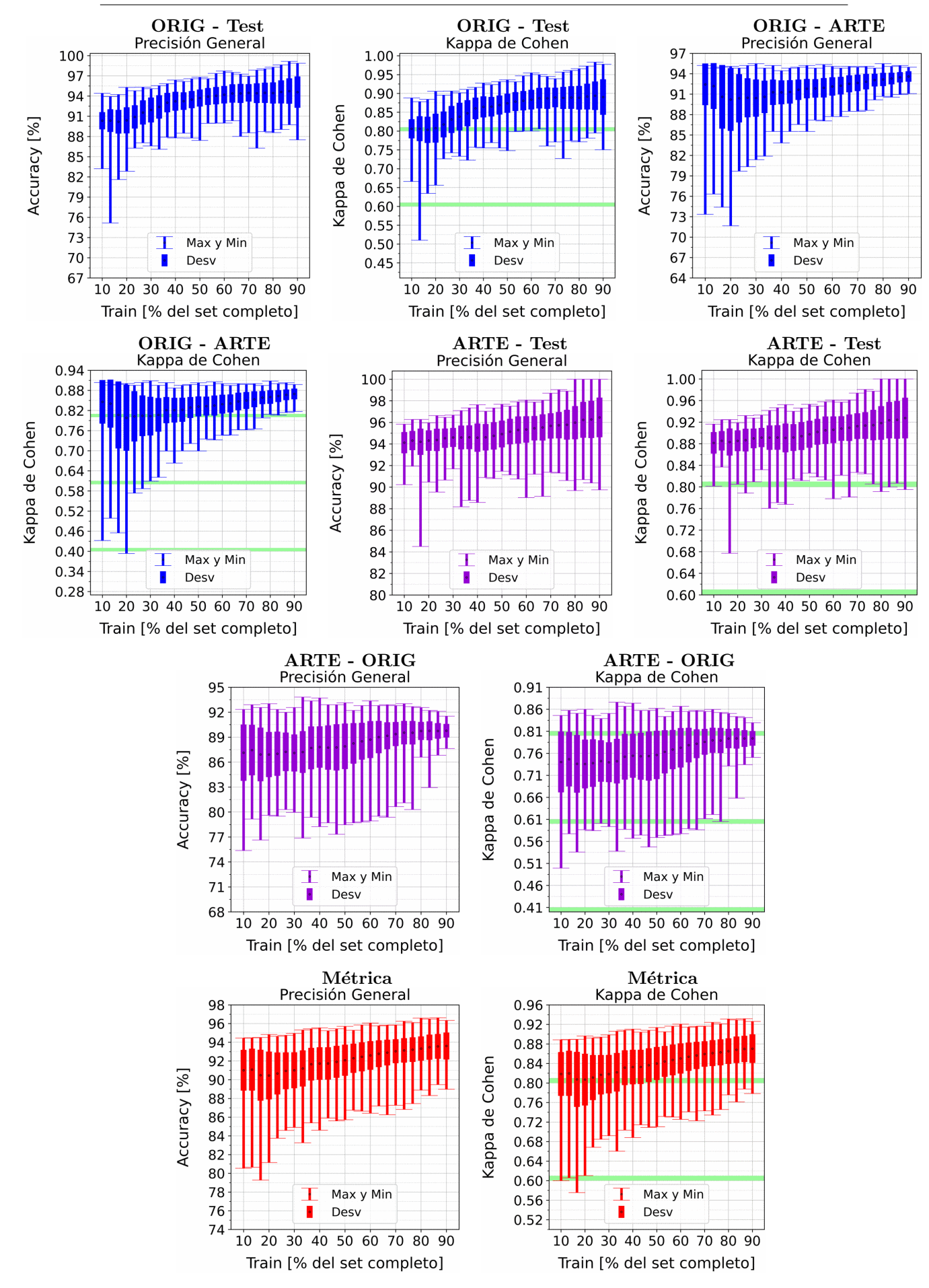

Figura A.71: Se fija el SCALE a 90 metros, tanto para ORIG como para ARTE. Explica-ción del título de cada gráfico al principio del Capítulo [4:](#page-75-0) Resultados.. Se aplicó reducción de dimensionalidad por PCA.

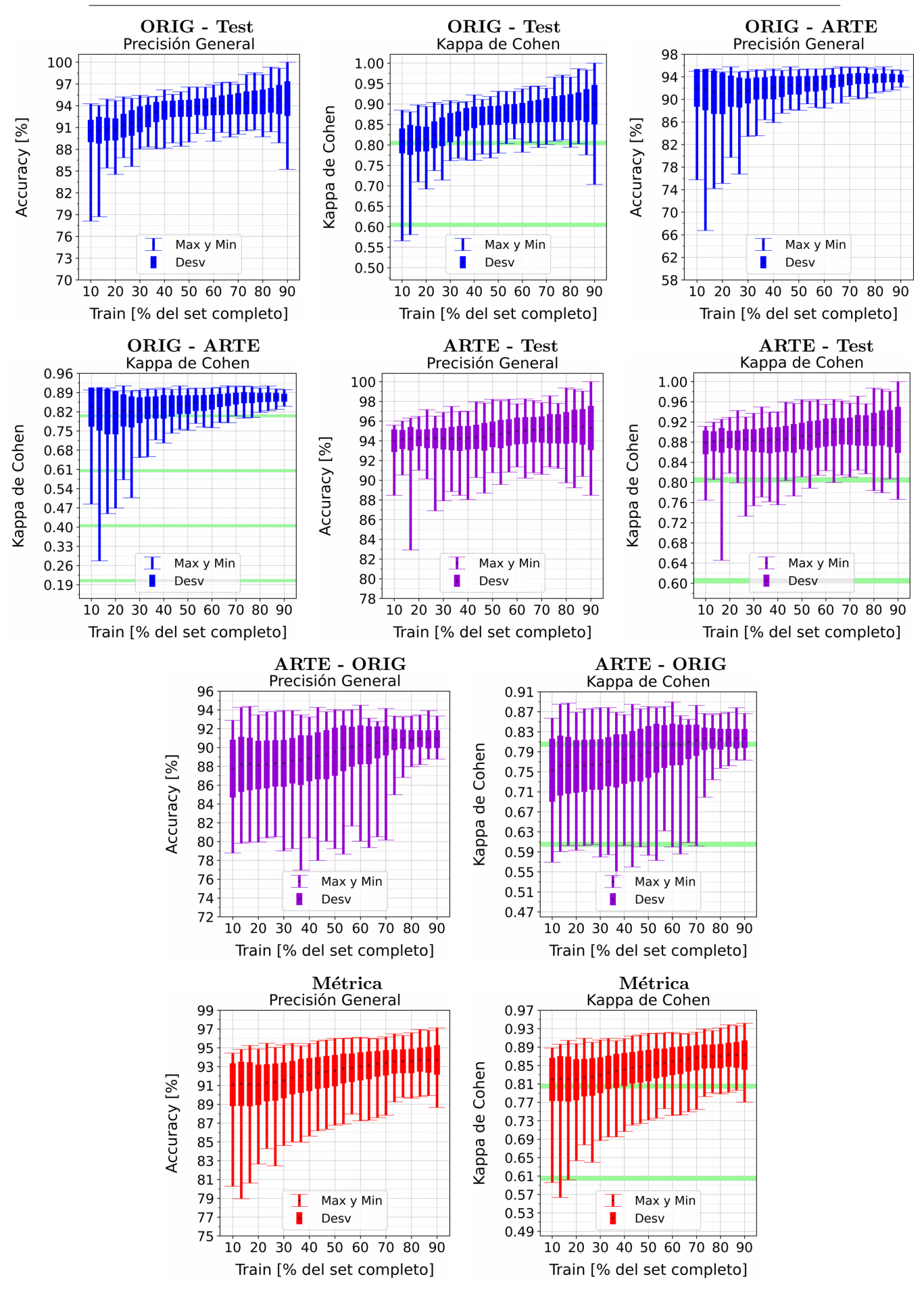

Figura A.72: Se fija el SCALE a 110 metros, tanto para ORIG como para ARTE. Explica-ción del título de cada gráfico al principio del Capítulo [4:](#page-75-0) Resultados.. Se aplicó reducción de dimensionalidad por PCA.

# A.7. LightGBM

## A.7.1. LightGBM: Sin PCA

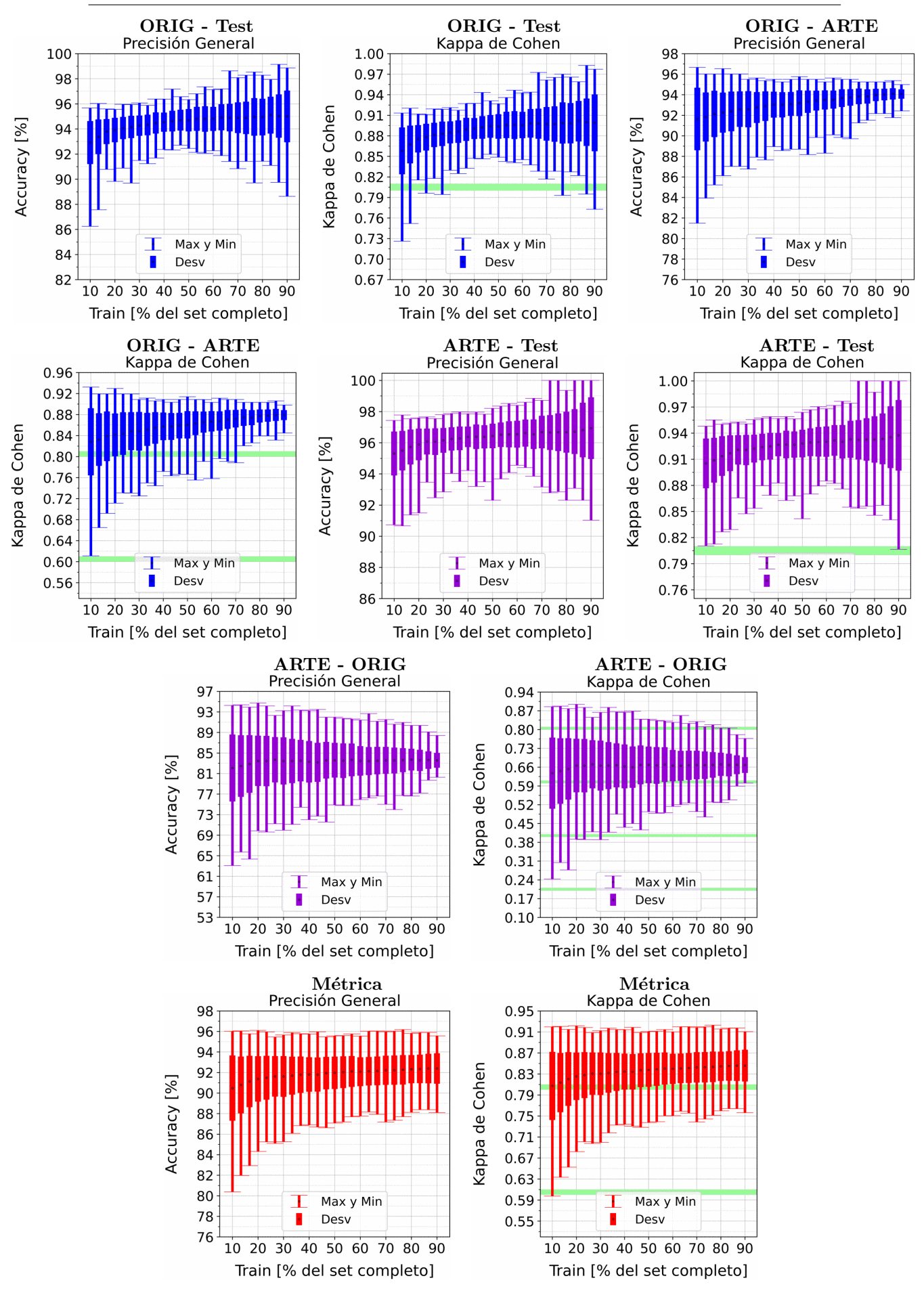

Figura A.73: Se fija el SCALE a 10 metros, tanto para ORIG como para ARTE. Explicación del título de cada gráfico al principio del Capítulo [4:](#page-75-0) Resultados.. No se aplicó reducción de dimensionalidad por PCA.

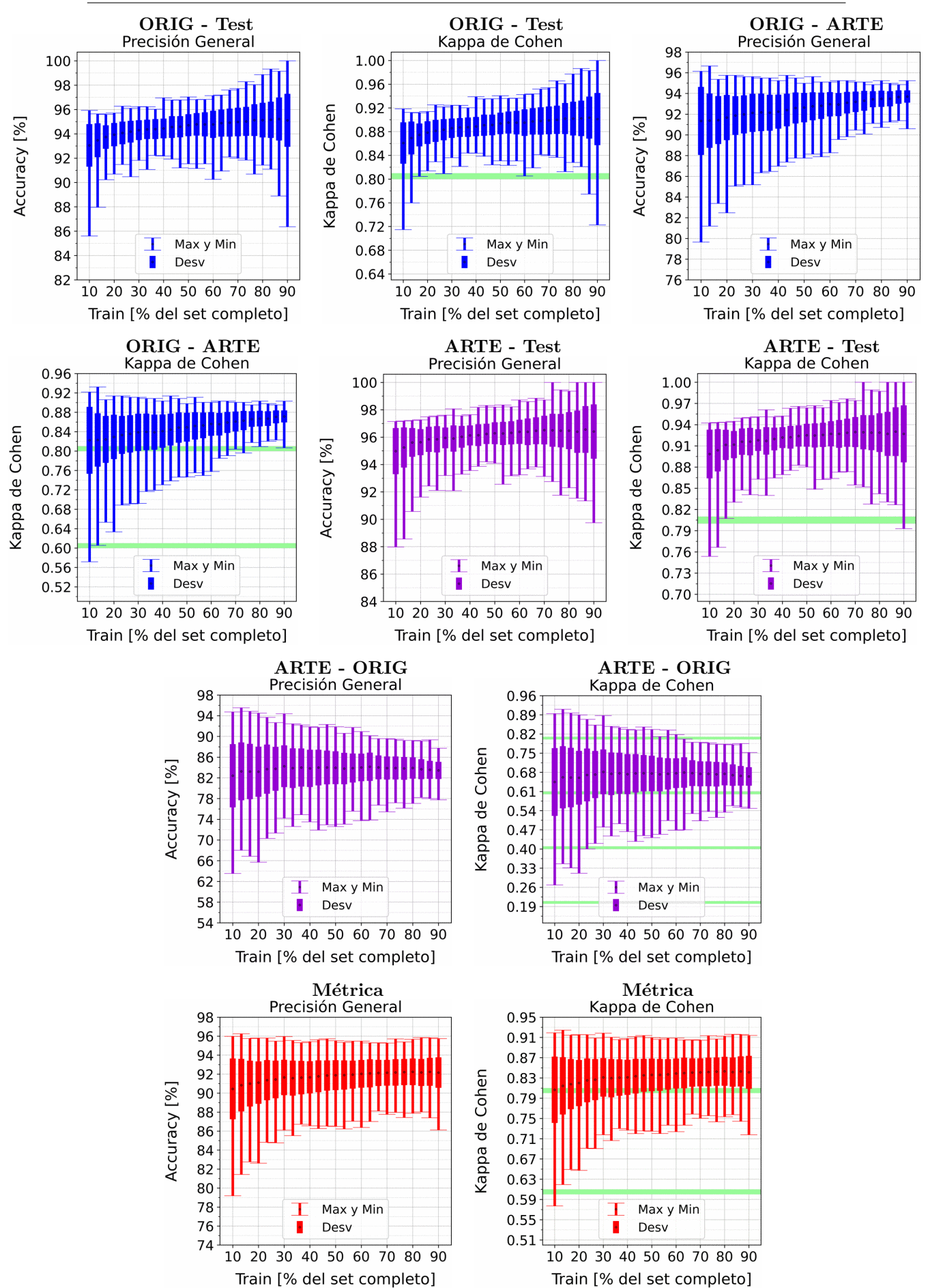

APENDICE A. RESULTADOS VARIANDO PORCENTAJE DEL ´ SUBCONJUNTO TRAIN

Figura A.74: Se fija el SCALE a 30 metros, tanto para ORIG como para ARTE. Explicación del título de cada gráfico al principio del Capítulo [4:](#page-75-0) Resultados.. No se aplicó reducción de dimensionalidad por PCA.

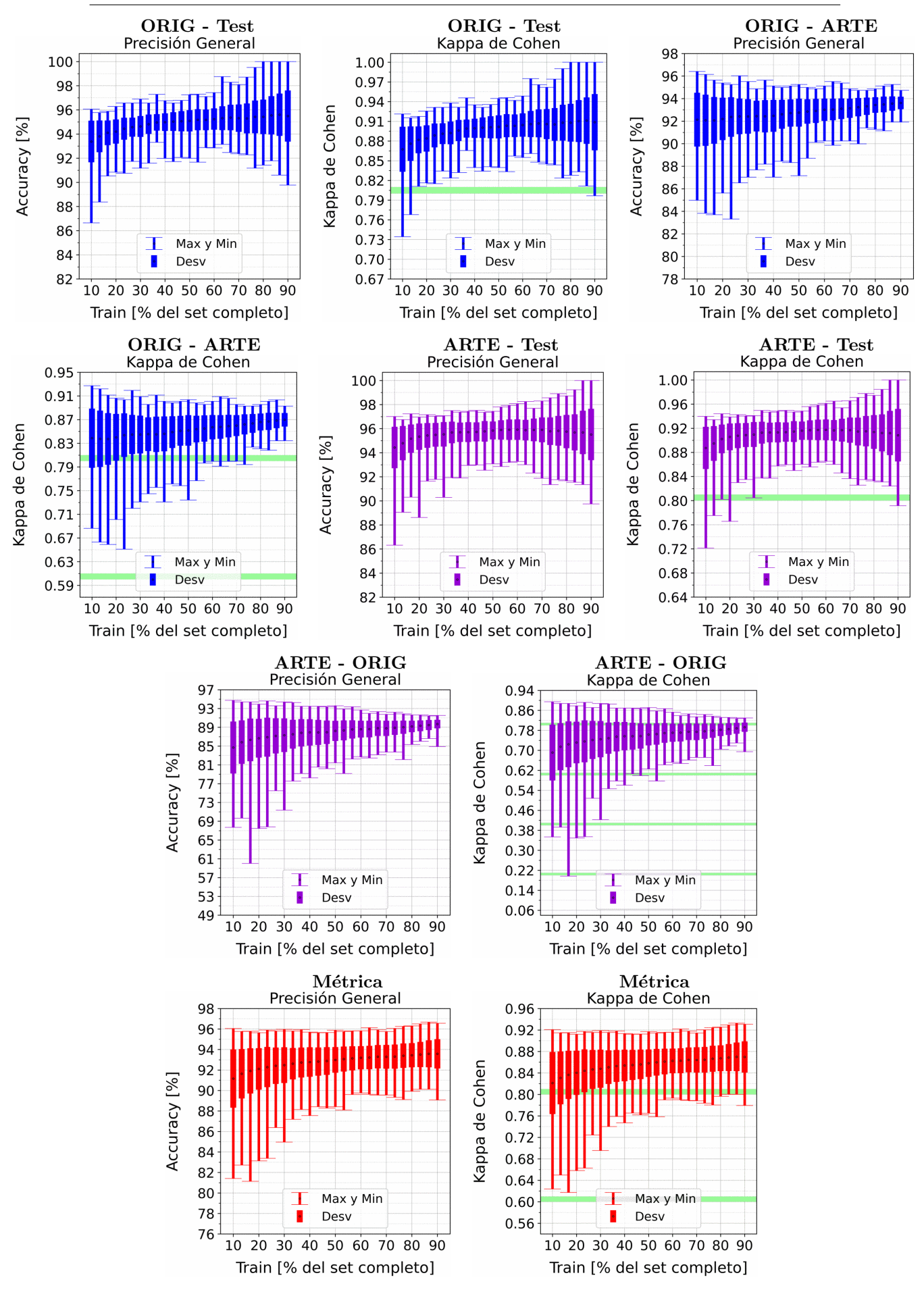

Figura A.75: Se fija el SCALE a 50 metros, tanto para ORIG como para ARTE. Explicación del título de cada gráfico al principio del Capítulo [4:](#page-75-0) Resultados.. No se aplicó reducción de dimensionalidad por PCA.

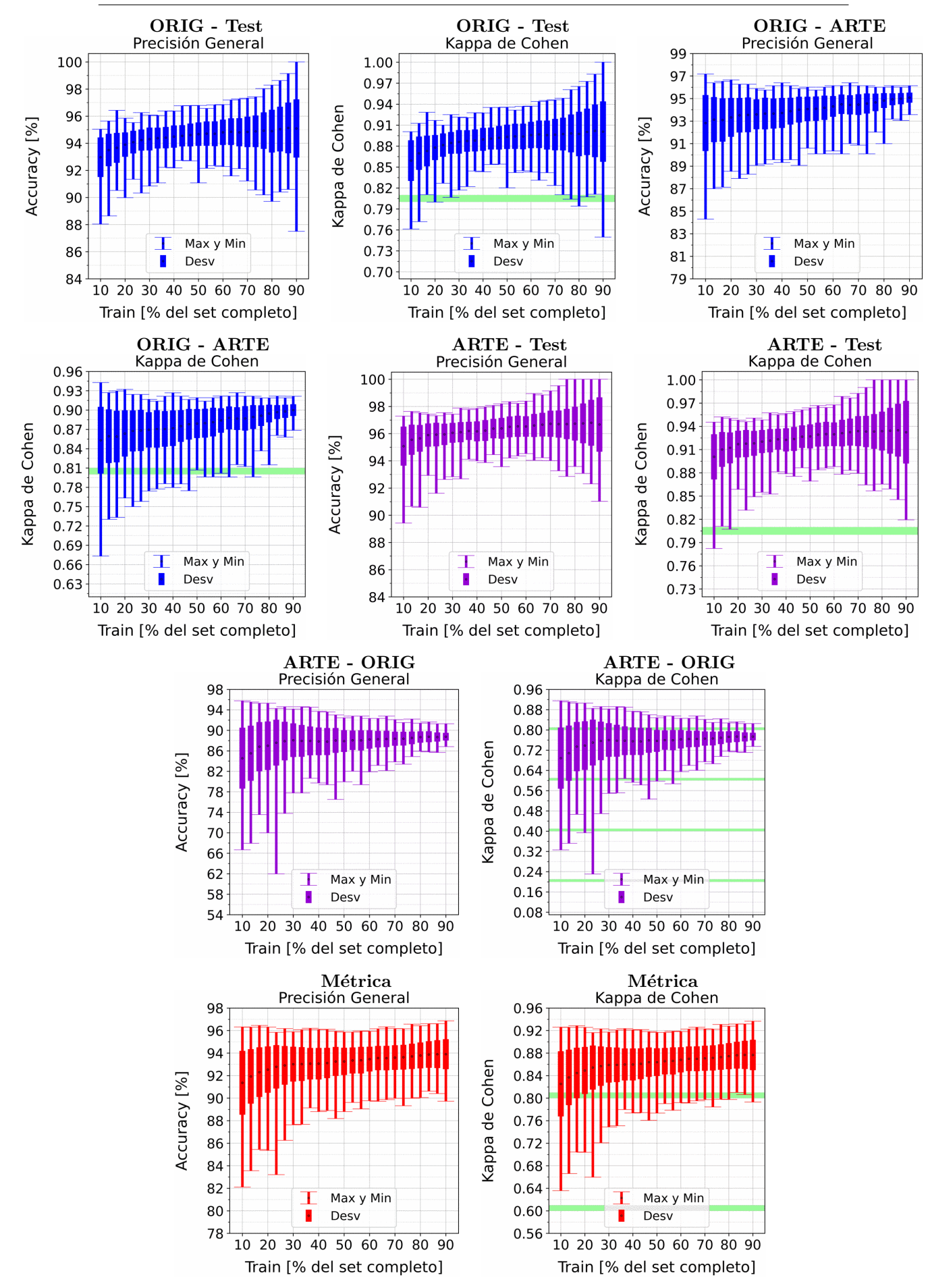

Figura A.76: Se fija el SCALE a 70 metros, tanto para ORIG como para ARTE. Explicación del título de cada gráfico al principio del Capítulo [4:](#page-75-0) Resultados.. No se aplicó reducción de dimensionalidad por PCA.

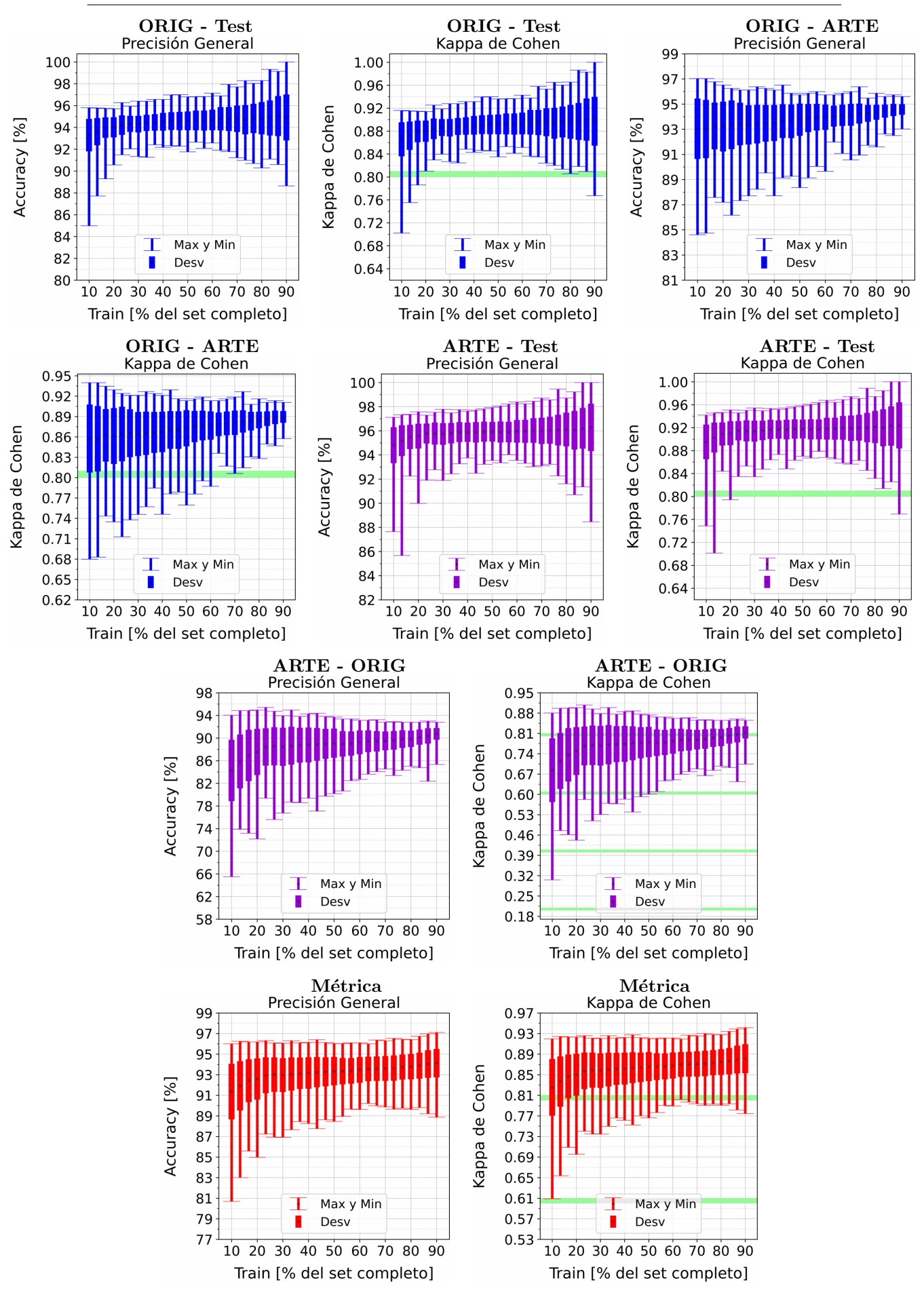

Figura A.77: Se fija el SCALE a 90 metros, tanto para ORIG como para ARTE. Explicación del título de cada gráfico al principio del Capítulo [4:](#page-75-0) Resultados.. No se aplicó reducción de dimensionalidad por PCA.

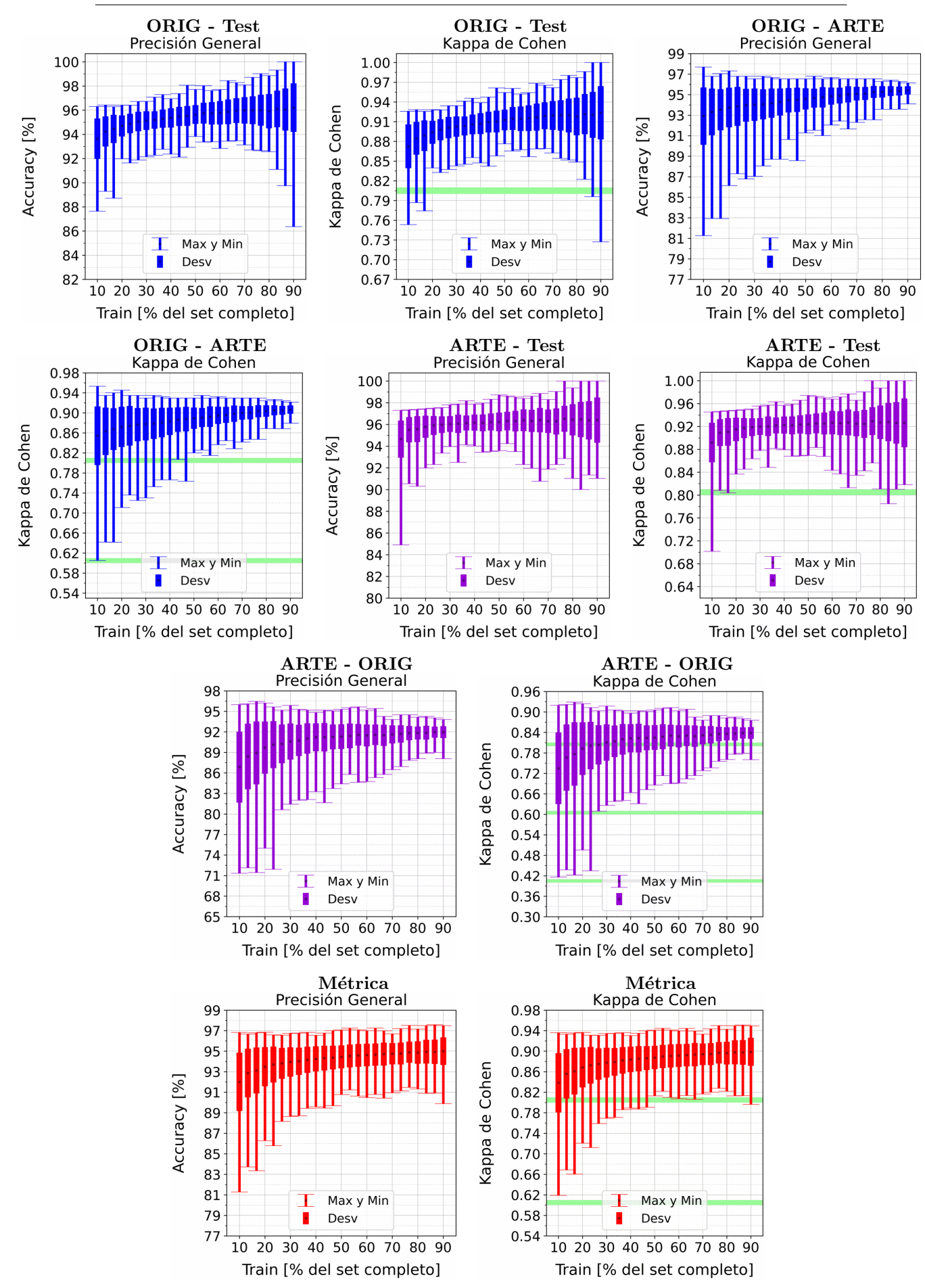

Figura A.78: Se fija el SCALE a 110 metros, tanto para ORIG como para ARTE. Explicación del título de cada gráfico al principio del Capítulo [4:](#page-75-0) Resultados.. No se aplicó reducción de dimensionalidad por PCA.
# A.7.2. LightGBM: Con PCA

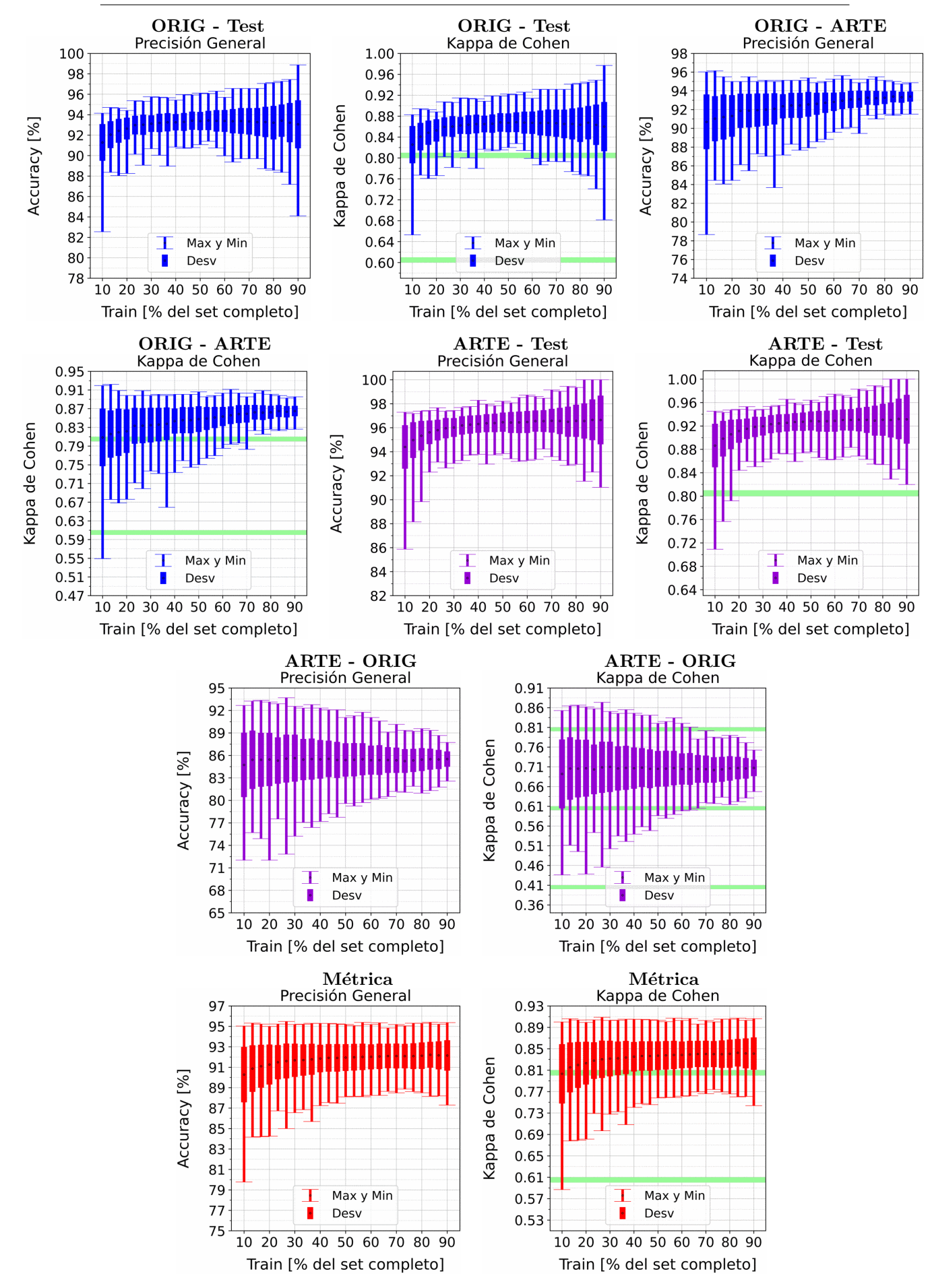

Figura A.79: Se fija el SCALE a 10 metros, tanto para ORIG como para ARTE. Explica-ción del título de cada gráfico al principio del Capítulo [4:](#page-75-0) Resultados.. Se aplicó reducción de dimensionalidad por PCA.

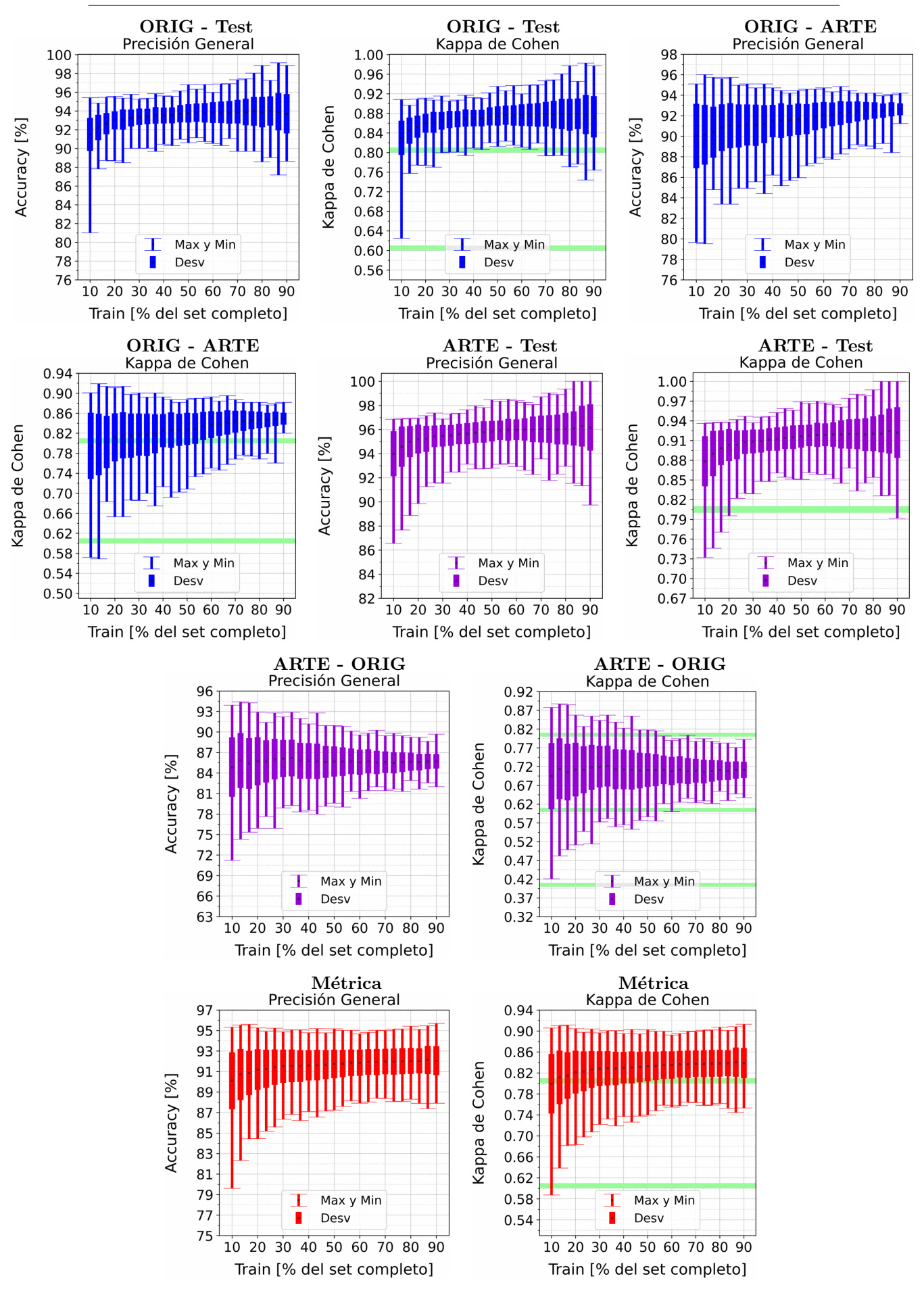

Figura A.80: Se fija el SCALE a 30 metros, tanto para ORIG como para ARTE. Explica-ción del título de cada gráfico al principio del Capítulo [4:](#page-75-0) Resultados.. Se aplicó reducción de dimensionalidad por PCA.

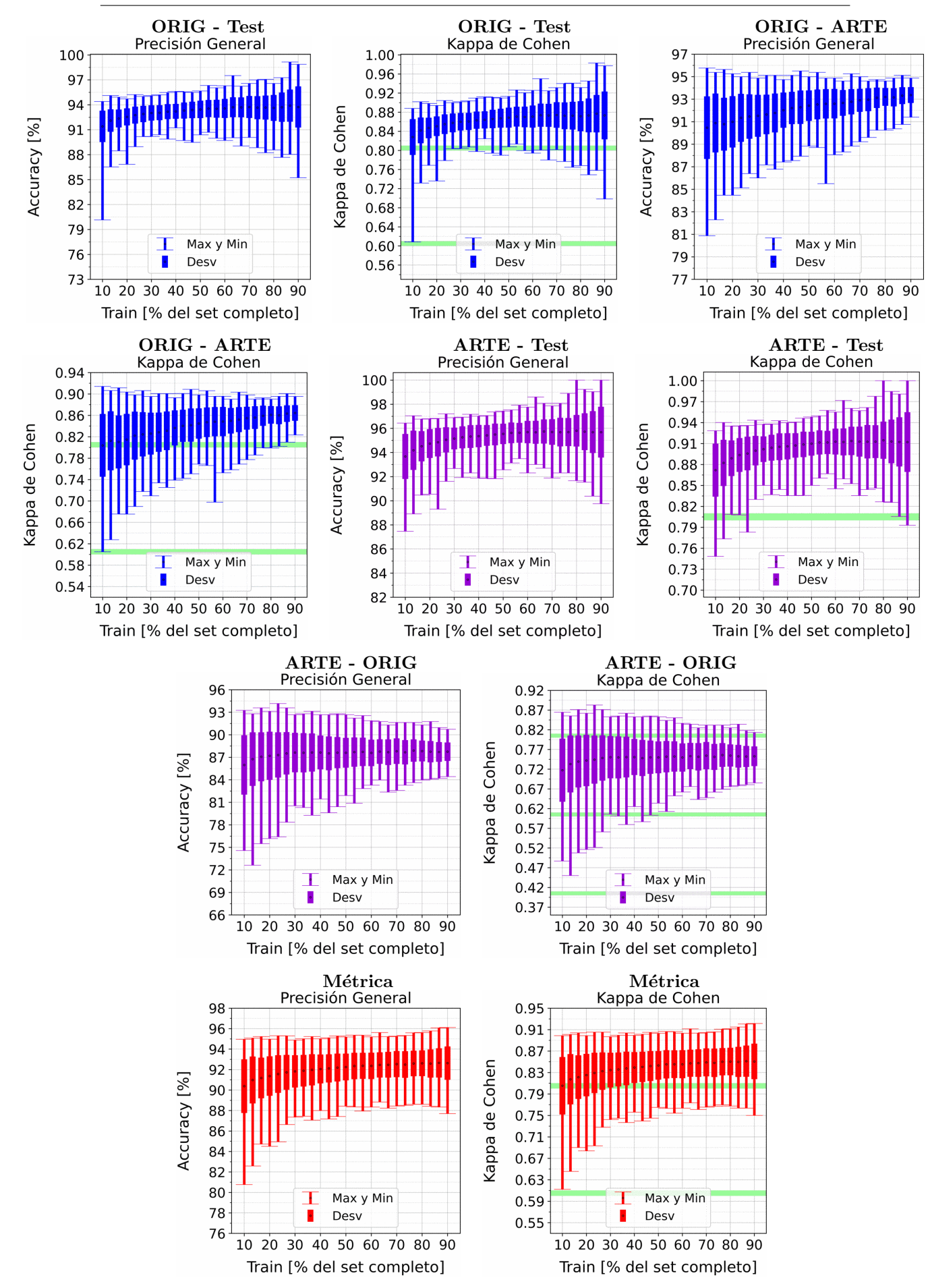

Figura A.81: Se fija el SCALE a 50 metros, tanto para ORIG como para ARTE. Explica-ción del título de cada gráfico al principio del Capítulo [4:](#page-75-0) Resultados.. Se aplicó reducción de dimensionalidad por PCA.

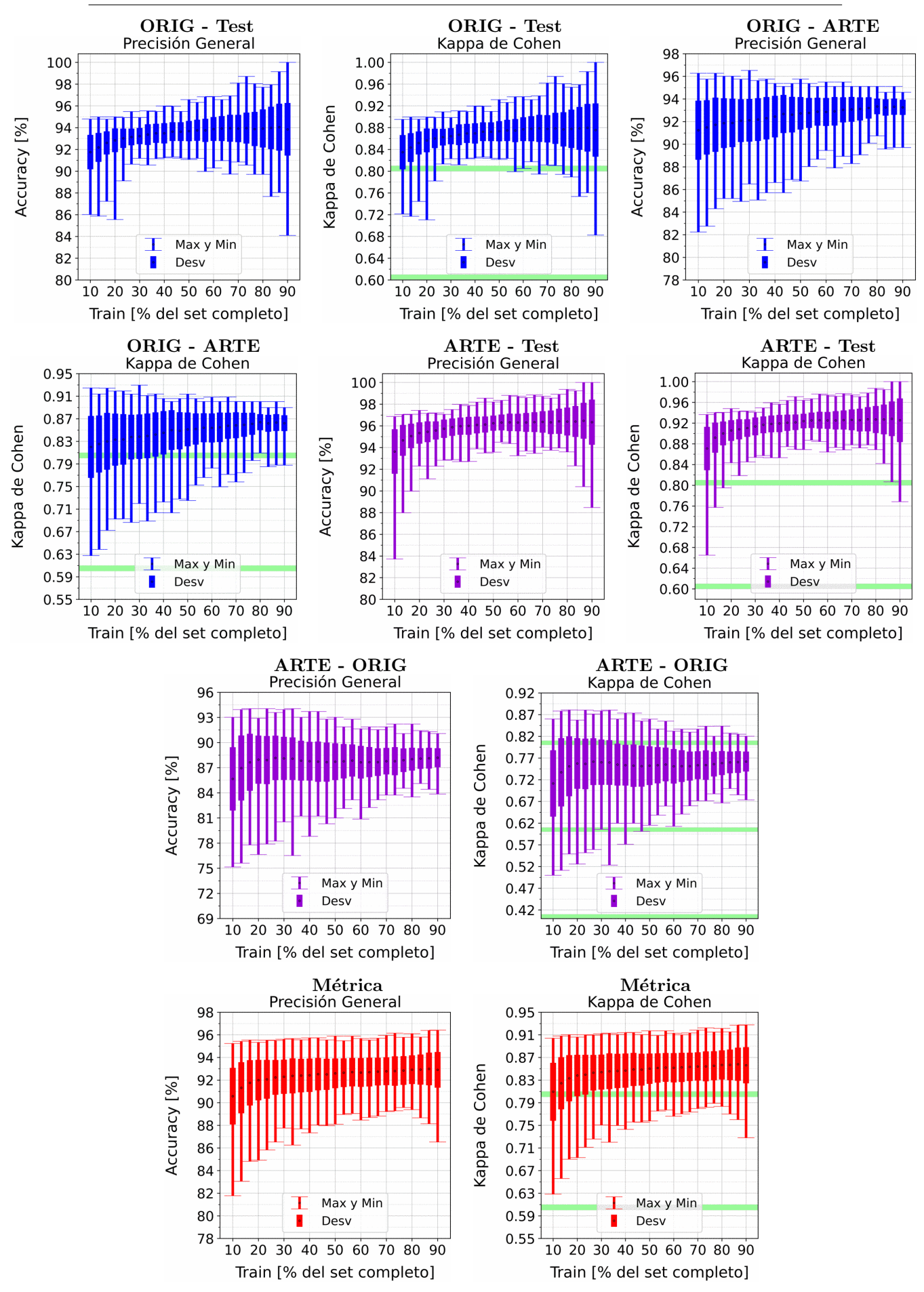

Figura A.82: Se fija el SCALE a 70 metros, tanto para ORIG como para ARTE. Explica-ción del título de cada gráfico al principio del Capítulo [4:](#page-75-0) Resultados.. Se aplicó reducción de dimensionalidad por PCA.

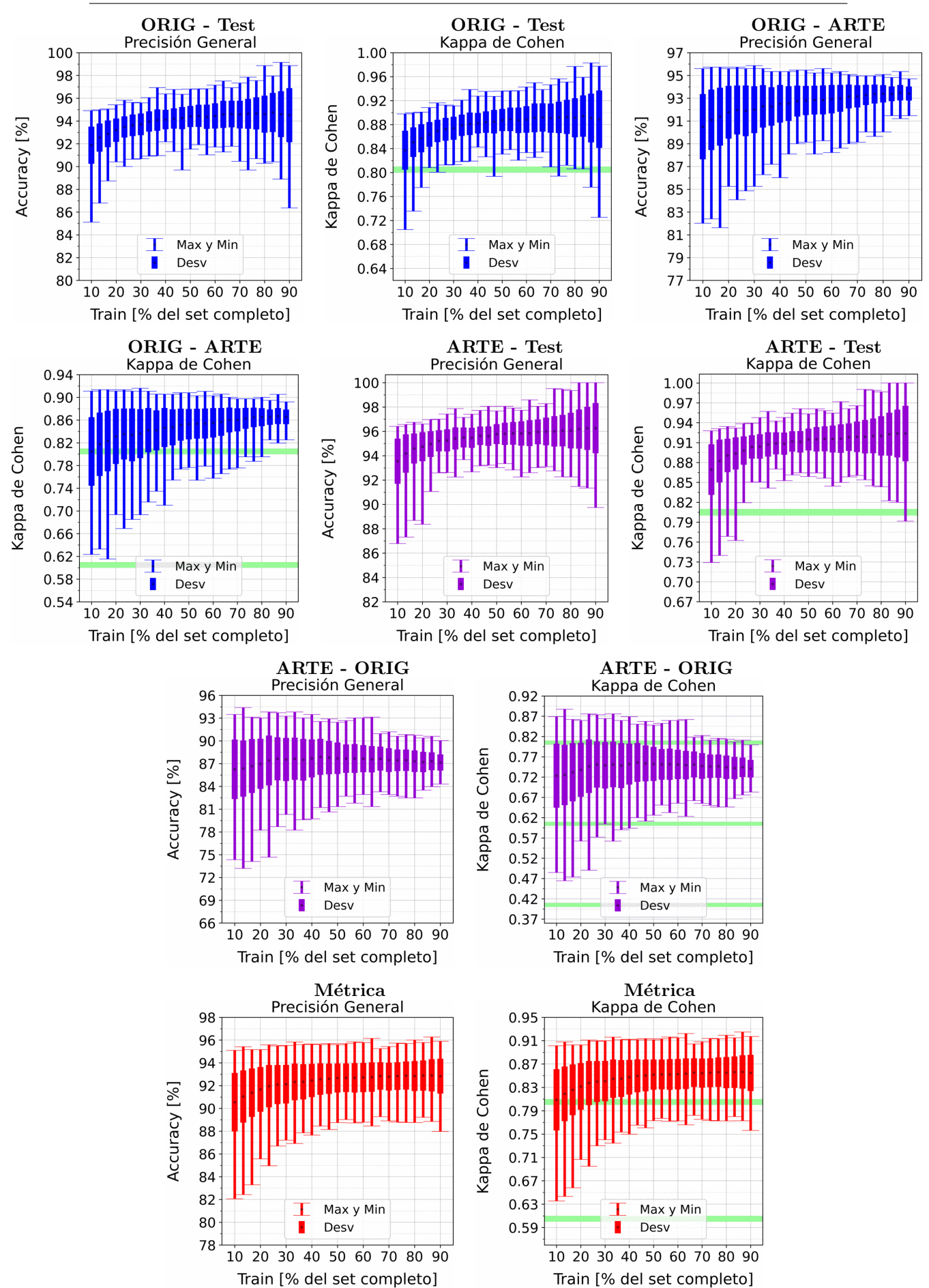

APENDICE A. RESULTADOS VARIANDO PORCENTAJE DEL ´ SUBCONJUNTO TRAIN

Figura A.83: Se fija el SCALE a 90 metros, tanto para ORIG como para ARTE. Explica-ción del título de cada gráfico al principio del Capítulo [4:](#page-75-0) Resultados.. Se aplicó reducción de dimensionalidad por PCA.

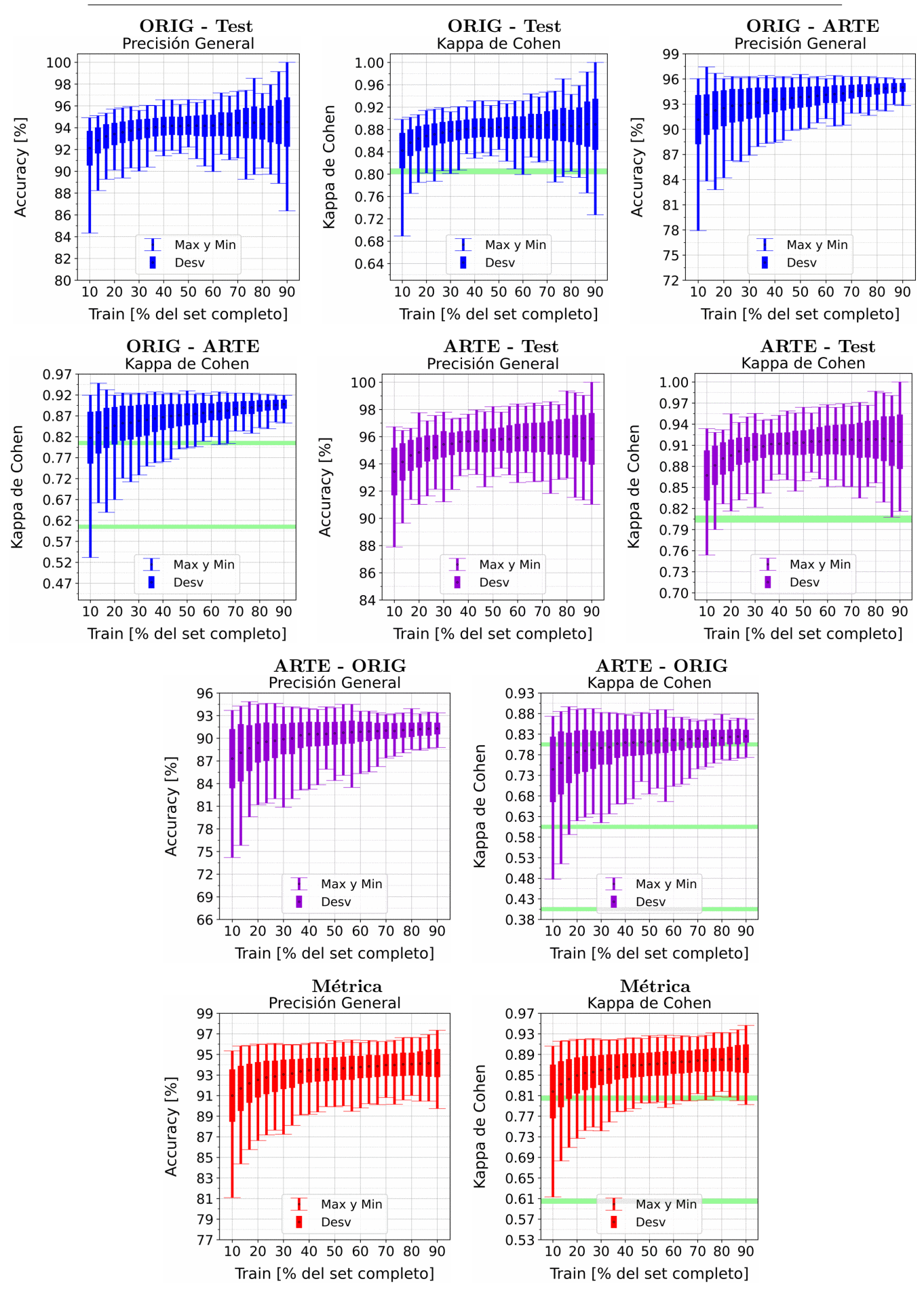

Figura A.84: Se fija el SCALE a 110 metros, tanto para ORIG como para ARTE. Explica-ción del título de cada gráfico al principio del Capítulo [4:](#page-75-0) Resultados.. Se aplicó reducción de dimensionalidad por PCA.

## A.8. NDWI Gao

### A.8.1. NDWI Gao: Clasificación por Threshold

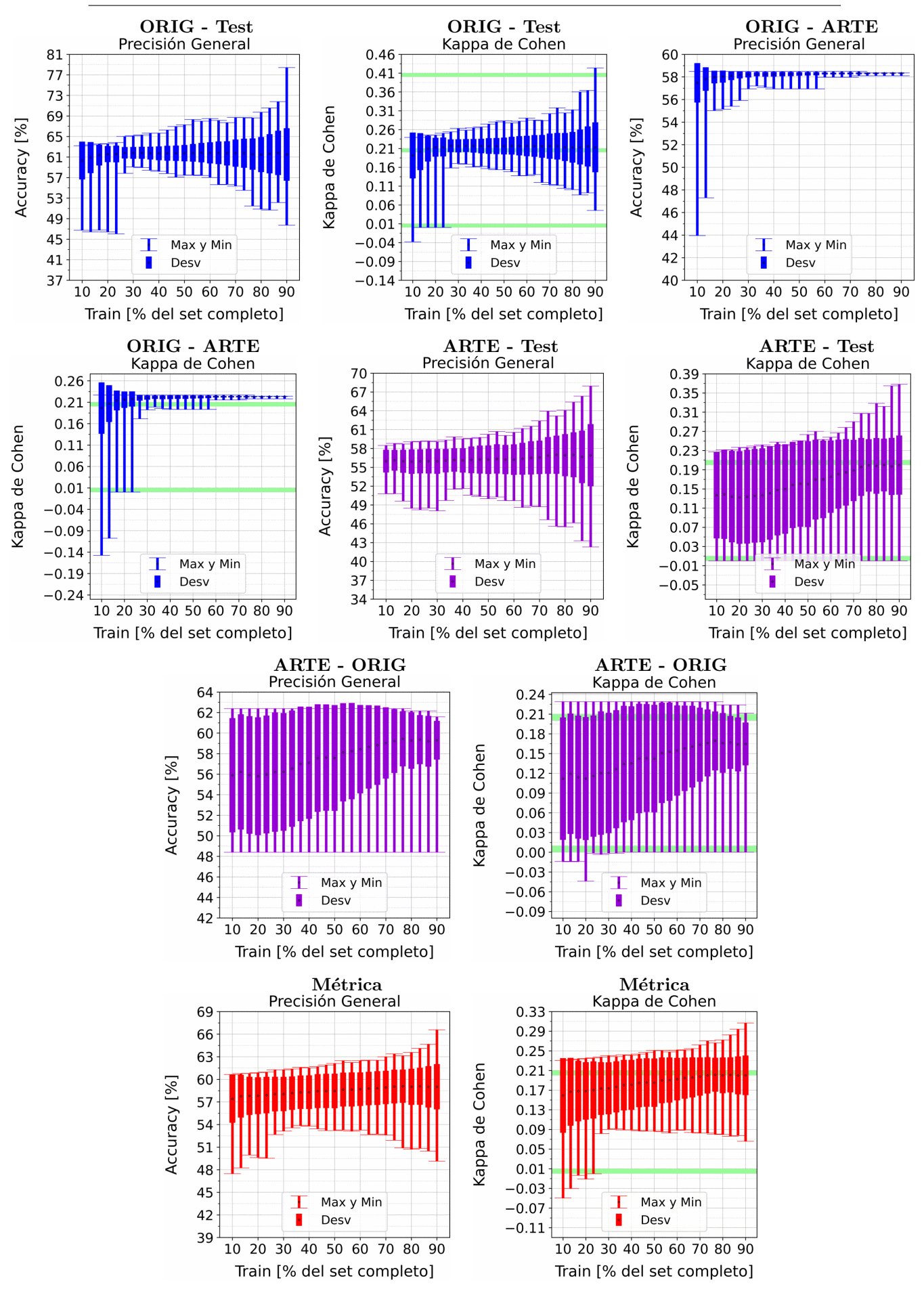

Figura A.85: Se fija el SCALE a 10 metros, tanto para ORIG como para ARTE. Explicación del título de cada gráfico al principio del Capítulo [4:](#page-75-0) Resultados.. No se aplicó reducción de dimensionalidad por PCA.

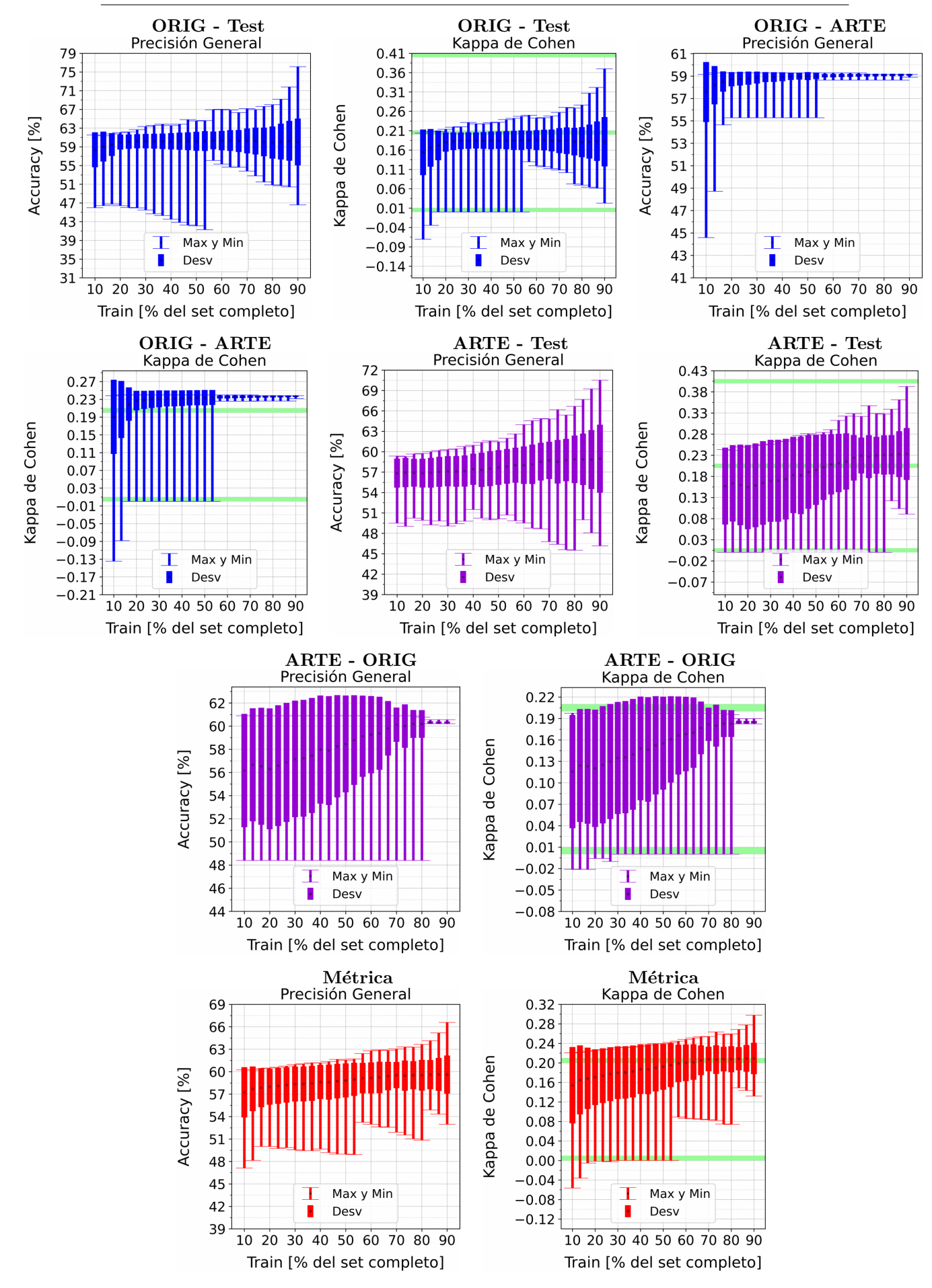

Figura A.86: Se fija el SCALE a 30 metros, tanto para ORIG como para ARTE. Explicación del título de cada gráfico al principio del Capítulo [4:](#page-75-0) Resultados.. No se aplicó reducción de dimensionalidad por PCA.

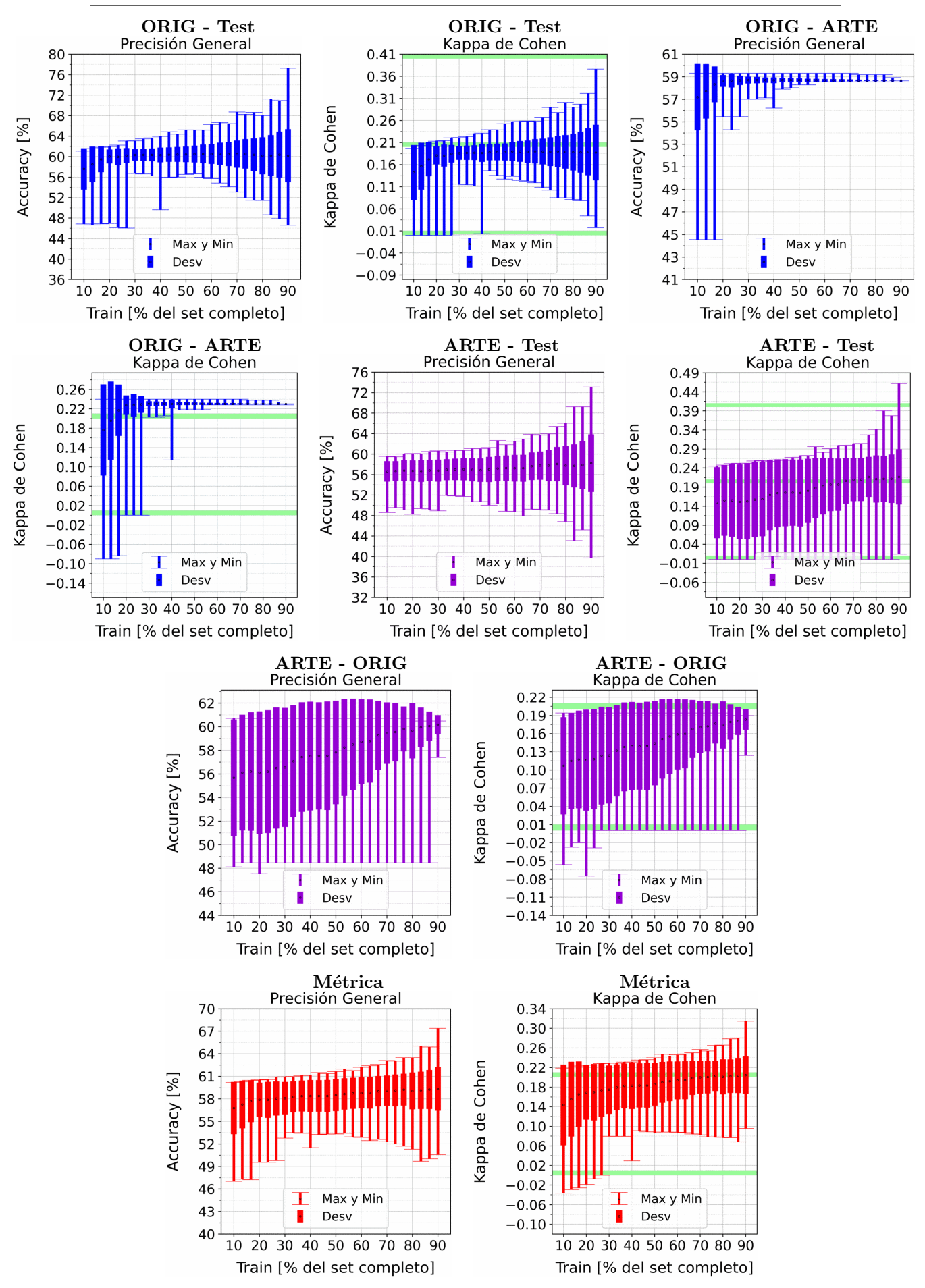

Figura A.87: Se fija el SCALE a 50 metros, tanto para ORIG como para ARTE. Explicación del título de cada gráfico al principio del Capítulo [4:](#page-75-0) Resultados.. No se aplicó reducción de dimensionalidad por PCA.

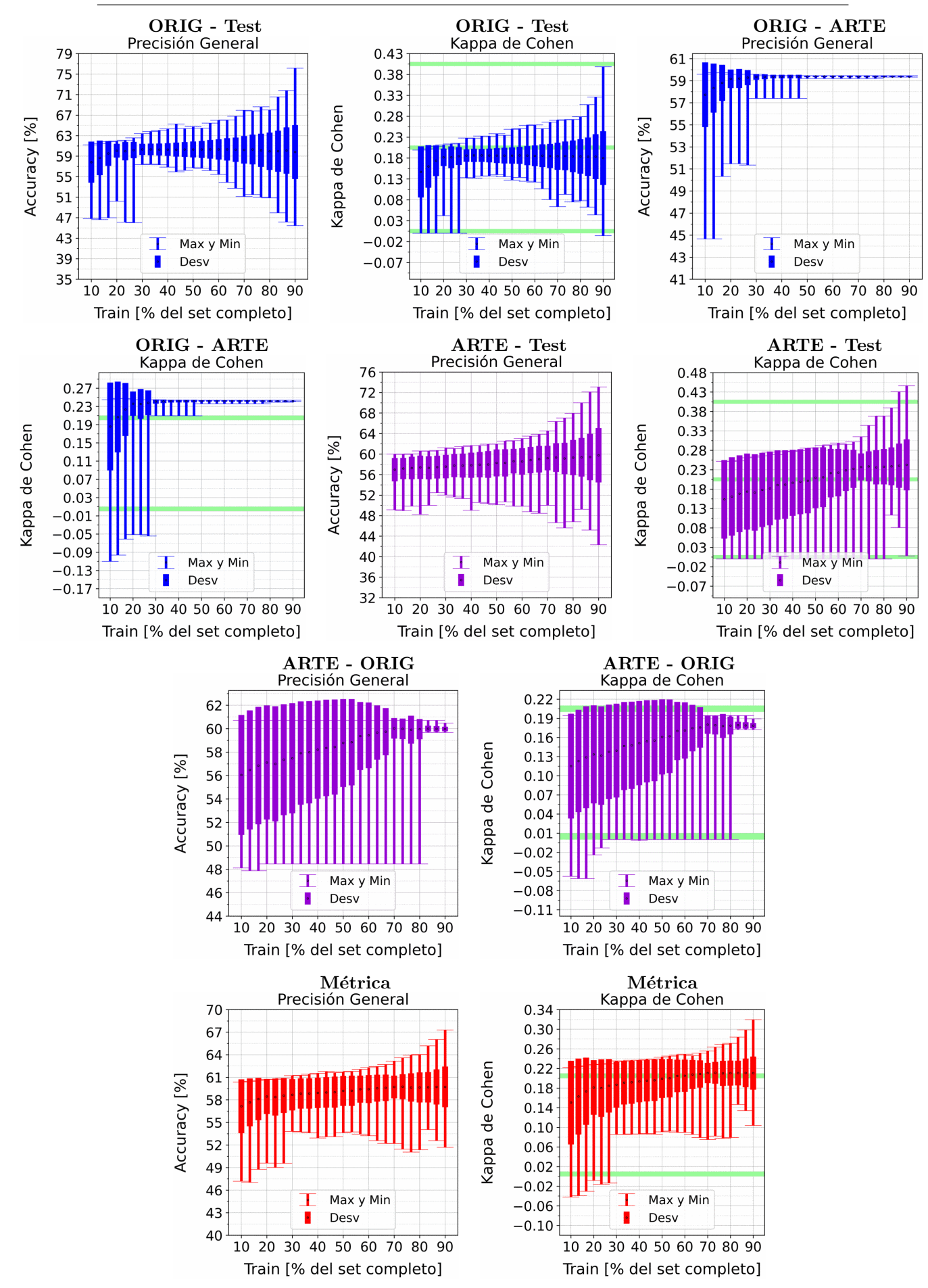

Figura A.88: Se fija el SCALE a 70 metros, tanto para ORIG como para ARTE. Explicación del título de cada gráfico al principio del Capítulo [4:](#page-75-0) Resultados.. No se aplicó reducción de dimensionalidad por PCA.

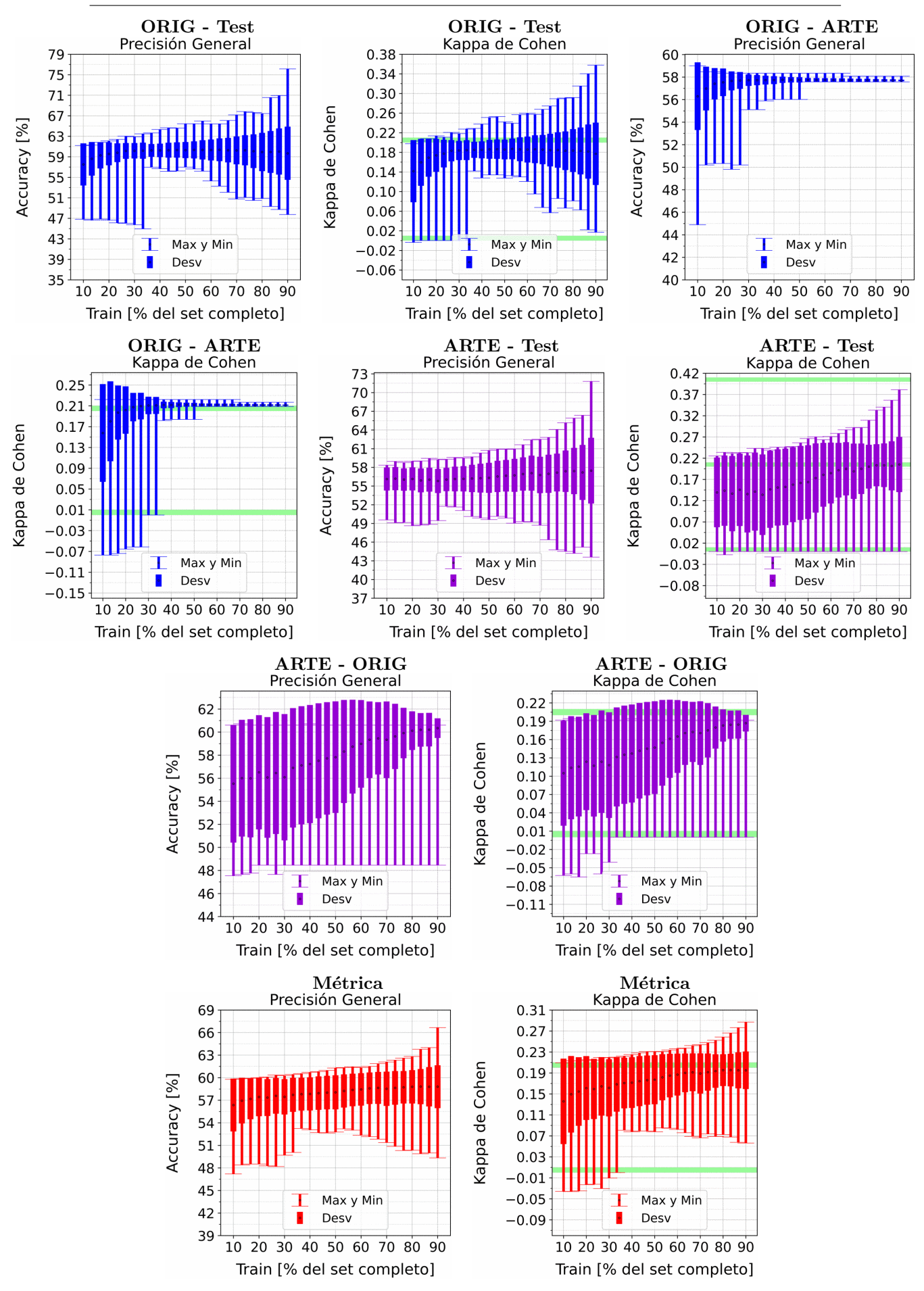

Figura A.89: Se fija el SCALE a 90 metros, tanto para ORIG como para ARTE. Explicación del título de cada gráfico al principio del Capítulo [4:](#page-75-0) Resultados.. No se aplicó reducción de dimensionalidad por PCA.

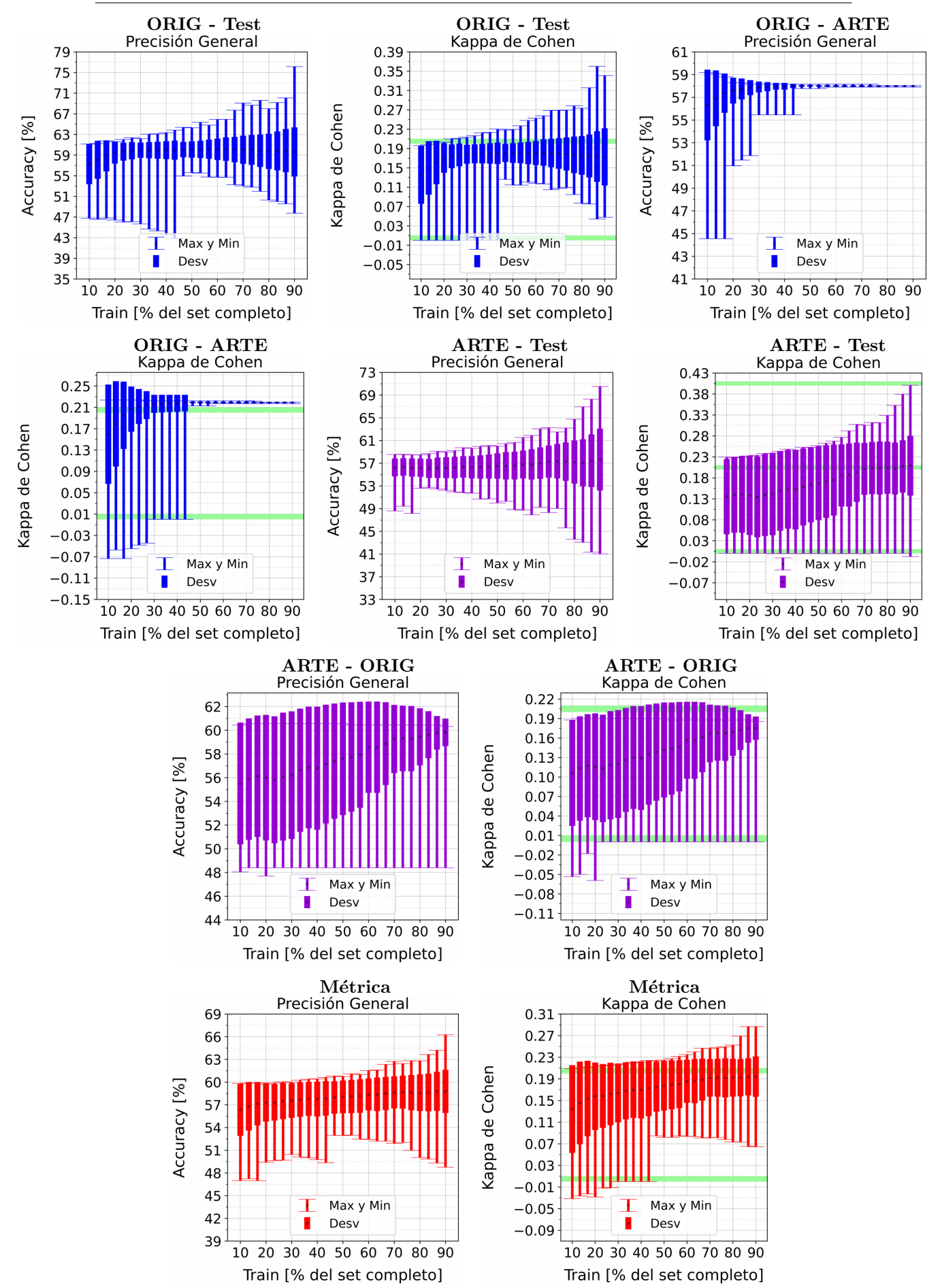

APENDICE A. RESULTADOS VARIANDO PORCENTAJE DEL ´ SUBCONJUNTO TRAIN

Figura A.90: Se fija el SCALE a 110 metros, tanto para ORIG como para ARTE. Explicación del título de cada gráfico al principio del Capítulo [4:](#page-75-0) Resultados.. No se aplicó reducción de dimensionalidad por PCA.

### A.9. NDWI McFeeters

### A.9.1. NDWI McFeeters: Clasificación por Threshold

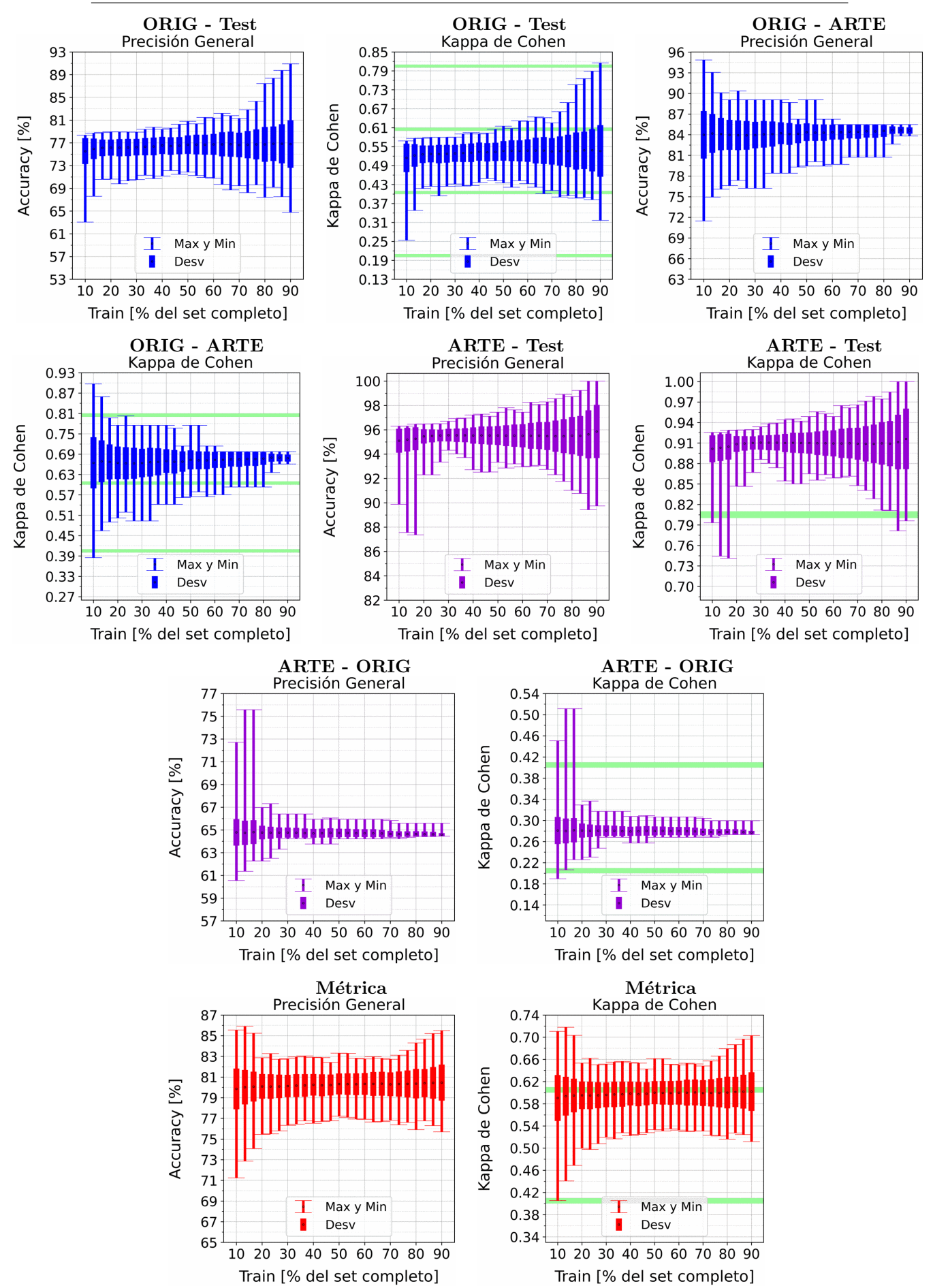

APENDICE A. RESULTADOS VARIANDO PORCENTAJE DEL ´ SUBCONJUNTO TRAIN

Figura A.91: Se fija el SCALE a 10 metros, tanto para ORIG como para ARTE. Explicación del título de cada gráfico al principio del Capítulo [4:](#page-75-0) Resultados.. No se aplicó reducción de dimensionalidad por PCA.

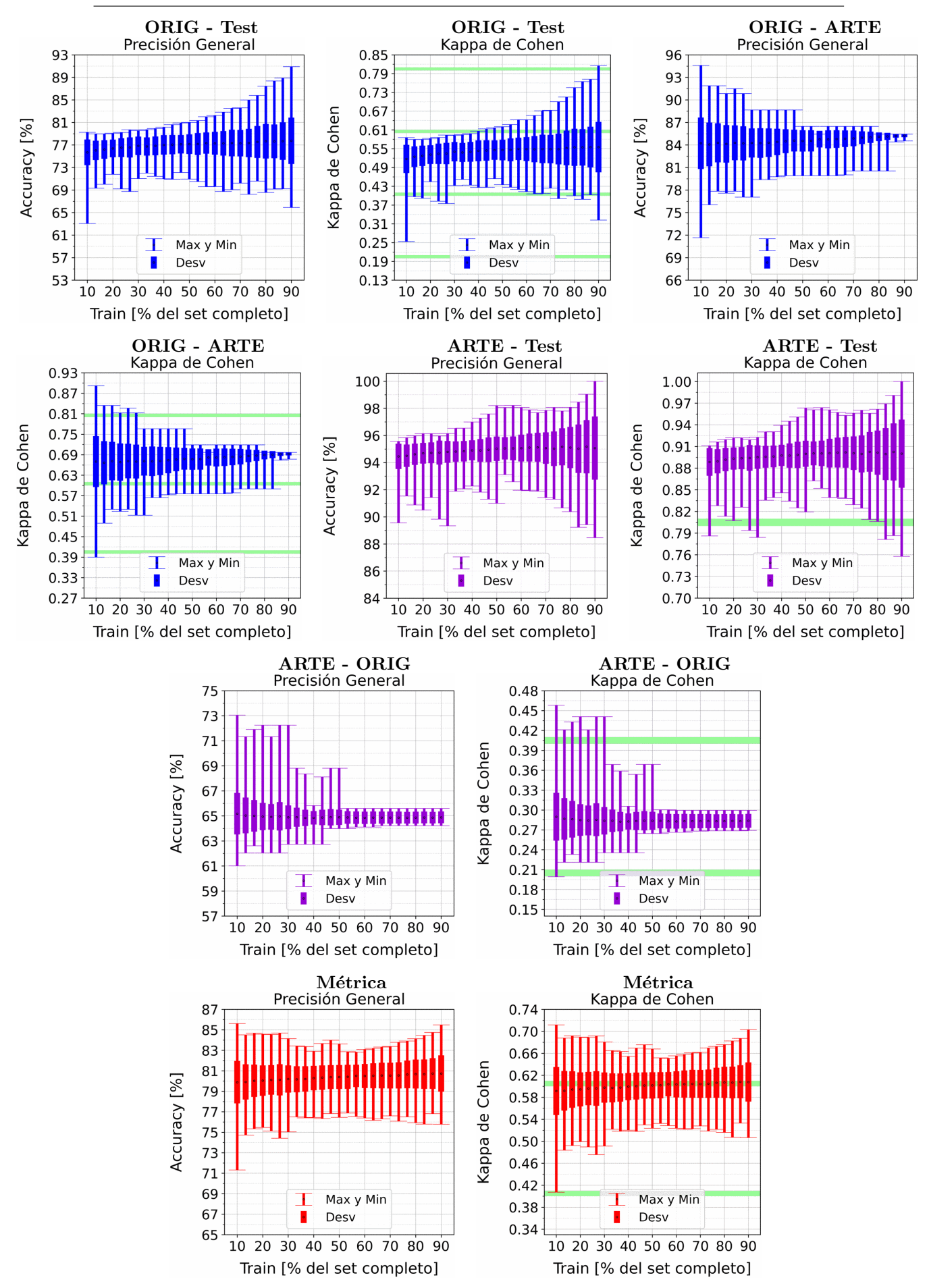

Figura A.92: Se fija el SCALE a 30 metros, tanto para ORIG como para ARTE. Explicación del título de cada gráfico al principio del Capítulo [4:](#page-75-0) Resultados.. No se aplicó reducción de dimensionalidad por PCA.

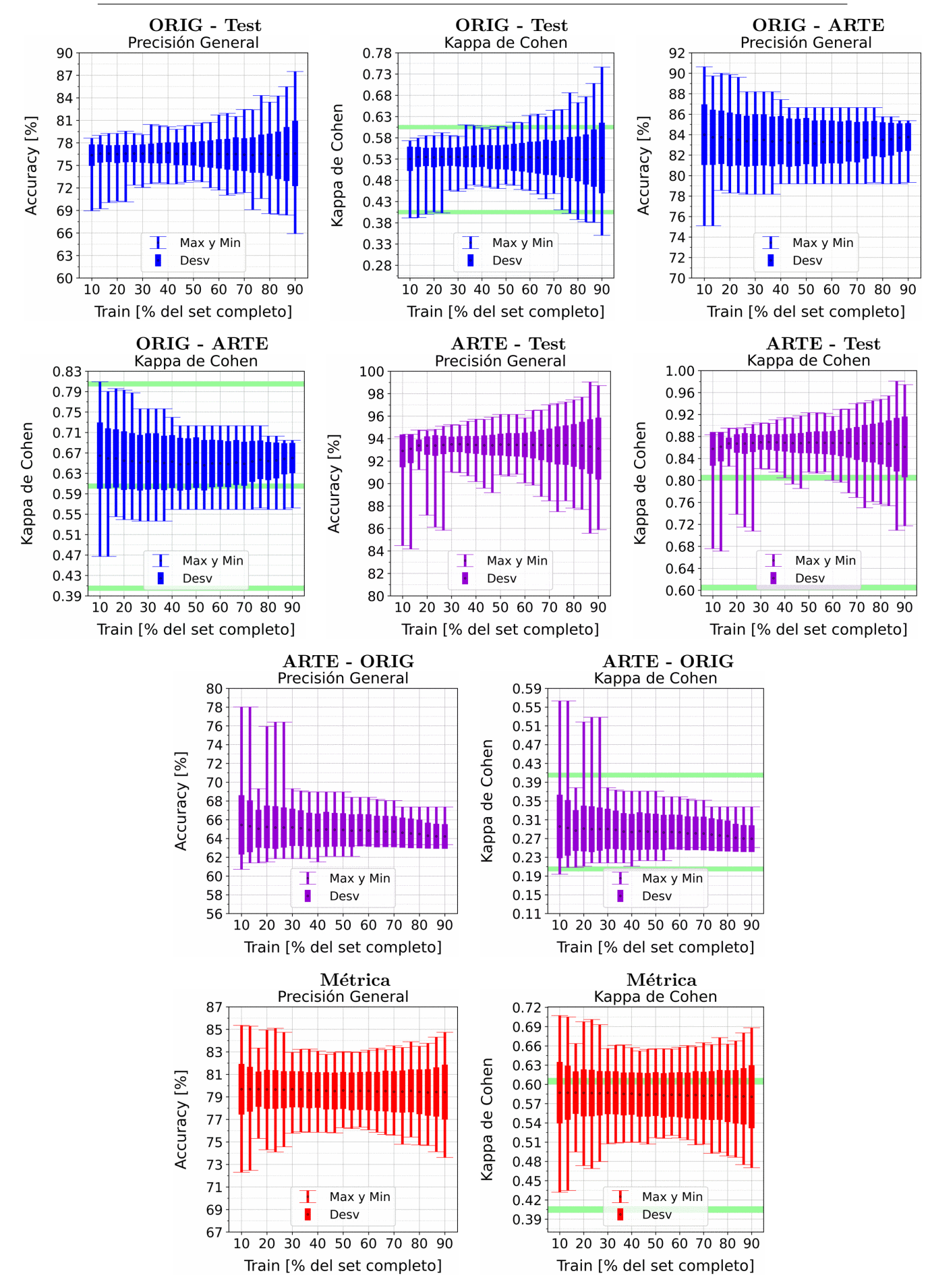

Figura A.93: Se fija el SCALE a 50 metros, tanto para ORIG como para ARTE. Explicación del título de cada gráfico al principio del Capítulo [4:](#page-75-0) Resultados.. No se aplicó reducción de dimensionalidad por PCA.

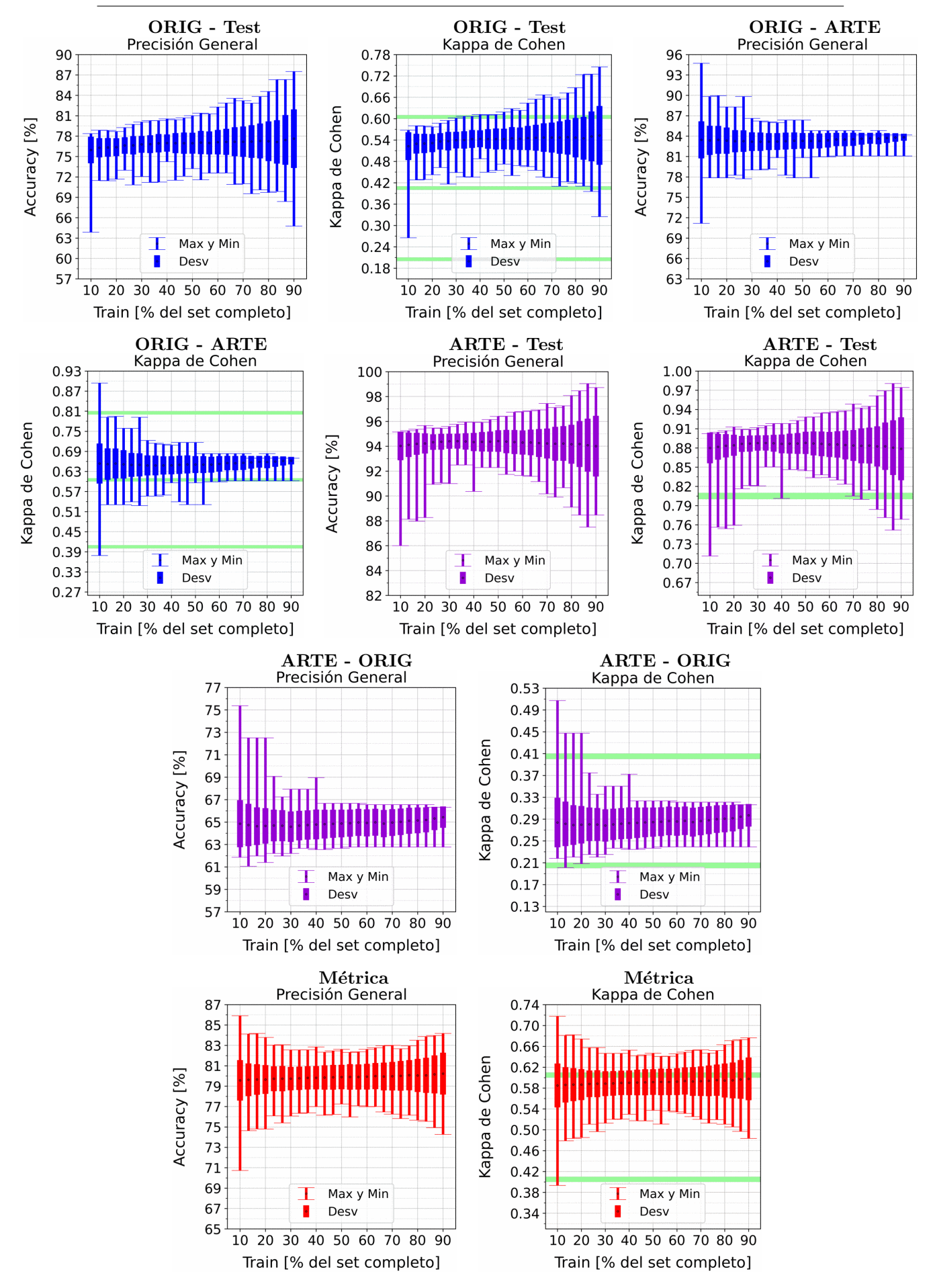

Figura A.94: Se fija el SCALE a 70 metros, tanto para ORIG como para ARTE. Explicación del título de cada gráfico al principio del Capítulo [4:](#page-75-0) Resultados.. No se aplicó reducción de dimensionalidad por PCA.

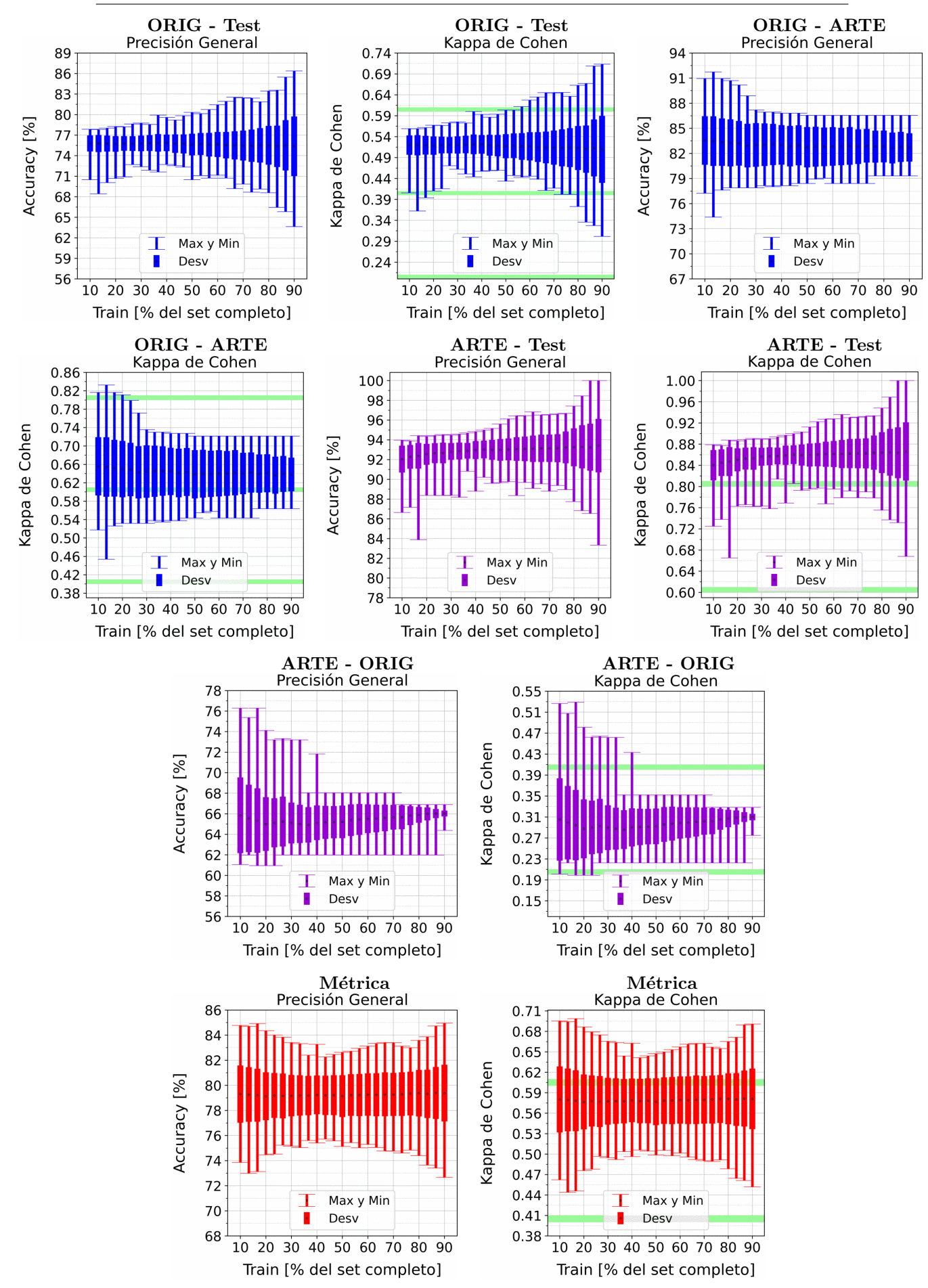

Figura A.95: Se fija el SCALE a 90 metros, tanto para ORIG como para ARTE. Explicación del título de cada gráfico al principio del Capítulo [4:](#page-75-0) Resultados.. No se aplicó reducción de dimensionalidad por PCA.

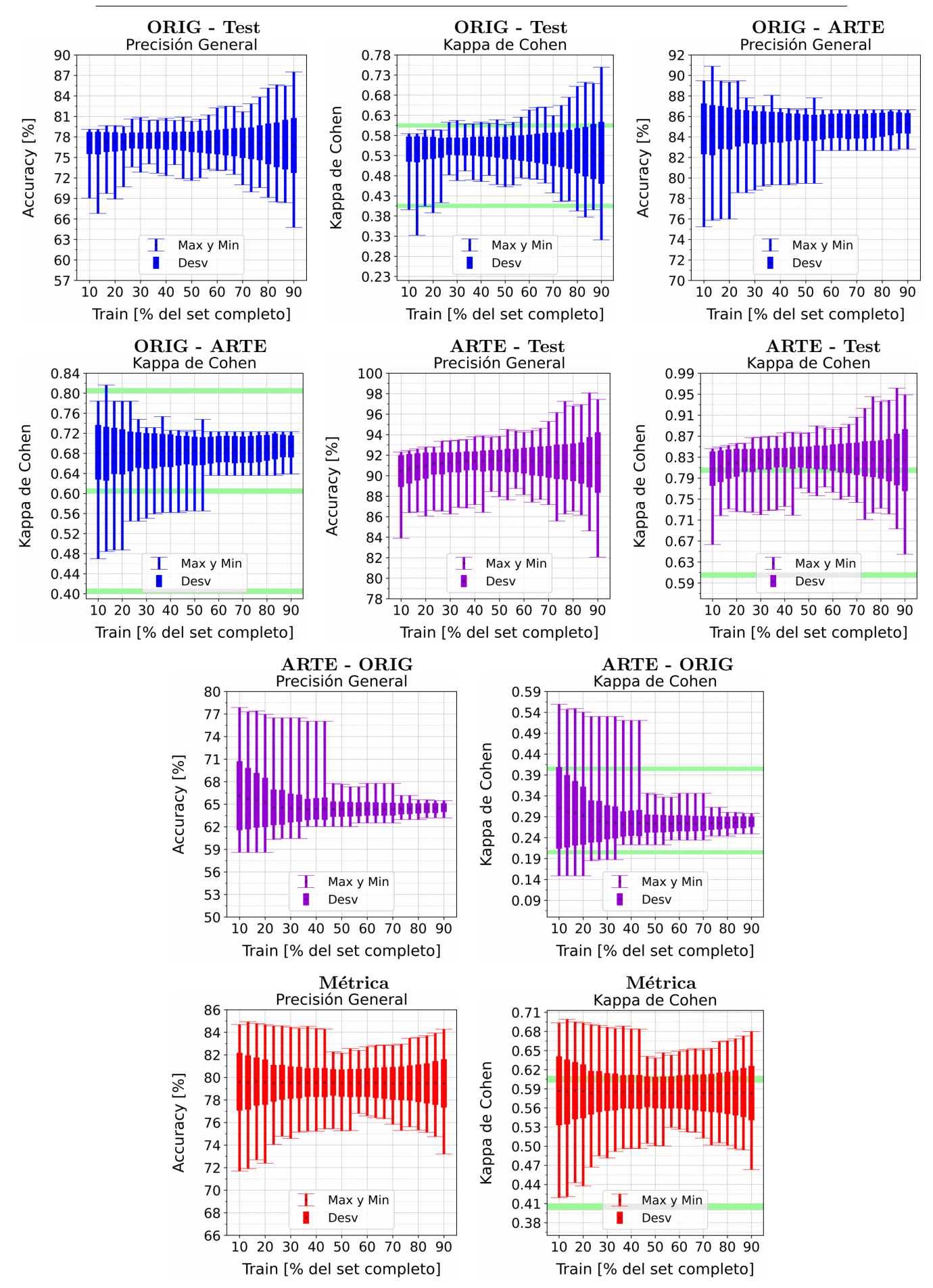

Figura A.96: Se fija el SCALE a 110 metros, tanto para ORIG como para ARTE. Explicación del título de cada gráfico al principio del Capítulo [4:](#page-75-0) Resultados.. No se aplicó reducción de dimensionalidad por PCA.

### A.10. MNDWI

### A.10.1. NDWI McFeeters: Clasificación por Threshold

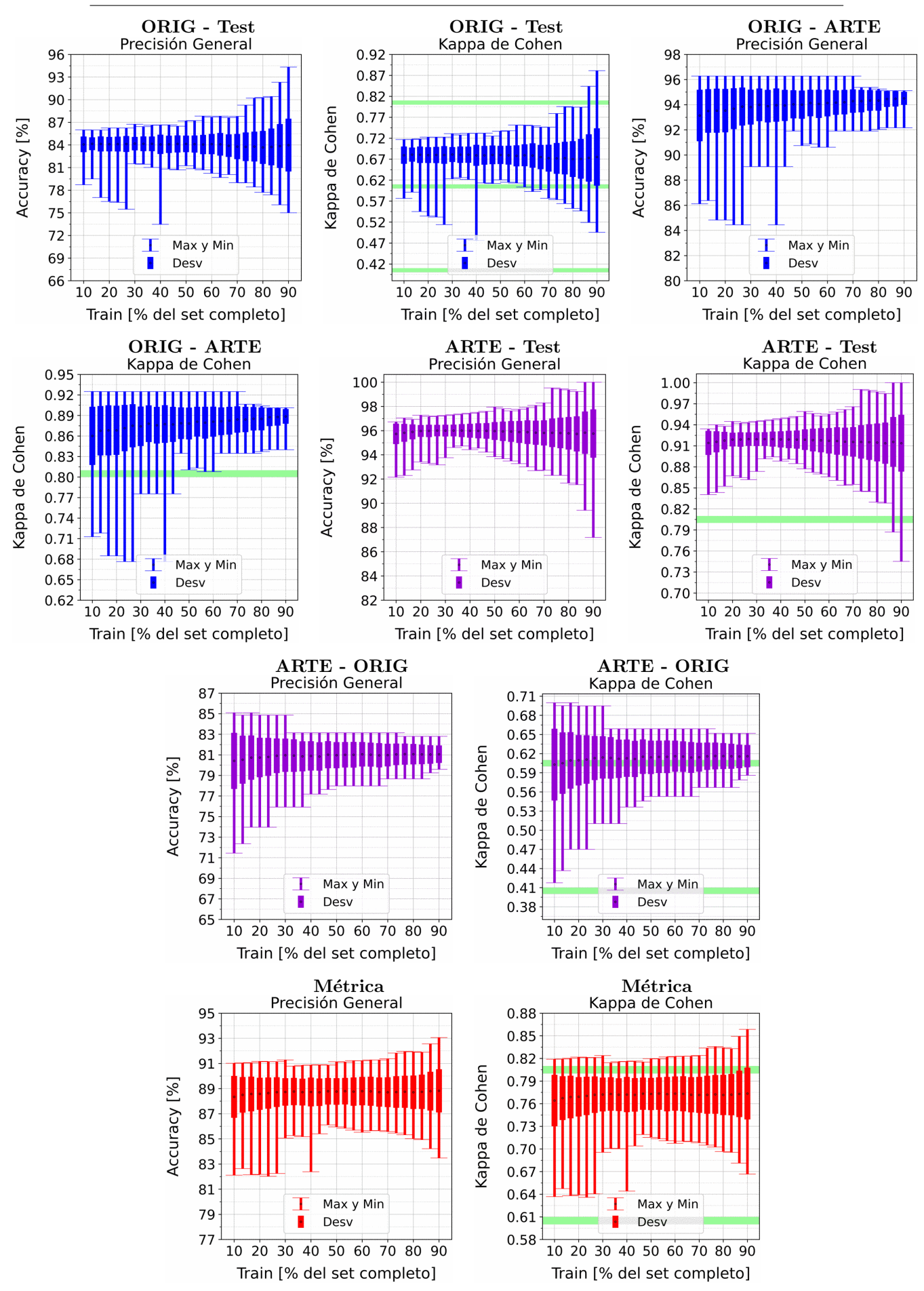

Figura A.97: Se fija el SCALE a 10 metros, tanto para ORIG como para ARTE. Explicación del título de cada gráfico al principio del Capítulo [4:](#page-75-0) Resultados.. No se aplicó reducción de dimensionalidad por PCA.

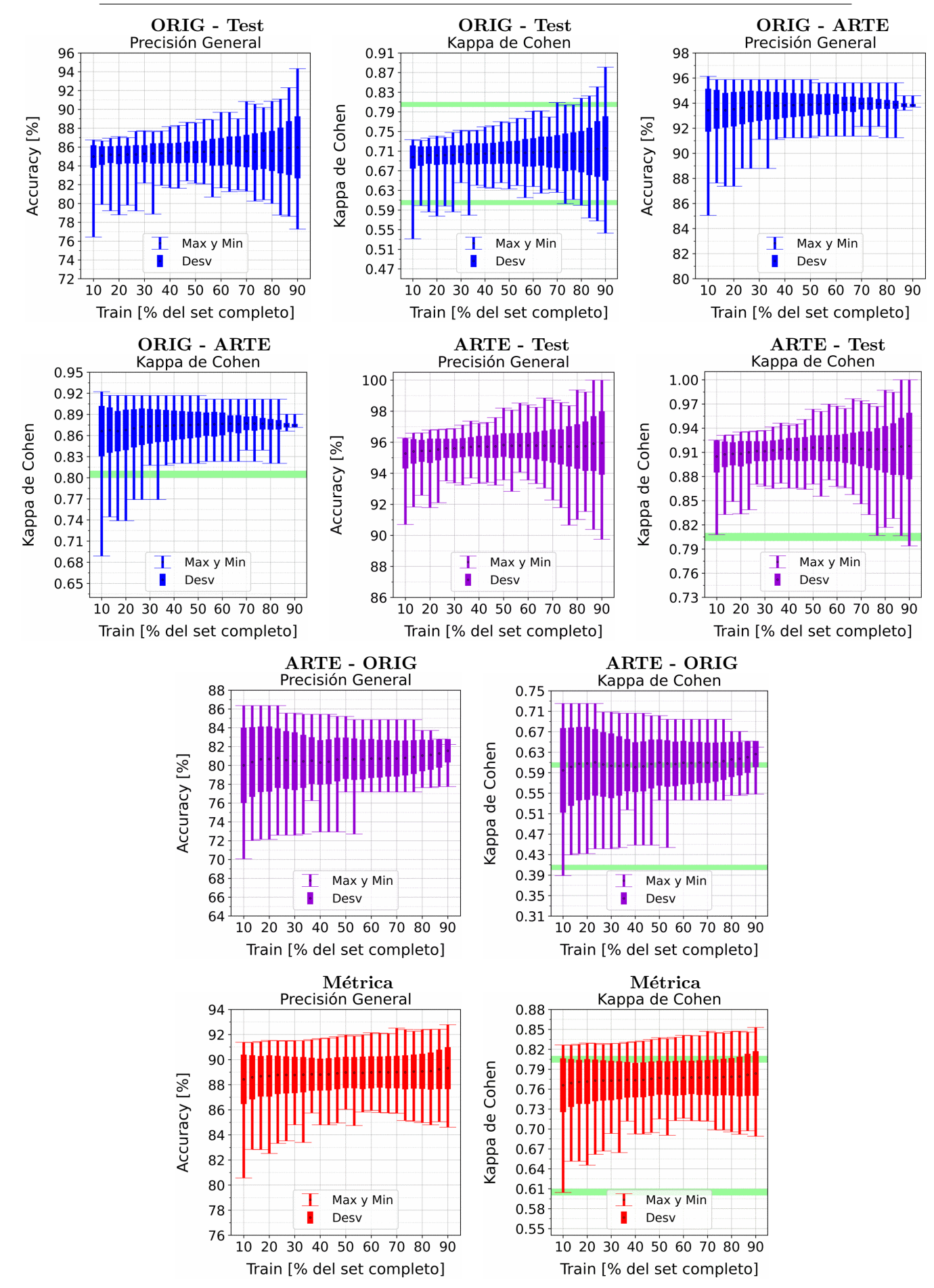

Figura A.98: Se fija el SCALE a 30 metros, tanto para ORIG como para ARTE. Explicación del título de cada gráfico al principio del Capítulo [4:](#page-75-0) Resultados.. No se aplicó reducción de dimensionalidad por PCA.

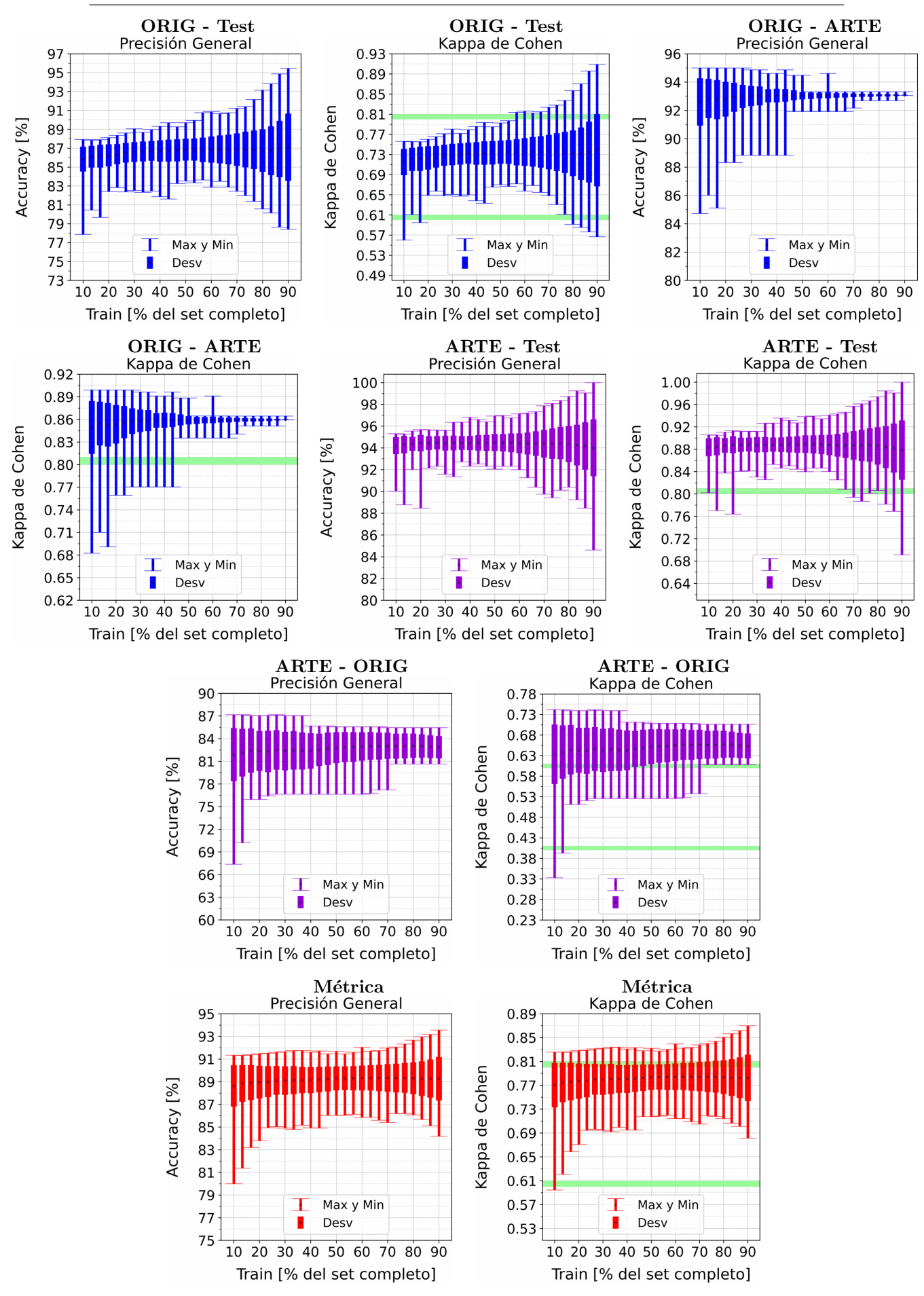

Figura A.99: Se fija el SCALE a 50 metros, tanto para ORIG como para ARTE. Explicación del título de cada gráfico al principio del Capítulo [4:](#page-75-0) Resultados.. No se aplicó reducción de dimensionalidad por PCA.

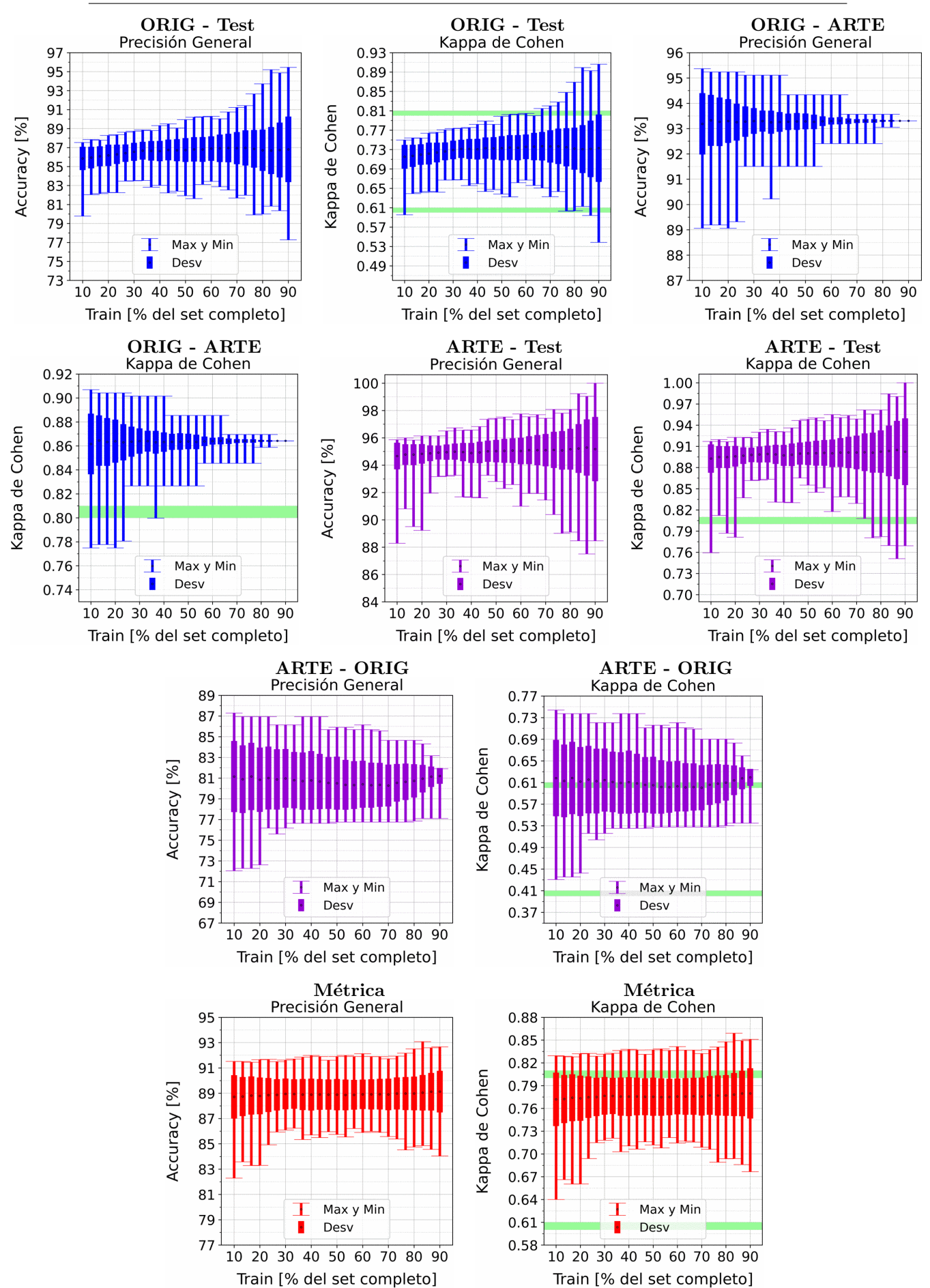

APENDICE A. RESULTADOS VARIANDO PORCENTAJE DEL ´ SUBCONJUNTO TRAIN

Figura A.100: Se fija el SCALE a 70 metros, tanto para ORIG como para ARTE. Explicación del título de cada gráfico al principio del Capítulo [4:](#page-75-0) Resultados.. No se aplicó reducción de dimensionalidad por PCA.

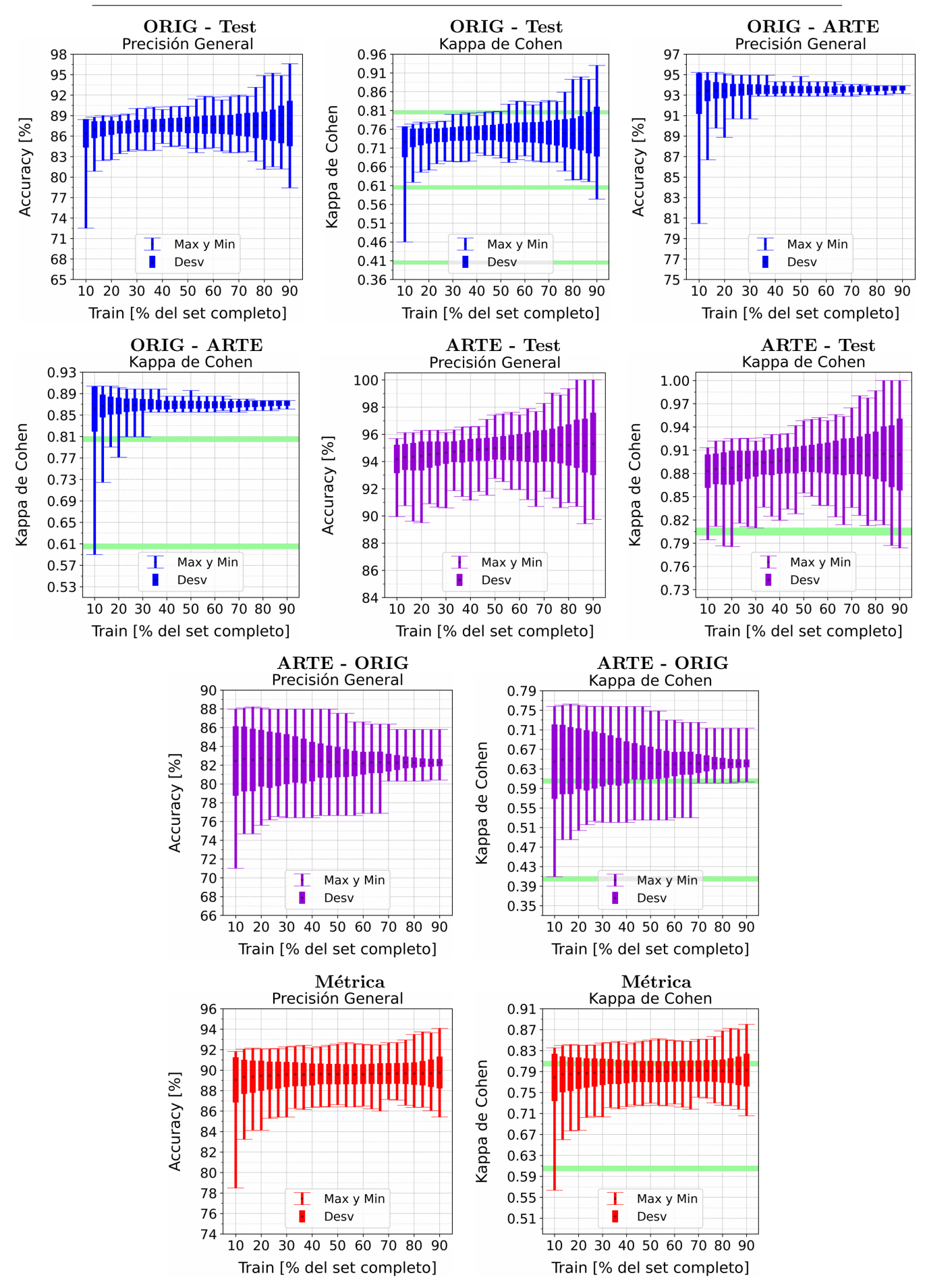

Figura A.101: Se fija el SCALE a 90 metros, tanto para ORIG como para ARTE. Explicación del título de cada gráfico al principio del Capítulo [4:](#page-75-0) Resultados.. No se aplicó reducción de dimensionalidad por PCA.

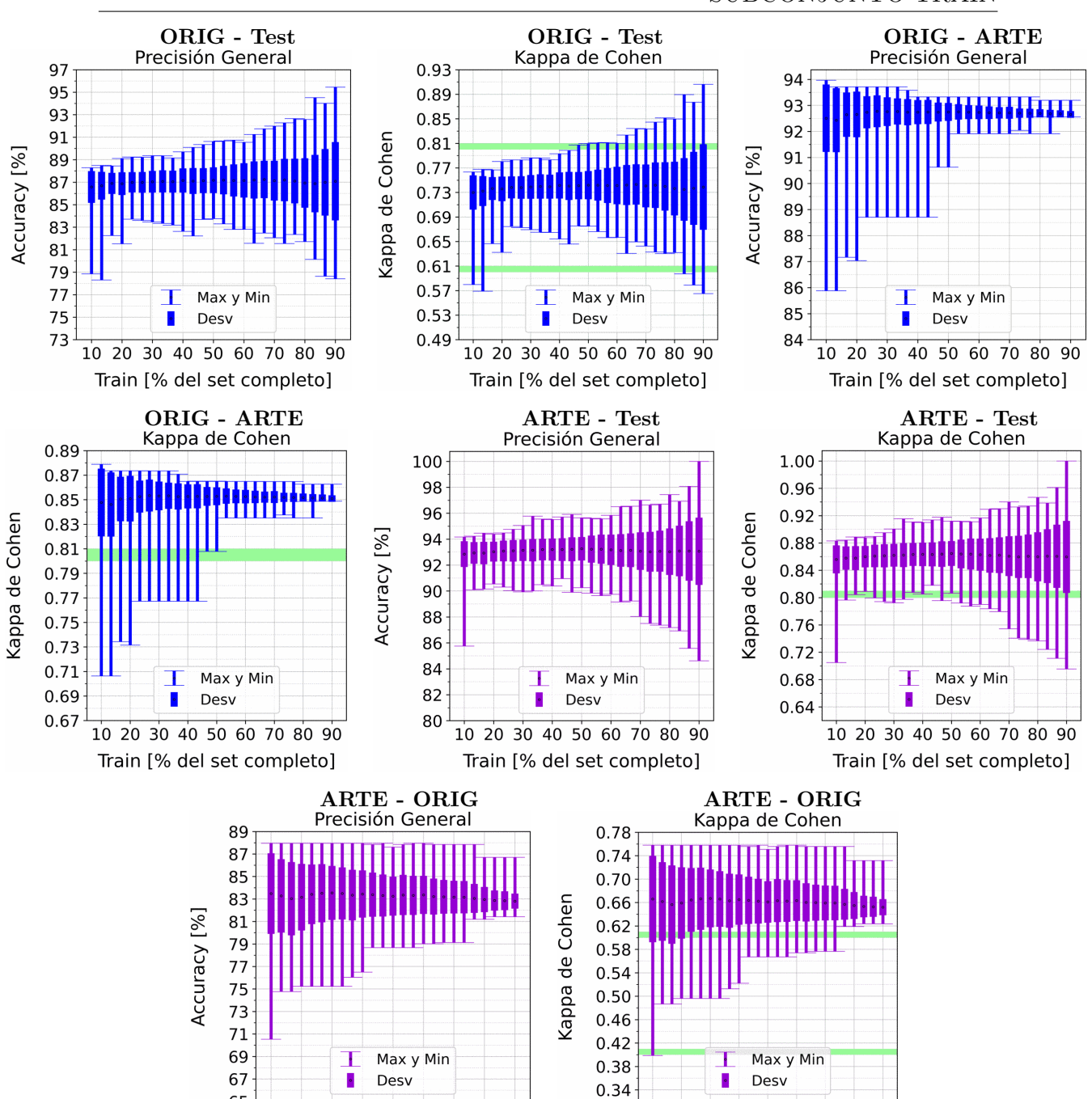

Train [% del set completo] Train [% del set completo] اب المسترد المسترد المسترد المسترد المسترد المسترد المسترد المسترد المسترد المسترد المسترد المسترد<br>المسترد المسترد المسترد المسترد المسترد المسترد المسترد المسترد المسترد المسترد المسترد المسترد المسترد المستر<br>والمسترد ال 95 0.90 93 0.86 91  $0.82$ Kappa de Cohen 89 0.78 Accuracy [%] 87 0.74 85  $0.70$ 83 0.66 81 0.62 79 0.58 Max y Min Max y Min ٠ 77 Desv Desv 0.54 75 10 20 30 40 50 60 70 80 90 10 20 30 40 50 60 70 80 90 Train [% del set completo] Train [% del set completo]

10 20 30 40 50 60 70 80 90

65

10 20 30 40 50 60 70 80 90

Figura A.102: Se fija el SCALE a 110 metros, tanto para ORIG como para ARTE. Explicación del título de cada gráfico al principio del Capítulo [4:](#page-75-0) Resultados.. No se aplicó reducción de dimensionalidad por PCA.

# **Bibliografía**

- [1] RAE. *Definición inundar.* URL:  $https://dle.reade.es/inundar$  (visitado) 16-02-2022).
- [2] RAE. Definición inundación. URL: <https://dle.rae.es/inundaci%C3%B3n> (visitado 16-02-2022).
- [3] Wikipedia.  $RGB Wikipedia$ , La enciclopedia libre. URL: https://es. [wikipedia . org / w / index . php ? title = RGB & oldid = 138540558](https://es.wikipedia.org/w/index.php?title=RGB&oldid=138540558) (visitado 25-02-2022).
- [4] NASA/JPL. ECOSTRESS spectral library. URL: [https://speclib.jpl.](https://speclib.jpl.nasa.gov/library) [nasa.gov/library](https://speclib.jpl.nasa.gov/library) (visitado 19-09-2021).
- [5] Xiaobing · et al. ✭✭Overview of Mollisols in the world Distribution, land use and management». En: *Canadian Journal of Soil Science* 92 (jul. de 2011), p´ags. 383-402.
- [6] INTA. Consulta Atlas de Malezas (Versión Beta 1.0) Nro Maleza: 20398. url: [http://rian.inta.gov.ar/atlasmalezas/atlasmalezasportal/](http://rian.inta.gov.ar/atlasmalezas/atlasmalezasportal/DetalleMaleza.aspx?pagante=CXC&idmaleza=20398) [DetalleMaleza.aspx?pagante=CXC&idmaleza=20398](http://rian.inta.gov.ar/atlasmalezas/atlasmalezasportal/DetalleMaleza.aspx?pagante=CXC&idmaleza=20398) (visitado 16-02-2022).
- [7] SIB. Avena fatua. URL: https://sib.gob.ar/especies/avena-fatua? [tab=sitios](https://sib.gob.ar/especies/avena-fatua?tab=sitios) (visitado 16-02-2022).
- [8] HRAC Argentina. DESCUBRIMIENTO: MECANISMO DE RESISTENCIA DE BROMUS A GLIFOSATO. URL: [https://hrac-argentina.org/](https://hrac-argentina.org/2015/09/28/descubrimiento-mecanismo-de-resistencia-de-bromus-a-glifosato/) [2015/09/28/descubrimiento-mecanismo-de-resistencia-de-bromus](https://hrac-argentina.org/2015/09/28/descubrimiento-mecanismo-de-resistencia-de-bromus-a-glifosato/)[a-glifosato/](https://hrac-argentina.org/2015/09/28/descubrimiento-mecanismo-de-resistencia-de-bromus-a-glifosato/) (visitado 16-02-2022).
- [9] INTA. Raygrass anual (Lolium multiflorum). url: [https://inta.gob.ar/](https://inta.gob.ar/documentos/raygrass-anual-lolium-multiflorum) [documentos/raygrass-anual-lolium-multiflorum](https://inta.gob.ar/documentos/raygrass-anual-lolium-multiflorum) (visitado 16-02-2022).
- [10] SINAVIMO. *Eucalyptus saligna*. URL: https://www.sinavimo.gob.ar/ [cultivo/eucalyptus-saligna](https://www.sinavimo.gob.ar/cultivo/eucalyptus-saligna) (visitado 17-02-2022).
- [11] SIB. Jacaranda mimosifolia. URL: [https://sib.gob.ar/especies/jacarand](https://sib.gob.ar/especies/jacaranda-mimosifolia)a[mimosifolia](https://sib.gob.ar/especies/jacaranda-mimosifolia) (visitado 17-02-2022).
- [12] SINAVIMO. Salix babylonica. URL: https://www.sinavimo.gob.ar/ [cultivo/salix-babylonica](https://www.sinavimo.gob.ar/cultivo/salix-babylonica) (visitado 17-02-2022).
- $[13]$  INTA. Proceso, producto y gestión de la madera de pino ponderosa. URL: [https://inta.gob.ar/documentos/proceso-producto-y-gestion-de](https://inta.gob.ar/documentos/proceso-producto-y-gestion-de-la-madera-de-pino-ponderosa)[la-madera-de-pino-ponderosa](https://inta.gob.ar/documentos/proceso-producto-y-gestion-de-la-madera-de-pino-ponderosa) (visitado 17-02-2022).
- [14] Penn State. Spectral Response Patterns. URL: [https://www.e-education.](https://www.e-education.psu.edu/natureofgeoinfo/node/1906) [psu.edu/natureofgeoinfo/node/1906](https://www.e-education.psu.edu/natureofgeoinfo/node/1906) (visitado 17-02-2022).
- [15] Wikipedia. Satélite artificial Wikipedia, La enciclopedia libre. URL: [https:](https://es.wikipedia.org/w/index.php?title=Sat%C3%A9lite_artificial&oldid=140628819) [//es.wikipedia.org/w/index.php?title=Sat%C3%A9lite\\_artificial&](https://es.wikipedia.org/w/index.php?title=Sat%C3%A9lite_artificial&oldid=140628819) [oldid=140628819](https://es.wikipedia.org/w/index.php?title=Sat%C3%A9lite_artificial&oldid=140628819) (visitado 28-02-2022).
- [16] European Space Agency. Sentinel-2 MSI / MSI Instrument. url: [https://](https://sentinels.copernicus.eu/web/sentinel/technical-guides/sentinel-2-msi/msi-instrument) [sentinels.copernicus.eu/web/sentinel/technical-guides/sentinel-](https://sentinels.copernicus.eu/web/sentinel/technical-guides/sentinel-2-msi/msi-instrument)[2-msi/msi-instrument](https://sentinels.copernicus.eu/web/sentinel/technical-guides/sentinel-2-msi/msi-instrument) (visitado 17-02-2022).
- [17] Wikipedia. Imagen multiespectral  $-$  Wikipedia, La enciclopedia libre. URL: [https : / / es . wikipedia . org / wiki / Imagen \\_ multiespectral](https://es.wikipedia.org/wiki/Imagen_multiespectral) (visitado 28-02-2022).
- [18] Evaporated Metal Films (EMF). Optical Material: Infrared Optics. URL: https://www.emf-corp.com/optical-materials/optical-material[infrared-optics/](https://www.emf-corp.com/optical-materials/optical-material-infrared-optics/) (visitado 28-02-2022).
- [19] European Space Agency. Sentinel-2 MSI / Processing Levels / Level-2. url: [https : / / sentinels . copernicus . eu / web / sentinel / user - guides /](https://sentinels.copernicus.eu/web/sentinel/user-guides/sentinel-2-msi/processing-levels/level-2) [sentinel-2-msi/processing-levels/level-2](https://sentinels.copernicus.eu/web/sentinel/user-guides/sentinel-2-msi/processing-levels/level-2) (visitado 17-02-2022).
- [20] European Space Agency. Sentinel-2 MSI / Revisit and Coverage. URL: [https:](https://sentinels.copernicus.eu/web/sentinel/user-guides/sentinel-2-msi/revisit-coverage) [//sentinels.copernicus.eu/web/sentinel/user-guides/sentinel-2](https://sentinels.copernicus.eu/web/sentinel/user-guides/sentinel-2-msi/revisit-coverage) [msi/revisit-coverage](https://sentinels.copernicus.eu/web/sentinel/user-guides/sentinel-2-msi/revisit-coverage) (visitado 07-03-2022).
- [21] Marcin Grzybowski et al. «Hyperspectral reflectance-based phenotyping for quantitative genetics in crops: Progress and challenges». En: Plant Communications 2.4 (2021). Focus Issue on Crop Biology, pág. 100209. ISSN:  $2590$ 3462. DOI: [https://doi.org/10.1016/j.xplc.2021.100209](https://doi.org/https://doi.org/10.1016/j.xplc.2021.100209). URL: [https:](https://www.sciencedirect.com/science/article/pii/S2590346221000997) [//www.sciencedirect.com/science/article/pii/S2590346221000997](https://www.sciencedirect.com/science/article/pii/S2590346221000997).
- [22] El-Sayed Omran. «Remote Estimation of Vegetation Parameters using Narrowband Sensor for Precision Agriculture in Arid Environment». En: Eqy-ptian Journal of Soil Science 58 (mar. de 2018), págs. 73-92. DOI: [10.21608/](https://doi.org/10.21608/ejss.2018.5614) [ejss.2018.5614](https://doi.org/10.21608/ejss.2018.5614).

#### **BIBLIOGRAFÍA**

- [23] Tiezhu Shi et al. ✭✭Estimating leaf nitrogen concentration in heterogeneous crop plants from hyperspectral reflectance✮✮. En: International Journal of Re-mote Sensing 36 (sep. de 2015), págs. 4652-4667. DOI: [10.1080/01431161.](https://doi.org/10.1080/01431161.2015.1088676) [2015.1088676](https://doi.org/10.1080/01431161.2015.1088676).
- [24] Bo-cai Gao. «NDWI—A normalized difference water index for remote sensing of vegetation liquid water from space✮✮. En: Remote Sensing of Environment 58.3 (1996), págs. 257-266. ISSN: 0034-4257. DOI: [https://doi.org/10.](https://doi.org/https://doi.org/10.1016/S0034-4257(96)00067-3) [1016/S0034-4257\(96\)00067-3](https://doi.org/https://doi.org/10.1016/S0034-4257(96)00067-3). url: [https://www.sciencedirect.com/](https://www.sciencedirect.com/science/article/pii/S0034425796000673) [science/article/pii/S0034425796000673](https://www.sciencedirect.com/science/article/pii/S0034425796000673).
- [25] S. K. McFEETERS. «The use of the Normalized Difference Water Index (NDWI) in the delineation of open water features✮✮. En: International Journal of Remote Sensing 17.7 (1996), págs. 1425-1432. DOI: [10.1080/01431169608948714](https://doi.org/10.1080/01431169608948714). eprint: [https :](https://doi.org/10.1080/01431169608948714) //doi.org/10.1080/01431169608948714. URL: https : [//doi.org/10.1080/01431169608948714](https://doi.org/10.1080/01431169608948714).
- [26] Hanqiu Xu. «Modification of Normalized Difference Water Index (NDWI) to Enhance Open Water Features in Remotely Sensed Imagery✮✮. En: International Journal of Remote Sensing  $27$  (jul. de  $2006$ ), págs. 3025-3033. doi: [10.1080/01431160600589179](https://doi.org/10.1080/01431160600589179).
- [27] A. Géron. Hands-on Machine Learning with Scikit-Learn, Keras, and Tensor-Flow: Concepts, Tools, and Techniques to Build Intelligent Systems. O'Reilly Media, Incorporated, 2019. isbn: 9781492032649. url: [https : / / books .](https://books.google.com.ar/books?id=OCS1twEACAAJ) [google.com.ar/books?id=OCS1twEACAAJ](https://books.google.com.ar/books?id=OCS1twEACAAJ).
- [28] J. Richard Landis y Gary G. Koch. «The Measurement of Observer Agreement for Categorical Data». En: *Biometrics* 33.1 (1977), págs. 159-174. ISSN: 0006341X, 15410420. url: <http://www.jstor.org/stable/2529310>.
- [29] Reverso Context. URL: https://context.reverso.net/traduccion/ [ingles-espanol/](https://context.reverso.net/traduccion/ingles-espanol/) (visitado 26-02-2022).
- [30] Peter Lamovec, Mikoš Matjaž y Krištof Oštir. «Detection of Flooded Areas using Machine Learning Techniques: Case Study of the Ljubljana Moor Floods in 2010<sup>\*</sup>. En: *Disaster Advances* 6 (jul. de 2013), págs. 4-11.
- [31] Wei Jiang et al. «A NEW INDEX FOR IDENTIFYING WATER BODY FROM SENTINEL-2 SATELLITE REMOTE SENSING IMAGERY ». En: ISPRS Annals of Photogrammetry, Remote Sensing and Spatial Informa-tion Sciences V-3-2020 (ago. de 2020), págs. 33-38. DOI: [10.5194/isprs](https://doi.org/10.5194/isprs-annals-V-3-2020-33-2020)[annals-V-3-2020-33-2020](https://doi.org/10.5194/isprs-annals-V-3-2020-33-2020).
- [32] Yang Chen et al. ✭✭Extraction of Urban Water Bodies from High-Resolution Remote-Sensing Imagery Using Deep Learning». En: Water 10 (mayo de 2018), pág. 585. DOI: [10.3390/w10050585](https://doi.org/10.3390/w10050585).
- [33] Quanlong Feng et al. «Flood Mapping Based on Multiple Endmember Spectral Mixture Analysis and Random Forest Classifier—The Case of Yuyao, China». En: *Remote Sensing* 7 (sep. de 2015), págs. 12539-12562. poi: [10.](https://doi.org/10.3390/rs70912539) [3390/rs70912539](https://doi.org/10.3390/rs70912539).
- [34] L. Yang et al. «Deep learning for extracting water body from lands at imagery✮✮. En: 11 (ene. de 2015), p´ags. 1913-1929.
- [35] Peter Lamovec et al. ✭✭Detecting flooded areas with machine learning techniques: Case study of the Selška Sora river flash flood in September 2007<sup>\*</sup>. En: *Journal of Applied Remote Sensing* 7 (ene. de 2013), pág. 073564. DOI: [10.1117/1.JRS.7.073564](https://doi.org/10.1117/1.JRS.7.073564).
- [36] Gareth Ireland y Michele Volpi. «Examining the Capability of Supervised Machine Learning Classifiers in Extracting Flooded Areas from Landsat TM Imagery: A Case Study from a Mediterranean Flood ». En: Remote Sensing 7 (mar. de 2015), págs. 3372-3399. doi: [10.3390/rs70303372](https://doi.org/10.3390/rs70303372).
- [37] Dong Ha Lee Tri Dev Acharya Anoj Subedi. ✭✭Evaluation of Water Indices for Surface Water Extraction in a Landsat 8 Scene of Nepal<sup>\*</sup>. En: Sensors 18.8 (2018), pág. 2580. ISSN: 1424-8220. DOI: 10.3390/s18082580. URL: <https://www.mdpi.com/1424-8220/18/8/2580/pdf>.
- [38] Tsitsi Bangira et al. ✭✭Comparing thresholding with machine learning classifiers for mapping complex water». En: Remote Sensing 11.11 (2019), pág. 1351.
- [39] Wenfeng Gong et al. ✭✭Applicability of the Surface Water Extraction Methods Based on China's GF-2 HD Satellite in Ussuri River, Tonghe County of Northeast China». En: Nature Environment and Pollution Technology 19 (dic. de 2020), págs. 1537-1545. DOI: [10.46488/NEPT.2020.v19i04.020](https://doi.org/10.46488/NEPT.2020.v19i04.020).
- [40] Yun-Jae Choung y Myung-Hee Jo. ✭✭Comparison between a Machine-Learning-Based Method and a Water-Index-Based Method for Shoreline Mapping Using a High-Resolution Satellite Image Acquired in Hwado Island, South Korea». En: *Journal of Sensors* 2017 (mayo de 2017), págs. 1-13. DOI: [10.](https://doi.org/10.1155/2017/8245204) [1155/2017/8245204](https://doi.org/10.1155/2017/8245204).
- [41] Sara El Amrani Abou El Assad. ✭✭Flood Detection with a Deep Learning Approach Using Optical and SAR Satellite Data». Tesis de mtría. Germany: Leibniz Universität Hannover - Institute of Photogrammetry y Geoinformatics, 2019.
- [42] C. Thirumarai Selvi y S. Kalieswari. Convolutional Neural Network Based Flood Detection Using Remote sensing images. EasyChair Preprint no. 2235. EasyChair, 2019.
- [43] Jorge Eduardo Rubio. base de datos llamada en este trabajo como ORIG. Instituto de Altos Estudios Espaciales Mario Gulich.

#### **BIBLIOGRAFÍA**

- [44] Noel Gorelick et al. «Google Earth Engine: Planetary-scale geospatial analy-sis for everyone». En: Remote Sensing of Environment (2017). DOI: [10.1016/](https://doi.org/10.1016/j.rse.2017.06.031) [j.rse.2017.06.031](https://doi.org/10.1016/j.rse.2017.06.031). url: [https://doi.org/10.1016/j.rse.2017.06.](https://doi.org/10.1016/j.rse.2017.06.031) [031](https://doi.org/10.1016/j.rse.2017.06.031).
- [45] Google Earth Engine. ee. Image Collection. filter Date. URL: [https://develope](https://developers.google.com/earth-engine/apidocs/ee-imagecollection-filterdate)rs. [google.com/earth-engine/apidocs/ee-imagecollection-filterdate](https://developers.google.com/earth-engine/apidocs/ee-imagecollection-filterdate) (visitado 03-03-2022).
- [46] Juan Pablo V´elez. una base de datos llamada en este trabajo como ARTE, y otra base de datos llamada en este trabajo como AUTO. Instituto de Altos Estudios Espaciales Mario Gulich.
- [47] Google Earth Engine. ee. Image.sampleRegions. URL: [https://developers.](https://developers.google.com/earth-engine/apidocs/ee-image-sampleregions) [google.com/earth-engine/apidocs/ee-image-sampleregions](https://developers.google.com/earth-engine/apidocs/ee-image-sampleregions) (visitado 03-03-2022).
- [48] Justin jdbcode Braaten. Sentinel-2 Cloud Masking with s2cloudless. URL: [https://developers.google.com/earth-engine/tutorials/community/](https://developers.google.com/earth-engine/tutorials/community/sentinel-2-s2cloudless) [sentinel-2-s2cloudless](https://developers.google.com/earth-engine/tutorials/community/sentinel-2-s2cloudless) (visitado 06-04-2022).
- [49] Scikit-Learn. sklearn.model selection.train test split. url: [https://scikit](https://scikit-learn.org/stable/modules/generated/sklearn.model_selection.train_test_split.html)[learn . org / stable / modules / generated / sklearn . model \\_ selection .](https://scikit-learn.org/stable/modules/generated/sklearn.model_selection.train_test_split.html) [train\\_test\\_split.html](https://scikit-learn.org/stable/modules/generated/sklearn.model_selection.train_test_split.html) (visitado 13-03-2022).
- [50] F. Pedregosa et al. «Scikit-learn: Machine Learning in Python». En: *Journal* of Machine Learning Research  $12$  (2011), págs. 2825-2830.
- [51] Wikimedia Commons. File:Random cross validation.jpg Wikimedia Commons, the free media repository. [Online; accedido 13-March-2022]. 2020. URL: https : // commons . wikimedia . org/w/index . php?title=File : [Random\\_cross\\_validation.jpg&oldid=444039093](https://commons.wikimedia.org/w/index.php?title=File:Random_cross_validation.jpg&oldid=444039093).
- [52] Gis&Beers. Cálculo del índice NDVI. URL: [http://www.gisandbeers.com/](http://www.gisandbeers.com/calculo-del-indice-ndvi/) [calculo-del-indice-ndvi/](http://www.gisandbeers.com/calculo-del-indice-ndvi/) (visitado 14-03-2022).
- [53] Diego Alonso. NDVI: Qué es y cómo calcularlo con SAGA desde QGIS. URL: [https://mappinggis.com/2015/06/ndvi-que-es-y-como-calcularlo](https://mappinggis.com/2015/06/ndvi-que-es-y-como-calcularlo-con-saga-desde-qgis/)[con-saga-desde-qgis/](https://mappinggis.com/2015/06/ndvi-que-es-y-como-calcularlo-con-saga-desde-qgis/) (visitado 14-03-2022).
- [54] Alejandro Cartas Wikipedia. Diagrama de un perceptrón con cinco señales de entrada. URL: https : // es . wikipedia . org/wiki/Perceptr%C3% [B3n # /media / Archivo : Perceptr % C3 % B3n \\_ 5 \\_ unidades . svg](https://es.wikipedia.org/wiki/Perceptr%C3%B3n#/media/Archivo:Perceptr%C3%B3n_5_unidades.svg) (visitado 15-03-2022).
- [55] B El Kessab et al. «Extraction method of handwritten digit recognition tested on the mnist database». En: International Journal of Advanced Science  $\&$  Technology 50 (2013), págs. 99-110.
- [56] Wikipedia. Máquinas de vectores de soporte. URL: [https://es.wikipedia.](https://es.wikipedia.org/wiki/M%C3%A1quinas_de_vectores_de_soporte) [org/wiki/M%C3%A1quinas\\_de\\_vectores\\_de\\_soporte](https://es.wikipedia.org/wiki/M%C3%A1quinas_de_vectores_de_soporte) (visitado 16-03-2022).
- [57] Stackexchange. Why isn't my decision tree classifier able to solve the XOR problem properly? URL: https://ai.stackexchange.com/questions/ [21839/why-isnt-my-decision-tree-classifier-able-to-solve-the](https://ai.stackexchange.com/questions/21839/why-isnt-my-decision-tree-classifier-able-to-solve-the-xor-problem-properly)[xor-problem-properly](https://ai.stackexchange.com/questions/21839/why-isnt-my-decision-tree-classifier-able-to-solve-the-xor-problem-properly) (visitado 21-03-2022).
- [58] Wikipedia. Disyunción exclusiva. URL: [https://es.wikipedia.org/wiki/](https://es.wikipedia.org/wiki/Disyunci%C3%B3n_exclusiva) [Disyunci%C3%B3n\\_exclusiva](https://es.wikipedia.org/wiki/Disyunci%C3%B3n_exclusiva) (visitado 21-03-2022).
- [59] Sebastian Raschka. Model evaluation, model selection, and algorithm selection in machine learning. Part II - Bootstrapping and uncertainties. URL: [https://sebastianraschka.com/blog/2016/model-evaluation-selecti](https://sebastianraschka.com/blog/2016/model-evaluation-selection-part2.html)on[part2.html](https://sebastianraschka.com/blog/2016/model-evaluation-selection-part2.html) (visitado 21-03-2022).
- [60] Tianqi Chen y Carlos Guestrin. ✭✭XGBoost: A Scalable Tree Boosting System». En: Proceedings of the 22nd ACM SIGKDD International Conference on Knowledge Discovery and Data Mining. KDD ´16. San Francisco, Cali-fornia, USA: ACM, 2016, págs. 785-794. ISBN: 978-1-4503-4232-2. DOI: [10.](https://doi.org/10.1145/2939672.2939785) [1145/2939672.2939785](https://doi.org/10.1145/2939672.2939785). url: [http://doi.acm.org/10.1145/2939672.](http://doi.acm.org/10.1145/2939672.2939785) [2939785](http://doi.acm.org/10.1145/2939672.2939785).
- [61] Guolin Ke et al. «Lightgbm: A highly efficient gradient boosting decision tree». En: Advances in neural information processing systems 30 (2017), p´ags. 3146-3154.
- [62] Bryan W. Griffin. Paired-samples t test. Also known as the Correlated-samples and Dependent-samples t-test. Spring. 2022.
- [63] European Space Agency. Sentinel-2 MSI / Resolutions / Radiometric. URL: [https : / / sentinels . copernicus . eu / web / sentinel / user - guides /](https://sentinels.copernicus.eu/web/sentinel/user-guides/sentinel-2-msi/resolutions/radiometric) [sentinel-2-msi/resolutions/radiometric](https://sentinels.copernicus.eu/web/sentinel/user-guides/sentinel-2-msi/resolutions/radiometric) (visitado 19-04-2022).